MF855-02

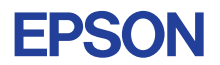

CMOS 4-BIT SINGLE CHIP MICROCOMPUTER

# **E0C63000 CORE CPU MANUAL**

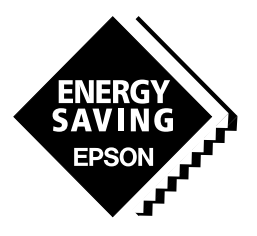

**SEIKO EPSON CORPORATION** 

#### *NOTICE*

No part of this material may be reproduced or duplicated in any form or by any means without the written permission of Seiko Epson. Seiko Epson reserves the right to make changes to this material without notice. Seiko Epson does not assume any liability of any kind arising out of any inaccuracies contained in this material or due to its application or use in any product or circuit and, further, there is no representation that this material is applicable to products requiring high level reliability, such as medical products. Moreover, no license to any intellectual property rights is granted by implication or otherwise, and there is no representation or warranty that anything made in accordance with this material will be free from any patent or copyright infringement of a third party. This material or portions thereof may contain technology or the subject relating to strategic products under the control of the Foreign Exchange and Foreign Trade Law of Japan and may require an export license from the Ministry of International Trade and Industry or other approval from another government agency. Please note that "E0C" is the new name for the old product "SMC". If "SMC" appears in other manuals understand that it now reads "E0C".

# **EOC63000 CORE CPU MANUAL**

# **PREFACE**

This manual explains the architecture, operation and instruction of the core CPU E0C63 of the CMOS 4-bit single chip microcomputer E0C63 Family.

Also, since the memory configuration and the peripheral circuit configuration is different for each device of the E0C63 Family, you should refer to the respective manuals for specific details other than the basic functions.

## **CONTENTS**

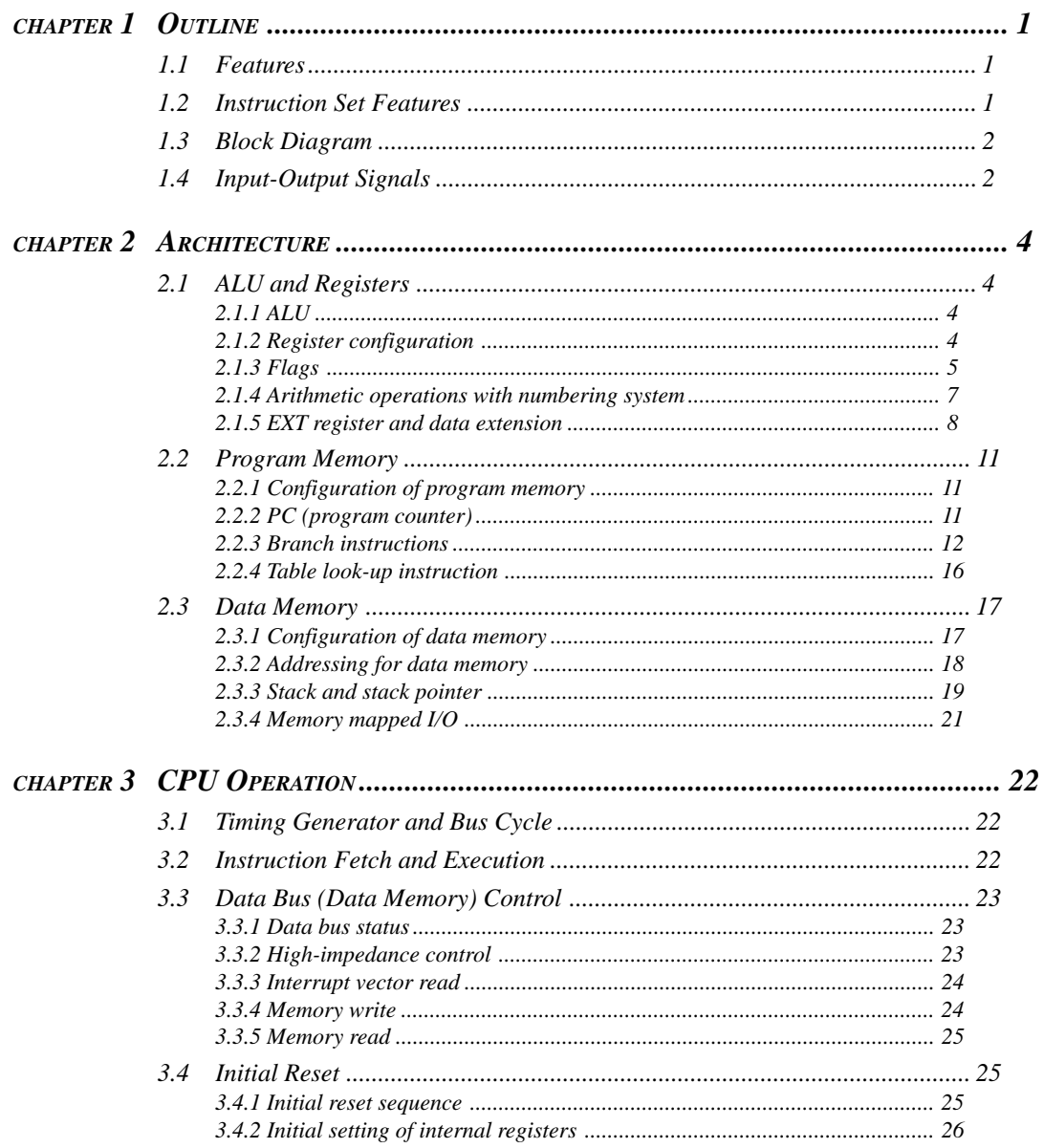

#### **CONTENTS**

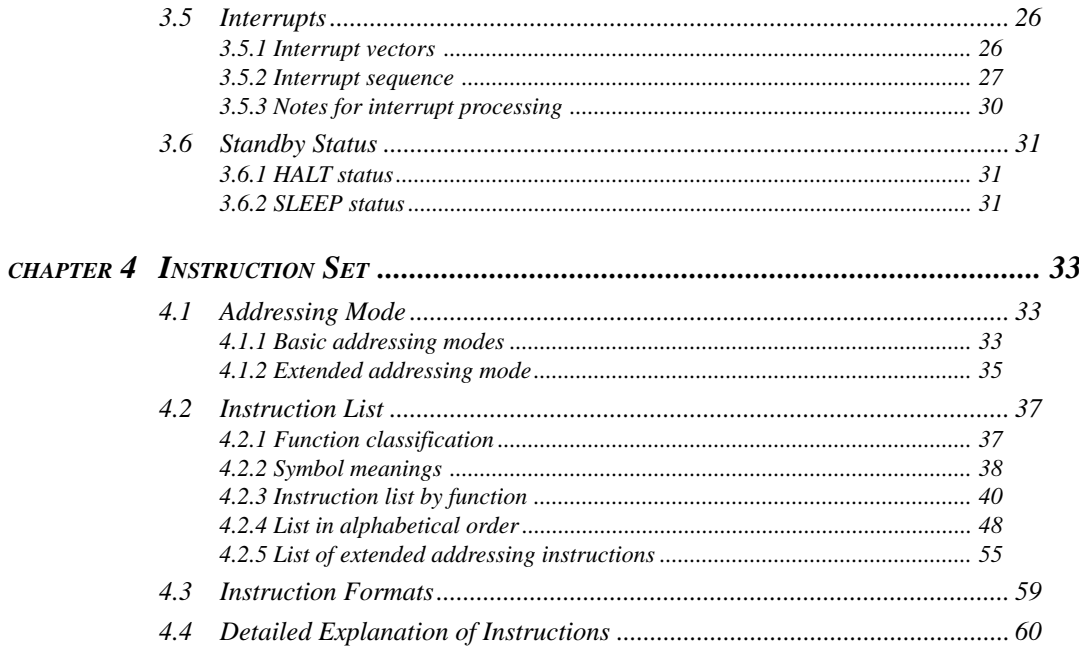

# <span id="page-4-0"></span>*CHAPTER 1 OUTLINE*

The E0C63000 is the core CPU of the 4-bit single chip microcomputer E0C63 Family that utilizes original EPSON architecture. It has a large and linear addressable space, maximum 64K words (13 bits/ word) program memory (code ROM area) and maximum 64K words (4 bits/word) data memory (RAM, data ROM and I/O area), and high speed, abundant instruction sets. It operates in a wide range of supply voltage and features low power consumption. Furthermore, modularization of programs can be done easily because the program memory does not need bank and page management and relocatable programming is possible.

In addition, it has adopted a unified architecture and a peripheral circuit interface in memory mapped I/O method to flexibly meet future expansion of the E0C63 Family.

# *1.1 Features*

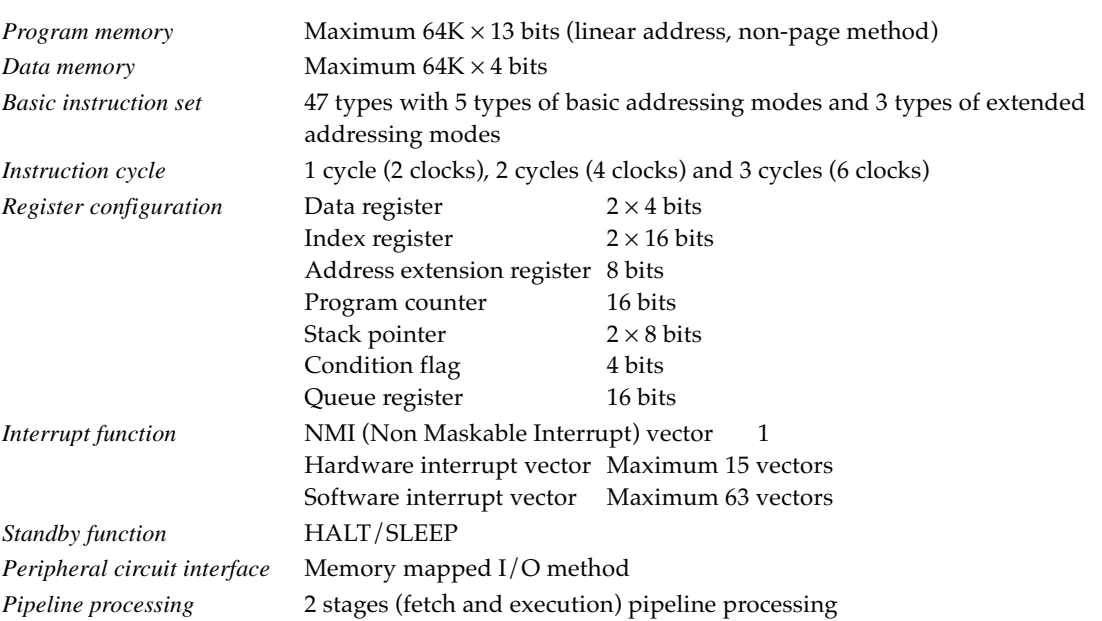

The E0C63000 boasts the below features.

# *1.2 Instruction Set Features*

- (1) It adopts high efficiency machine cycles, high speed and abundant instruction set. Almost all standard instructions operate in 1 cycle (2 clock).
- (2) Both the program space and the data space are designed as a 64K-word linear space without page concept and can be addressed with 1 instruction.
- (3) The instruction system includes relocatable jump instructions and allows a relocatable programming. Thus modular programming and software library development can be realized easily, and it increases an efficiency for developing applications.
- (4) Memory management can be done easily by 5 types of basic addressing modes, 3 types of extended addressing modes with the address extension register and 16-bit operation function that is useful in address calculations.
- (5) 8-bit data processing is possible using the table look-up instruction and other instructions.
- (6) Some instructions support a numbering system, thus binary to hexadecimal software counters can be made easily.

# <span id="page-5-0"></span>*1.3 Block Diagram*

Figure 1.3.1 shows the E0C63000 block diagram.

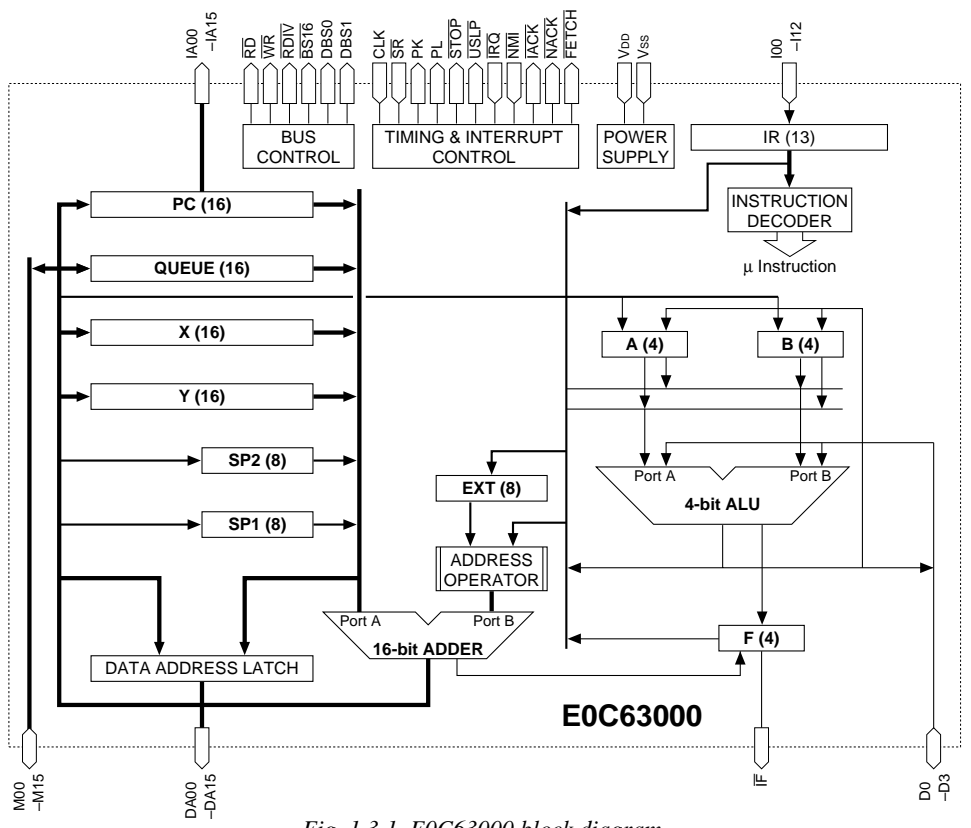

*Fig. 1.3.1 E0C63000 block diagram*

# *1.4 Input-Output Signals*

Tables 1.4.1 (a) and 1.4.1 (b) show the input/output signals between the E0C63000 and peripheral circuits.

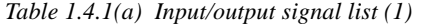

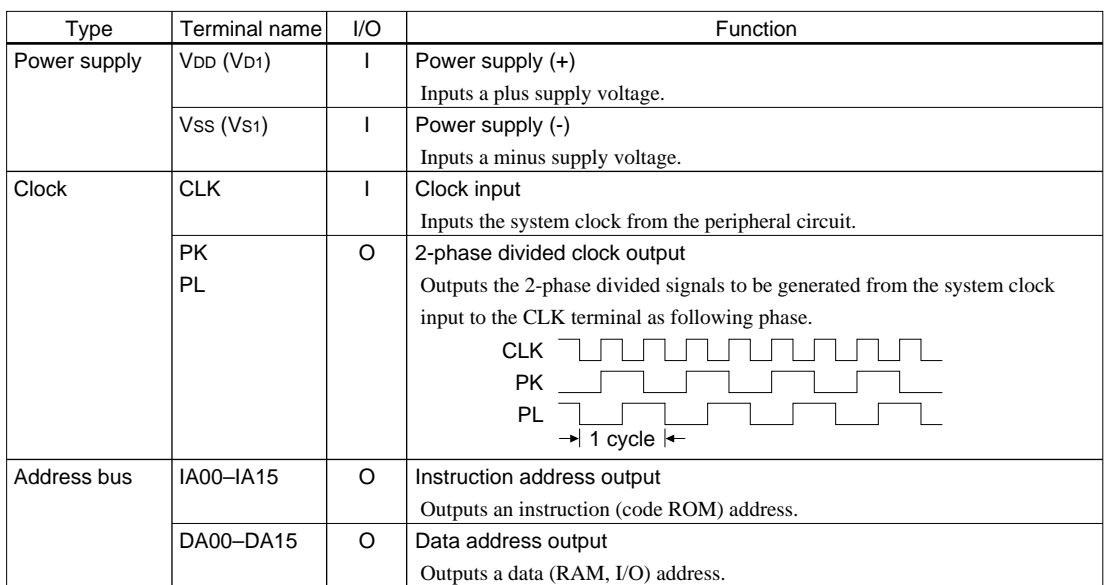

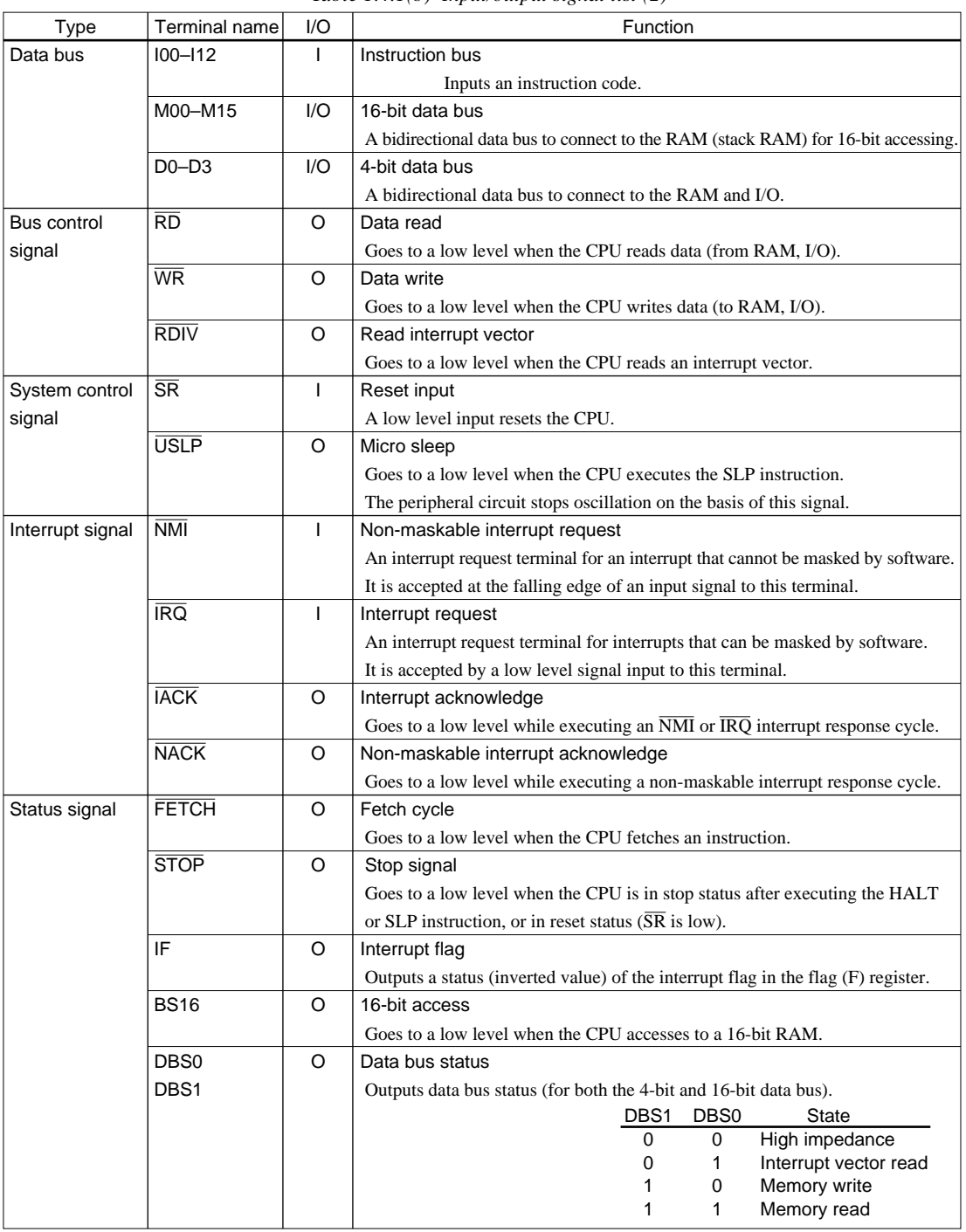

*Table 1.4.1(b) Input/output signal list (2)*

See Chapter 3, "CPU OPERATION", for the timing of the signals.

# <span id="page-7-0"></span>*CHAPTER 2ARCHITECTURE*

This chapter explains the E0C63000 ALU, registers, configuration of the program memory area and data memory area, and addressing.

# *2.1 ALU and Registers*

# *2.1.1 ALU*

The ALU (Arithmetic and Logic Unit) loads 4-bit data from a memory or a register and operates the data according to the instruction. Table 2.1.1.1 shows the ALU operation functions.

| Function classification | Mnemonic   | Operation                  |  |
|-------------------------|------------|----------------------------|--|
| Arithmetic              | ADD        | Addition                   |  |
|                         | <b>ADC</b> | Addition with carry        |  |
|                         | <b>SUB</b> | Subtraction                |  |
|                         | <b>SBC</b> | Subtraction with carry     |  |
|                         | CMP        | Comparison                 |  |
|                         | <b>INC</b> | Increment (adds 1)         |  |
|                         | DEC        | Decrement (subtracts 1)    |  |
| Logic                   | <b>AND</b> | Logical product            |  |
|                         | <b>OR</b>  | Logical sum                |  |
|                         | <b>XOR</b> | <b>Exclusive OR</b>        |  |
|                         | BIT        | <b>Bit test</b>            |  |
|                         | <b>CLR</b> | Bit clear                  |  |
|                         | <b>SET</b> | <b>Bit set</b>             |  |
|                         | <b>TST</b> | Bit test                   |  |
| Rotate / shift          | RL         | Rotate to left with carry  |  |
|                         | RR.        | Rotate to right with carry |  |
|                         | <b>SLL</b> | Logical shift to left      |  |
|                         | SRL        | Logical shift to right     |  |

*Table 2.1.1.1 ALU operation functions*

The operation result is stored to a register or memory according to the instruction. In addition, the Z (zero) flag and C (carry) flag are set/reset according to the operation result.

# *2.1.2 Register configuration*

Figure 2.1.2.1 shows the register configuration of the E0C63000.

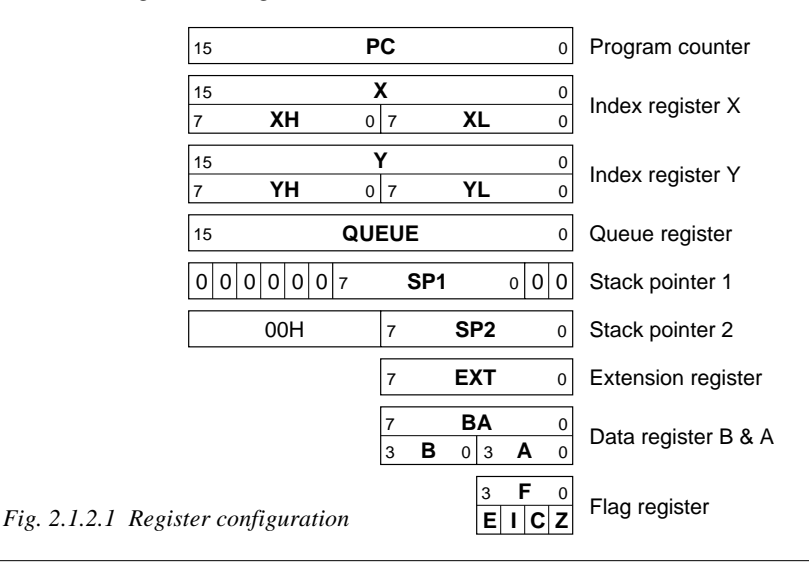

#### <span id="page-8-0"></span> **• A and B registers**

The A and B registers are respective 4-bit data registers that are used for data transfer and operation with other registers, data memories or immediate data. They are used independently for 4-bit transfer/operations and used in a BA pair that makes the B register the high-order 4 bits for 8-bit transfer/ operations.

#### **• X and Y registers**

The X and Y registers are respective 16-bit index registers that are used for indirect addressing of the data memory. These registers are configured as an 8-bit register pair (high-order 8 bits: XH/YH, loworder 8 bits: XL/YL) and data transfer/operations can be done in an 8-bit unit or a 16-bit unit.

#### **• PC (program counter)**

The PC is a 16-bit counter to address a program memory and indicates the following address to be executed.

#### **• SP1 and SP2 (stack pointers)**

The SP1 and SP2 are respective 8-bit registers that indicate a stack address in the data memory. 8 bits of the SP1 correspond to the DA02 to DA09 bits of the address bus for 16-bit data accessing (address stacking) and it is used to operate the stack in a 4-word (16-bit) unit. 8 bits of the SP2 correspond to the low-order 8 bits (DA01 to DA07) of the address bus for 4-bit data accessing and it is used to operate stack in 1-word (4-bit) unit.

See Section 2.3.3, "Stack and stack pointer" for details of the stack operation.

#### **• EXT register**

The EXT register is an 8-bit data register that is used when an address or data is extended into 16 bits. See Section 2.1.5, "EXT register and data extension", for details.

#### **• F register**

The F register includes 4 bits of flags; Z and C flags that are changed by operation results, I flag that is used to enable/disable interrupts, and E flag that indicates extended addressing mode.

#### **• Queue register**

The queue register is used as a queue buffer for data when the SP1 processes 16-bit stack operations. This register is provided in order to process 16-bit data pop operations from the SP1 stack at highspeed. The queue register is accessed by the hardware, so it is not necessary to be aware of the register operation when programming.

## *2.1.3 Flags*

The E0C63000 contains a 4-bit flag register (F register) that indicates such things as the operation result status within the CPU.

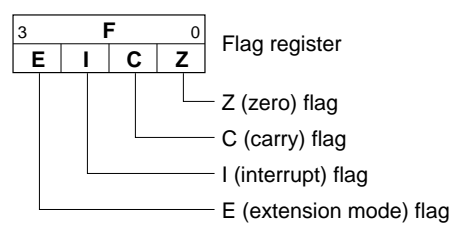

*Fig. 2.1.3.1 F (flag) register*

#### **• Z (zero) flag**

The Z flag is set to "1" when the execution result of an arithmetic instruction or a shift/rotate instruction has become "0" and is reset to "0'" when the result is other than "0".

#### *Arithmetic instructions that change the Z flag:*

ADD, ADC, SUB, SBC, CMP, INC, DEC, AND, OR, XOR, BIT, CLR, SET, TST

#### **CHAPTER 2: ARCHITECTURE**

#### *Shift/Rotate instructions that change the Z flag:*

SLL, SRL, RL, RR

The Z flag is used for condition judgments when executing the conditional jump ("JRZ sign8" and "JRNZ sign8") instructions, thus it is possible to branch processing to a routine according to the operation result.

### **• C (carry) flag**

The C flag is set to "1" when a carry (carry from the most significant bit) or a borrow (the most significant bit borrows) has been generated by the execution of an arithmetic instruction and a shift/rotate instruction, otherwise the flag is set to "0".

#### *Arithmetic instructions that change the C flag:*

ADD, ADC, SUB, SBC, CMP, INC, DEC

(It is different from the Z flag, the logic operation instructions except for the instruction that operates the F register does not change the C flag. In addition, the ADD instructions for the X and Y register operations and the INC and DEC instructions for the stack pointer operation does not change the C flag.)

#### *Shift/Rotate instructions that change the C flag:*

SLL, SRL, RL, RR

The C flag is used for condition judgments when executing the conditional jump ("JRC sign8" and "JRNC sign8") instructions, thus it is possible to branch processing to a routine according to the operation result.

#### **• I flag**

The I flag permits and forbids the hardware interrupts except for the NMI. By setting the I flag to "1", the CPU enters in the EI (enable interrupts) status and the hardware interrupts are enabled. When the I flag is set to "0", the CPU is in the DI (disable interrupts) and the interrupts except for NMI are disabled. Furthermore, when a hardware interrupt (including the NMI) is generated, the I flag is reset to "0" and interrupts after that point are disabled. The multiple interrupts can be accepted by setting the I flag to "1" in the interrupt processing routine.

The NMI (non-maskable interrupt) is accepted regardless of the I flag setting.

The software interrupts are accepted regardless of the I flag and do not reset the I flag. The I flag is set to "0" (DI status) at an initial reset, therefore it is necessary to set "1" before using

interrupts by software.

See Section 3.5, "Interrupts" for details.

#### **• E (extension mode) flag**

The E flag indicates whether an extended addressing that uses the EXT (extension) register is valid or invalid. When data is loaded into the EXT register, this flag is set to "1" and the data of the instruction immediately after that (extended addressable instructions only) is extended with the EXT register. Then the instruction is executed and the E flag is reset to "0".

See Section 2.1.5, "EXT register and data extension" for details.

#### **• Flag operations**

As described above, the flags are automatically set/reset by the hardware. However, it is necessary to set by software, especially the I flag. The following instructions are provided in order to operate the F flag.

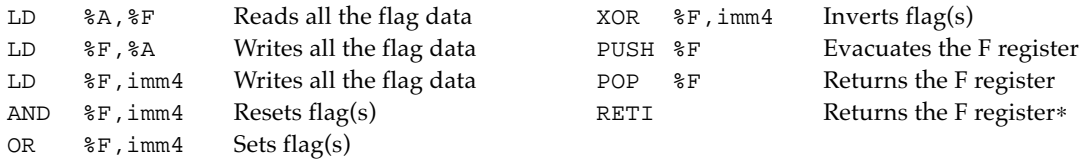

 ∗ The RETI instruction is used to return from interrupt processing routines (including software interrupts), and returns the F register data that was evacuated when the interrupt was generated.

#### <span id="page-10-0"></span>*2.1.4 Arithmetic operations with numbering system*

In the E0C63000, some instructions support a numbering system. These instructions are indicated with the following notations in the instruction list.

ADC operand,n4 SBC operand, n4 INC operand,n4 DEC operand, n4

(See "Instruction List" or "Detailed Explanation of Instructions" for the contents of the operand.)

"n4" is a radix, and can be specified from 1 to 16. The additions/subtractions are done in the numbering system with n4 as the radix. Various counters (such as binary, octal, decimal and hexadecimal) can be realized easily by software.

The Z flag indicates that an operation result is "0" or not in arithmetics with any numbering system. The C flag indicates a carry/borrow according to the radix.

The following shows examples of these operation.

| $10.01$ if $20.01$ and $10.01$ if $10.01$ if $10.01$ in $10.01$ if $10.01$ if $10.01$ if $10.01$ |          |            |            |  |  |  |
|--------------------------------------------------------------------------------------------------|----------|------------|------------|--|--|--|
| Setting value                                                                                    |          | Result     | F register |  |  |  |
| B register<br>A register                                                                         |          | B register |            |  |  |  |
| 0010B(2)                                                                                         | 0111B(7) | 0001B(1)   |            |  |  |  |
| 0101B(5)                                                                                         | 0011B(3) | 0000B(0)   |            |  |  |  |

Example 1) Octal addition ADC %B,%A,8 (C flag is "0" before operation)

#### Example 2) Decimal subtractio SBC %B,%A,10 (C flag is "0" before operation)

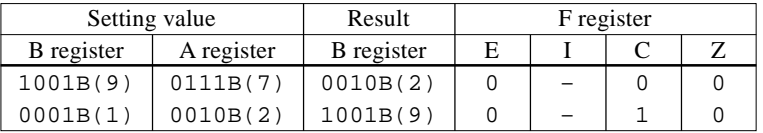

#### Example 3) 3-digit BCD down counter

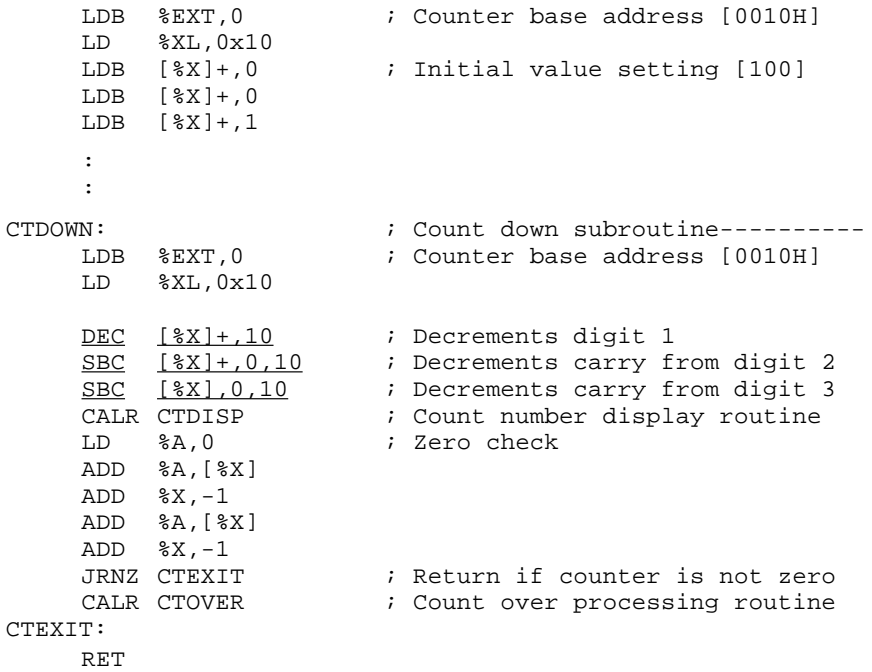

This routine constructs a 3-digit BCD counter using the decimal operation instructions underlined. Calling the CTDOWN subroutine decrements the counter, and then returns to the main routine. If the counter has to be zero, the CTOVER subroutine is called before returning to the main routine to process the end of counting.

#### <span id="page-11-0"></span> **• Notes in numbering operations**

When performing a numbering operation, set operands in correct notation according to the radix before operation.

For example, if a decimal operation is done for hexadecimal values (AH to FH), the correct operation result is not obtained as shown in the following example.

| Setting value |            | Result     | F register |  |  |  |  |
|---------------|------------|------------|------------|--|--|--|--|
| B register    | A register | B register | Е          |  |  |  |  |
| 1001B(9)      | 1001B(9)   | 1000B(8)   |            |  |  |  |  |
| 0101B(AH)     | 1001B(9)   | 1001B(9)   |            |  |  |  |  |
| 1010B(AH)     | 1010B(AH)  | 1010B(AH)  |            |  |  |  |  |
| 1010B(AH)     | 1111B(FH)  | 1111B(FH)  |            |  |  |  |  |

Example: ADC %B,%A,10

Example 1 operates correctly because a decimal value is loaded in the B and A registers. Examples 3 and 4 do not operate correctly.

Example 2 operates correctly even though it is a wrong setting.

# *2.1.5 EXT register and data extension*

The E0C63000 has a linear 64K-word addressable space, therefore it is required to handle 16-bit address data. The EXT register and the F flag that extend 8-bit data into 16-bit data permit 16-bit data processing. The EXT register is an 8-bit register for storing extension data. The E flag indicates that the EXT register data is valid (extended addressing mode), and is set to "1" by writing data to the EXT register. The E flag is reset at 1 cycle after setting (during executing the next instruction), therefore an EXT register data is valid only for the executable instruction immediately after writing. However, that executable instruction must be a specific instruction which permits the extended addressing to extend the data using the EXT register. These instructions are specified in "Instruction List" and "Detailed Explanation of Instructions". Make sure of the instructions when programming.

Note: Do not use instructions (see Instruction List) which are invalid for the extended addressing when the E flag is set to "1". (Do not use them following instructions that write data to the EXT register or that set the E flag.) Normal operations cannot be guaranteed if such instructions are used.

## **(1) Operation for EXT register and E flag (flag register)**

The following explains the operation for the EXT register and the E flag (flag register).

 *• Data setting to the EXT register*

The following two instructions are provided to set data in the EXT register.

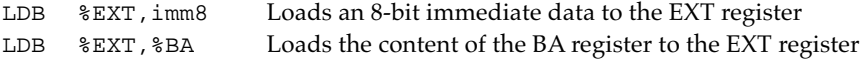

By executing the instruction, the EXT flag is set to "1" and it indicates that the content of the EXT register is valid (the content of the EXT register will be used for data extension in the following instructions).

Furthermore, the content of the EXT register can be read using the instruction below.

LDB  $\&BA$ ,  $\&EXT$  Loads the content of the EXT register to the BA register

#### *• Setting/resetting the E flag*

As mentioned above, the E flag is set to "1" by data setting to the EXT register and reset to "0" while executing the next instruction.

In addition, the E flag can be set/reset using the following instructions that operate the flags.

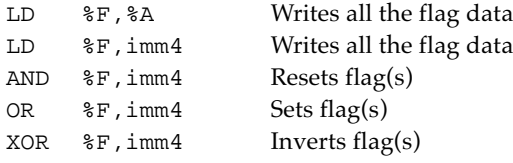

The EXT register maintains the data set previously until new data is written or an initial reset. In other words, the content of the EXT register becomes valid by only setting the E flag using an above instruction without the register writing and is used for an extended addressing. However, the EXT register is undefined at an initial reset, therefore, do not directly set the E flag except when the content of the EXT register has been set for certain.

The following shows the other instructions related to flag data transfer.

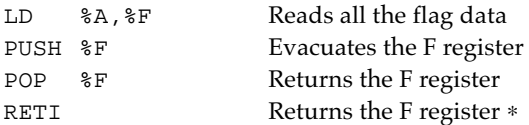

 ∗ The RETI instruction is used to return from interrupt processing routines (including software interrupts), and returns the F register data that was evacuated when the interrupt was generated. If an interrupt (including NMI) is generated while fetching an instruction, such as a "LDB  $\%$ EXT,  $\bullet\bullet$ " instruction or an instruction which writes data to the flag register (the E flag may be set), the interrupt is accepted after fetching (and executing) the next instruction. In normal processing, data extension processing is not performed after returning from the interrupt service routine because the interrupt processing including the F register evacuation is performed after the data extension has finished (E flag is reset). However, if the stack data in the memory is directly changed in the interrupt service routine, the F register in which the E flag is set may return. In this case, the instruction immediately after returning by the RETI instruction is executed in the extended addressing mode by the E flag set to "1". Pay attention to the F register setting except when consciously describing such a processing. It is necessary to pay the same attention when returning the F register using the "POP  $\%$ F" instruction.

#### **(2) Extension with E flag**

The following explains the instructions that can be executed when the E flag is set to "1" and its operation.

#### *• Modifying the indirect addressing with the X and Y registers (for 4-bit data access)*

The indirect addressing instructions, which contain  $[\%X]$  or  $[\%Y]$  as an operand and accesses 4-bit data using the X or Y register, functions as an absolute addressing that uses the EXT register data together with the E flag  $(= "1")$ .

When an 8-bit immediate data (imm8) is written to the EXT register and the E flag is set immediately before these instructions, the instruction is modified executing as  $[\%X] = [0000H + \text{imm8}]$  or  $[\%Y] =$ [FF00H + imm8]. Therefore, the addressable space with this function is data memory address from 0000H to 00FFH when  $[\%X]$  is used, and from FF00H to FFFFH when  $[\%Y]$  is used. Generally, data that are often used are allocated to the data memory from 0000H to 00FFH and the area from FF00H to FFFFH is assigned to the I/O memory area (for peripheral circuit control), so these areas are frequently accessed. To access these areas by a normal indirect addressing (if the E flag has not been set) using the X or Y register, two or three steps of instructions are necessary for setting an address data. In other words, using this function promotes efficiency of the entire program. See Section 2.3, "Data Memory" for details of the data memory.

#### Examples:

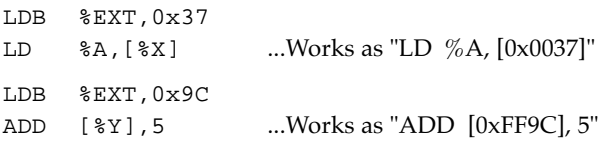

- Note: This function can be used by only the specific instructions which permits the extended addressing (see "Instruction List"). Be aware that the operation cannot be guaranteed if the instructions indicated below are used.
	- 1.Instructions which have a source and /or a destination operand with the post-increment function,  $[%X]+$  and  $[%Y]+$ .

2.Instructions which have [%X] and/or [%Y] in both the source and destination operands.

3.The RETD instruction and the LDB instructions which transfers 8-bit data.

#### **CHAPTER 2: ARCHITECTURE**

#### *• 16-bit data transfer/arithmetic for the index registers X and Y*

The following six instructions, which handle the X or Y register and have an 8-bit immediate data as the operand, permit the extended addressing.

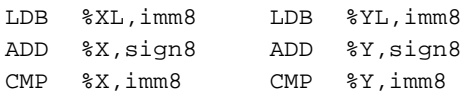

When data is written to the EXT register and the E flag is set immediately before these instructions, the data is processed after extending into 16-bit; imm8 (sign8) is used as the low-order 8 bits and the content of the EXT register is used as the high-order 8 bits.

#### Examples:

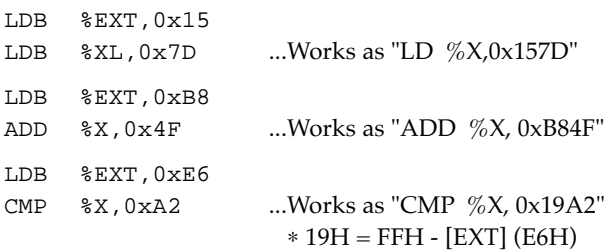

Above examples use the X register, but work the same even when the Y register is used.

#### Note: The CMP instruction performs a subtraction with a complement, therefore it is necessary to set the complement (1's complement) of the high-order 8-bit data in the EXT register.  $EXT$  register  $\leftarrow$  [FFH - High-order 8-bit data]

#### *• Extending branch addresses*

The following PC relative branch instructions, which have a signed 8-bit relative address as the operand, permit extended addressing.

JR sign8 JRC sign8 JRNC sign8 JRZ sign8 JRNZ sign8 CALR sign8

When data is written to the EXT register and the E flag is set immediately before these instructions, the relative address is processed after extending into signed 16-bit; sign8 is used as the low-order 8 bits and the content of the EXT register is as the high-order 8 bits.

#### Examples:

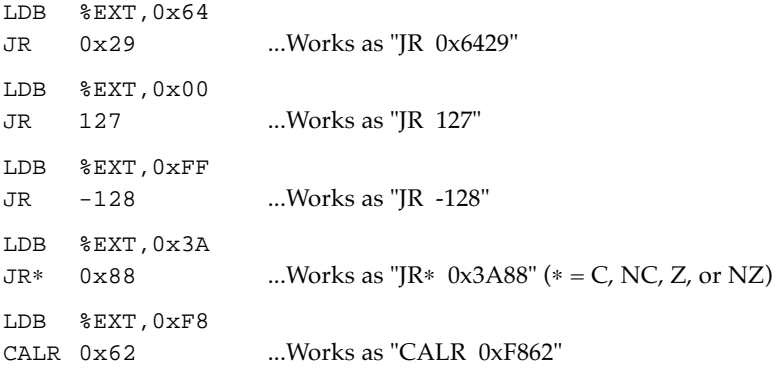

See Section 2.2.3, "Branch instructions" for the branch instructions.

# <span id="page-14-0"></span>*2.2 Program Memory*

# *2.2.1 Configuration of program memory*

The E0C63000 can access a maximum 64K-word  $(x 13 \text{ bits})$  program memory space. In the individual model of the E0C63 Family, the ROM of which size is decided depending on the model is connected to this space to write a program and static data.

Figure 2.2.1.1 shows the program memory map of the E0C63000.

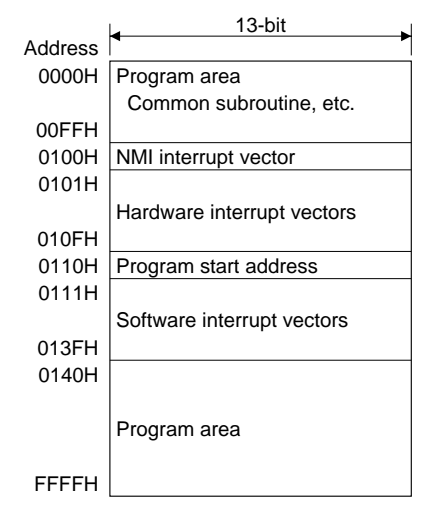

*Fig. 2.2.1.1 E0C63000 program memory map*

The E0C63000 can access 64K-word space linearly without any page management used in current 4-bit microcomputers.

As shown in Figure 2.2.1.1, the program start address after an initial reset is fixed at 0110H independent of the E0C63 Family models. Programming should be done so that the execution program starts from that address.

The address 0100H to 010FH is the hardware interrupt vector's area in which up to 16 interrupt vectors can be assigned. Address 0100H is for the exclusive use of NMI (non-maskable interrupt). The number of interrupt vectors is dependent on the interrupt function of the E0C63 Family models. Branch instructions to the interrupt service routines should be written in this area. See Section 3.5, "Interrupts" for details of the interrupts.

The address 0111H to 013FH is the software interrupt vector's area. Up to 63 software interrupts can be set up together with the hardware interrupt vector area. Set branch instructions to the interrupt service routines in this area similarly to the hardware interrupts.

Addresses from 0000H to 00FFH and from 0140H to FFFFH are program area. A call instruction (CALZ) that is for the exclusive use of the area from 0000H to 00FFH is provided so that the area is useful to store common subroutines that are called from relocatable modules.

# *2.2.2 PC (program counter)*

The PC (program counter) is a 16-bit counter that keeps the program address to be executed next. The PC is incremented by executing every instruction step to execute a program sequentially. When a branch instruction is executed or an interrupt is generated, the content of the PC is modified to branch the process flow.

The PC covers the entire program memory space alone, therefore processing such as page management are unnecessary.

At initial reset, the PC is initialized to 0110H and the program starts executing from that address.

# <span id="page-15-0"></span>*2.2.3 Branch instructions*

Various branch instructions are provided for program repeat and subroutine calls that change a sequential program flow controlled with the PC. The branch instruction modifies the PC to branch the program to an optional address. The types of the branch instructions are classified as follows, according to their operation differences.

| Type               | Condition     | Instruction           |  |  |
|--------------------|---------------|-----------------------|--|--|
| PC relative jump   | Unconditional | JR                    |  |  |
| PC relative jump   | Conditional   | JRC, JRNC, JRZ, JRNZ  |  |  |
| Indirect jump      | Unconditional | JP                    |  |  |
| Absolute call      | Unconditional | CALZ.                 |  |  |
| PC relative call   | Unconditional | <b>CALR</b>           |  |  |
| Return             | Unconditional | RET, RETS, RETD, RETI |  |  |
| Software interrupt | Unconditional | <b>INT</b>            |  |  |

*Table 2.2.3.1 Types of branch instructions*

## **• PC relative jump instructions (JR)**

The PC relative jump instruction adds the relative address specified in the operand to the PC that has indicated the next address, and branches to that address. It permits relocatable programming. The relative address to be specified in the operand is a displacement from the PC value (address of the next instruction) when the branch instruction is executed to the branch destination address. When programming using the E0C63 Family assembler, it is not necessary to calculate displacements because a branch destination address can be defined as a label and it can be used as an operand. However, the range of branch destination addresses is different depending on the number of data bits that are handled as relative addresses.

The following explains the PC relative jump instructions and the relative addresses.

#### *(1) Instructions with a signed 8-bit immediate data sign8 that specifies a relative address*

Unconditional jump JR sign8 Conditional jump JRC sign8 JRNC sign8 JRZ sign8 JRNZ sign8

These instructions branch the program sequence with the sign8 specified in the operand as a signed 8-bit relative address. The range that can be branched is from the next instruction address - 128 to +127. A value within the range from -128 to +127 should be used if specifying a value for jumping in the assembler. Generally branch destination labels such as "JR LABEL" are used, and they are expanded into the actual address by the assembler.

These instructions permit the extended addressing with the E flag, and the 8-bit relative address can be extended into 16 bits (the contents of the EXT register become the high-order 8 bits). In this case, the range that can be branched is from the next instruction address -32768 to +32767. Consequently, in the extended addressing mode these instructions can branch the entire 64K program memory.

Examples:

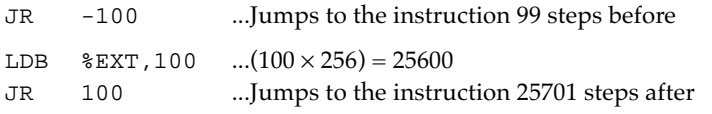

The unconditional jump instruction "JR sign8" jumps to the branch destination unconditionally when it is executed.

The conditional jump instructions jump according to the status of C flag or the Z flag.

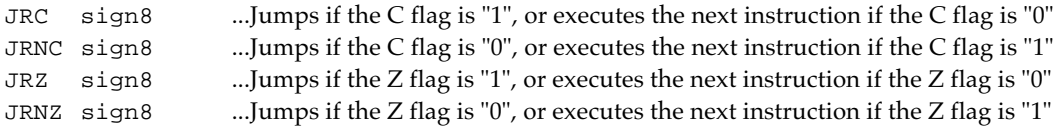

*(2) Instruction with a 4-bit A register data that specifies a relative address*

JR %A

This instruction branches the program sequence with the content of the A register as an unsigned 4-bit relative address. The range that can be branched is from the next instruction address +0 to +15 (absolute value in the A register). This instruction is useful when operation results are used as the 4-bit relative addresses.

Example: LD %A,4 JR %A ...Jumps to the instruction 5 steps after

#### *(3) Instruction with an 8-bit BA register data that specifies a relative address*

JR %BA

This instruction branches the program sequence with the content of the BA register as an unsigned 8-bit relative address ( the B register data becomes the high-order 4 bits). The range that can be branched is from the next instruction address +0 to +255 (absolute value in the BA register). This instruction is useful when operation results are used as the 8-bit relative addresses.

Example: LDB %BA, 29 JR %BA ...Jumps to the instruction 30 steps after

#### *(4) Instruction with a data memory address within 0000H to 003FH in which the content specifies a 4-bit relative address*

JR [addr6]

This instruction branches the program sequence with the content of the data memory specified by the [addr6] as an unsigned 4-bit relative address. The operand [addr6] can specify a data memory address within 0000H to 003FH. The range that can be branched is from the next instruction address +0 to +15 (absolute value in the specified data memory). For the data memory area that is specified with [addr6], bit operation instructions (CLR, SET, TST) are provided so that various flags can be set simply. This jump instruction can be used as a conditional jump according to these flags.

Example: When the content of the address 0010H is 4 (0100B). SET  $[0 \times 0010]$ , 0 ...Sets the bit 0 in the address 0010H to "1" ([0010H] = 5) JR [0x0010] ...Jumps to the instruction 6 steps after

#### **• Indirect jump instruction (JP)**

The indirect jump instruction "JP %Y" loads the content of the Y register into the PC to branch to that address unconditionally. This instruction can branch entire 64K program memory because the 16-bit data in the Y register becomes a branch destination address as it is.

Example:

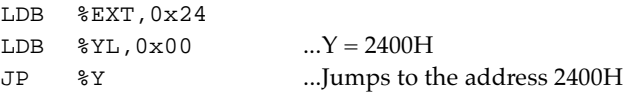

Figure 2.2.3.1 shows the operation of the jump instructions and the branch range.

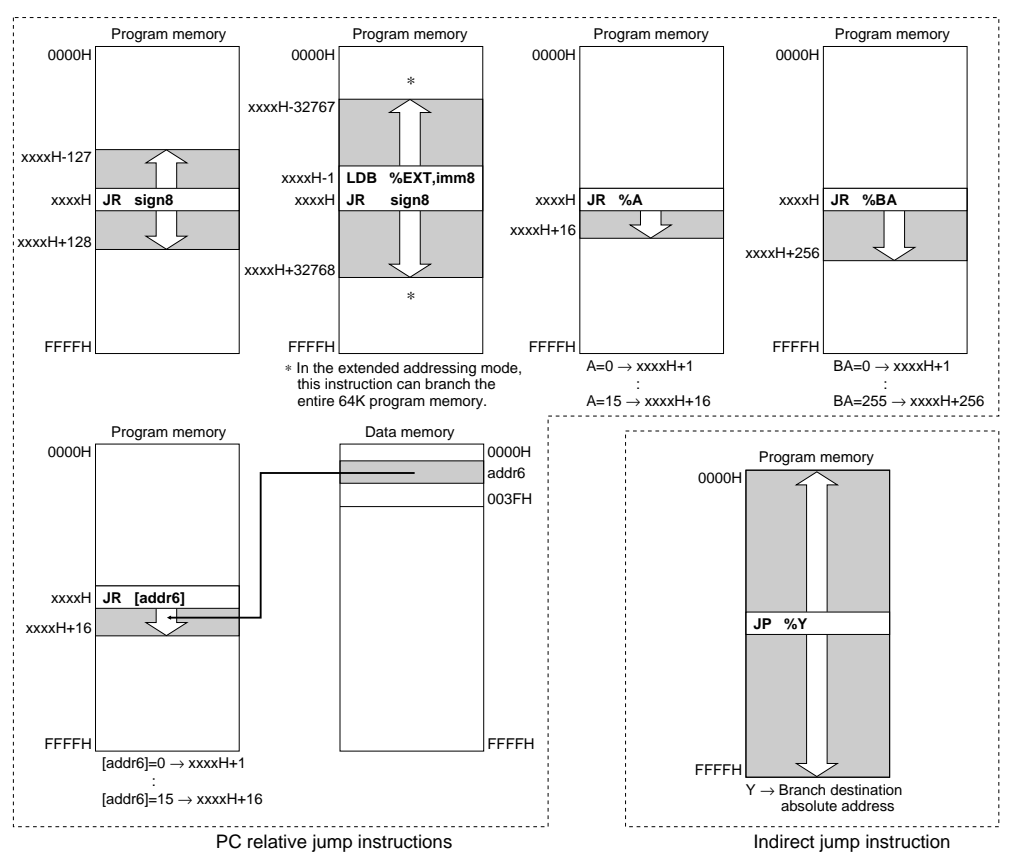

*Fig. 2.2.3.1 Operation of jump instructions*

## **• Absolute call instruction (CALZ)**

The absolute call instruction "CALZ imm8" calls a subroutine within addresses 0000H to 00FFH. A subroutine start address (absolute address) should be specified to imm8. When the call instruction is executed, the PC value (address of the next instruction) is saved into the stack for return, then it branches to the specified address.

Generally common subroutines that are called from two or more modules are placed in this area when the program is developed as multiple modules.

Example:

CALZ 0x50 ...Calls the subroutine located at the address 0050H

See Section 2.3.3, "Stack and stack pointer" for stack.

## **• PC relative call instructions (CALR)**

The PC relative call instruction adds the relative address specified in the operand to the PC that has indicated the next address, and calls a subroutine started from that address. It permits relocatable programming.

The relative address to be specified in the operand is same as the PC related jump instruction. The PC value (address of the next instruction) is saved into the stack before branching.

#### *(1) Instructions with a signed 8-bit immediate data sign8 that specifies a relative address* CALR sign8

This instruction branches the program sequence with the sign8 specified in the operand as a signed 8-bit relative address. The range that can be branched is from the next instruction address - 128 to +127. A value within the range from -128 to +127 should be used if specifying a value for calling in the assembler. Generally branch destination labels such as "CALR LABEL" are used, and they are expanded into the actual address by the assembler.

This instruction permits the extended addressing with the E flag, and the 8-bit relative address can be extended into 16 bits (the contents of the EXT register becomes the high-order 8 bits). In this case, the range that can be branched is from the next instruction address -32768 to +32767. Consequently, in the extended addressing mode this instruction can call subroutines over a 64K program memory.

#### Examples:

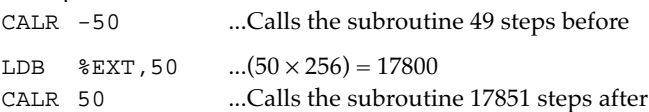

#### *(2) Instruction with a data memory address within 0000H to 003FH in which the content specifies a 4-bit relative address*

CALR [addr6]

This instruction branches the program sequence with the content of the data memory specified by the [addr6] as an unsigned 4-bit relative address. The operand [addr6] can specify a data memory address within 0000H to 003FH. The range that can be branched is from the next instruction address +0 to +15. Same with the "JR [addr6]", this call instruction can be used as a conditional call according to the flags that are set in the memory specified with [addr6].

Example: When the content of the address 0010H is 4 (0100B).

SET  $[0x0010]$ , 0 ...Sets the bit 0 in the address 0010H to "1" ( $[0010H] = 5$ ) CALR [0x0010] ...Calls the subroutine 6 steps after

Figure 2.2.3.2 shows the operation of the call instructions and the branch range.

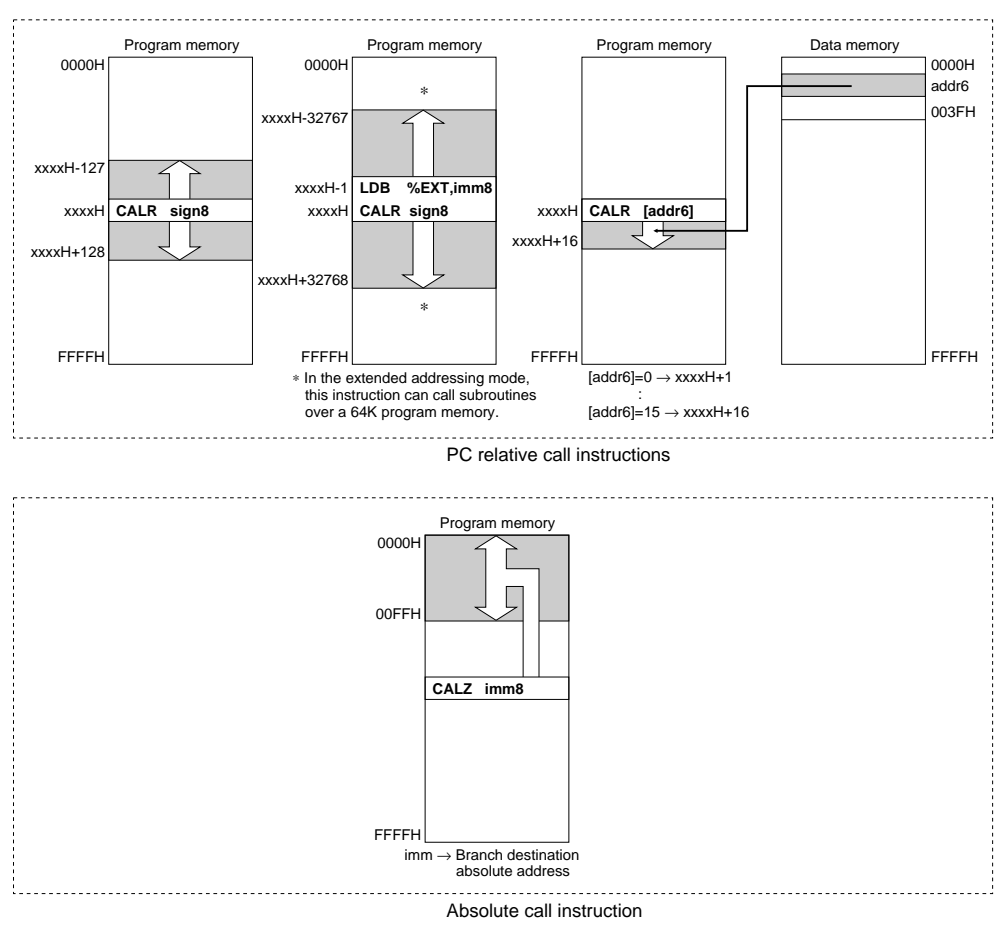

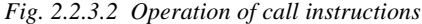

#### <span id="page-19-0"></span> **• Return instructions (RET, RETS, RETD, RETI)**

A return instruction is used to return from a subroutine called by the call instruction to the routine that called the subroutine. Return operation is done by loading the PC value (address next to the call instruction) that was stored in the stack when the subroutine was called into the PC.

The RET instruction operates only to return the PC value in the stack, and the processing is continued from the address next to the call instruction.

The RETS instruction returns the PC value then adds "1" to the PC. It skips executing an instruction next to the call instruction.

Figure 2.2.3.3 shows return operations from a subroutine.

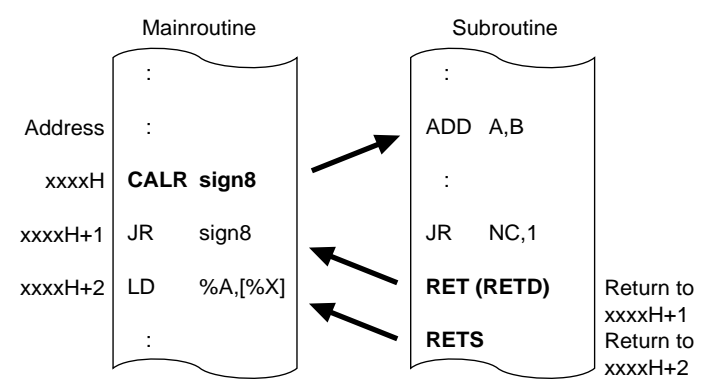

*Fig. 2.2.3.3 Return from subroutine*

The RETD instruction performs the same operation as the RET instruction, then stores the 8-bit data specified in the operand into the memory specified with the X register. This function is useful to create data tables that will be explained in the next section.

The RETI instruction is for the exclusive use of hardware and software interrupt service routines. When an interrupt is generated, the content of the F register is saved into the stack with the current PC value. The RETI instruction returns them.

#### **• Software interrupt instruction (INT)**

The software interrupt instruction "INT imm6" specifies a vector address within the addresses from 0111H to 013FH to execute its interrupt service routine. It can also call a hardware interrupt service routine because it can specify an address from 0100H. It performs the same operation with the call instruction, but the F register is also saved into the stack before branching. Consequently, the RETI instruction must be used for returning from interrupt service routines. See Section 3.5, "Interrupts" for details of the interrupt.

## *2.2.4 Table look-up instruction*

The RETD instruction, one of the return instructions, has an 8-bit data in the operand, and stores the data in the memory specified with the X register (the low-order 8 bits are stored in [X] and the high-order 8 bits are stored in  $[X+1]$  immediately after returning.

By using the RETD instruction combined with the "JR  $%BA$ " or "JR  $%A$ " instructions, an 8-bit data table for an LCD segment data conversion or similar can simply be constructed in the code ROM.

Example: The following is an example of a table for converting a BCD data (0 to 9) in the A register into an ASCII code (30H to 39H). The conversion result is stored in the addresses 0040H (low-order 4 bits) and 0041H (high-order 4 bits).

```
LD %A,3 ;Sets data to be converted
CALR TOASCII ;Calls converting routine
LDB %BA,[%X]+ ;Loads result from memory to BA register
 :
 :
```

```
TOASCII: i iBCD to ASCII conversion
    LDB %EXT,0x00 ;Sets address 0040H
    LDB %XL,0x40
    JR %A
    RETD 0x30 ;"0"
    RETD 0x31 ;"1"
    RETD 0x32 ;"2"
    RETD 0x33 7"3"<br>RETD 0x34 7"4"RETD 0x34RETD 0x35 ;"5"
    RETD 0x36 ;"6"
    RETD 0x37 ;"7"
    RETD 0x38 ;"8"
    RETD 0x39 ;"9"
```
As shown in the example, operation results in the A or BA register can simply be converted into other formats.

# *2.3 Data Memory*

### *2.3.1 Configuration of data memory*

In addition to the program memory space, the E0C63000 can also access 64K-word  $(x 4 \text{ bits})$  data memory. In the individual model of the E0C63 Family, RAM of which size is decided depending on the model and I/O memory are connected to this space.

Figure 2.3.1.1 shows the data memory map of the E0C63000.

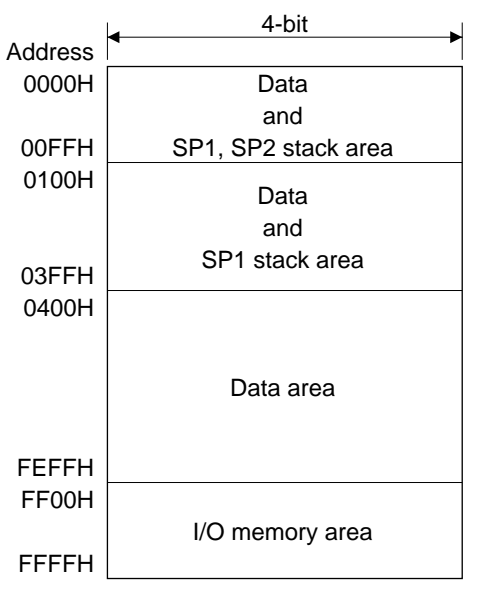

*Fig. 2.3.1.1 E0C63000 data memory map*

The E0C63000 can access 64K-word space linearly without any of the page management commonly used in current 4-bit microcomputers.

The E0C63000 has a built-in 16-bit data bus for the address stack (SP1), and a RAM that permits 16-bit data accessing can be connected to the addresses 0000H to 03FFH. The 16-bit accessible area is different depending on the individual models. That area permits normal 4-bit accessing. Switching between 4-bit accessing and 16-bit accessing is done according to the instruction by the hardware. A normal 4-bit data stack (SP2) is assigned within the addresses 0000H to 00FFH.

The addresses FF00H to FFFFH are used for an I/O memory area to control the peripheral circuits.

# <span id="page-21-0"></span>*2.3.2 Addressing for data memory*

For addressing to access the data memory, the index registers X and Y, and stack pointers SP1 and SP2 are used. (The next section will explain the stack pointers.)

Index registers X and Y are both 16-bit registers and cover the entire 64K data memory space. The data memory is accessed by setting an address in the register.

Example:

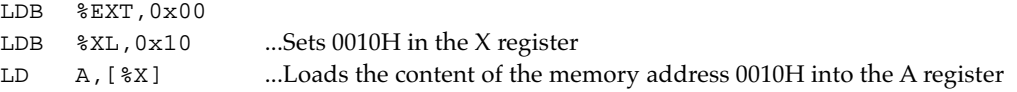

The indirect addressing with the X or Y register permits use of the post-increment function and processing for continuous addresses can be done efficiently. This function can be used in the instruction with  $[%X]+$  or  $[%Y]+$  as an operand.  $[%X]+$  indicates that the content of the X register is incremented after end of transfer or operation, therefore the next address can be accessed without the X register re-setting. It is the same in case of the Y register.

Example: To copy the 3-word data from the address specified with the X register to the area specified

```
with the Y register
LD [%Y]+,[%X]+
LD [%Y]+,[%X]+
LD [%Y],[%X]
```
In addition, the E0C63000 has also provided instructions in order to efficiently access only the area which is accessed frequently such as the I/O memory and lower addresses.

One of that is the addressing using the EXT register explained in Section 2.1.5.

### **• Accessing for addresses 0000H to 00FFH**

For absolute addressing in this area, the EXT register and an indirect instruction with the X register  $([%X])$  are used. To access this area, first write an 8-bit low-order address (00H to FFH) in the EXT register, then execute an indirect addressing instruction with an operand [%X] (only the instruction that permits the extended addressing). In this case, the content of the X register does not affect the address to be accessed. Also the content of the X register is not changed.

Example:

```
LDB %EXT,0x37
LD \&A, [\&x] ...Works as "LD %A, [0x0037]"
```
## **• Accessing for addresses FF00H to FFFFH (I/O memory area)**

For absolute addressing in this area, the EXT register and an indirect instruction with the Y register  $(\frac{5}{6}Y)$  are used. To access this area, first write an 8-bit low-order address (00H to FFH) in the EXT register, then execute an indirect addressing instruction with an operand [%Y] (only the instruction that permits the extended addressing). In this case, the content of the Y register does not affect the address to be accessed. Also the content of the Y register is not changed.

Example:

```
LDB %EXT,0x9C
ADD [\Y], 5 ...Works as "ADD [0xFF9C], 5"
```
Note: The extended addressing function using the EXT register is effective only for the instruction following immediately after writing data to the EXT register or setting the E flag to "1". For that instruction, do not use instructions other than the instructions that permit the extended addressing. Operation cannot be guaranteed if used.

In addition to the above functions, some 6-bit addressing instructions are provided to directly access that area. These instructions have a [addr6] as the operand and can alone directly access the area 0000H to 003FH or FFC0H to FFFFH.

#### <span id="page-22-0"></span> **• Accessing for addresses 0000H to 003FH**

Data in this area is used for a relative address by the "JR [addr6]" and "CALR [addr6]" explained in Section 2.2.3. This area is suitable for setting up various flags and counters since the bit operation instructions (CLR, SET, TST) and increment/decrement instructions (INC, DEC) are provided for accessing this area.

#### **• Accessing for addresses FFC0H to FFFFH (I/O memory area)**

The bit operation instructions (CLR, SET, TST) are provided for accessing this area. Therefore, control bits in the I/O memory can be operated simply.

```
Examples:
```

```
CLR [0xFFC0],0 ...Clears the D0 bit in the I/O memory address FFC0H to "0"
SET [0xFFD2],3 ...Sets the D3 bit in the I/O memory address FFD2H to "1"
```
## *2.3.3 Stack and stack pointer*

The stack is a memory that is accessed in the LIFO (Last In, First Out) format and is allocated to the RAM area of the address 0000H to 03FFH. The stack area can be set from an optional address (toward the lower address) using the stack pointer.

The E0C63000 contains two stack pointers SP1 and SP2.

#### **(1) Stack pointer SP1**

The SP1 is used for the address data stack, and permits 16-bit data accessing.

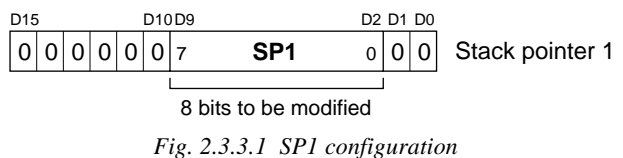

As shown in the figure, the D0, D1 and D10–D15 within the 16 bits are fixed at "0". 8 bits of the D2–D9 can be set by software. Furthermore, the hardware also operates for this 8-bit field. Therefore, addressing by the SP1 is done in 4-word units, and a 16-bit address data can be transferred in one accessing. Since the SP1 performs 16-bit data accessing, this stack area is limited to the 16-bit accessible RAM area even though it is within the addresses 0000H to 03FFH.

This stack is used to evacuate return addresses when the call instructions are executed or the interrupts are generated. It is also used when the 16-bit data in the X or Y register is evacuated using the PUSH instruction. The return address data is written into the stack as shown in Figure 2.3.3.2. The SP1 is decremented after the data is evacuated and is incremented when a return instruction is executed or after returning data by executing the POP instruction.

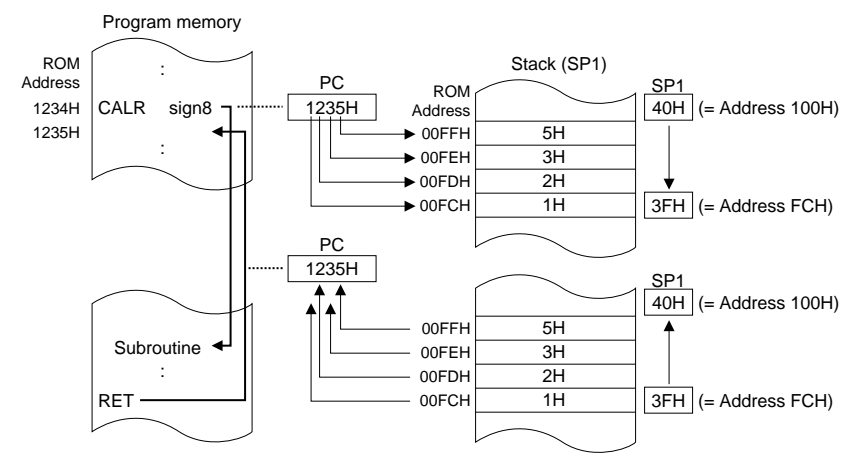

*Fig. 2.3.3.2 Address stack operation*

The SP1 increment/decrement affects only the 8-bit field shown in Figure 2.3.3.1, and its operation is performed cyclically. In other words, if the SP1 is decremented by the PUSH instruction or other conditions when the SP1 is 00H (indicating the memory address 0000H), the SP1 becomes FFH (indicating the memory address 03FCH). Similarly, if the SP1 is incremented by the POP instruction or other conditions when the SP1 is FFH (indicating the memory address 03FCH), the SP1 becomes 00H (indicating the memory address 0000H).

#### *• Queue register*

The queue register is provided in order to reduce the process time of the 16-bit data transfer by the SP1. The queue register retains 16-bit data in the RAM indicated with the SP1. It is accessed when the following instructions are executed, not by programs directly.

- 1. When the call instruction or the PUSH instruction is executed, and when an interrupt is generated When the CALR or CALZ instruction is executed, a software interrupt by the INT instruction is generated, and a hardware interrupt is generated, the PC value for returning is written in the memory [SP1-1]. When the "PUSH %X" or "PUSH %Y" instruction is executed, the content of the X register or Y register is written in the memory [SP1-1]. At this time, the same data which is written in the memory [SP1-1] is also written to the queue register.
- 2. When the return instruction or the POP instruction is executed When the RET, RETS, RETD, RETI, "POP  $\%X$ " or "POP  $\%Y$ " instructions are executed, the data retained in the queue register is returned to the PC, X register or Y register. Since the SP1 is incremented, the content of the queue register is renewed (it generates a bus cycle to load the content of the memory [SP1+1] to the queue register).
- 3. When the "LDB %SP1, %BA", "INC SP1" or "DEC SP1" instructions are executed When these instructions are executed, the content of the queue register is also renewed (it generates a bus cycle to load the content of the memory [SP1] to the queue register).
- Note: As shown above, the memory content that is indicated by the SP1 is written to the queue register according to the SP1 changes. Therefore, the queue register is not renewed even if the memory [SP1] is directly modified when the SP1 is not changed. Be aware that intended return and POP operations cannot be performed if such an operation is done.

## **(2) Stack pointer SP2**

The SP2 is used for the normal 4-bit data stack.

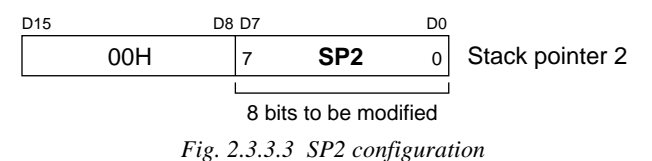

In the case of the SP1, the D8–D15 within the 16 bits are fixed at "0". 8 bits of the D0–D7 can be set by software. Furthermore, the hardware also operates for this 8-bit field. The address range that can be used for the data stack is limited to within 0000H to 00FFH. Data evacuation/return is done in 1-word units.

This stack is used to evacuate the F register data when an interrupt is generated. It is also used when the 4-bit register data (A, B, F) is evacuated using the PUSH instruction. The register data is written into the stack as shown in Figure 2.3.3.4.

The SP2 is decremented after the data is evacuated and is incremented when the data is returned.

<span id="page-24-0"></span>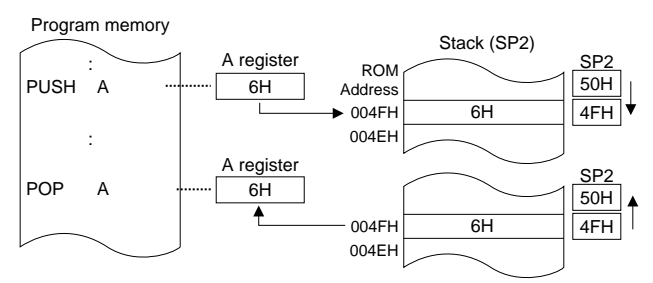

*Fig. 2.3.3.4 4-bit stack operation*

The SP2 increment/decrement affects only the 8-bit field shown in Figure 2.3.3.3, and its operation is performed cyclically. In other words, if the SP2 is decremented by the PUSH instruction or other conditions when the SP2 is 00H (indicating the memory address 0000H), the SP2 becomes FFH (indicating the memory address 00FFH). Similarly, if the SP2 is incremented by the POP instruction or other conditions when the SP2 is FFH (indicating the memory address 00FFH), the SP2 becomes 00H (indicating the memory address 0000H).

#### **(3) Notes for using the stack pointer**

 • The SP1 and SP2 are undefined at an initial reset. Therefore, both the stack pointers must be initialized by software.

For safety, all the interrupts including NMI are masked until both the SP1 and SP2 are set by software. Furthermore, if either the SP1 or SP2 is re-set, all the interrupts are masked again until the other is reset. Therefore be sure to set the SP1 and SP2 as a pair.

- The increment/decrement for the SP1 and SP2 is operated cyclically from 0000H to 03FFH (SP1) and from 0000H to 00FFH (SP2) regardless of the memory capacity/allocation set up in each model. Control with the program so that the stacks do not cross over the upper/lower limits of the mounted memory.
- The SP1 must be set in the RAM area that permits 16-bit accessing depending on the model. The SP1 address stack cannot be allocated to other than the 16-bit accessible area even if the address is less than 03FFH.
- The area management for the SP1 stack, SP2 stack and data RAM should be done by the user. Pay attention to these areas so that they do not overlap in the same addresses.

# *2.3.4 Memory mapped I/O*

The E0C63 Family contains the E0C63000 as the core CPU and various types of peripheral circuits, such as input/output ports. The E0C63000 has adopted a memory mapped I/O system for controlling the peripheral circuits, and the control bits and the registers for exchanging data are arranged in the data memory area.

The I/O memory for controlling the peripheral circuits is assigned to the area from FF00H to FFFFH, and is distinguished from RAM and others. However, the accessing method is the same as RAM, so indirect addressing can be done using the X or Y register. In addition, since the I/O memory is accessed frequently, the exclusive instructions for this area are also provided. (See Section 2.3.2.)

Refer to the manual for the individual model of the E0C63 Family for the I/O memory and the peripheral circuits.

# <span id="page-25-0"></span>*CHAPTER 3 CPU OPERATION*

This section explains the CPU operations and the operation timings.

# *3.1 Timing Generator and Bus Cycle*

The E0C63000 has a built-in timing generator. The timing generator of the E0C63000 generates the twophase divided signals PK and PL based on the clock (CLK) input externally (∗) to make states. One state is a 1/2 cycle of the CLK and the one bus cycle that becomes the instruction execution unit is composed of four states.

∗ The clock that is input to the E0C63000 is generated by an oscillation circuit provided outside of the CPU. The E0C63 Family models have a built-in oscillation circuit.

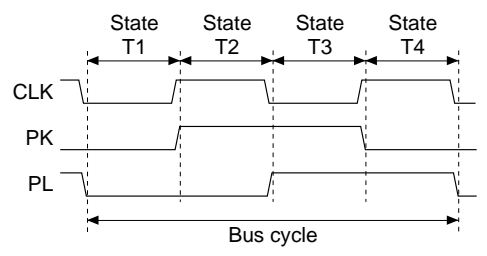

*Fig. 3.1.1 State and bus cycle*

The number of cycles which is stated in the instruction list indicates the number of bus cycles.

# *3.2 Instruction Fetch and Execution*

The E0C63000 executes the instructions indicated with the PC (program counter) one by one. That operation for an instruction is divided into two stages; one is a fetch cycle to read an instruction, and another is an execution cycle to execute the instruction that has been read.

All the E0C63000 instructions are composed of one step (word), and are fetched in one bus cycle. An instruction code that is written in the ROM is read out during the fetch cycle and is analyzed by the instruction decoder. The FETCH signal goes to a low level during that time. In addition, the PC is incremented at the end of each fetch.

The analyzed instruction is executed from the next bus cycle. The number of execution cycles is shown in the instruction list and it is one, two or three bus cycles depending on the instruction.

The E0C63000 contains two different buses for the program memory and the data memory. Consequently, a fetch cycle for the next instruction can be executed to overlap with the last execution cycle, and it increases the processing speed. In the one-cycle instructions, the next instruction is fetched at the same time an instruction is executed.

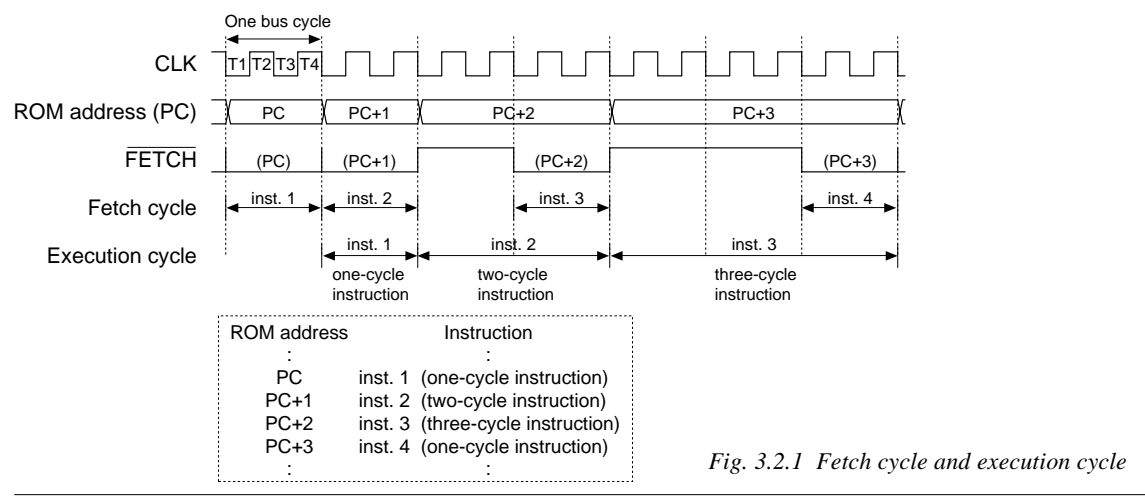

# <span id="page-26-0"></span>*3.3.1 Data bus status*

The E0C63000 output the data bus status in each bus cycle externally on the DBS0 and DBS1 signals as a 2-bit status. The peripheral circuits perform the direction control of the bus driver and other controls with these signals. The data bus statuses indicated by the DBS0 and DBS1 are as shown in Table 3.3.1.1.

| DBS1 | DBS0 | State                 |  |  |  |
|------|------|-----------------------|--|--|--|
|      |      | High impedance        |  |  |  |
|      |      | Interrupt vector read |  |  |  |
|      | 0    | Memory write          |  |  |  |
|      |      | Memory read           |  |  |  |

*Table 3.3.1.1 Data bus status*

# *3.3.2 High-impedance control*

The data bus goes to a high-impedance during an execution cycle (∗) that accesses only the internal registers in the CPU. During the bus cycle period, both the read signal  $\overline{RD}$  and write signal  $\overline{WR}$  are fixed at a high level and a dummy address is output on the address bus.

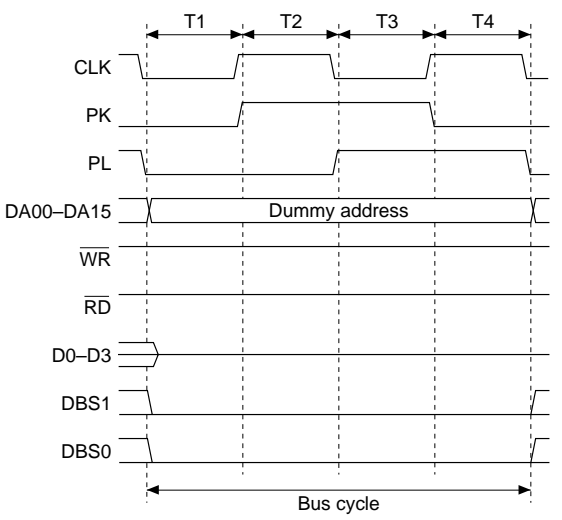

*Fig. 3.3.2.1 Bus cycle during accessing internal register*

∗ Data is output on the data bus only when the stack pointer SP1 is accessed because a data transfer is performed between the queue register and the data memory. In this case, the data bus status becomes a memory write or a memory read depending on the instruction that accesses the SP1.

## <span id="page-27-0"></span>*3.3.3 Interrupt vector read*

When an interrupt is generated, the CPU reads the interrupt vector output to the data bus by the peripheral circuit that has generated the interrupt. The interrupt vector read status indicates this bus cycle. The peripheral circuit outputs the interrupt vector to the data bus during this status, and the CPU reads the data between the T2 and T3 states. At this time, the CPU outputs the  $\overline{\text{RDIV}}$  signal (for exclusive use of the interrupt vector read) as a read signal, not the  $\overline{RD}$  signal that is used for normal data memory read. The address bus outputs a dummy address during this bus cycle. See Section 3.5 for the operation when an interrupt is generated.

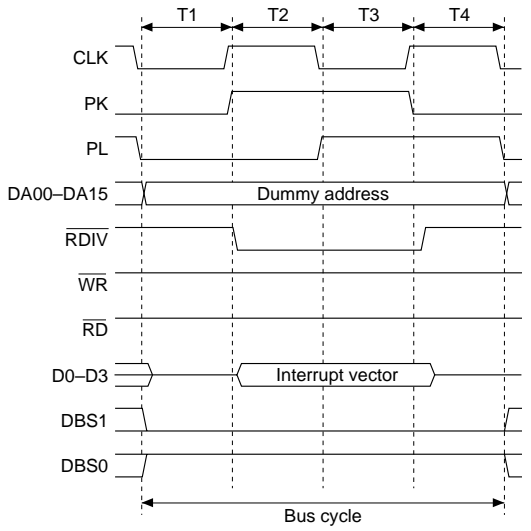

*Fig. 3.3.3.1 Bus cycle during reading interrupt vector*

#### *3.3.4 Memory write*

In an execution cycle that writes data to the data memory, the writing data is output to the data bus between the T2 and T4 states and the write signal  $\overline{WR}$  is output in the T3 state. The address bus outputs the target address during this bus cycle.

The E0C63000 contains a 4-bit data bus (D0–D3) and a 16-bit data bus (M00–M15) for an address stacking. The CPU switches the data bus according to the instruction. The  $\overline{BS16}$  signal is provided for this switching.

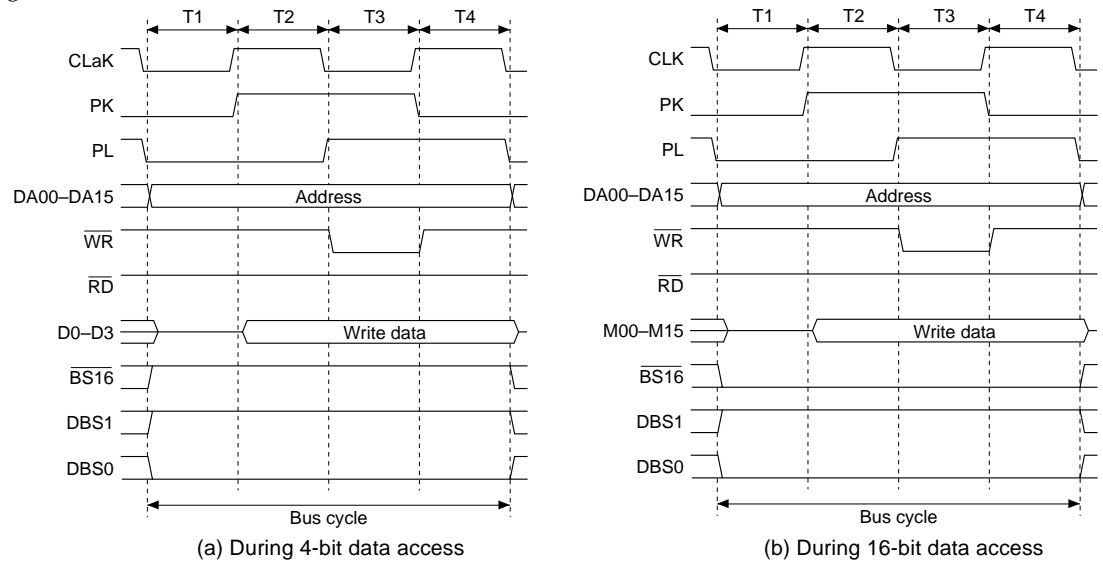

*Fig. 3.3.4.1 Bus cycle during memory write*

# <span id="page-28-0"></span>*3.3.5 Memory read*

In an execution cycle that reads data from the data memory, the read signal  $\overline{RD}$  is output between the T2 and T3 states and data is read from the data bus. The address bus outputs the target address during this bus cycle.

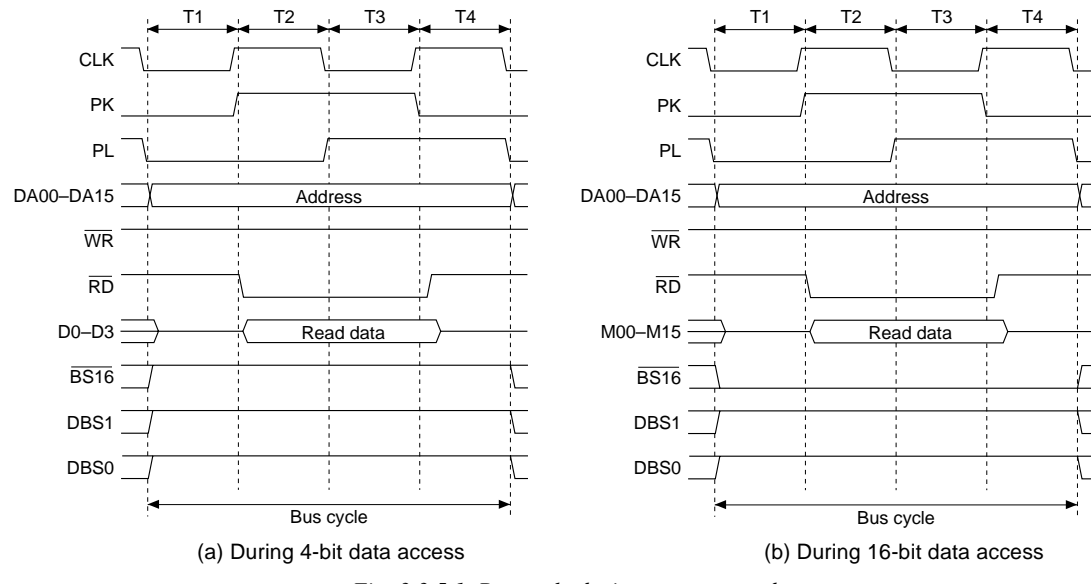

The 4-bit/16-bit access is the same as the memory write.

*Fig. 3.3.5.1 Bus cycle during memory read*

# *3.4 Initial Reset*

The E0C63000 has a reset  $(\overline{SR})$  terminal in order to start the program after initializing the circuit when the power is turned on or other situations. The following explains the operation at an initial reset and the initial setting of the internal registers.

## *3.4.1 Initial reset sequence*

The E0C63000 enters into an initial reset status immediately after setting the  $\overline{SR}$  terminal to a low level, and the internal circuits are initialized. During an initial reset, the data bus goes to a high-impedance and the RD and WR signals go to a high level.

When the  $\overline{SR}$  terminal goes to a high level, the initial reset is released and the program starts executing from address 0110H. The release of an initial reset (the SR terminal goes a high level) is accepted at the rising edge of the CPU operation clock (CLK), and the first bus cycle ( fetching the instruction of the address 0110H) starts from 1 clock after.

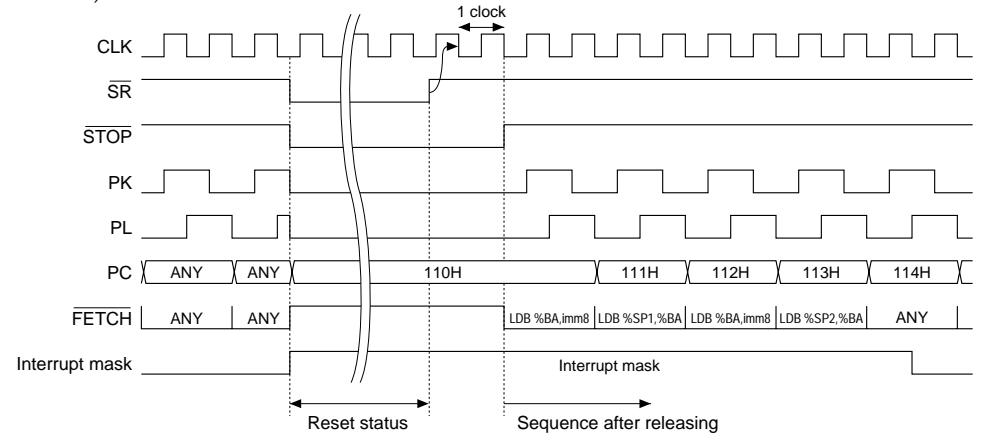

*Fig. 3.4.1.1 Initial reset status and sequence after releasing*

<span id="page-29-0"></span>After an initial reset, all the interrupts including NMI are masked until both the stack pointers SP1 and SP2 are set by software.

# *3.4.2 Initial setting of internal registers*

An initial reset initializes the internal registers in the CPU as shown in Table 3.4.2.1.

| Name                   | Symbol          | Number of bits | Setting value |
|------------------------|-----------------|----------------|---------------|
| Data register A        | A               | 4              | Undefined     |
| Data register B        | B               | 4              | Undefined     |
| Extension register EXT | <b>EXT</b>      | 8              | Undefined     |
| Index register X       | X               | 16             | Undefined     |
| Index register Y       | Y               | 16             | Undefined     |
| Program counter        | PC.             | 16             | 0110H         |
| Stack pointer SP1      | SP <sub>1</sub> | 8              | Undefined     |
| Stack pointer SP2      | SP <sub>2</sub> | 8              | Undefined     |
| Zero flag              | Z               |                | Undefined     |
| Carry flag             | $\mathcal{C}$   |                | Undefined     |
| Interrupt flag         |                 |                |               |
| <b>Extension flag</b>  | E               |                |               |
| Queue register         | 0               | 16             | Undefined     |

*Table 3.4.2.1 Initial setting of internal registers*

The registers and flags which are not initialized at an initial reset should be initialized in the program if necessary.

Be sure to set both the stack pointers SP1 and SP2. All the interrupts cannot be accepted if they are not set as a pair.

# *3.5 Interrupts*

Interrupt is a function to process factors, that generate asynchronously with program execution, such as a key entry and an end of a peripheral circuit operation. When the CPU accepts an interrupt request that is sent by the hardware, the CPU stops executing the current sequence of the program and shifts into the interrupt processing. When all the interrupt processing has finished, the interrupted program is resumed.

The E0C63000 has the hardware interrupt function for the peripheral circuits including an NMI (nonmaskable interrupt) and the hardware interrupt function. The hardware interrupts excluding the NMI can be set to the DI (disable interrupts) status by setting the I (interrupt) flag.

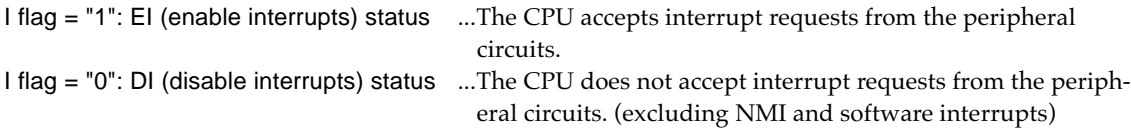

The I flag is set to "0" at an initial reset. Furthermore, all the interrupts including NMI are masked and cannot be accepted regardless of the I flag setting until both the stack pointers SP1 and SP2 are set in the program after an initial reset.

# *3.5.1 Interrupt vectors*

Interrupt vectors are provided to execute a interrupt service routine corresponding to the interrupt generated.

The interrupt vectors are assigned to the following addresses in the ROM.

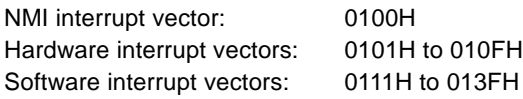

<span id="page-30-0"></span>Each of the addresses listed above corresponds to an interrupt factor individually. A branch (jump) instruction to the interrupt service routine should be written to these addresses.

Up to 15 hardware interrupt vectors are available, however, the number of vectors is different depending on the E0C63 Family models. The addresses, that are not assigned to the hardware interrupt vector within the addresses 0101H to 010FH, can be used as software interrupt vectors. In addition, since the hardware interrupt service routines can be executed using the software interrupt, up to 63 software interrupts can be used (excluding the address 0110H because it is the program start address).

# *3.5.2 Interrupt sequence*

#### **• Hardware interrupts**

Hardware interrupts including NMI are generated by the peripheral circuits. The peripheral circuit that contains the interrupt function outputs an interrupt request to the CPU when the interrupt factor is generated. The  $\overline{\text{NMI}}$  terminal for NMI or  $\overline{\text{IRQ}}$  terminal for other interrupts goes low. Sampling the  $\overline{\text{NMI}}$  signal is done at the falling edge by the CPU. Sampling the  $\overline{\text{IRQ}}$  signal is done at the rising edge of the T3 state in the bus cycle. The CPU executes the following process after accepting an interrupt request.

Bus cycle 0 Sampling the interrupt request.

- Bus cycle 1 The last execution cycle of the instruction under execution becomes a dummy fetch cycle. This cycle turns the interrupt acknowledge signal low (both NACK and IACK for NMI,  $\overline{\text{IACK}}$  only for a normal interrupt), which indicates that the interrupt has been accepted.
- Bus cycle 2 Saves the F register into the stack indicated by the SP2, then resets the I flag to "0" to prohibit following interrupts (excluding NMI).
- Bus cycle 3 Sets the data bus status DBS1/DBS0 to "01B". Then, turns the vector read signal  $\overline{RDIV}$ low and reads the interrupt vector (4 bits) output from the peripheral circuit to the data bus.

When NMI is generated, this cycle becomes a dummy cycle because the interrupt vector is fixed at 0100H.

The  $\overline{\text{NACK}}$  and/or  $\overline{\text{IACK}}$  are returned to high at the end of this cycle.

- Bus cycle 4 Fetches the instruction in the interrupt vector (data that is read in Bus cycle 3 becomes the low-order 4 bits of the vector) and saves the content of the PC (address immediately after the instruction that is executed in Bus cycle 0 or branch destination address when it is a branch instruction) to the stack indicated by the SP1.
- Bus cycle 5 Executes the instruction fetched in Bus cycle 4. (If it is 1-cycle instruction, the next instruction is fetched at the same time.)

 *• Exceptional acceptance of interrupt*

For all the interrupts including NMI that are generated during fetching the following instructions are accepted after the next instruction is fetched (it is executed) even in the EI (enable interrupts) status.

1. Instructions that set the E flag

LDB %EXT, imm8 LDB %EXT, %BA

2. Instructions that write data in the F (flag) register

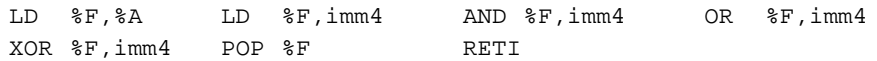

These instructions set the E flag or may set it. Therefore, if an extended addressing instruction follows them, it is executed previous to the interrupt processing.

Further, these instructions may modify the content of the I flag. If these instructions set the I flag (EI status), the interrupt processing is done after executing the next instruction. If these instructions reset the I flag (DI status), interrupts generated after the instruction fetch cycle are masked. 3. Instructions that set the stack pointer

LDB %SP1,%BA LDB %SP2,%BA

These two instructions are also accepted after fetching the next instruction. However, these instructions must be executed as a pair. When one of them is fetched at first, all the interrupts including NMI are masked (interrupts cannot be accepted). Then, when the other instruction is fetched, that mask is released and interrupts can be accepted after the next instruction is fetched.

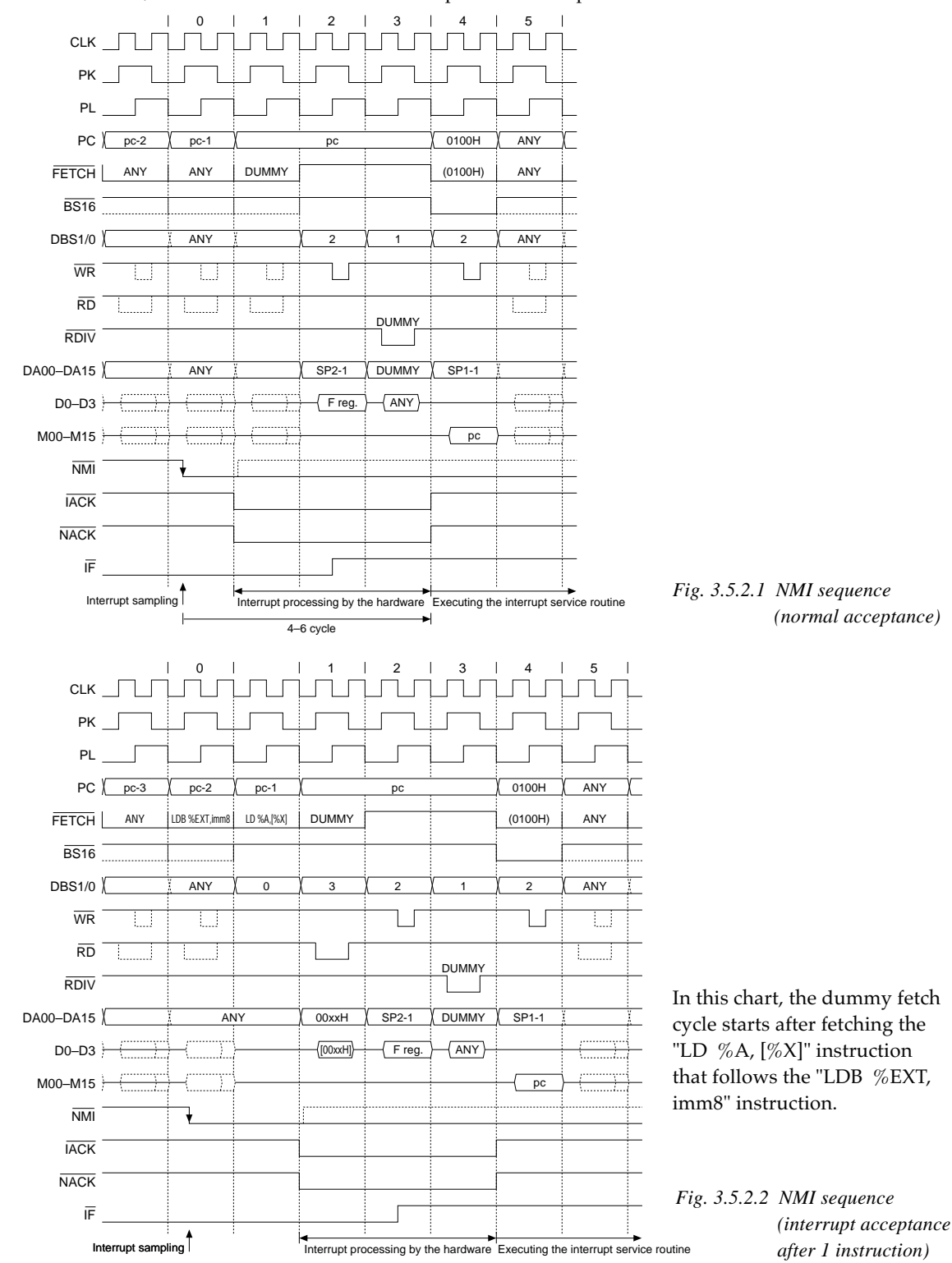

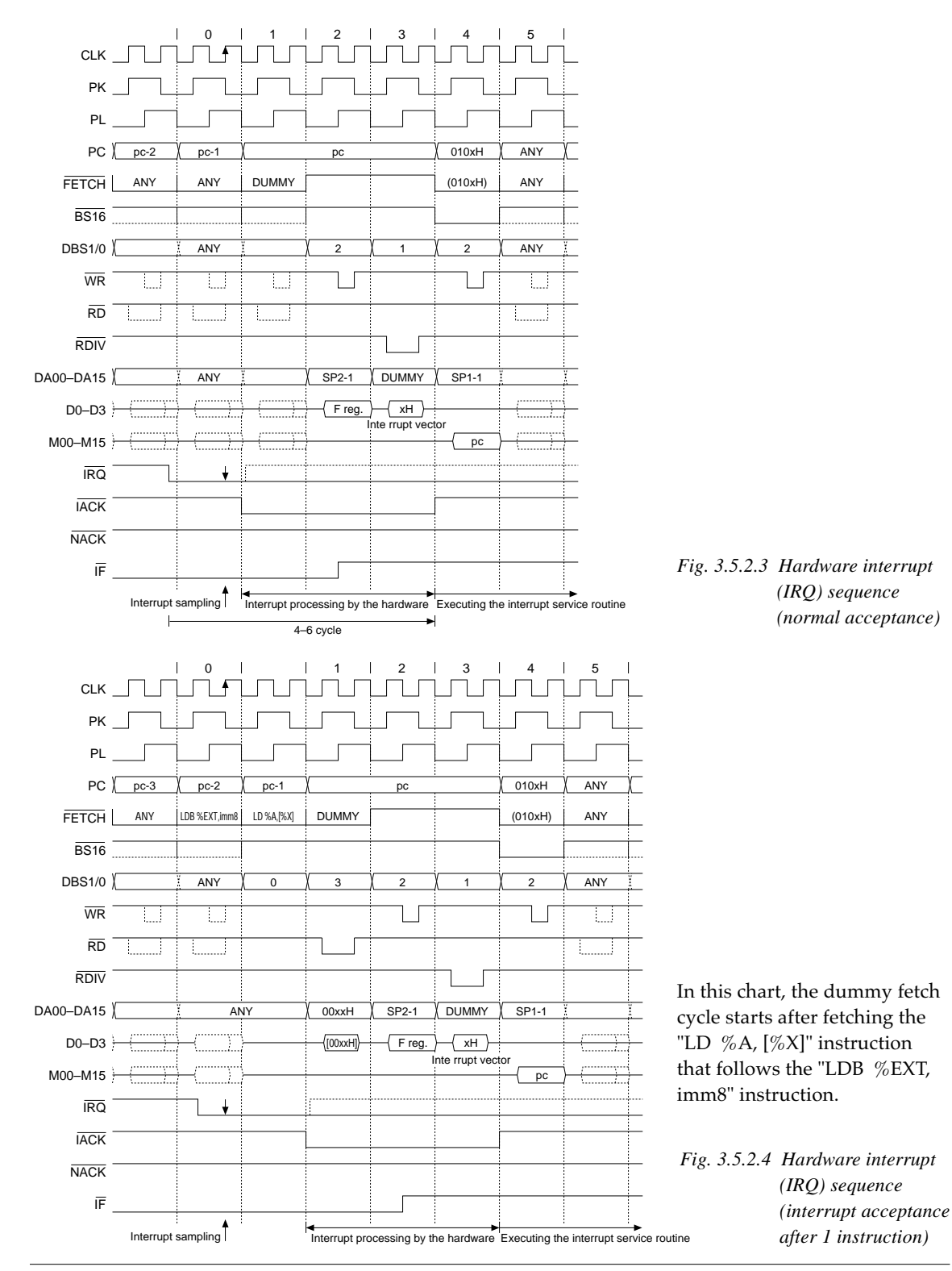

#### <span id="page-33-0"></span> **• Software interrupts**

The software interrupts are generated by the INT instruction. Time of the interrupt generation is determined by the software, so the I flag setting does not affect the interrupt. That processing is the same as the subroutine that evacuates the F register into the stack.

This interrupt does not change the interrupt control signals between the CPU and the peripheral circuits, or the I flag either. An address that is specified with the operand of the INT instruction is used as it is as the interrupt vector.

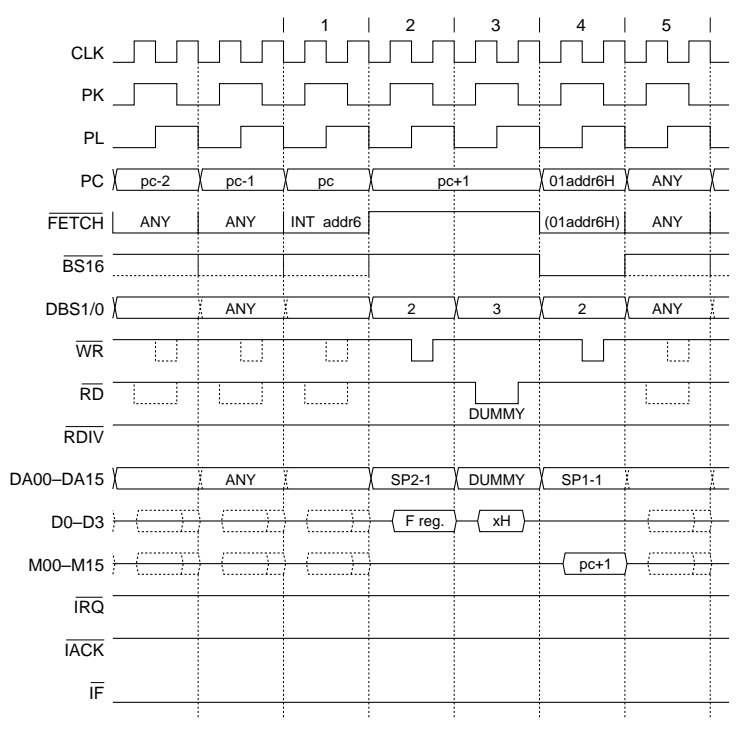

*Fig. 3.5.2.5 Software interrupt sequence*

## *3.5.3 Notes for interrupt processing*

(1) After an initial reset, all the interrupts including NMI are masked and cannot be accepted regardless of the I flag setting until both the stack pointers SP1 and SP2 are set in the program. Be sure to set the SP1 and SP2 in the initialize routine.

Further, when re-setting the stack pointer, the SP1 and SP2 must be set as a pair. When one of them is set, all the interrupts including NMI are masked and interrupts cannot be accepted until the other one is set.

- (2) The interrupt processing is the same as a subroutine call that branches to the interrupt vector address. At that time, the F register is evacuated into the stack. Therefore, the interrupt service routine should be made as a subroutine and the RETI instruction that returns the F register must be used for return.
- (3) If an interrupt (including NMI) is generated while fetching an instruction, that sets the E flag or writes data to the F (flag) register, the interrupt is accepted after fetching (and executing) the next instruction. Therefore, the extended addressing with the EXT register is processed before executing the interrupt processing. However, if the stack data in the memory is directly changed in the interrupt service routine, the F register in which the E flag is set may return. In this case, the instruction immediately after returning by the RETI instruction is executed in the extended addressing mode by the E flag that is set to "1". Pay attention to the F register setting except when describing such a processing consciously.

# <span id="page-34-0"></span>*3.6 Standby Status*

The E0C63000 has a function that stops the CPU operation and it can greatly reduce power consumption. This function should be used to stop the CPU when there is no processing to be executed in the CPU, example while the application program waits an interrupt. This is a standby status where the CPU has been stopped to shift it to low power consumption.

This status is available in two types, a HALT status and a SLEEP status.

# *3.6.1 HALT status*

The HALT status is the status in which only the CPU stops and shifting to it can be done using the HALT instruction. The HALT status is released by a hardware interrupt including NMI, and the program sequence returns to the step immediately after the HALT instruction by the RETI instruction in the interrupt service routine. The peripheral circuits including the oscillation circuit and timer operate all through the HALT status. Moreover during HALT status, the contents of the registers in the CPU that have been set before shifting are maintained.

Figure 3.6.1.1 shows the sequence of shifting to the HALT status and restarting.

In the HALT status the Th1 and Th2 states are continuously inserted. During this period, interrupt sampling is done at the falling edge of the Th2 state and the generation of an interrupt factor causes it to shift to the interrupt processing.

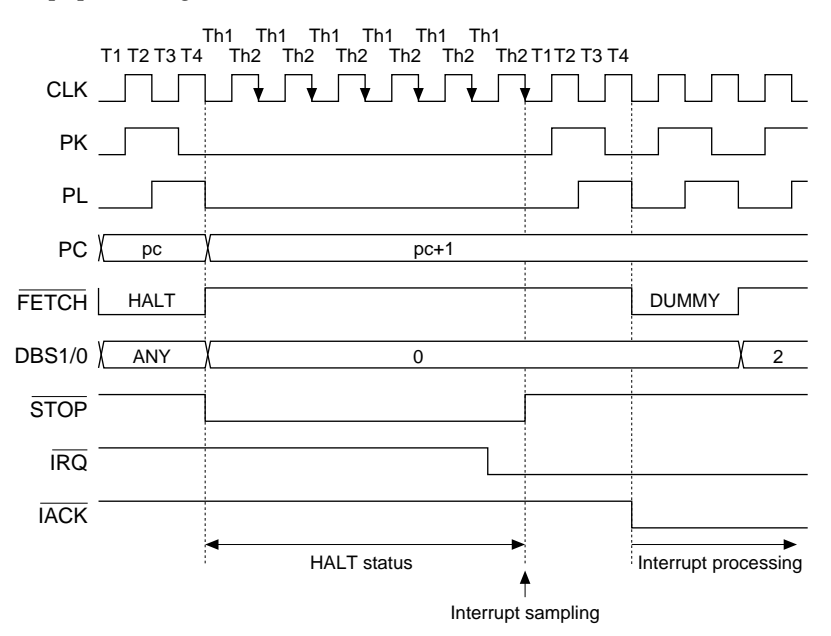

*Fig. 3.6.1.1 Sequence of shifting to HALT status and restarting*

# *3.6.2 SLEEP status*

The SLEEP status is the status in which the CPU and the peripheral circuits within the MCU stop operating and shifting it can be done using the SLP instruction.

The SLEEP status is released by a reset or a specific interrupt (it differs depending on the model). When the SLEEP status is released by a reset, the program restarts from the program start address (0110H). When it is released by an interrupt, the program sequence returns to the step immediately after the SLP instruction by the RETI instruction in the interrupt service routine.

Power consumption in the SLEEP status can be greatly reduced in comparison with the the HALT status, because such peripheral circuits as the oscillation circuit are also stopped. However, since stabilization time is needed for the oscillation circuit when restarting, it is effective when used for extended standby where instantaneous restarting is not necessary.

#### **CHAPTER 3: CPU OPERATION**

During SLEEP status, as in the HALT status, the contents of the registers in the CPU that have been set before shifting are maintained if rated voltage is supplied.

Figure 3.6.2.1 shows the sequence of shifting to the SLEEP status and restarting.

When an interrupt that releases the SLEEP status is generated, the oscillation circuit begins to oscillate. When the oscillation starts, the CLK input to the CPU is masked by the peripheral circuit and the input to the CPU begins after stabilization waiting time (several 10 msec–several msec) has elapsed. The CPU samples the interrupt at the falling edge of the initially input CLK and starts the interrupt processing.

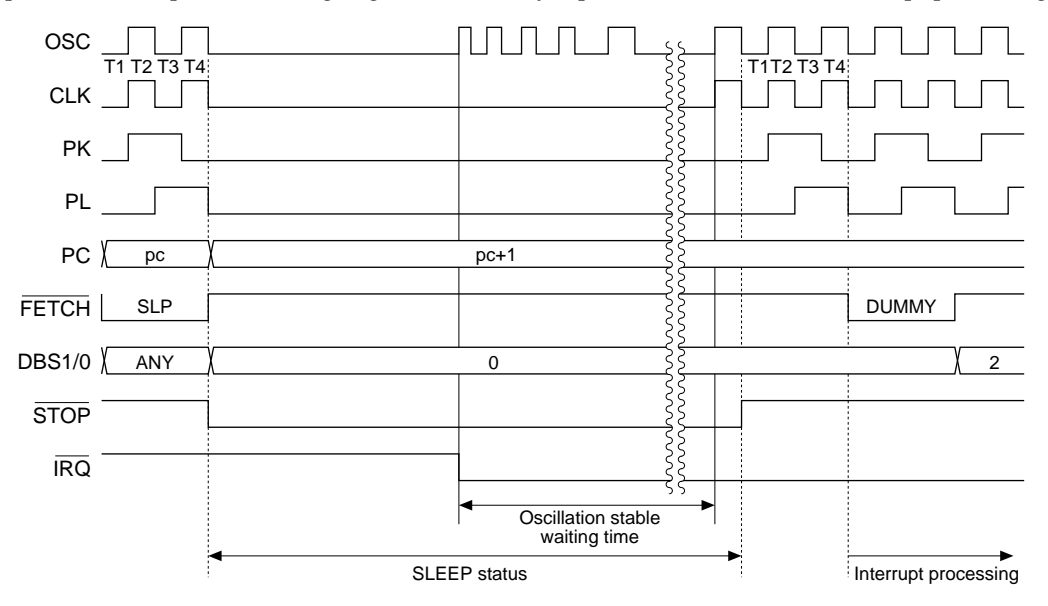

*Fig. 3.6.2.1 Sequence of the shift to SLEEP status and restarting*
The E0C63000 offers high machine cycle efficiency and a high speed instruction set. It has 47 basic instructions (412 instructions in all) that are designed as an instruction system permitting relocatable programming.

This chapter explains about the addressing modes for memory management and about the details of each instruction.

# *4.1 Addressing Mode*

The E0C63000 has the following 8 types of addressing modes and the address specifications corresponding to the various statuses are done concisely and accurately.

### **• Types of addressing modes**

Basic addressing modes (5 types)

- 1) Immediate data addressing
- 2) Register direct addressing
- 3) Register indirect addressing
- 4) 6-bit absolute addressing
- 5) Signed 8-bit PC relative addressing
- Extended addressing modes (3 types)
- 1) 16-bit immediate data addressing
- 2) 8-bit absolute addressing
- 3) Signed 16-bit PC relative addressing

### *4.1.1 Basic addressing modes*

The basic addressing mode is an addressing function independent of the instruction.

### **• Immediate data addressing**

The immediate data addressing is the addressing mode in which the immediate data is used for operations and is used as transfer data. Values that are specified in the operand are directly used as data or addresses. In the instruction list, the following symbols are used to write immediate data.

| Symbol           | Use                                    | Size   | Specifiable range |
|------------------|----------------------------------------|--------|-------------------|
| imm2             | Specifying a bit No. in 4-bit data     | 2 bits | $0 - 3$           |
| imm4             | 4-bit general-purpose data             | 4 bits | $0 - 15$          |
| imm <sub>6</sub> | Specifying a software interrupt vector | 6 bits | $0 - 63$          |
| imm <sub>8</sub> | 8-bit general-purpose data             | 8 bits | $0 - 255$         |
| sign8            | Signed 8-bit general-purpose data      | 8 bits | $-128-127$        |
| n4               | Specifying a radix                     | 4 bits | $1 - 16$          |

*Table 4.1.1.1 Symbol and size of immediate data*

Examples:

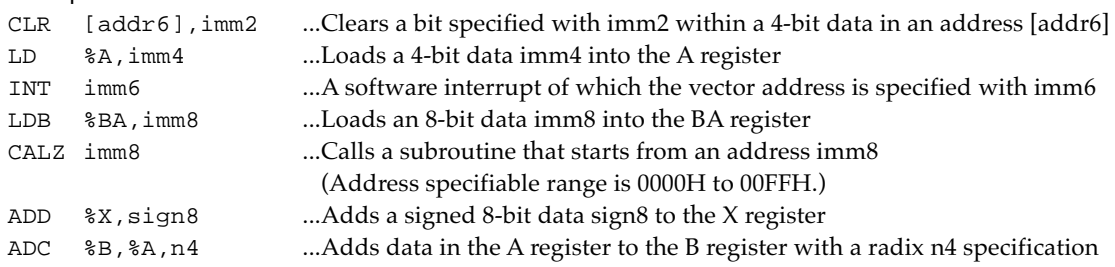

### **• Register direct addressing**

The register direct addressing is the addressing mode when specifying a register for the source and/ or destination. Register names should be written with  $\%$  in front.

Instructions in which the operand has the following register name operate in this addressing mode.

4-bit registers: %A,%B,%F 8-bit registers: %BA,%XH,%XL,%EXT,%SP1,%SP2 16-bit registers: %X,%Y

#### Examples:

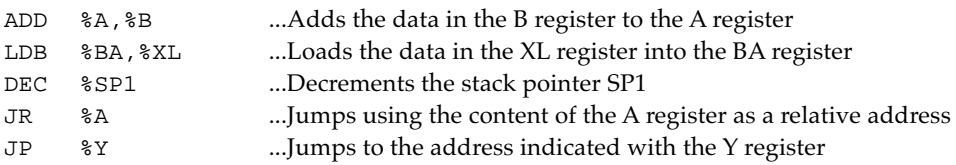

### **• Register indirect addressing**

The register indirect addressing is the addressing mode for accessing the data memory and it indirectly specifies the data memory address with the index register X or Y. To write the instructions, place  $\%$  in front of the index register name and enclose them with [].

Indirect addressing with the X register: Instructions which have  $[\%X]$  or  $[\%X]$  + as the operand Indirect addressing with the Y register: Instructions which have  $[\%Y]$  or  $[\%Y]$  + as the operand

The content of the X register or Y register regarded as an address, and operations and transfers are performed for the data stored in the address or the address.

"+" in the  $[\%X]$ + and  $[\%Y]$ + indicates a post-increment function. Instructions that have these operands increment the content of the X register or Y register after executing the transfer or operation. This function is useful to access a continuous addresses in the data memory.

### Examples:

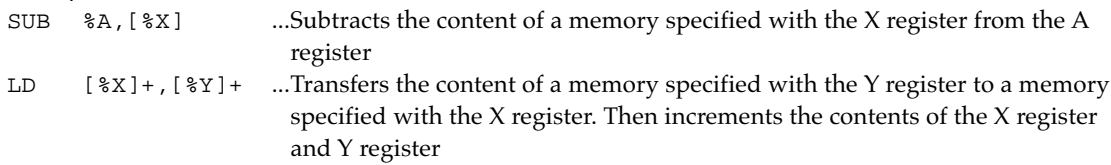

### **• 6-bit absolute addressing**

The 6-bit absolute addressing is the addressing mode for accessing within the 6-bit address range from 0000H or FFC0H. Instructions that have [addr6] as the operand operate in this addressing mode. The address range that can be specified with the addr6 is 0000H to 003FH or FFC0H to FFFFH.

### *(1) Instructions that access from 0000H to 003FH*

For this area, the following instructions, which are used in this area as counters and flags, are provided. An address within 0000H to 003FH is specified with the addr6.

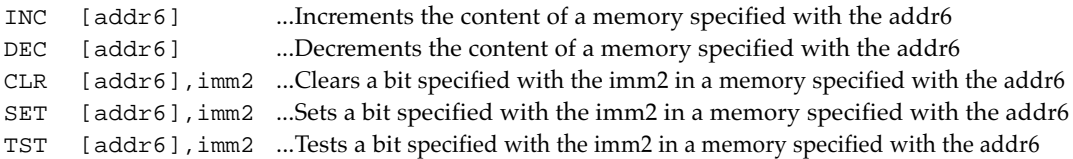

In addition, the following branch instructions, which permit a conditional branch according to the contents of this area, are provided.

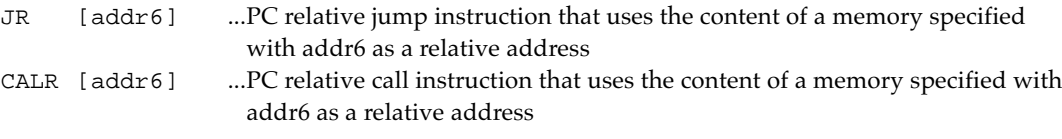

These instructions perform a PC relative branch using the content (4 bits) of a memory specified with the [addr6] as a relative address. The branch destination address is [the address next to the branch instruction] + [the contents (0 to 15) of the memory specified with the addr6].

#### *(2) Instructions that access from FFC0H to FFFFH*

This area is reserved for the I/O memory in the E0C63 Family and the following instructions are provided to operate the control bits of the peripheral circuits.

An address within FFC0H to FFFFH is specified with the addr6. However the addr6 is handled as 0 to 3FH in the machine codes.

CLR [addr6],imm2 ...Clears a bit specified with the imm2 in a memory specified with the addr6 SET [addr6],imm2 ...Sets a bit specified with the imm2 in a memory specified with the addr6 TST [addr6],imm2 ...Tests a bit specified with the imm2 in a memory specified with the addr6

Write only or read only control bits may have been assigned depending on the peripheral circuit. Pay attention when using the above-mentioned instructions for such bits or addresses containing such bits.

### **• Signed 8-bit PC relative addressing**

The signed 8-bit PC relative addressing is the addressing mode used for the branch instructions. The signed 8-bit relative address (-128 to 127) that is specified in the operand is added to the address next to the branch instruction to branch to that address.

The following instructions operate in this addressing mode.

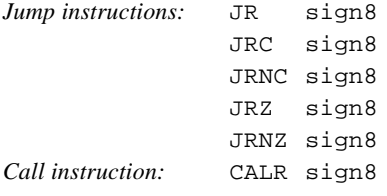

### *4.1.2 Extended addressing mode*

In the E0C63000, when data is written to the EXT register (the E flag is set) and a specific instruction follows, the data specified by that instruction is extended with the EXT register data (see Section 2.1.5). When the E flag is set, instructions are extended in an addressing mode different from the mode that is specified in each instruction. This is the extended addressing mode that will be explained below. However, instructions that can operate in the extended addressing mode are limited to those indicated in the instruction list, so check it when programming.

Further the extended addressing mode is effective only for the instruction following immediately after writing data to the EXT register and setting the E flag to "1" (the E flag is reset to "0" by executing that instruction). When using an instruction in the extended addressing mode, write data to be extended to the EXT register or set the E flag (when the E register has already been set).

### **• 16-bit immediate data addressing**

The addressing mode of the following instructions, which have an 8-bit immediate data as the operand, change to the 16-bit immediate data addressing when the E flag is set to "1". Consequently, it is possible to transfer and operate a 16-bit immediate data to the X or Y register.

*Instructions that operate in the 16-bit immediate data addressing mode with the E flag*

|     | $LDB$ $%XL.inm8$ |     | LDB %Y.imm8   |
|-----|------------------|-----|---------------|
|     | ADD %X, sign8    |     | ADD %Y, sign8 |
| CMP | %X,imm8          | CMP | %X,imm8       |

The data is extended into 16 bits in which the E register data is the high-order 8 bits and the immediate data specified with the above instruction is the low-order 8 bit.

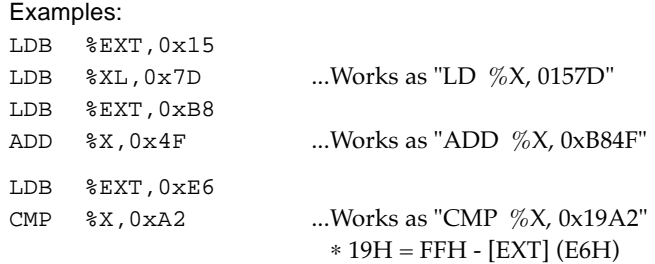

Above examples use the X register, but they work the same even when the Y register is used.

Note: The CMP instruction performs a subtraction with a complement, therefore it is necessary to set the complement (1's complement) of the high-order 8-bit data in the EXT register.  $EXT$  register  $\leftarrow$  [FFH - High-order 8-bit data]

### **• 8-bit absolute addressing**

The 8-bit absolute addressing is the addressing mode for accessing within the 8-bit address range from 0000H or FF00H. To enter this mode, write the low-order 8 bits (00H to FFH) of the address to the EXT register, then execute an indirect addressing instruction which has  $\lceil \%X \rceil$  or  $\lceil \%Y \rceil$  as the source operand or the destination operand. When [%X] is used, the memory from 0000H to 00FFH can be accessed, and when [%Y] is used, FF00H to FFFFH can be accessed.

*Instructions that operate in the 8-bit absolute addressing mode with the E flag* Instruction Operand

| Operand |                                                                                                    |                                                                        |                                                                                                    |
|---------|----------------------------------------------------------------------------------------------------|------------------------------------------------------------------------|----------------------------------------------------------------------------------------------------|
|         |                                                                                                    |                                                                        |                                                                                                    |
|         |                                                                                                    |                                                                        |                                                                                                    |
|         |                                                                                                    |                                                                        |                                                                                                    |
|         |                                                                                                    |                                                                        |                                                                                                    |
|         |                                                                                                    |                                                                        |                                                                                                    |
|         |                                                                                                    |                                                                        |                                                                                                    |
|         |                                                                                                    |                                                                        |                                                                                                    |
|         |                                                                                                    |                                                                        |                                                                                                    |
|         |                                                                                                    |                                                                        |                                                                                                    |
|         |                                                                                                    |                                                                        |                                                                                                    |
|         |                                                                                                    |                                                                        |                                                                                                    |
|         |                                                                                                    |                                                                        |                                                                                                    |
|         |                                                                                                    |                                                                        |                                                                                                    |
|         |                                                                                                    |                                                                        |                                                                                                    |
|         |                                                                                                    |                                                                        | [%Y],imm4                                                                                                    |
|         |                                                                                                    |                                                                        | [%Y],imm4                                                                                                    |
|         |                                                                                                    |                                                                        | [%Y],imm4                                                                                                    |
|         |                                                                                                    |                                                                        |                                                                                                    |
|         |                                                                                                    |                                                                        |                                                                                                    |
|         |                                                                                                    |                                                                        |                                                                                                    |
|         |                                                                                                    |                                                                        |                                                                                                    |
|         | $r([8X] - r([8Y])$<br>[8X], n4 [8Y], n4<br>[8X], n4 [8Y], n4<br>[%X] [%Y]<br>[%X] [%Y]<br>[%X] [%Y]<br>$[8X]$ $[8Y]$ | $[\frac{8X}{0, n4} [\frac{8Y}{0, n4}]$<br>$[8X], 0, n4$ [ $8Y], 0, n4$ | $r$ [8X] $r$ [8Y] $r$ [8X], $r$ [8Y], $r$ [8X], $imm4$ [8Y], $imm4$<br>$r$ , [ $X$ ] $r$ , [ $Y$ ] [ $X$ ], $r$ [ $Y$ ], $r$ [ $X$ ], $imm$ 4 [ $Y$ ], $imm4$<br>$r,[8X]$ $sr,[8Y]$ $[8X],8r$ $[8Y],8r$ $[8X],imm4$ $[8Y],imm4$<br>$B,[8X],n4$ $B,[8Y],n4$ $[8X],8B,n4$ $[8Y],8B,n4$<br>$r$ [8X] $r$ [8Y] [8X], $r$ [8Y], $r$ [8X], $imm4$ [8Y], $imm4$<br>$r$ [8X] $r$ [8Y] $r$ [8X], $r$ [8Y], $r$ [8X], $imm4$ [8Y], $imm4$<br>%B, [%X], n4 %B, [%Y], n4 [%X], %B, n4 [%Y], %B, n4<br>$r$ , [ $X$ ] $r$ , [ $Y$ ] [ $X$ ], $r$ [ $Y$ ], $r$ [ $X$ ], $\lim_{x \to 0} 4$ [ $Y$ ], $\lim_{x \to 0} 4$<br>$r$ [8X] $r$ [8Y] $r$ [8X], $r$ [8Y], $r$ [8X], $imm4$ [8Y], $imm4$<br>$r,[8X]$ $r,[8Y]$ $[8X], 8r$ $[8Y], 8r$ $[8X], imm4$<br>$r,[8x]$ $sr,[8Y]$ $[8X],sr$ $[8Y],sr$ $[8X],imm4$<br>$r,[8x]$ $sr,[8Y]$ $[8X],sr$ $[8Y],sr$ $[8X],imm4$ |

∗ "r" indicates the A or B register. Instructions with an operand other than above or the post-increment function do not have the extended addressing function.

#### Examples:

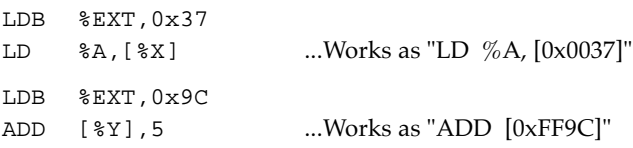

### **• Signed 16-bit PC relative addressing**

The addressing mode of the following branch instructions, which have an 8-bit relative address as the operand, change to the signed 16-bit PC relative addressing with the E flag set to "1". Consequently, it is possible to extend the branch range to the next address -32768 to +32767. (In this mode these instructions can branch the entire 64K program memory.)

*Instructions that operate in the signed 16-bit PC relative addressing mode with the E flag*

```
JR sign8 JRC sign8 JRNC sign8 JRZ sign8 JRNZ sign8
CALR sign8
Examples:
LDB %EXT, 0x64
JR 0x29 ...Works as "JR 0x6429"
LDB %EXT,0x3A
JR* 0x88 ...Works as "JR* 0x3A88" (* = C, NC, Z, or NZ)
LDB %EXT, 0xF8
CALR 0x62 ...Works as "CALR 0xF862"
```
## *4.2 Instruction List*

### *4.2.1 Function classification*

Table 4.2.1.1 lists the function classifications of the instructions.

| Function classification   Mnemonic |            | Operation               | Function classification | <b>Mnemonic</b> | Operation                  |
|------------------------------------|------------|-------------------------|-------------------------|-----------------|----------------------------|
| Arithmetic                         | <b>ADD</b> | Addition                | Rotate / shift          | RL              | Rotate to left with carry  |
|                                    | <b>ADC</b> | Addition with carry     |                         | RR              | Rotate to right with carry |
|                                    | <b>SUB</b> | <b>Subtraction</b>      |                         | <b>SLL</b>      | Logical shift to left      |
|                                    | <b>SBC</b> | Subtraction with carry  |                         | SRL             | Logical shift to right     |
|                                    | CMP        | Comparison              | Stack control           | <b>PUSH</b>     | Push                       |
|                                    | <b>INC</b> | Increment (adds 1)      |                         | POP             | Pop                        |
|                                    | <b>DEC</b> | Decrement (subtracts 1) | <b>Branch</b>           | JR              | Relative jump              |
| Logic                              | <b>AND</b> | Logical product         |                         | JP              | Indirect jump              |
|                                    | <b>OR</b>  | Logical sum             |                         | <b>CALZ</b>     | Absolute call              |
|                                    | <b>XOR</b> | <b>Exclusive OR</b>     |                         | <b>CALR</b>     | Rrelative call             |
|                                    | BIT        | Bit test                |                         | RET             | Return                     |
|                                    | <b>CLR</b> | Bit clear               |                         | <b>RETS</b>     | Return and skip            |
|                                    | <b>SET</b> | Bit set                 |                         | <b>RETD</b>     | Return and data set        |
|                                    | <b>TST</b> | Bit test                |                         | RETI            | Interrupt return           |
| Transfer                           | LD.        | Load (4-bit data)       |                         | INT             | Software interrupt         |
|                                    | LDB.       | Load (8-bit data)       | System control          | NOP             | No operation               |
|                                    | EX         | Exchange (4-bit data)   |                         | <b>HALT</b>     | Shift to HALT status       |
|                                    |            |                         |                         | <b>SLP</b>      | Shift to SLEEP status      |

*Table 4.2.1.1 Instruction function classifications*

### *4.2.2 Symbol meanings*

The following indicates the meanings of the symbols used in the instruction list.

### **Register names**

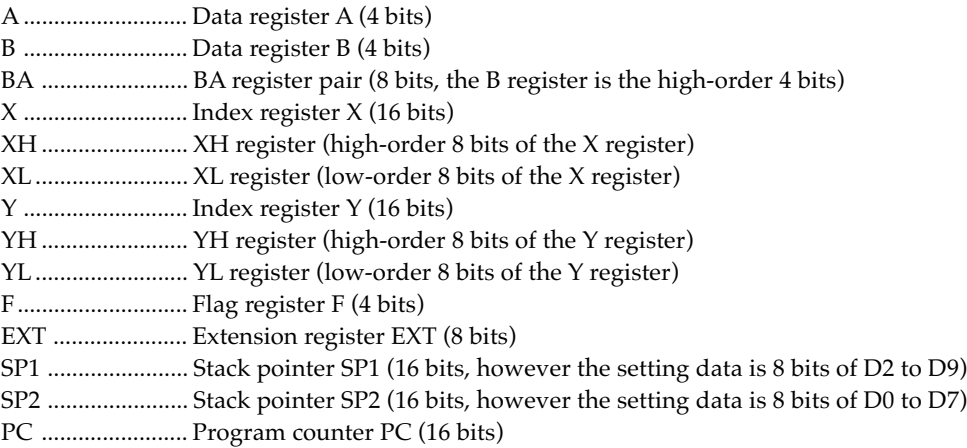

In the notation with mnemonics, the register names should be written with a % placed in front of them, according to the E0C63 Family assembler source format.

%A ....................... A register %B ........................ B register %BA ..................... BA register %X ........................ X register %XH .................... XH register %XL ..................... XL register %Y ........................ Y register %YH .................... YH register %YL ..................... YL register %F ........................ F register %EXT ................... EXT register %SP1 .................... Stack pointer SP1 %SP2 .................... Stack pointer SP2

### **Immediate data**

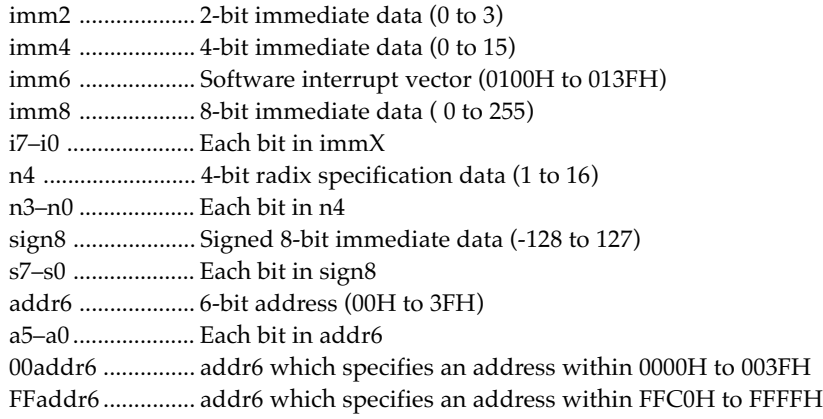

### **Memory**

 $[\%X]$ ,  $[X]$  ............. Memory where the X register specifies [%Y], [Y] ............. Memory where the Y register specifies [00addr6] ............ Memory within 0000H to 003FH where the addr6 specifies [FFaddr6] ............ Memory within FFC0H to FFFFH where the addr6 specifies [%SP1], [SP1] ...... 16-bit address stack where the SP1 specifies [%SP2], [SP2] ...... 4-bit data stack where the SP2 specifies

### **Flags**

Z ........................... Zero flag C ........................... Carry flag I ............................ Interrupt flag E ........................... Extension flag ↑ ........................... Flag is set ↓ ........................... Flag is reset ↕ ............................ Flag is set or reset – ............................ Flag is not changed

### **Operations and others**

- + ........................... Addition
- ............................ Subtraction
- ∧ ...........................Logical product
- ∨ ...........................Logical sum
- ∀ ...........................Exclusive OR
- ← ..........................Data load
- ↔ ..........................Data exchange

### **Extended addressing mode (EXT.mode)**

○ ............................Can be used × ............................Cannot be used (prohibit use)

### *4.2.3 Instruction list by function*

### 4-bit data transfer

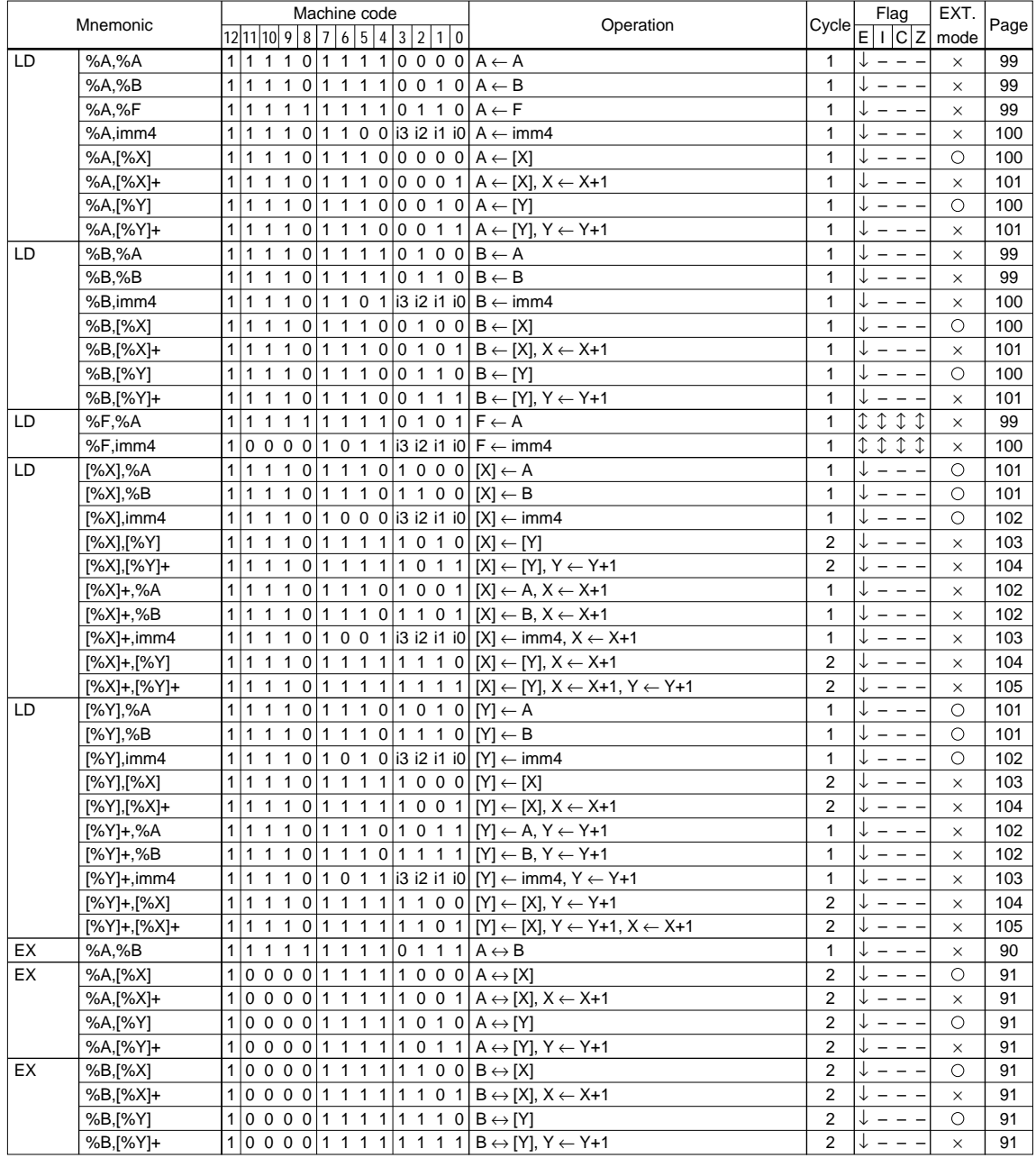

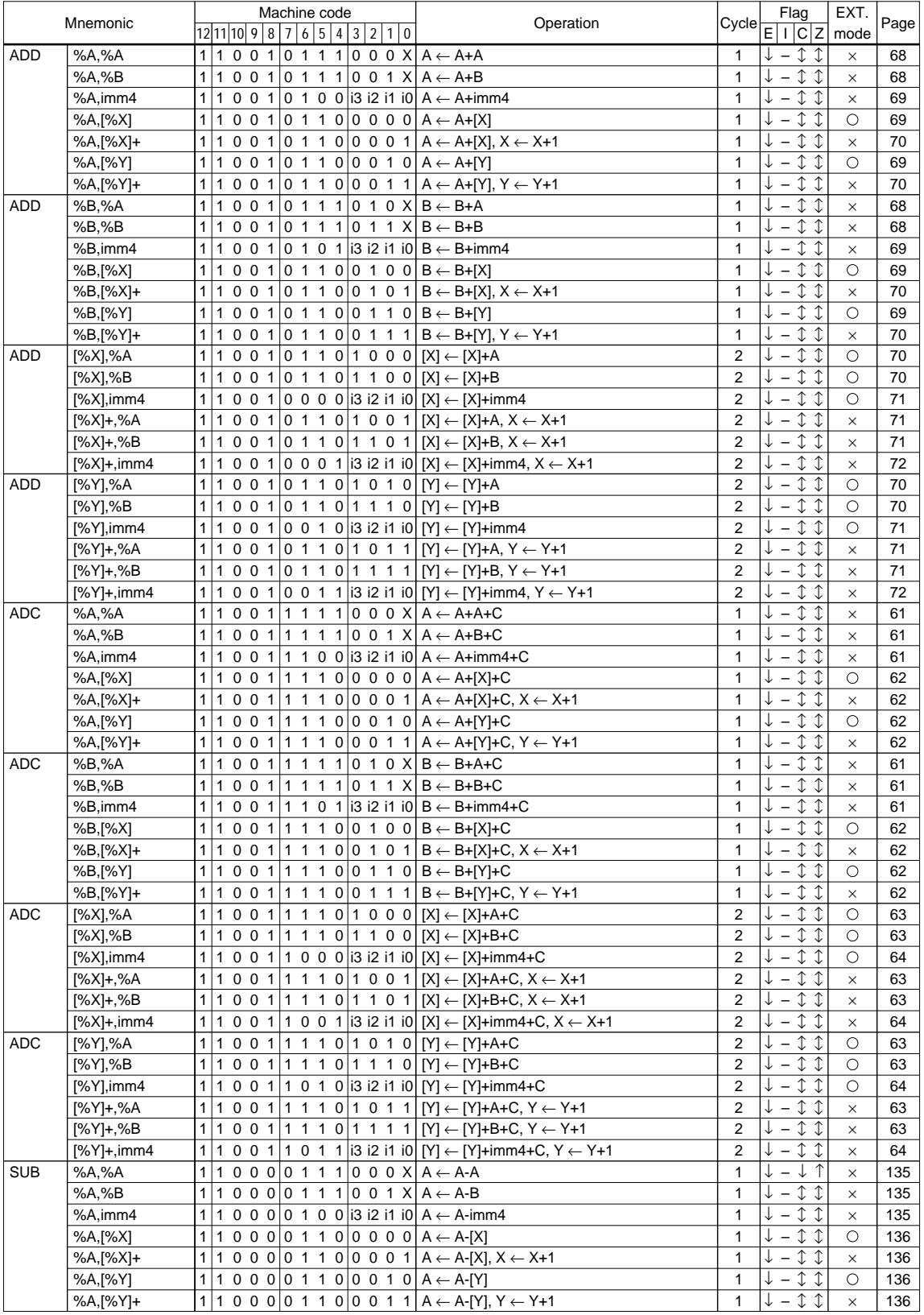

### ALU alithmetic operation (1/3)

### ALU alithmetic operation (2/3)

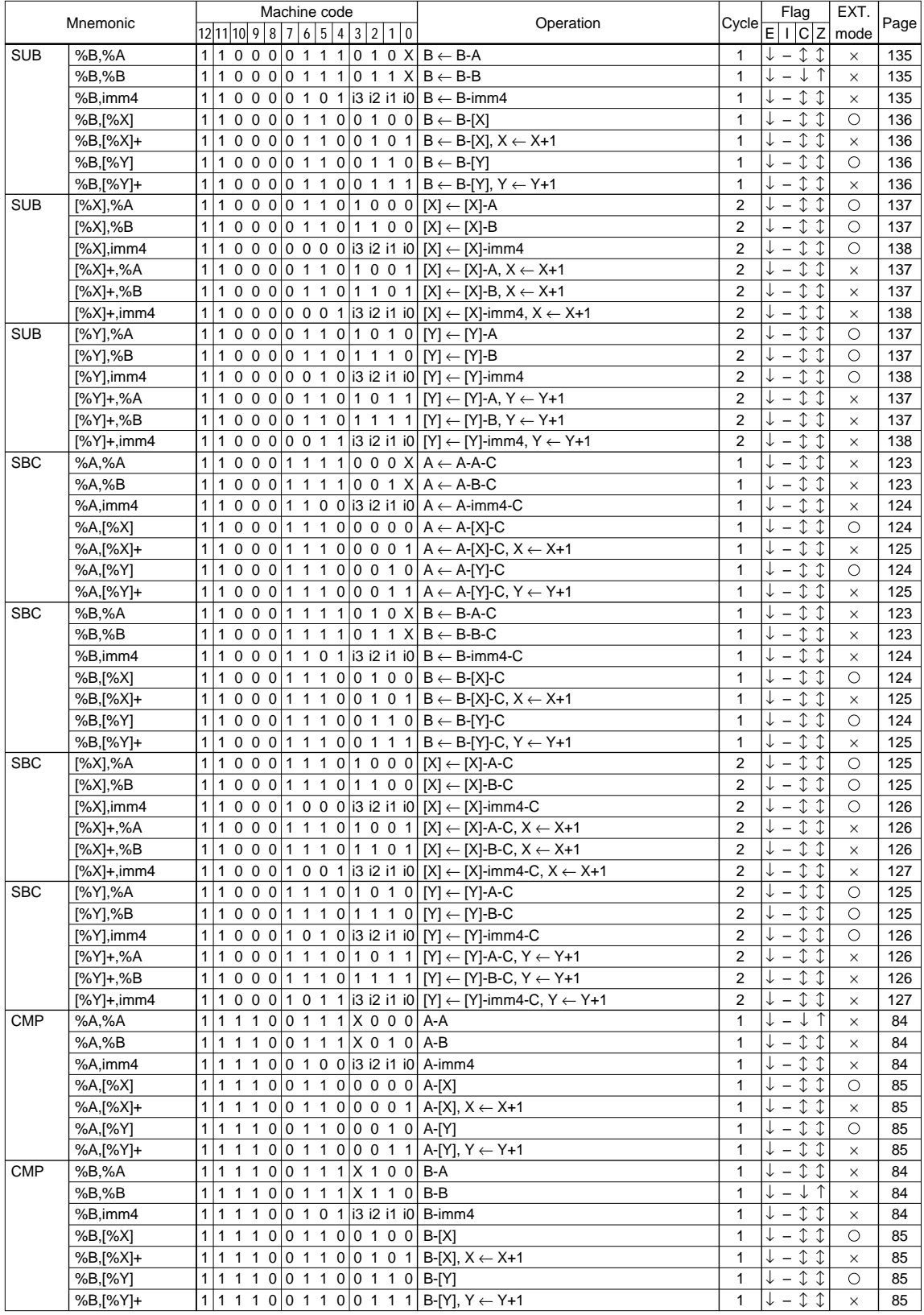

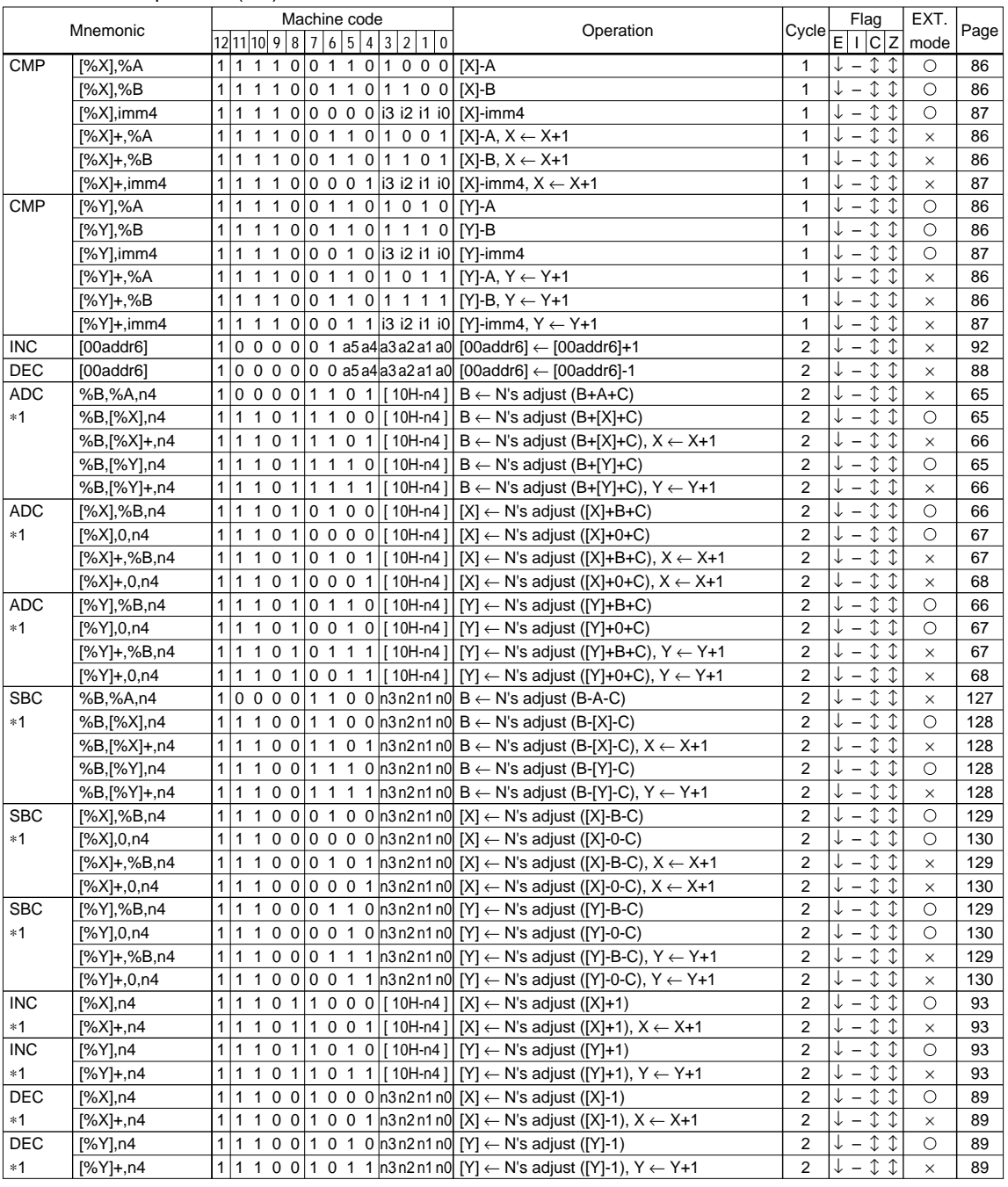

### ALU alithmetic operation (3/3)

"n4" should be specified with a value between 1 and 16 that indicates a radix. ∗1

In the ADC and INC instructions, the assembler converts the "n4" into a complement, and places it at the low-order 4 bits in the machine code.

In the SBC and DEC instructions, the "n4" is placed as it is at the low-order 4 bits in the machine code.

(However, when 16 is specified to n4, the machine code is generated with 0000H as the low-order 4 bits.)

#### ALU logic operation (1/2)

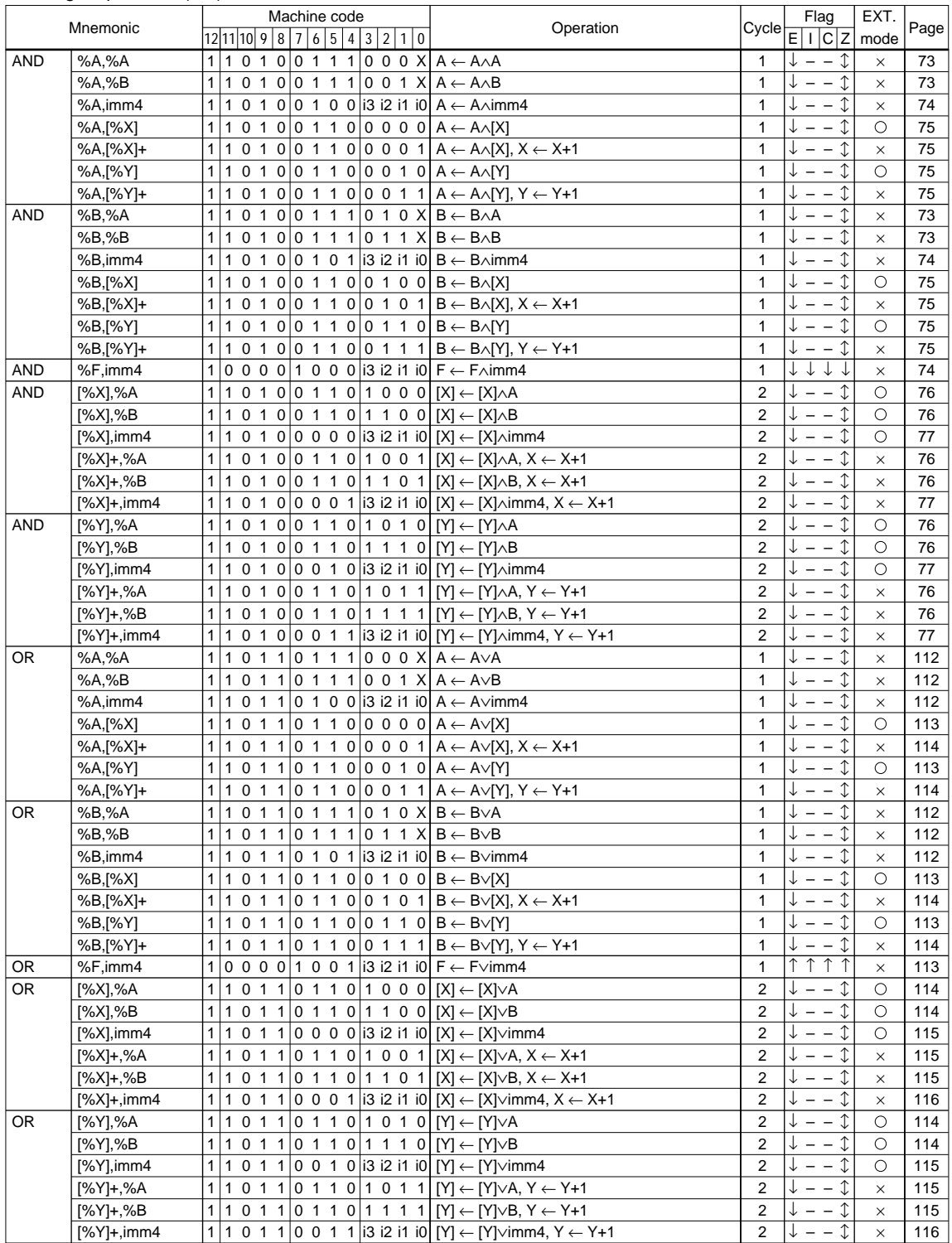

### ALU logic operation (2/2)

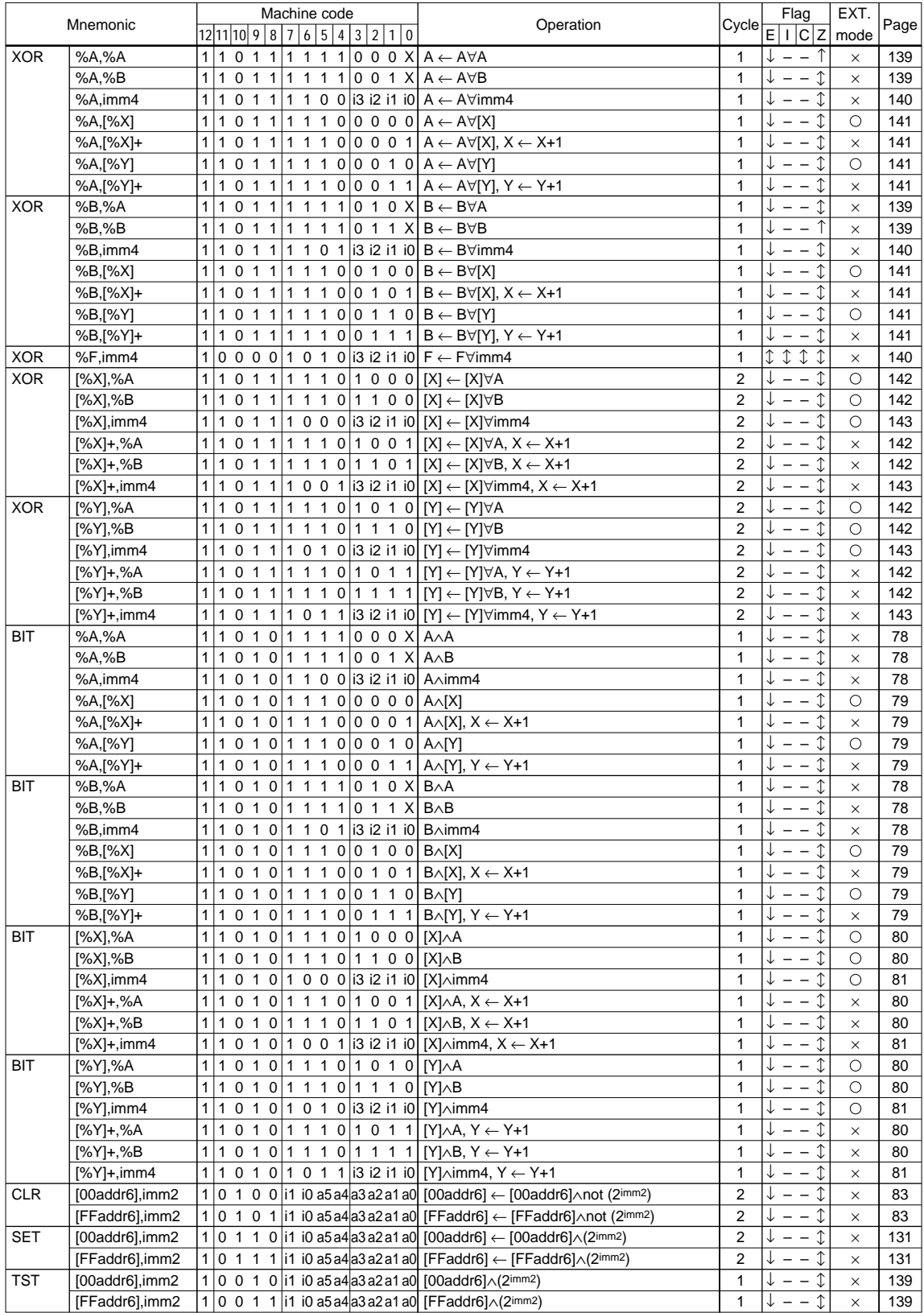

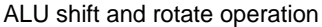

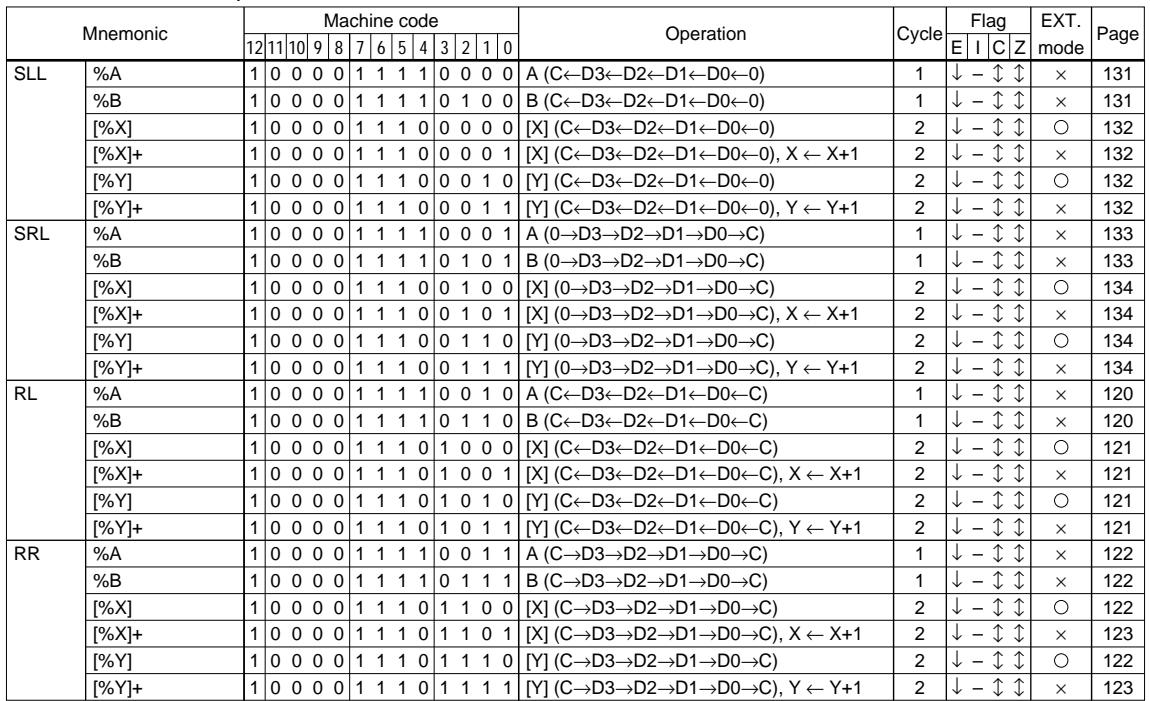

### 8/16-bit operation

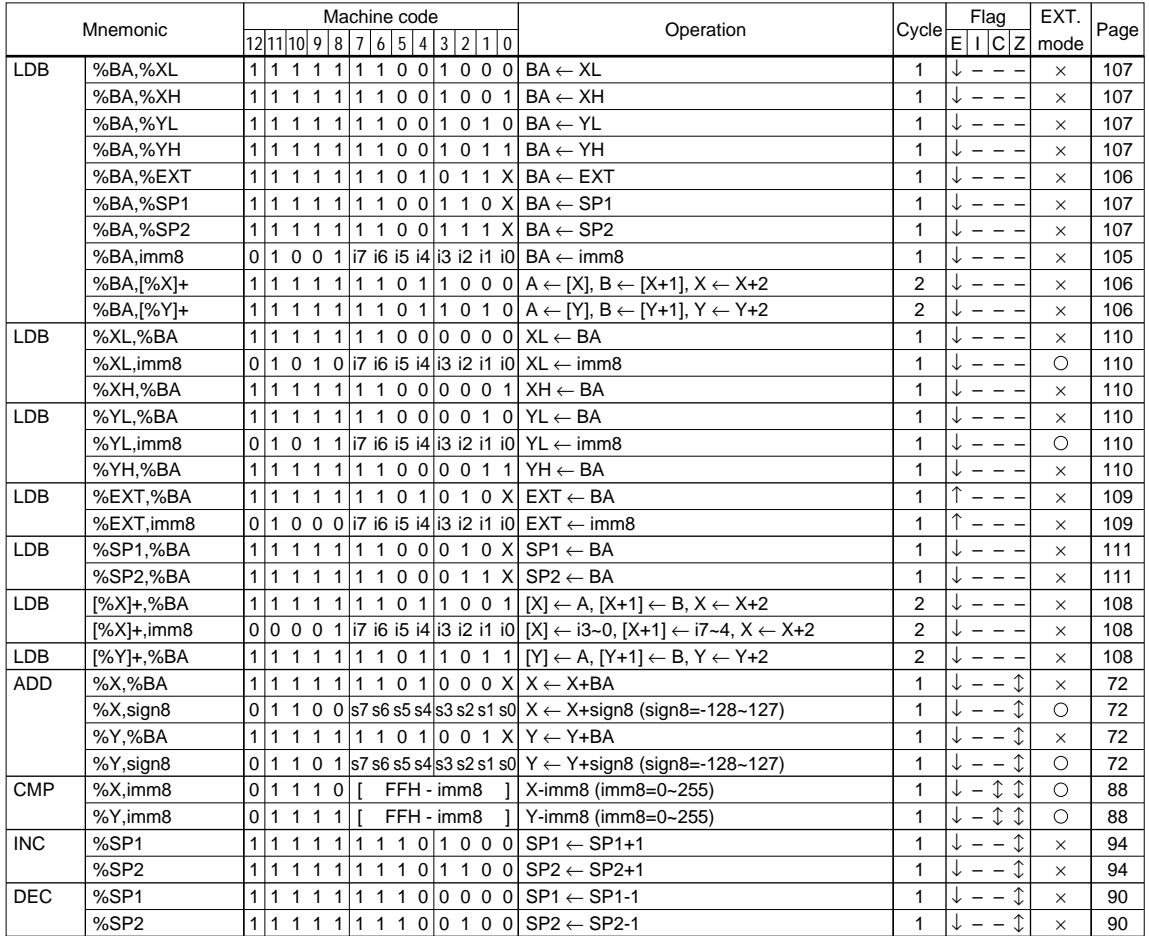

#### Stack operation

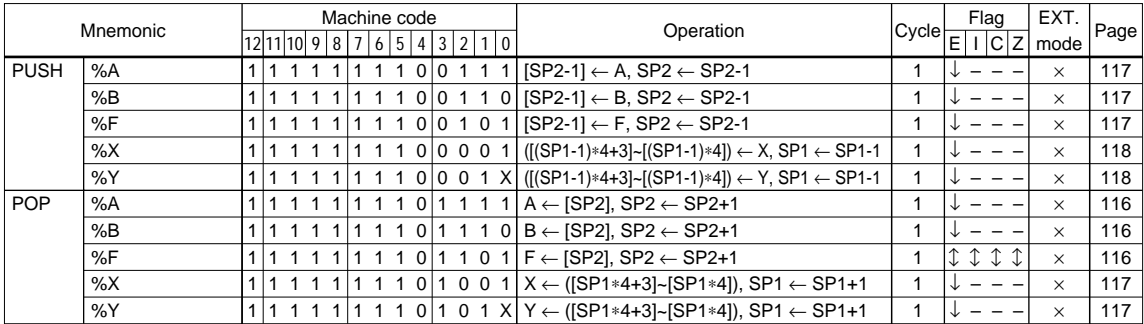

#### Branch control

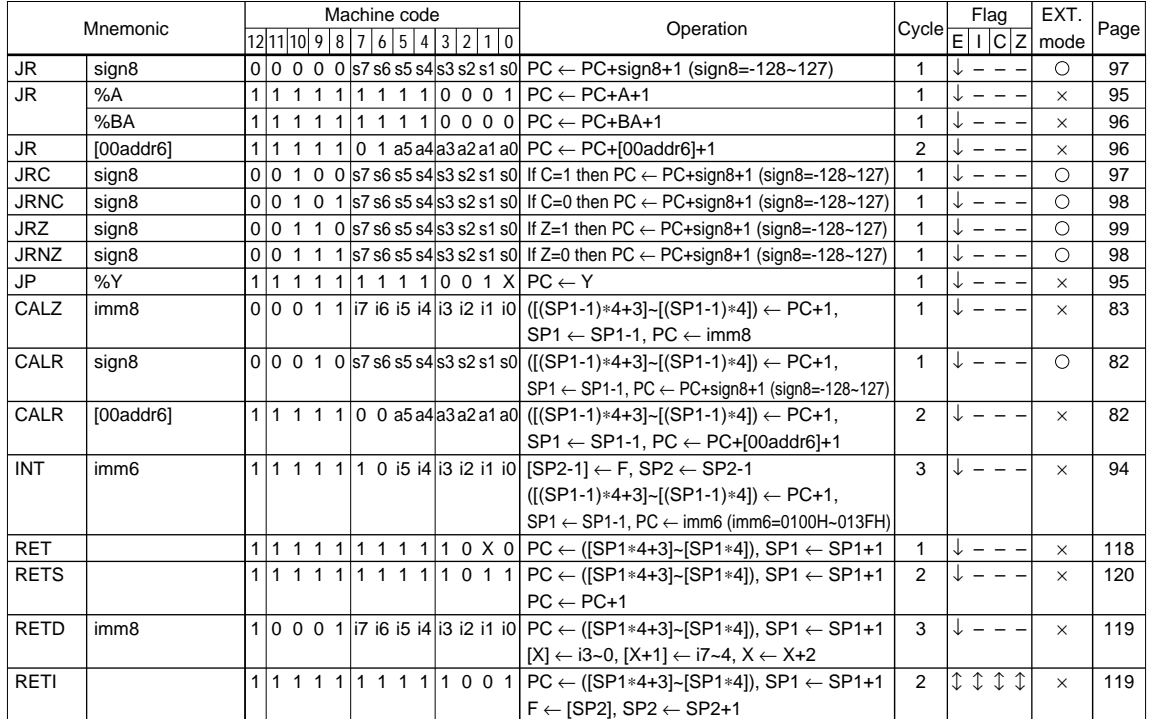

#### System control

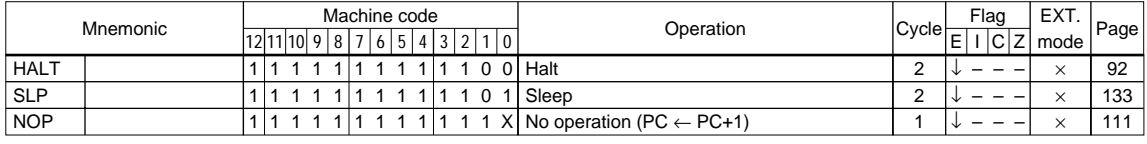

- Note: The extended addressing (combined with the E flag) is available only for the instructions indicated with  $\circ$  in the EXT. mode row. Operation of other instructions (indicated with  $\times$ ) cannot be guaranteed, therefore do not write data to the EXT register or do not set the E flag immediately before those instructions.
	- X in the machine code row indicates that the bit is valid even though it is "0" or "1", but the assembler generates it as "0". When entering the code directly, such as for debugging, "0" should be entered.

### *4.2.4 List in alphabetical order*

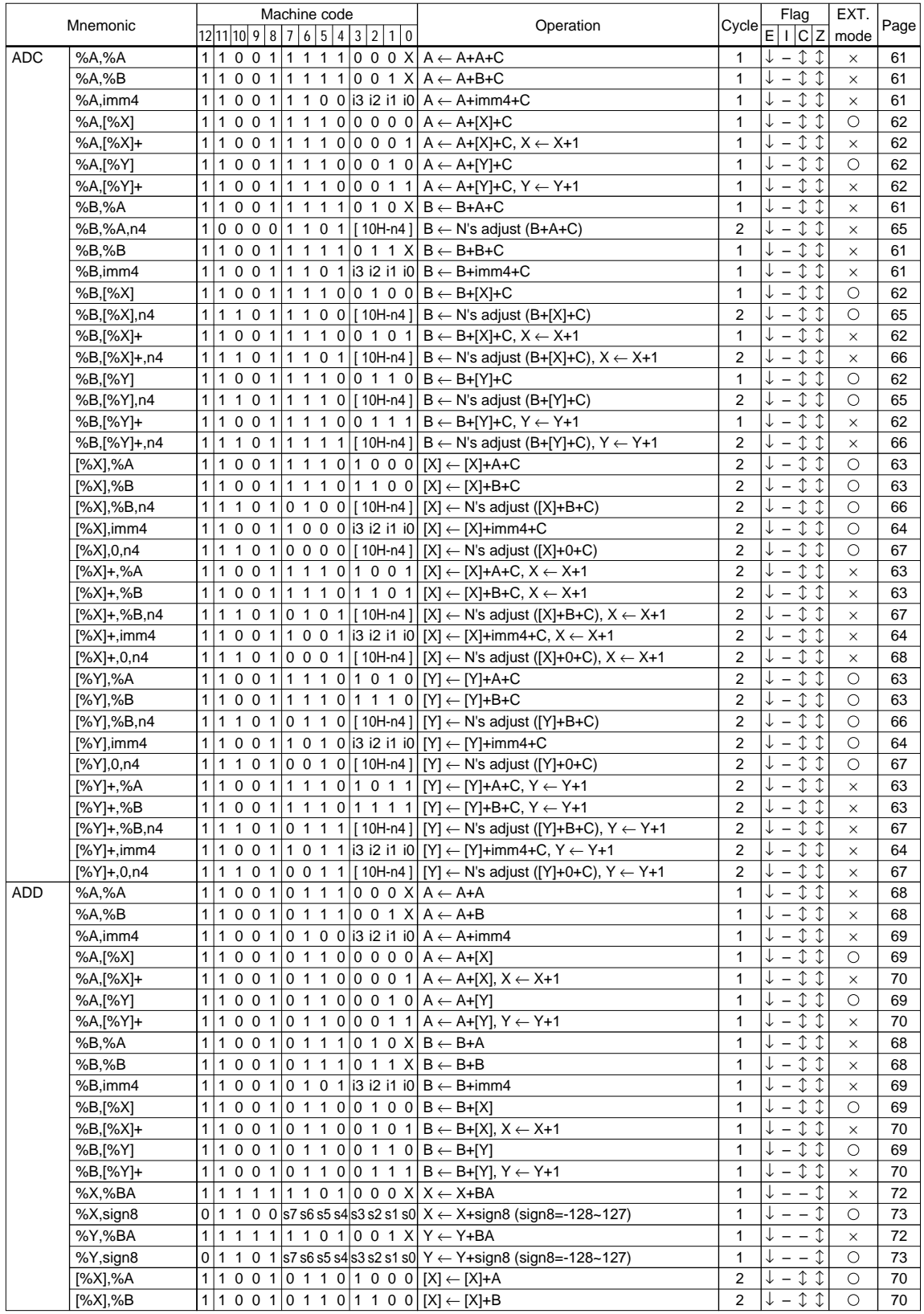

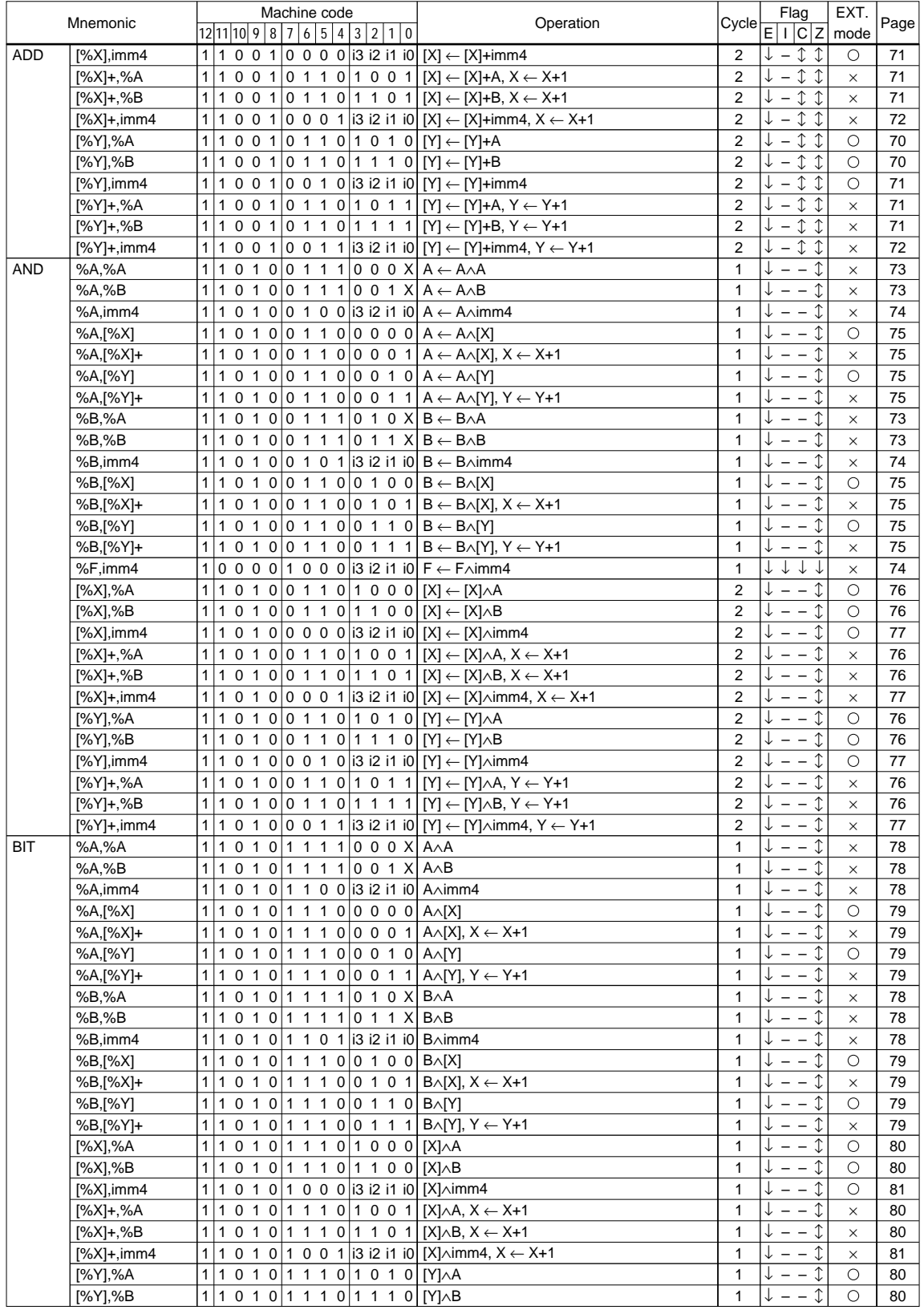

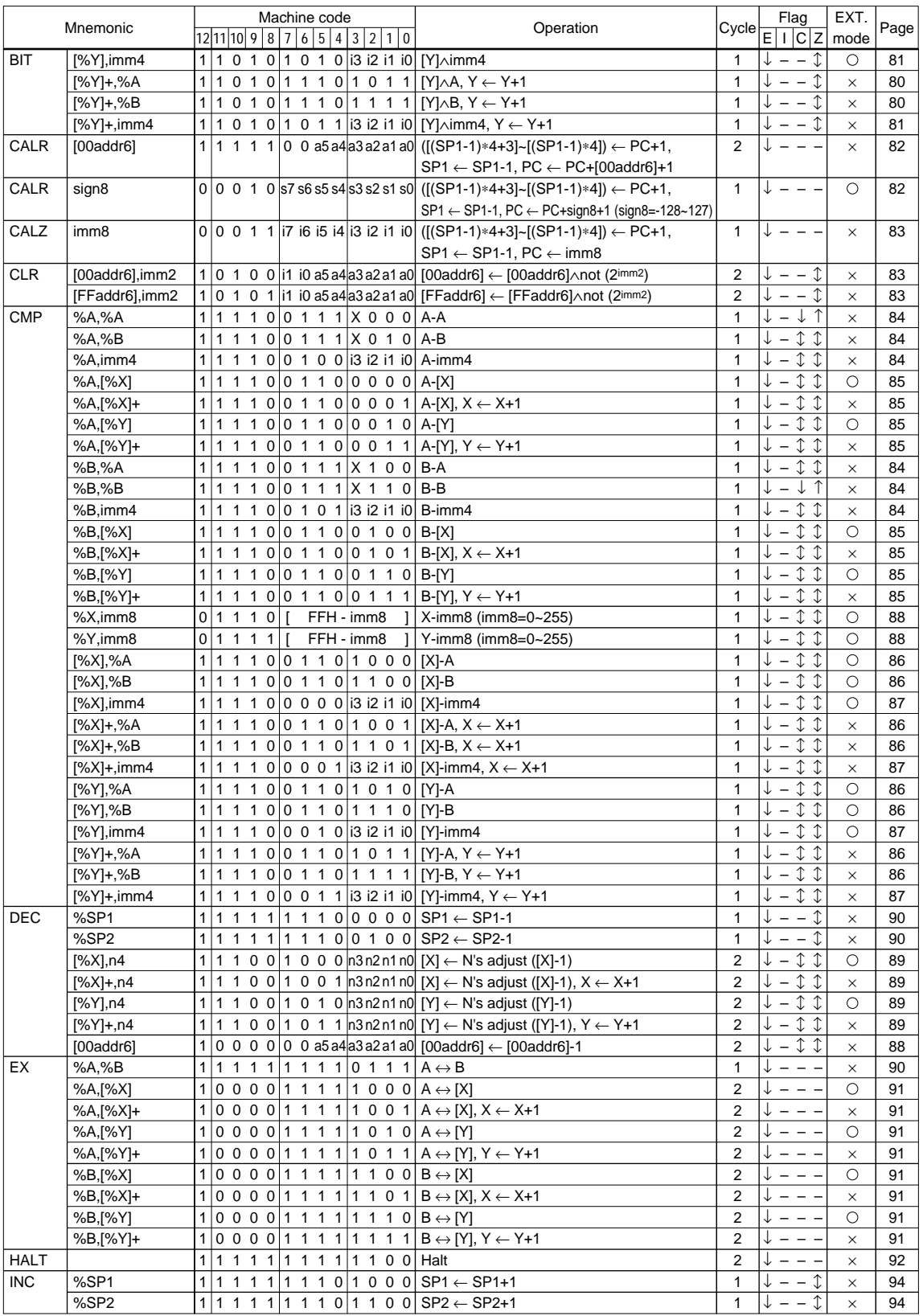

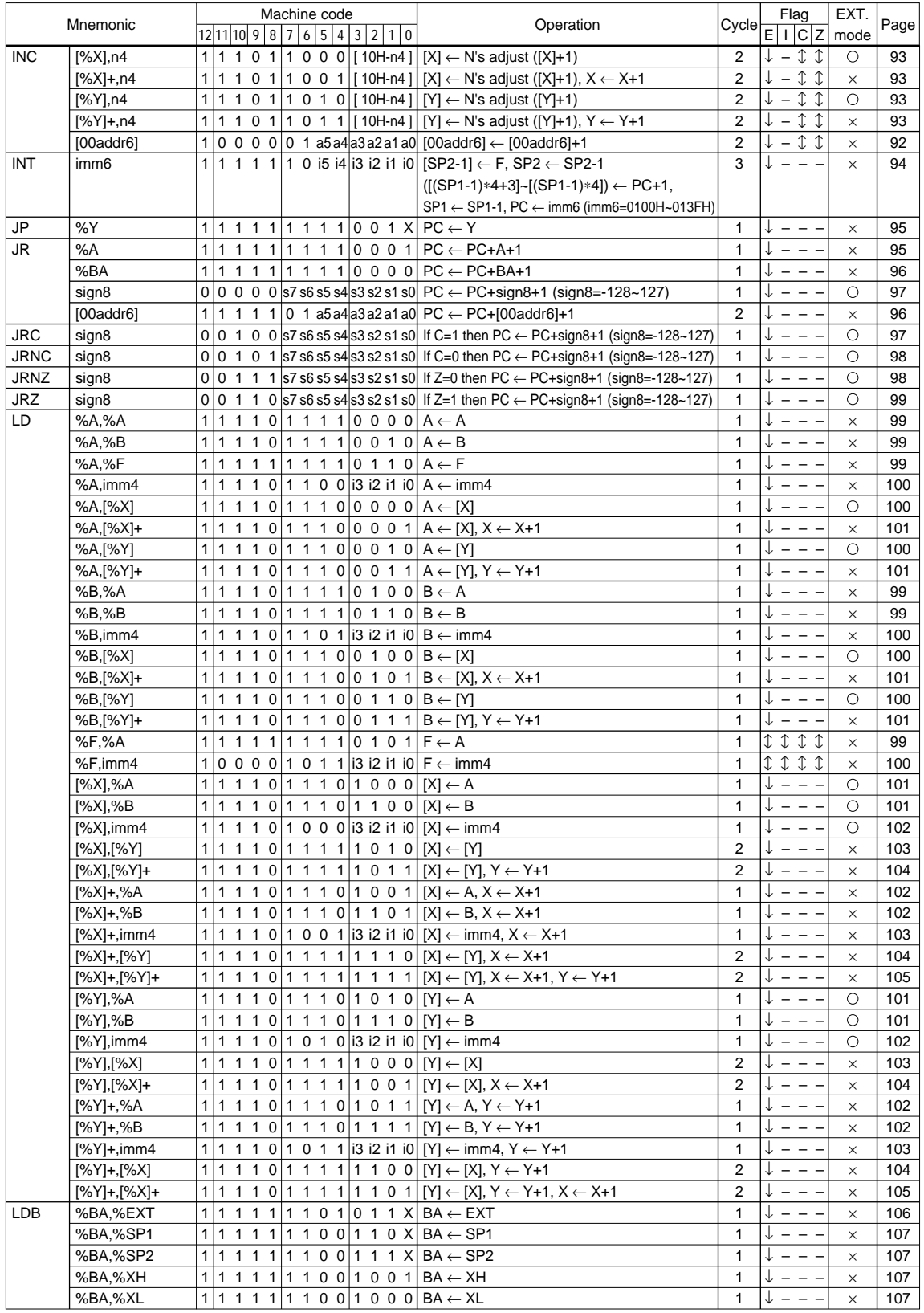

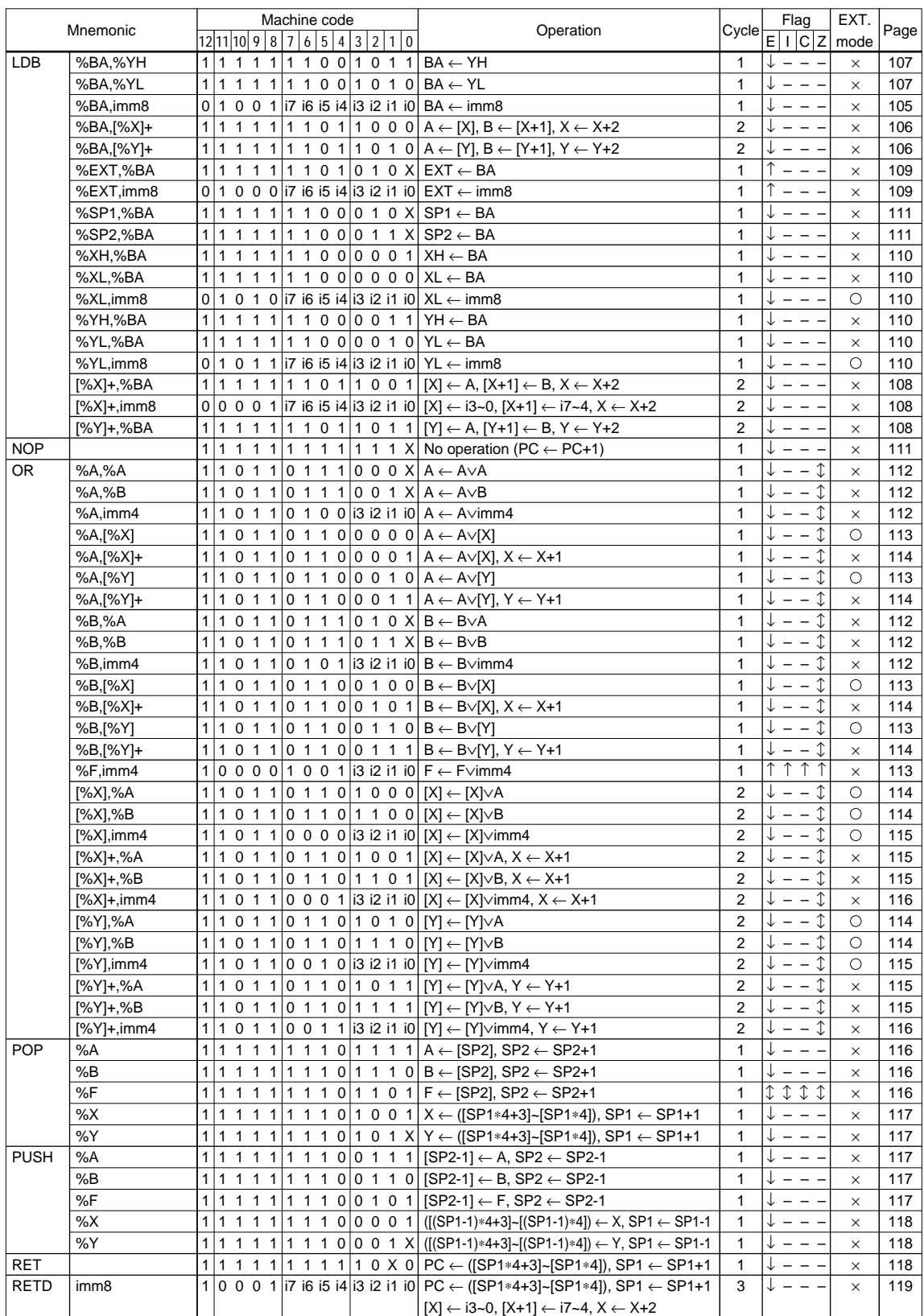

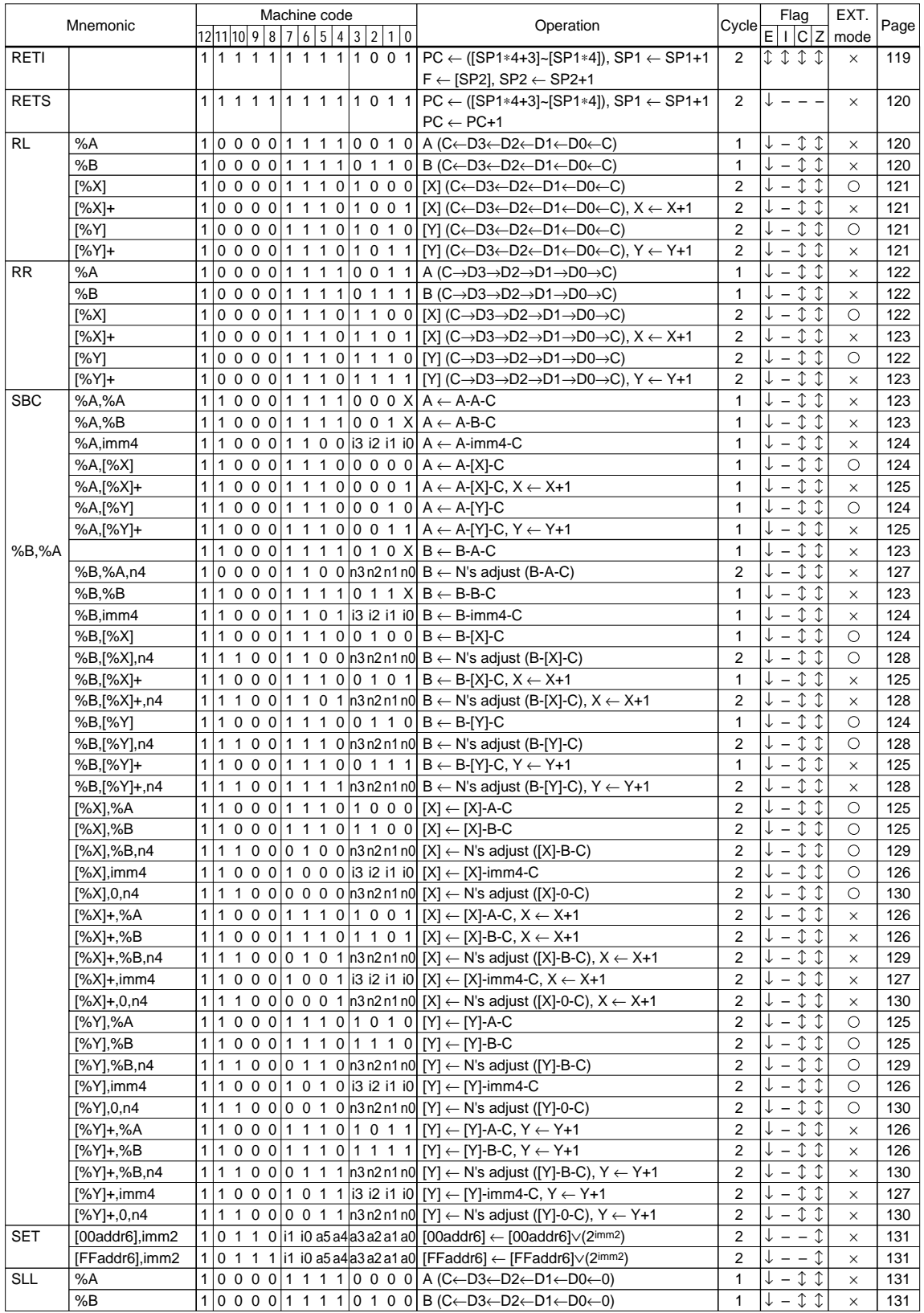

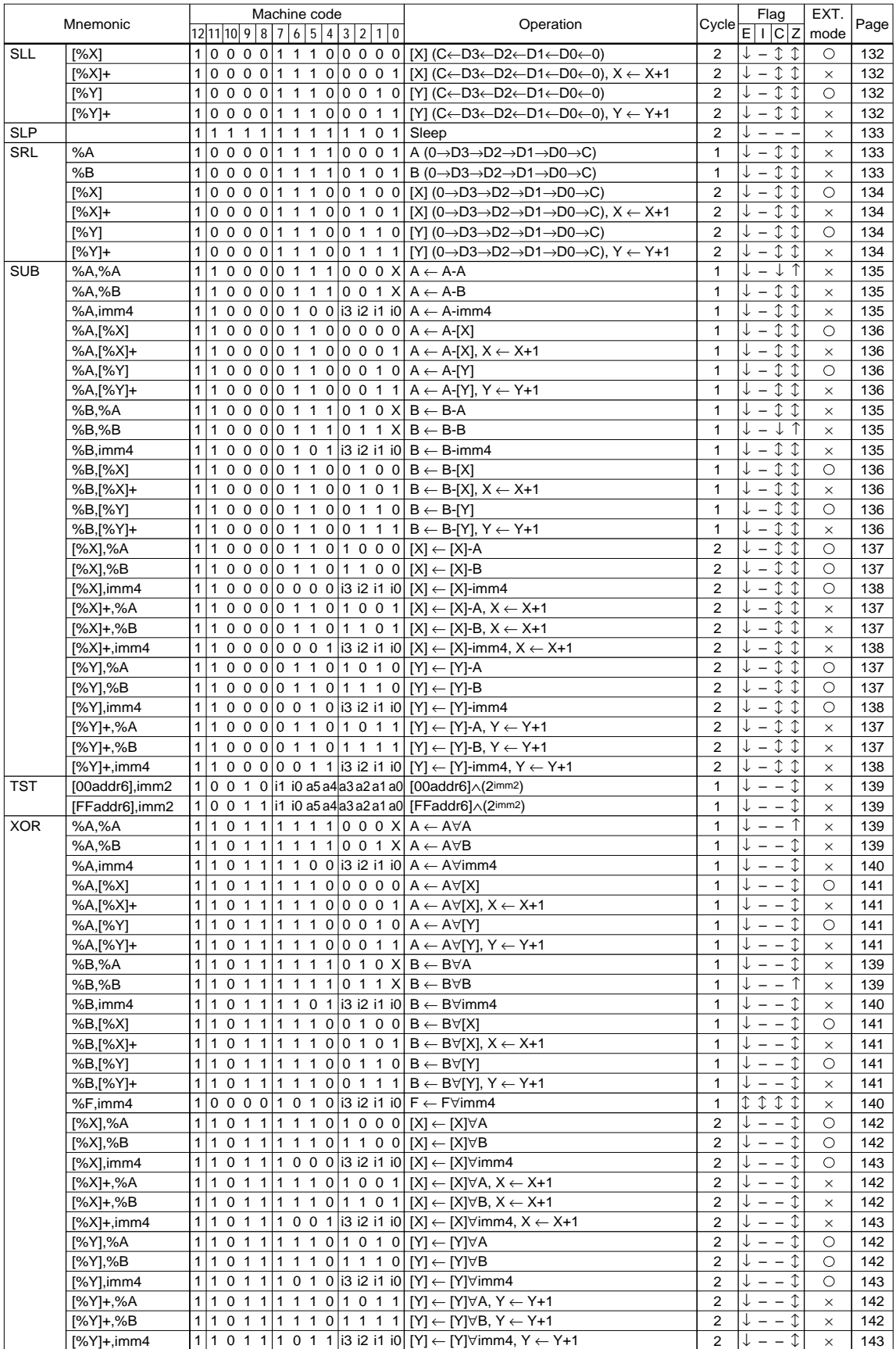

### *4.2.5 List of extended addressing instructions*

### 8-bit absolute addressing (1/4)

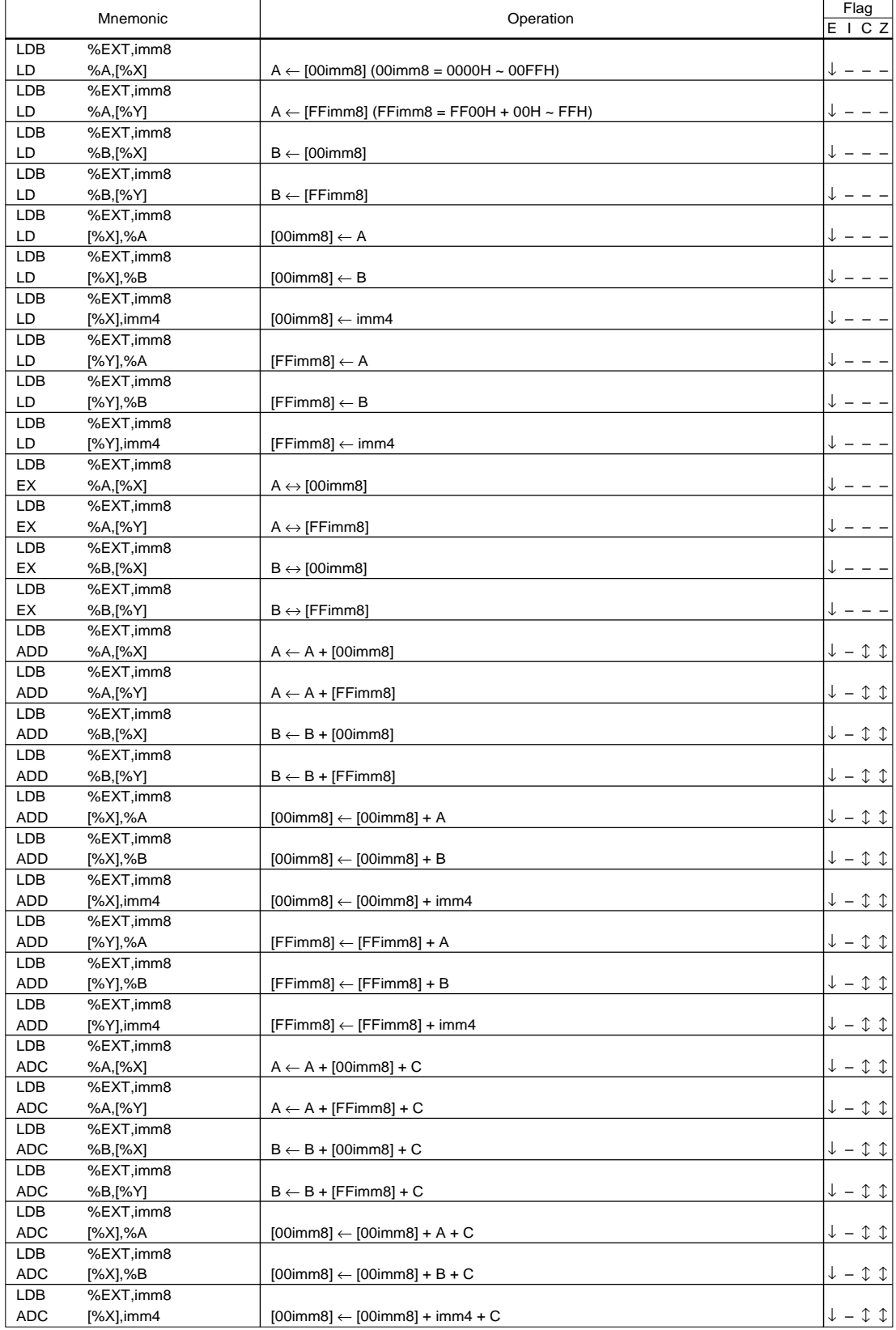

8-bit absolute addressing (2/4)

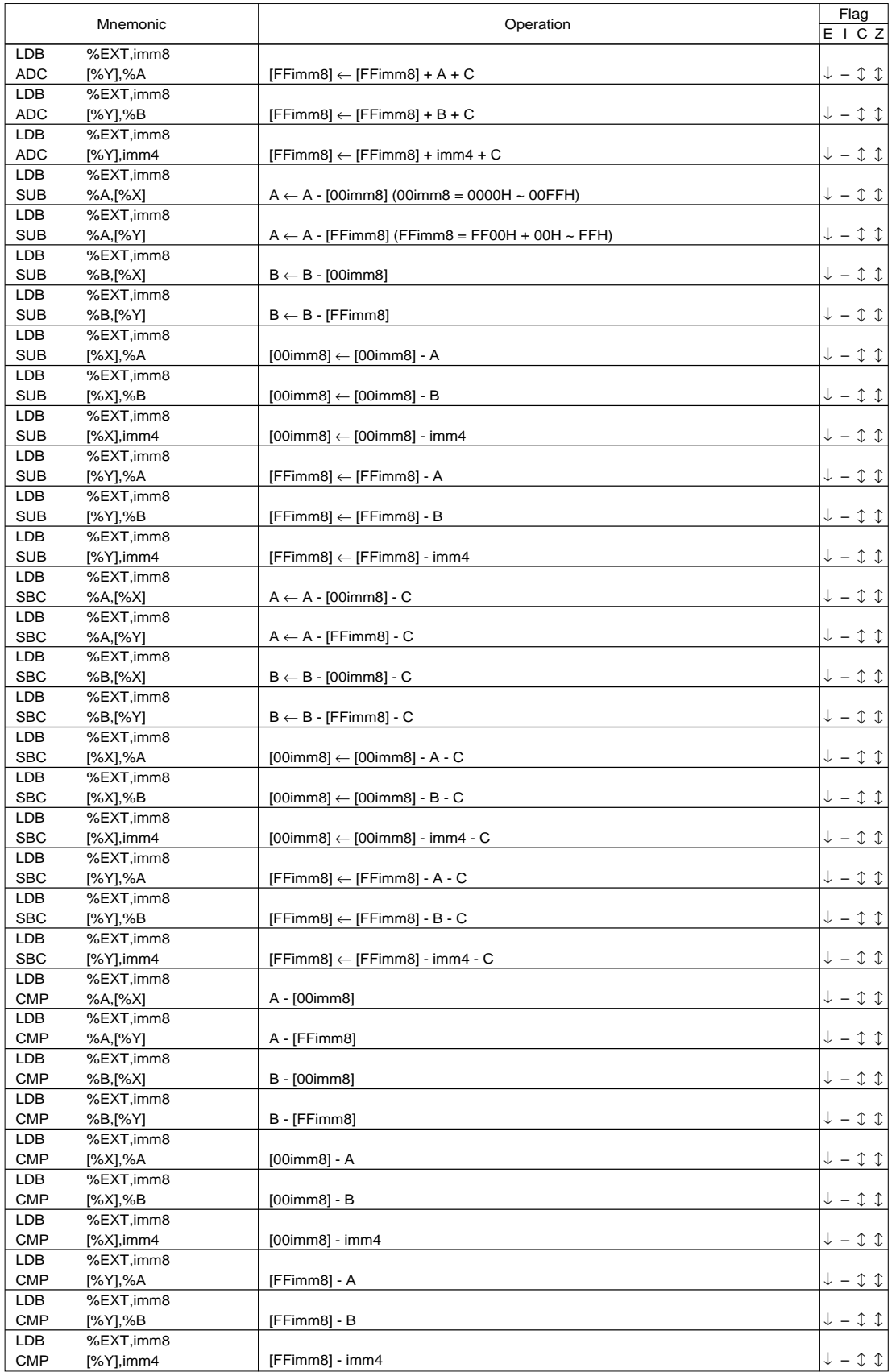

#### 8-bit absolute addressing (3/4)

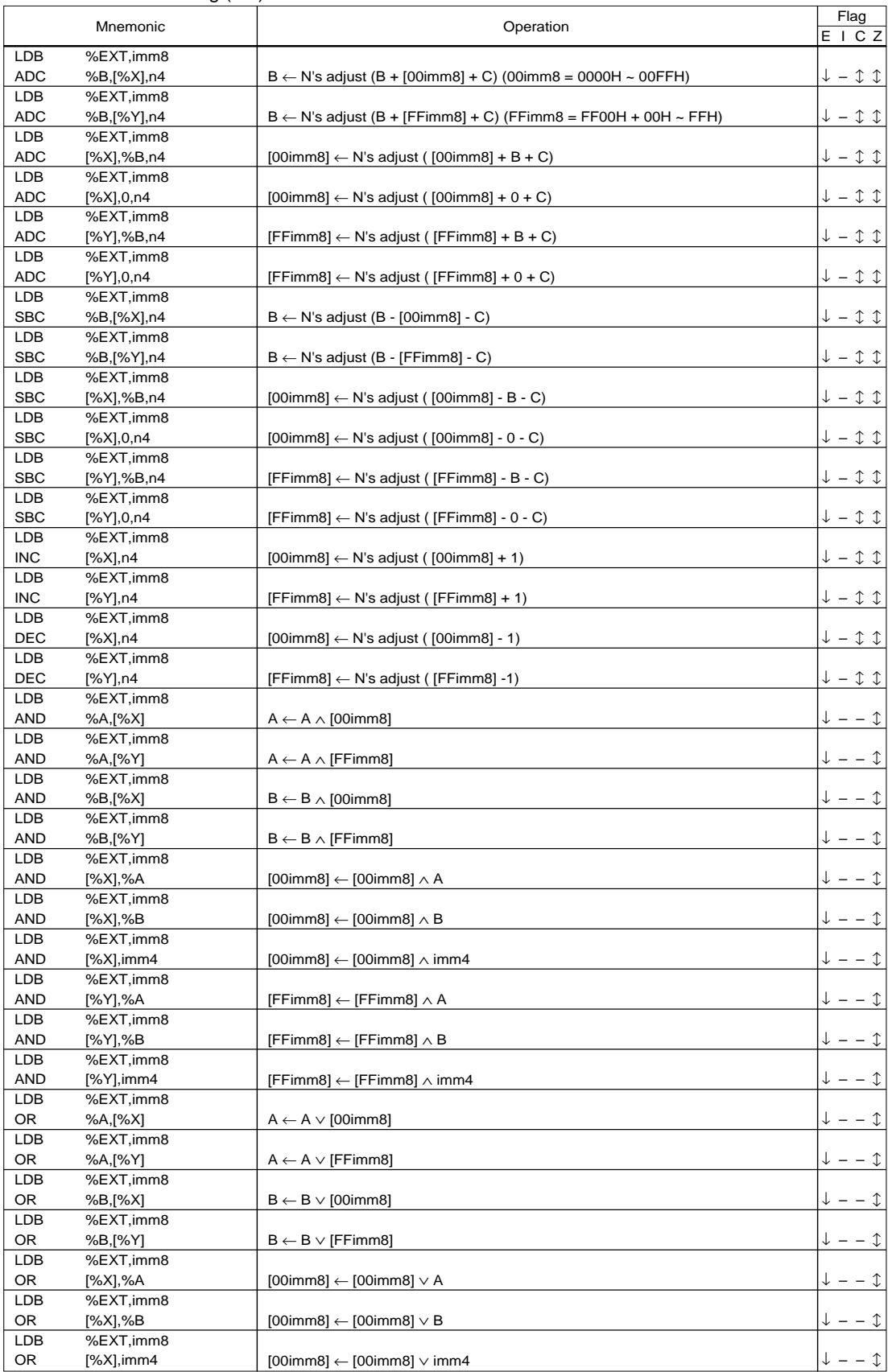

8-bit absolute addressing (4/4)

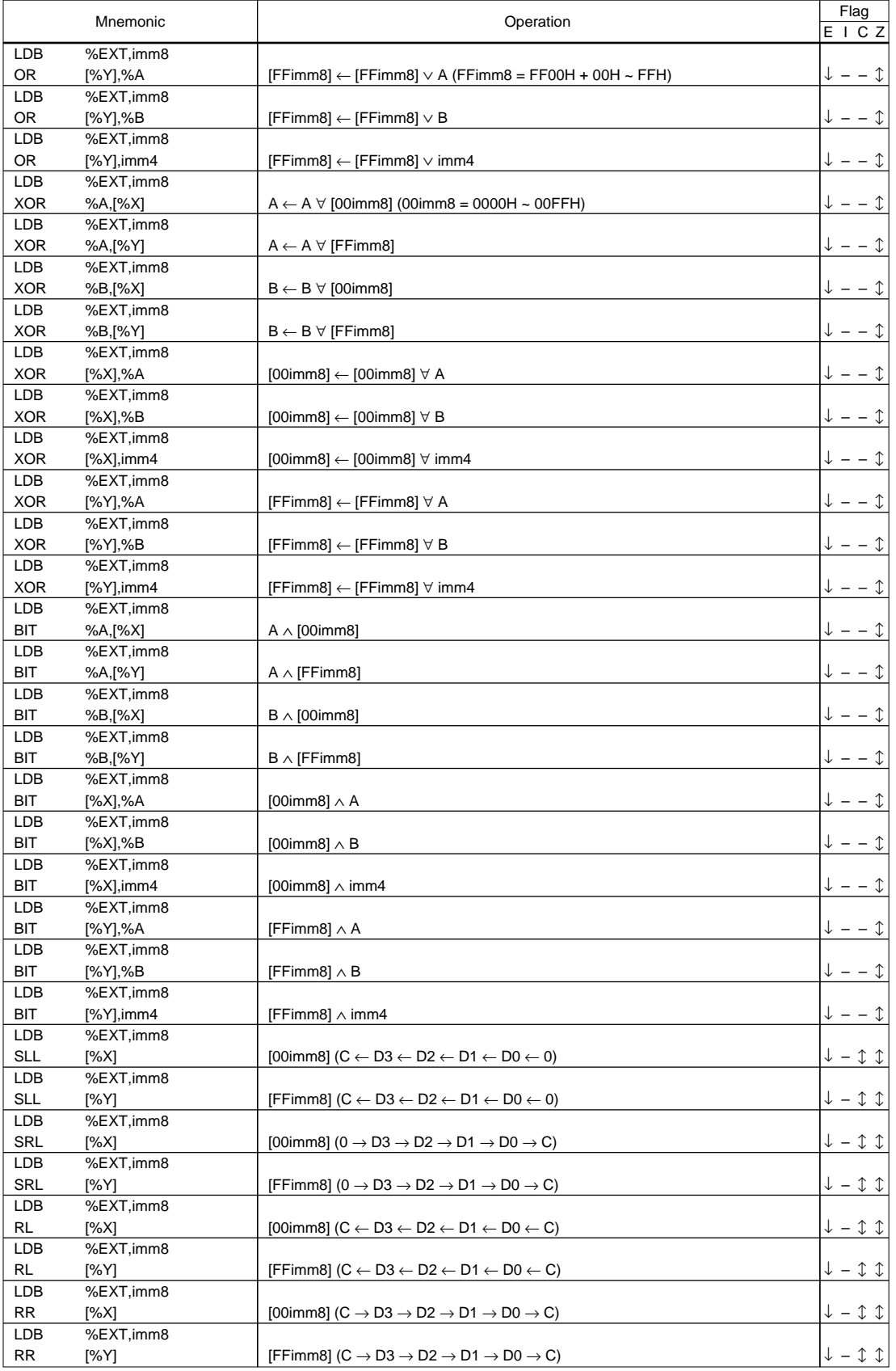

#### 16-bit immediate data addressing

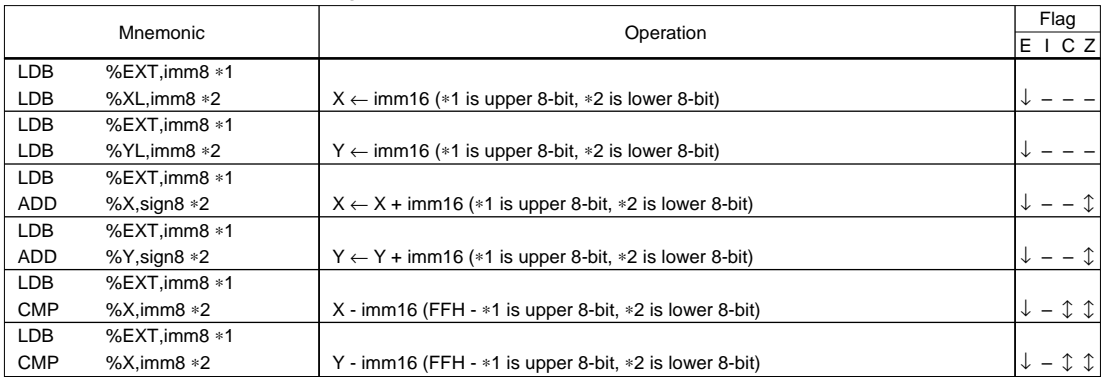

signed 16-bit PC relative addressing

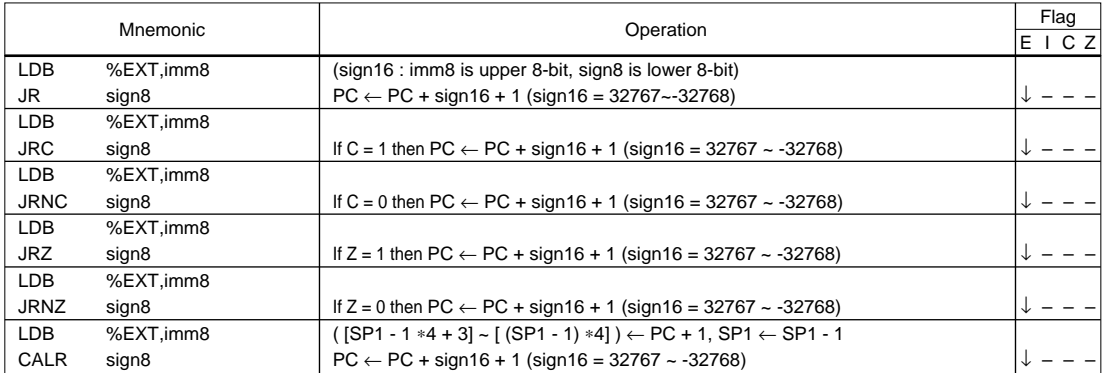

### *4.3 Instruction Formats*

**E0C63000 CORE CPU MANUAL EPSON 59** All the instructions of the E0C63000 are configured with 1 word (13 bits) as follows: I OP Code Examples: LD ADD PUSH %A,%B %A,[%X] %F II OP Code Examples: LD ADC BIT %A,imm4 [%Y],%B,n4 %B,imm4 III 7-bit operation code + 6-bit immediate data OP Code (Contract Contract Contract Code Code Code Contract Contract Contract Code Code Code Code Co INC CALR INT [addr6] [addr6] imm6 IV 5-bit operation code + 8-bit immediate data OP Code Examples: LDB CALZ JR %BA,imm8 imm8 sign8 V  $\overrightarrow{OP}$  Code Operand Operand Operand Examples: **CLR SET** TST [addr6],imm2 [addr6],imm2 [addr6],imm2 Operand Operand Operand Operand **Operand** 13-bit operation code 9-bit operation code + 4-bit immediate data 5-bit operation code + 2-bit immediate data + 6-bit immediate data

# *4.4 Detailed Explanation of Instructions*

This section explains the individual instructions in alphabetic order according to the following format.

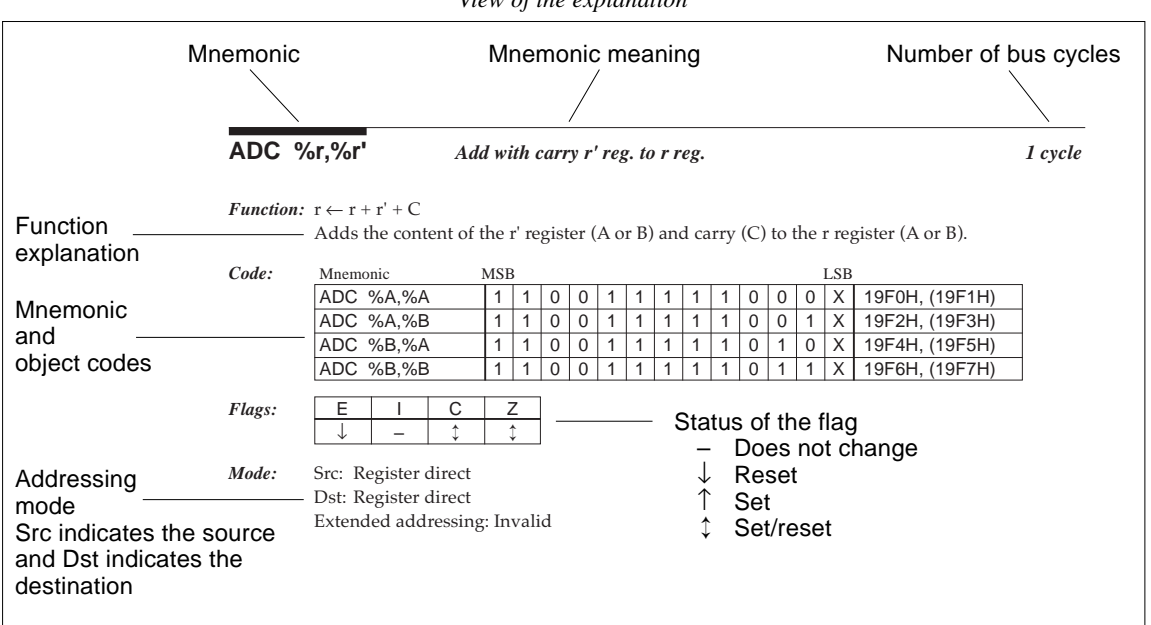

*View of the explanation*

The meaning of the symbols are the same as for the instruction list.

The following symbols are used to explain two or more registers as aggregations.

*r .........*Data registers A, B, or flag register F

*ir ........*Index registers X or Y

*rr ........*Index registers XL, XH, YL or YH

*sp .......* Stack pointers SP1 or SP2

#### **ADC %r,%r'** *Add with carry r' reg. to r reg. 1 cycle*

#### *Function:*  $r \leftarrow r + r' + C$

Adds the content of the r' register (A or B) and carry (C) to the r register (A or B).

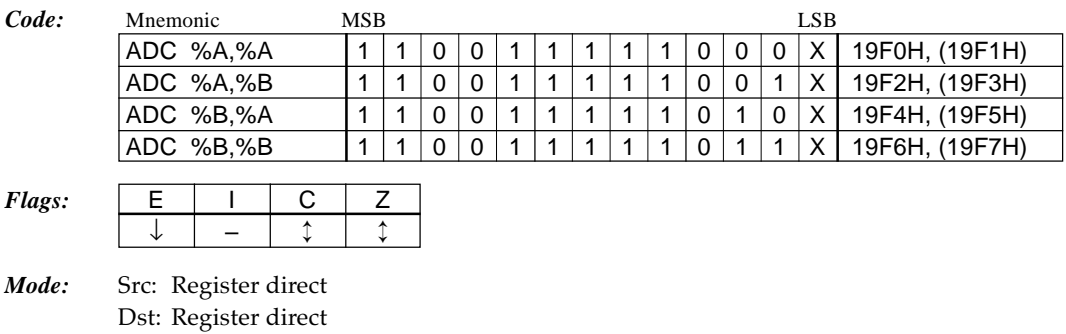

Extended addressing: Invalid

## **ADC %r,imm4** *Add with carry immediate data imm4 to r reg. 1 cycle*

### *Function:*  $r \leftarrow r + \text{imm4} + C$

Adds the 4-bit immediate data imm4 and carry (C) to the r register (A or B).

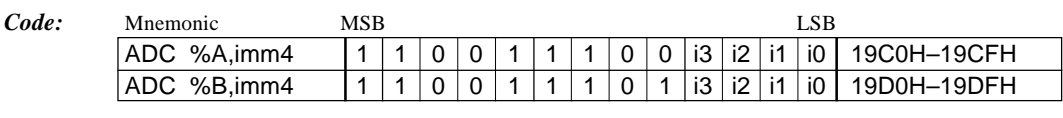

*Flags:*  $\vert$  E  $\vert$  I  $\vert$  C  $\vert$  Z

- ↓ ↕ ↕ *Mode:* Src: Immediate data
- Dst: Register direct Extended addressing: Invalid

### **ADC** %**r**,[%ir] *Add with carry location [ir reg.] to r reg. 1 cycle*

### *Function:*  $r \leftarrow r + [ir] + C$

Adds the content of the data memory addressed by the ir register  $(X \text{ or } Y)$  and carry  $(C)$  to the r register (A or B).

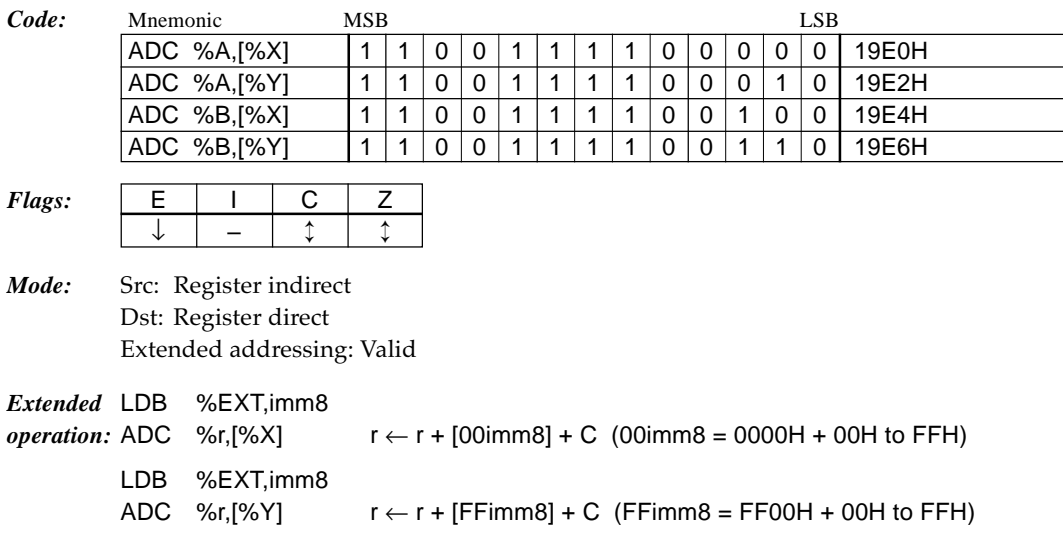

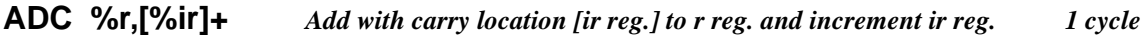

### *Function:*  $r \leftarrow r + [ir] + C$ ,  $ir \leftarrow ir + 1$

Adds the content of the data memory addressed by the ir register  $(X$  or  $Y)$  and carry  $(C)$  to the r register (A or B). Then increments the ir register (X or Y). The flags change due to the operation result of the r register and the increment result of the ir register does not affect the flags.

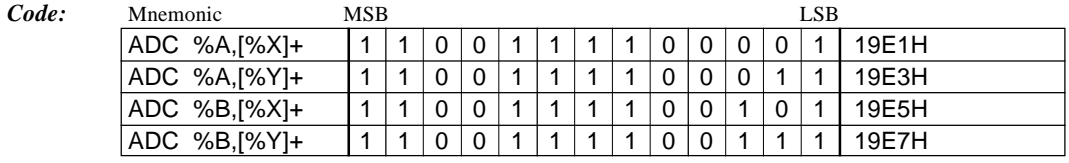

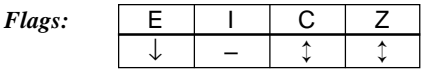

*Mode:* Src: Register indirect Dst: Register direct Extended addressing: Invalid

# **ADC [%ir],%r** *Add with carry r reg. to location [ir reg.] 2 cycles*

### *Function:*  $[ir] \leftarrow [ir] + r + C$

Adds the content of the r register (A or B) and carry (C) to the data memory addressed by the ir register (X or Y).

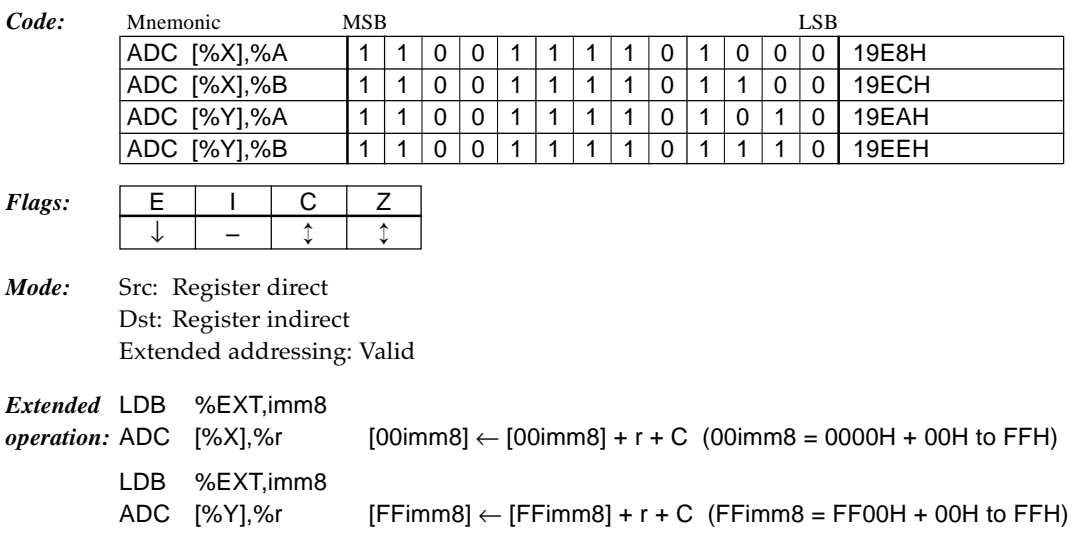

**ADC [%ir]+,%r** *Add with carry r reg. to location [ir reg.] and increment ir reg. 2 cycles*

### *Function:*  $[ir] \leftarrow [ir] + r + C$ ,  $ir \leftarrow ir + 1$

Adds the content of the r register (A or B) and carry (C) to the data memory addressed by the ir register (X or Y). Then increments the ir register (X or Y). The flags change due to the operation result of the data memory and the increment result of the ir register does not affect the flags.

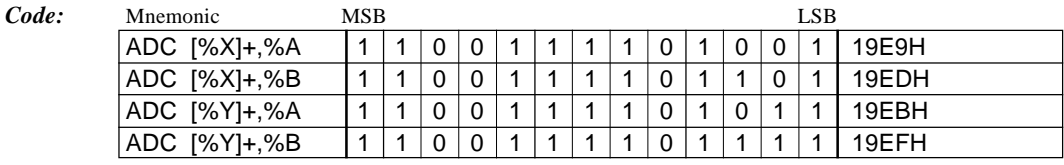

*Flags:* 

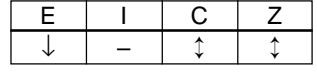

*Mode:* Src: Register direct Dst: Register indirect Extended addressing: Invalid

#### **ADC [%ir],imm4** *Add with carry immediate data imm4 to location [ir reg.] 2 cycles*

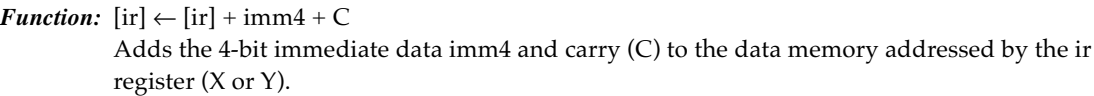

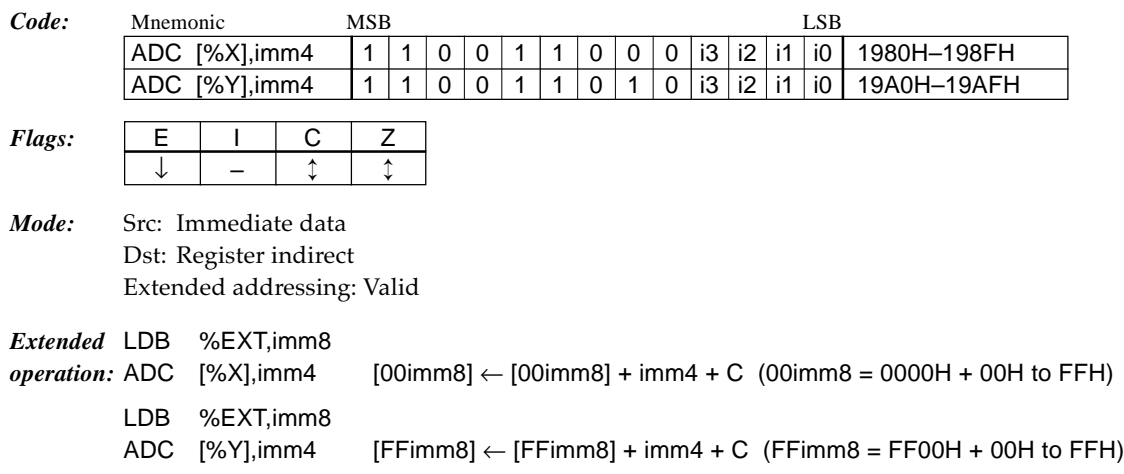

#### **ADC [%ir]+,imm4** *Add with carry immediate data imm4 to location [ir reg.] and increment ir reg. 2 cycles*

#### *Function:*  $[ir] \leftarrow [ir] + imm4 + C$ ,  $ir \leftarrow ir + 1$

Adds the immediate data imm4 and carry (C) to the data memory addressed by the ir register (X or Y). Then increments the ir register (X or Y). The flags change due to the operation result of the data memory and the increment result of the ir register does not affect the flags.

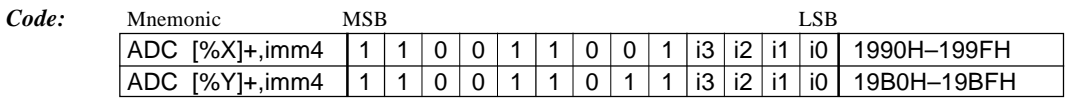

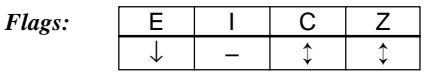

*Mode:* Src: Immediate data Dst: Register indirect Extended addressing: Invalid

### **ADC %B,%A,n4** *Add with carry A reg. to B reg. in specified radix 2 cycles*

*Function:*  $B \leftarrow N$ 's adjust  $(B + A + C)$ 

Adds the content of the A register and carry (C) to the B register. The operation result is adjusted with n4 as the radix. The C flag is set by a carry according to the radix.

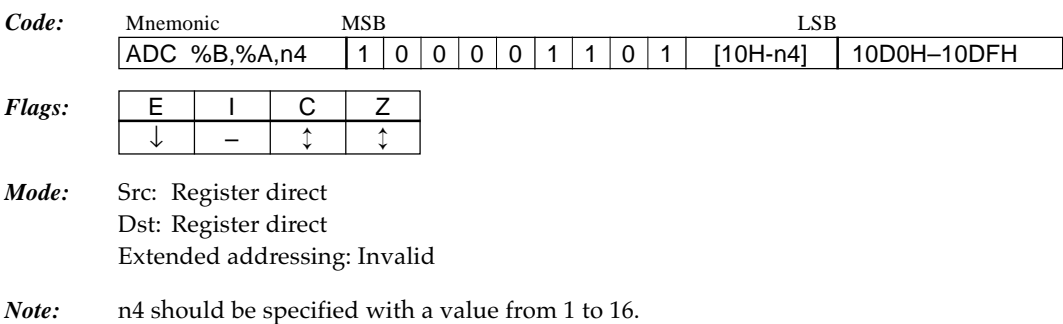

### **ADC %B,[%ir],n4** *Add with carry location [ir reg.] to B reg. in specified radix 2 cycles*

#### *Function:*  $B \leftarrow N's$  adjust  $(B + [ir] + C)$

Adds the content of the data memory addressed by the ir register  $(X$  or  $Y)$  and carry  $(C)$  to the B register. The operation result is adjusted with n4 as the radix. The C flag is set by a carry according to the radix.

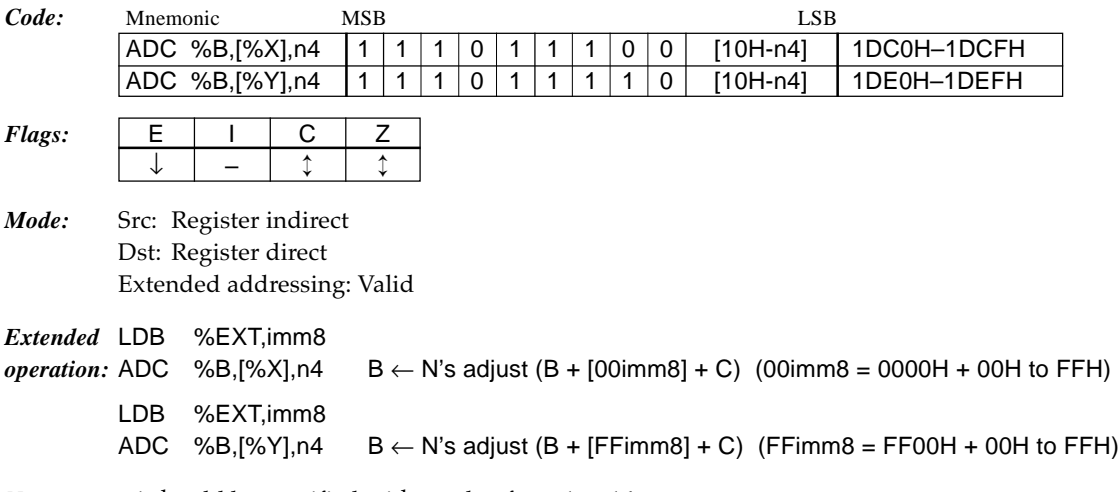

*Note:* n4 should be specified with a value from 1 to 16.

### **ADC %B,[%ir]+,n4** *Add with carry location [ir reg.] to B reg. in specified radix and increment ir reg. 2 cycles*

*Function:*  $B \leftarrow N$ 's adjust  $(B + [ir] + C)$ , ir  $\leftarrow$  ir  $+ 1$ 

Adds the content of the data memory addressed by the ir register  $(X \text{ or } Y)$  and carry  $(C)$  to the B register. The operation result is adjusted with n4 as the radix. Then increments the ir register (X or Y). The flags change due to the operation result of the B register and the increment result of the ir register does not affect the flags. The C flag is set by a carry according to the radix.

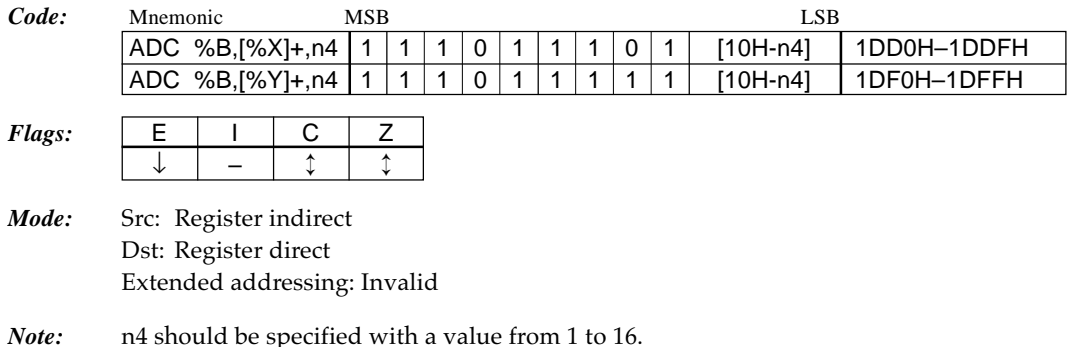

### **ADC [%ir],%B,n4** *Add with carry B reg. to location [ir reg.] in specified radix 2 cycles*

#### *Function:*  $[ir] \leftarrow N$ 's adjust  $([ir] + B + C)$

Adds the content of the B register and carry (C) to the data memory addressed by the ir register (X or Y). The operation result is adjusted with n4 as the radix. The C flag is set by a carry according to the radix.

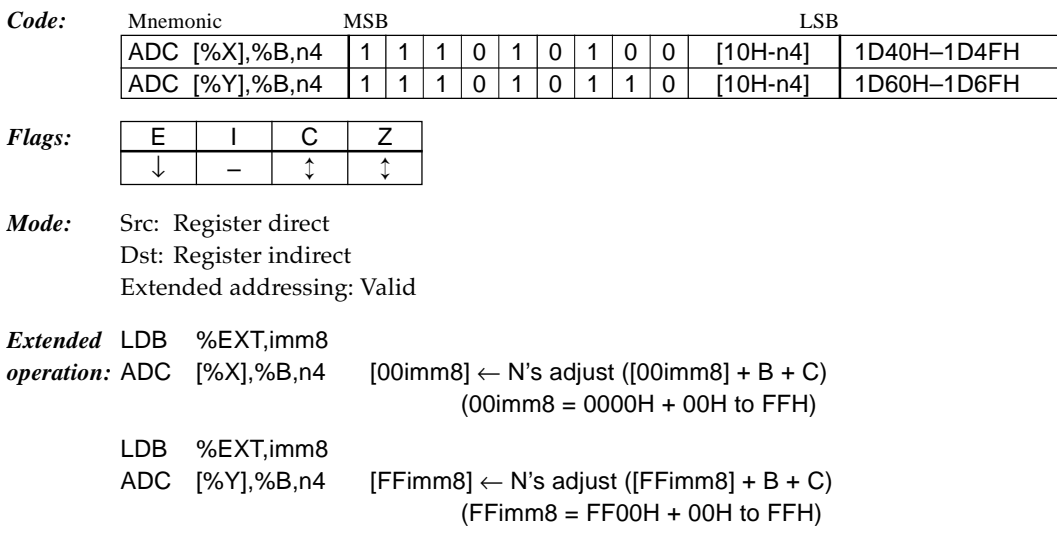

*Note:* n4 should be specified with a value from 1 to 16.

### **ADC [%ir]+,%B,n4** *Add with carry B reg. to location [ir reg.] in specified radix and increment ir reg. 2 cycles*

*Function:* [ir]  $\leftarrow$  N's adjust ([ir] + B + C), ir  $\leftarrow$  ir + 1 Adds the content of the B register and carry (C) to the data memory addressed by the ir register (X or Y). The operation result is adjusted with n4 as the radix. Then increments the ir register (X or Y). The flags change due to the operation result of the data memory and the increment result of the ir register does not affect the flags. The C flag is set by a carry according to the radix. *Code:* Mnemonic MSB LSB ADC [%X]+,%B,n4 111010101 [10H-n4] 1D50H–1D5FH ADC [%Y]+,%B,n4 1 1 1 0 1 0 1 0 1 1 1 [10H-n4] 1D70H-1D7FH *Flags:*  $\vert$  E  $\vert$  I  $\vert$  C  $\vert$  Z ↓ – ↕ ↕ *Mode:* Src: Register direct Dst: Register indirect

*Note:* n4 should be specified with a value from 1 to 16.

Extended addressing: Invalid

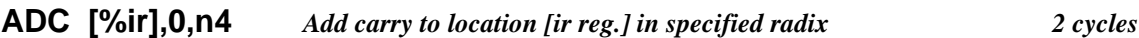

### *Function:* [ir]  $\leftarrow$  N's adjust ([ir] + 0 + C)

Adds the carry  $(C)$  to the data memory addressed by the ir register  $(X \text{ or } Y)$ . The operation result is adjusted with n4 as the radix. The C flag is set by a carry according to the radix. This instruction is useful for a carry processing to the highest digit of n based counters.

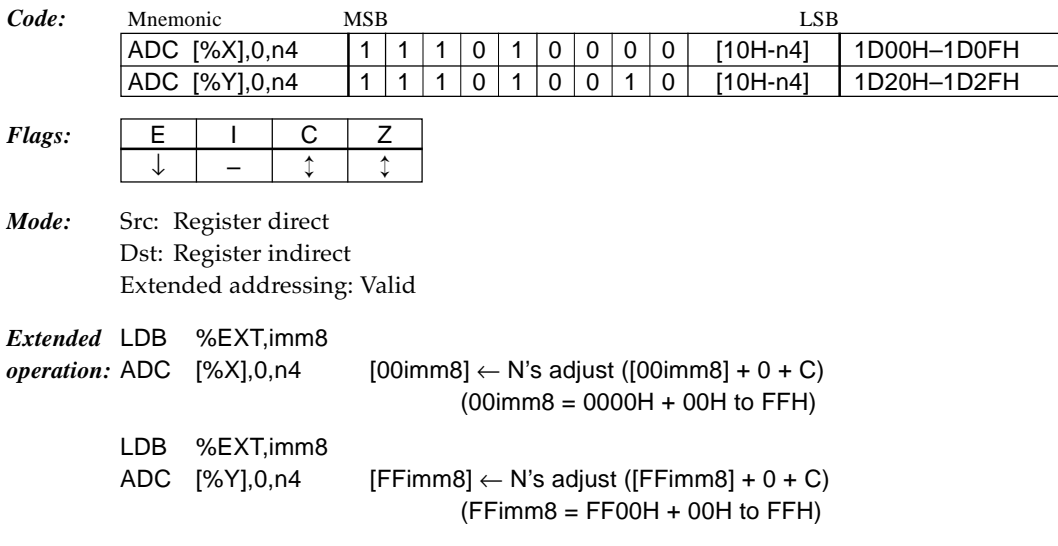

*Note:* n4 should be specified with a value from 1 to 16.

#### **ADC [%ir]+,0,n4** *Add carry to location [ir reg.] in specified radix and increment ir reg. 2 cycles*

*Function:* [ir]  $\leftarrow$  N's adjust ([ir] + 0 + C), ir  $\leftarrow$  ir + 1

Adds the carry  $(C)$  to the data memory addressed by the ir register  $(X \text{ or } Y)$ . The operation result is adjusted with  $n4$  as the radix. Then increments the ir register  $(X \text{ or } Y)$ . The flags change due to the operation result of the data memory and the increment result of the ir register does not affect the flags. The C flag is set by a carry according to the radix. This instruction is useful for a carry processing of n based counters.

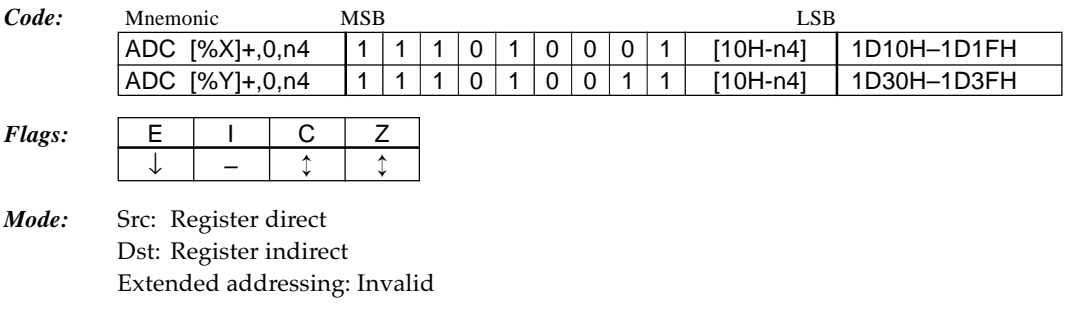

*Note:* n4 should be specified with a value from 1 to 16.

### **ADD %r,%r'** *Add r' reg. to r reg. 1 cycle*

#### *Function:*  $r \leftarrow r + r'$

Adds the content of the r' register (A or B) to the r register (A or B).

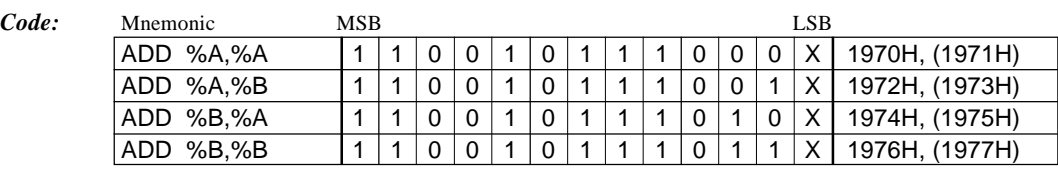

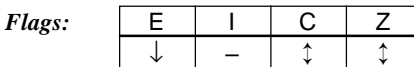

*Mode:* Src: Register direct Dst: Register direct Extended addressing: Invalid
## **ADD %r,imm4** *Add immediate data imm4 to r reg. 1 cycle*

*Function:*  $r \leftarrow r + \text{imm4}$ 

Adds the 4-bit immediate data imm4 to the r register (A or B).

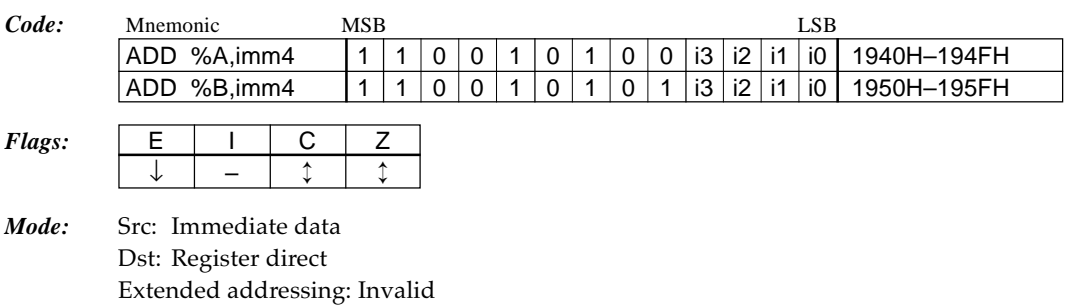

**ADD %r,[%ir]** *Add location [ir reg.] to r reg.*  $\qquad \qquad 1 cycle$ 

## *Function:*  $r \leftarrow r + [ir]$

Adds the content of the data memory addressed by the ir register (X or Y) to the r register (A or B).

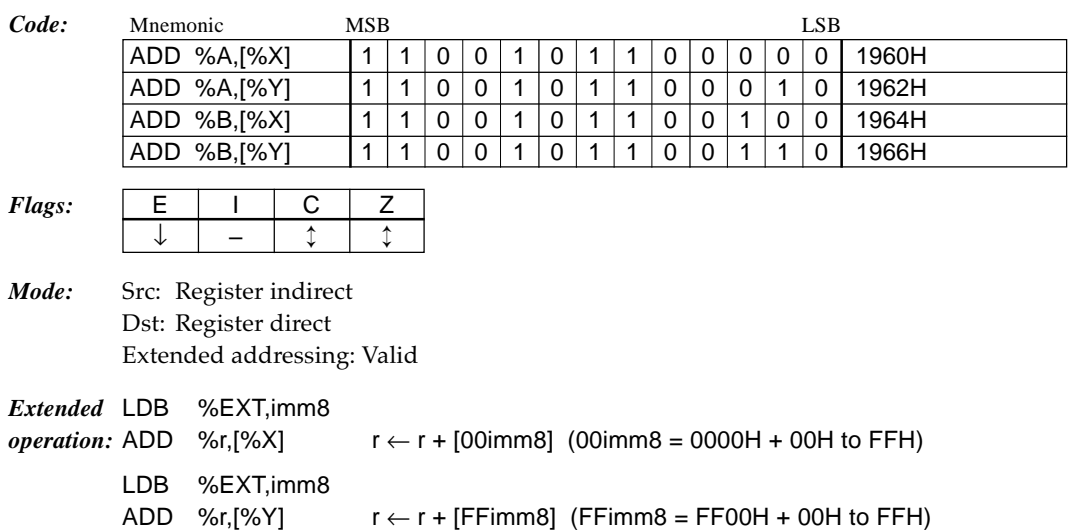

## **ADD %r,[%ir]+** *Add location [ir reg.] to r reg. and increment ir reg. 1 cycle*

### *Function:*  $r \leftarrow r + [ir]$ ,  $ir \leftarrow ir + 1$

Adds the content of the data memory addressed by the ir register  $(X$  or  $Y)$  to the r register (A or B). Then increments the ir register (X or Y). The flags change due to the operation result of the r register and the increment result of the ir register does not affect the flags.

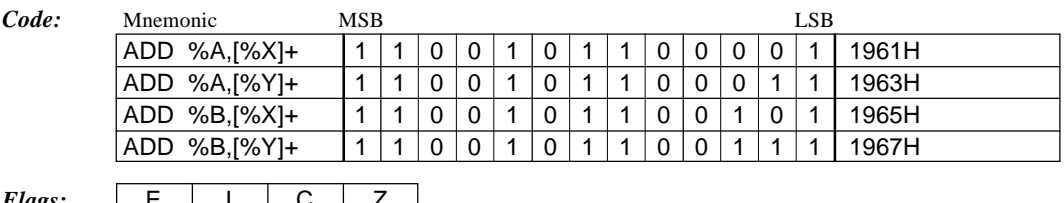

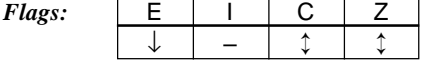

*Mode:* Src: Register indirect Dst: Register direct Extended addressing: Invalid

**ADD [%ir],%r** *Add r reg. to location [ir reg.] 2 cycles*

## *Function:*  $[ir] \leftarrow [ir] + r$

Adds the content of the r register (A or B) to the data memory addressed by the ir register (X or Y).

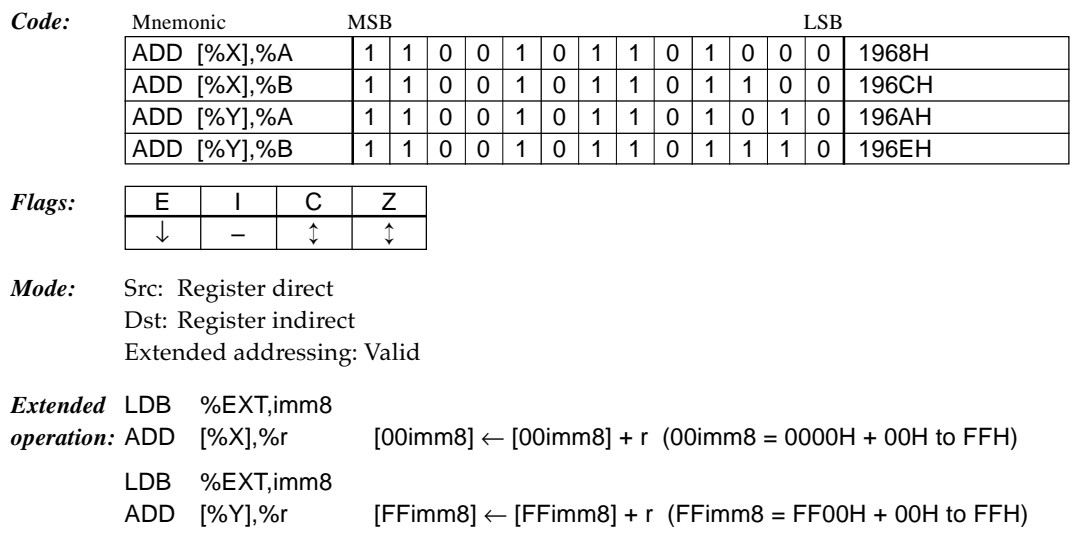

## **ADD [%ir]+,%r** *Add r reg. to location [ir reg.] and increment ir reg. 2 cycles*

## *Function:*  $[ir] \leftarrow [ir] + r$ ,  $ir \leftarrow ir + 1$

Adds the content of the r register (A or B) to the data memory addressed by the ir register (X or Y). Then increments the ir register (X or Y). The flags change due to the operation result of the data memory and the increment result of the ir register does not affect the flags.

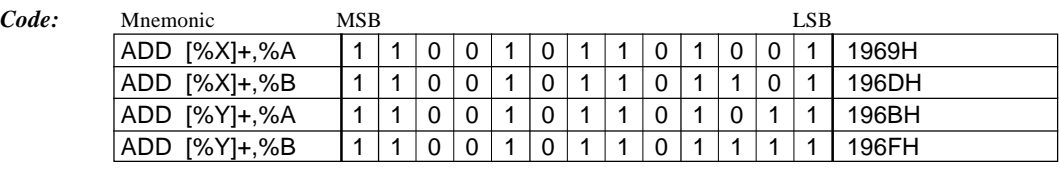

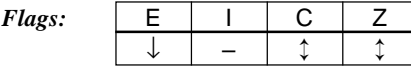

*Mode:* Src: Register direct Dst: Register indirect Extended addressing: Invalid

## **ADD [%ir],imm4** *Add immediate data imm4 to location [ir reg.] 2 cycles*

## *Function:*  $[ir] \leftarrow [ir] + imm4$

Adds the 4-bit immediate data imm4 to the data memory addressed by the ir register  $(X \text{ or } Y)$ .

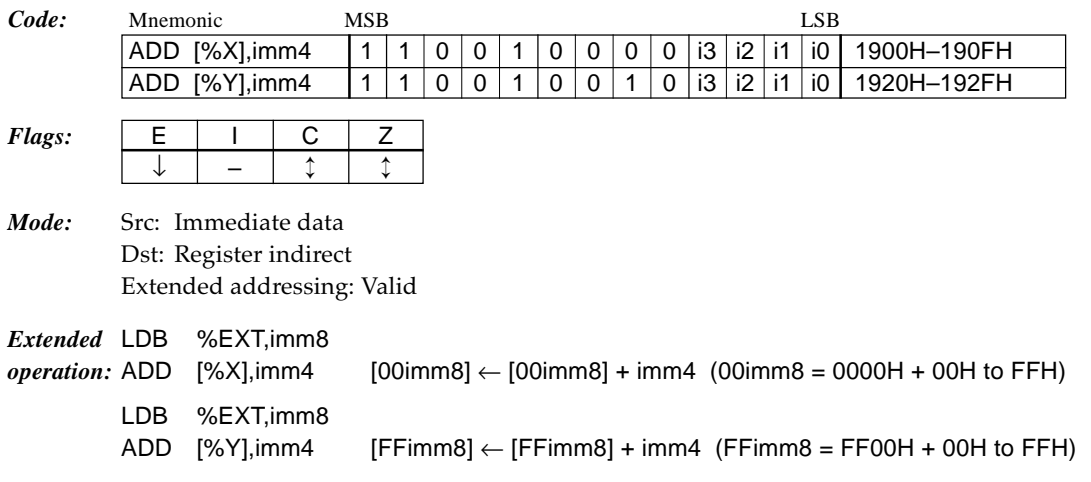

## **ADD [%ir]+,imm4** *Add immediate data imm4 to location [ir reg.] and increment ir reg. 2 cycles*

## *Function:*  $[ir] \leftarrow [ir] + imm4$ ,  $ir \leftarrow ir + 1$

Adds the 4-bit immediate data imm4 to the data memory addressed by the ir register  $(X \text{ or } Y)$ . Then increments the ir register  $(X$  or  $Y)$ . The flags change due to the operation result of the data memory and the increment result of the ir register does not affect the flags.

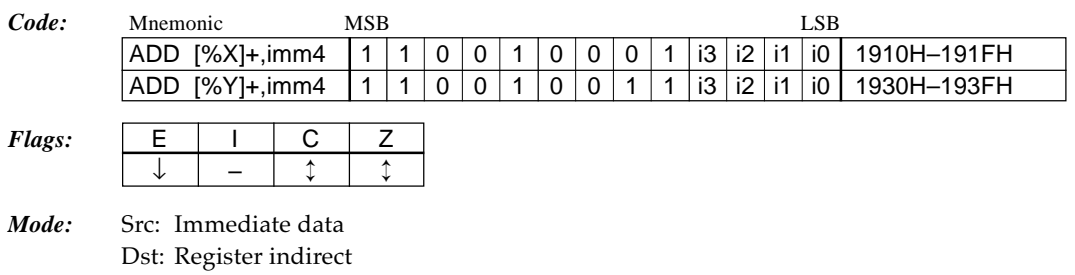

Extended addressing: Invalid

## **ADD %ir,%BA** *Add BA reg. to ir reg. 1 cycle*

#### *Function:* ir  $\leftarrow$  ir + BA

Adds the content of the BA register to the ir register  $(X \text{ or } Y)$ . This instruction does not affect the C flag regardless of the operation result.

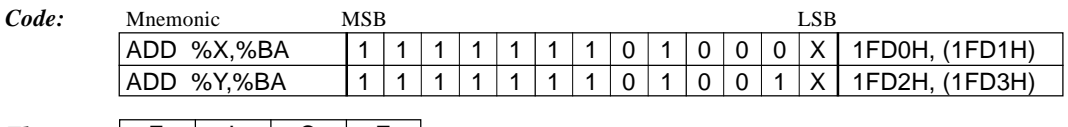

## $Flags: \qquad \boxed{\quad \blacksquare}$ ↓ – – ↕

*Mode:* Src: Register direct Dst: Register direct Extended addressing: Invalid

## **ADD %ir,sign8** *Add immediate data sign8 to ir reg. 1 cycle*

#### *Function:* ir  $\leftarrow$  ir + sign8

Adds the signed 8-bit immediate data sign8 (-128 to 127) to the ir register (X or Y). This instruction does not affect the C flag regardless of the operation result.

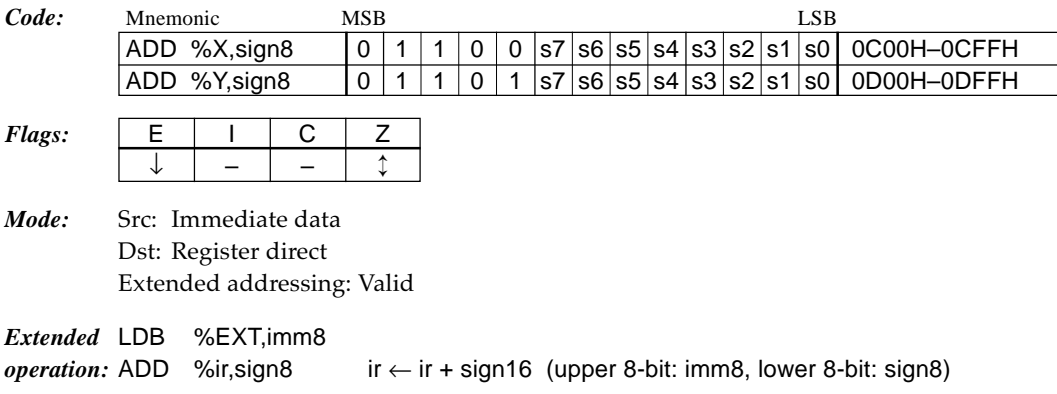

**AND %r,%r'** *Logical AND of r' reg. and r reg.* 1 cycle

## *Function:*  $r \leftarrow r \wedge r'$

Performs a logical AND operation of the content of the r' register (A or B) and the content of the r register (A or B), and stores the result in the r register.

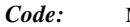

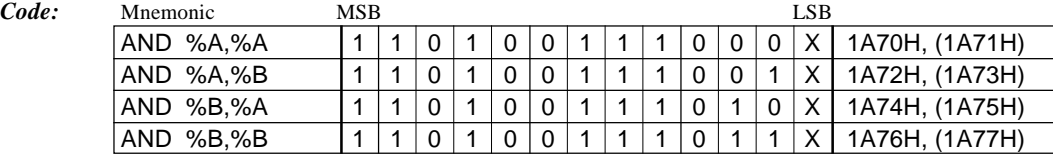

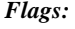

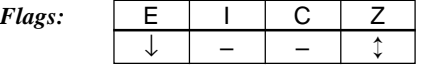

*Mode:* Src: Register direct Dst: Register direct Extended addressing: Invalid

## **AND %r,imm4** *Logical AND of immediate data imm4 and r reg. 1 cycle*

#### *Function:*  $r \leftarrow r \wedge \text{imm4}$

Performs a logical AND operation of the 4-bit immediate data imm4 and the content of the r register (A or B), and stores the result in the r register.

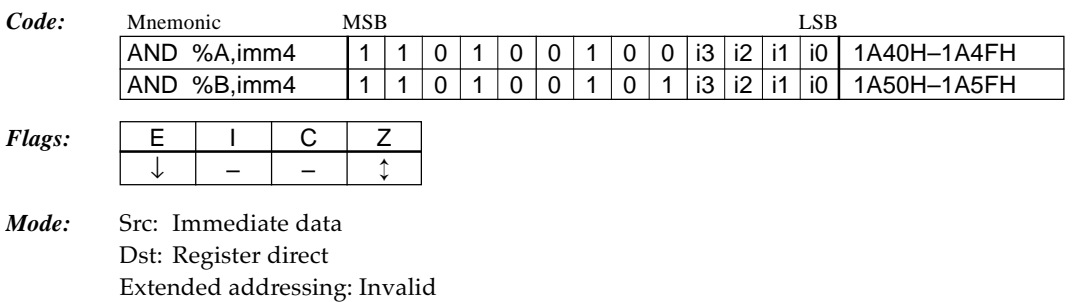

## **AND %F,imm4** *Logical AND of immediate data imm4 and F reg. 1 cycle*

## *Function:*  $F \leftarrow F \wedge \text{imm4}$

Performs a logical AND operation of the 4-bit immediate data imm4 and the content of the F (flag) register, and stores the result in the r register. It is possible to reset any flag.

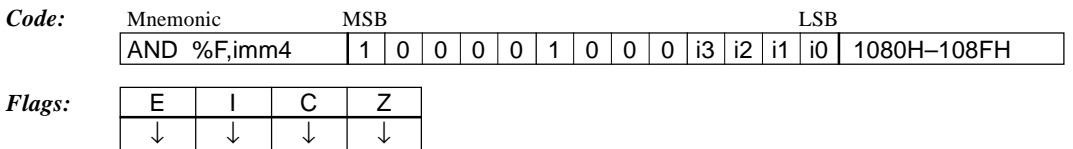

*Mode:* Src: Immediate data Dst: Register direct Extended addressing: Invalid

#### **AND %r,[%ir]** *Logical AND of location [ir reg.] and r reg. 1 cycle*

#### *Function:*  $r \leftarrow r \wedge [ir]$

Performs a logical AND operation of the content of the data memory addressed by the ir register  $(X \text{ or } Y)$  and the content of the r register  $(A \text{ or } B)$ , and stores the result in the r register.

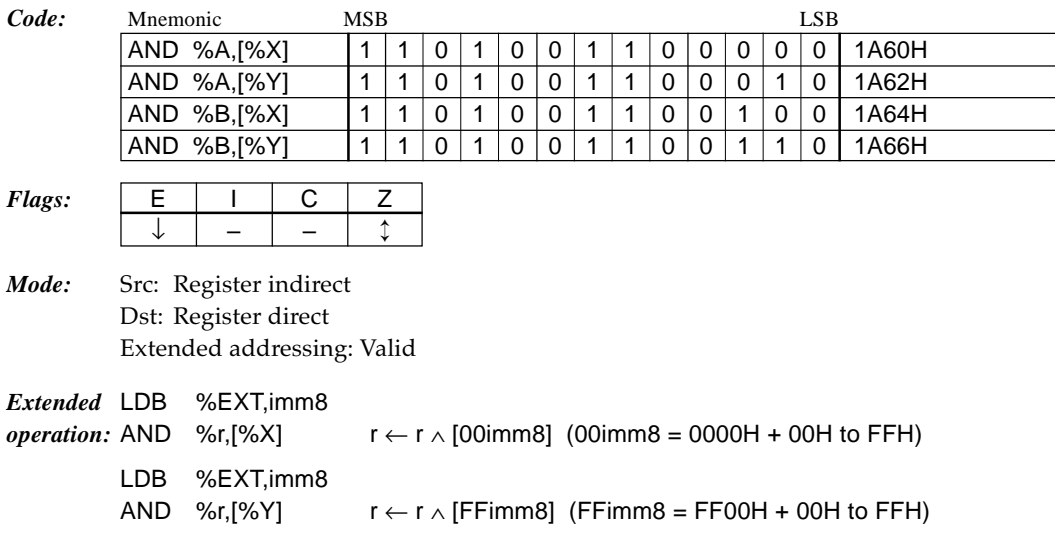

**AND %r,[%ir]+** *Logical AND of location [ir reg.] and r reg. and increment ir reg. 1 cycle*

## *Function:*  $r \leftarrow r \wedge [ir]$ ,  $ir \leftarrow ir + 1$

Performs a logical AND operation of the content of the data memory addressed by the ir register (X or Y) and the content of the r register (A or B), and stores the result in the r register. Then increments the ir register (X or Y). The flags change due to the operation result of the r register and the increment result of the ir register does not affect the flags.

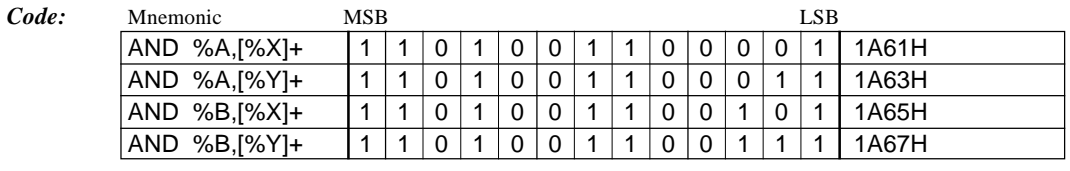

*Flags:*  $\vert$  **E**  $\vert$  1  $\vert$  **C**  $\downarrow$  | – | – |  $\updownarrow$ 

*Mode:* Src: Register indirect Dst: Register direct Extended addressing: Invalid

## **AND [%ir],%r** *Logical AND of r reg. and location [ir reg.] 2 cycles*

*Function:*  $[ir] \leftarrow [ir] \wedge r$ 

Performs a logical AND operation of the content of the r register (A or B) and the content of the data memory addressed by the ir register  $(X$  or  $Y$ ), and stores the result in that address.

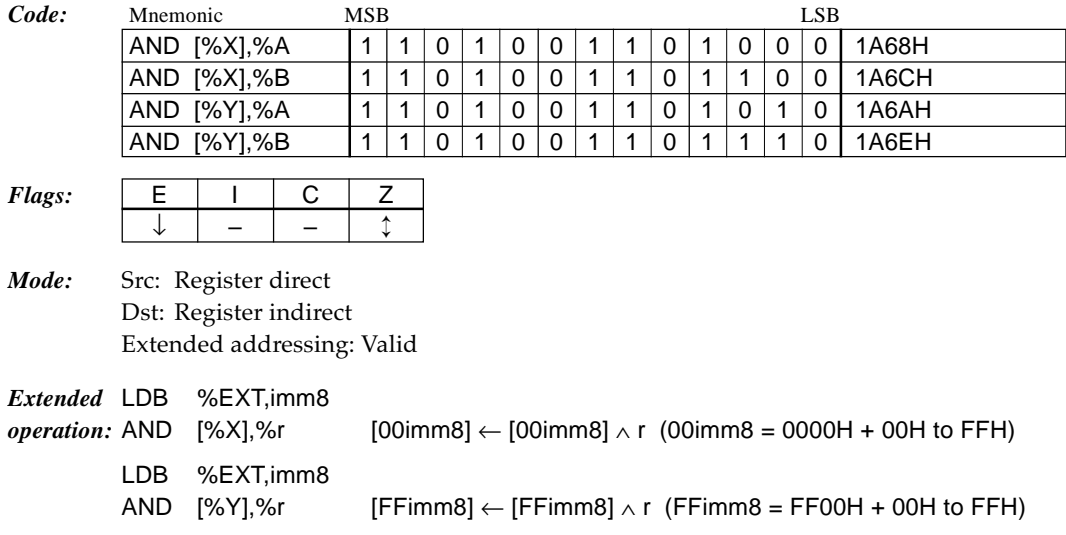

**AND [%ir]+,%r** *Logical AND of r reg. and location [ir reg.] and increment ir reg. 2 cycles*

## *Function:*  $[ir] \leftarrow [ir] \wedge r$ ,  $ir \leftarrow ir + 1$

Performs a logical AND operation of the content of the r register (A or B) and the content of the data memory addressed by the ir register (X or Y), and stores the result in that address. Then increments the ir register (X or Y). The flags change due to the operation result of the data memory and the increment result of the ir register does not affect the flags.

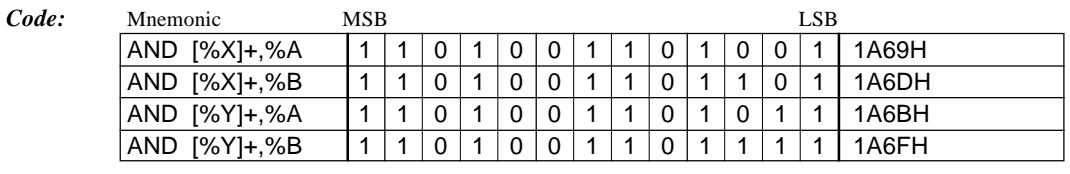

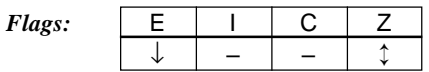

*Mode:* Src: Register direct Dst: Register indirect Extended addressing: Invalid

## **AND [%ir],imm4** *Logical AND of immediate data imm4 and location [ir reg.] 2 cycles*

*Function:*  $[ir] \leftarrow [ir] \wedge imm4$ Performs a logical AND operation of the 4-bit immediate data imm4 and the content of the data memory addressed by the ir register  $(X$  or  $Y$ ), and stores the result in that address.

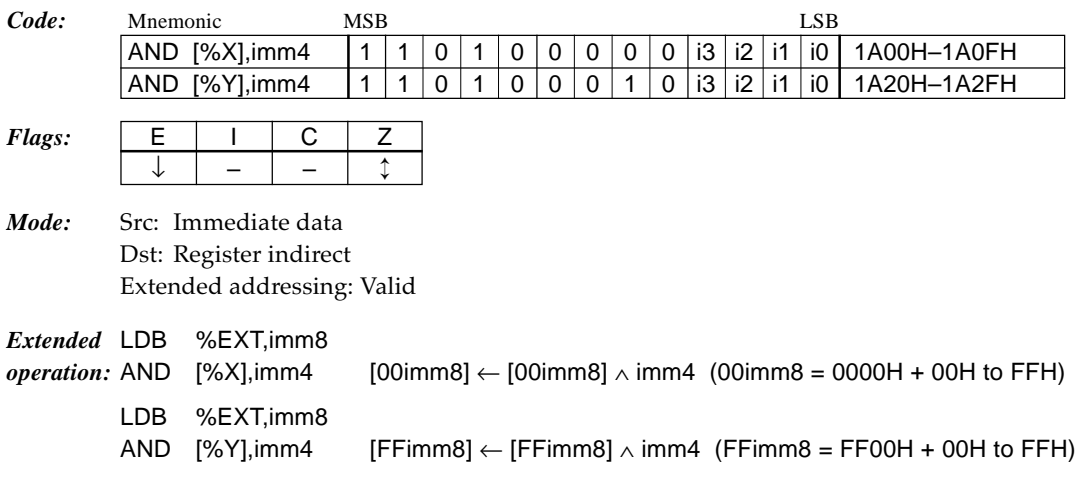

## **AND [%ir]+,imm4** *Logical AND of immediate data imm4 and location [ir reg.] and increment ir reg. 2 cycles*

#### *Function:*  $[ir] \leftarrow [ir] \wedge imm4$ ,  $ir \leftarrow ir + 1$

Performs a logical AND operation of the 4-bit immediate data imm4 and the content of the data memory addressed by the ir register (X or Y), and stores the result in that address. Then increments the ir register (X or Y). The flags change due to the operation result of the data memory and the increment result of the ir register does not affect the flags.

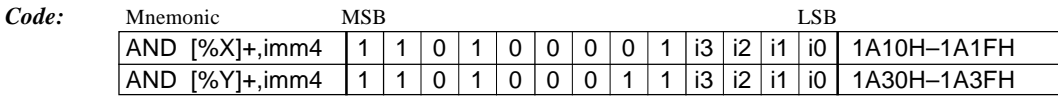

*Flags:* 

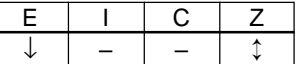

*Mode:* Src: Immediate data Dst: Register indirect Extended addressing: Invalid

## **BIT** %**r**,%**r**' *Test bit of r reg. with r' reg.*  $\blacksquare$  *1 cycle*

*Function:*  $r \wedge r'$ 

Performs a logical AND of the content of the r' register (A or B) and the content of the r register (A or B) to check the bits of the r register. The Z flag is changed due to the operation result, but the content of the register is not changed.

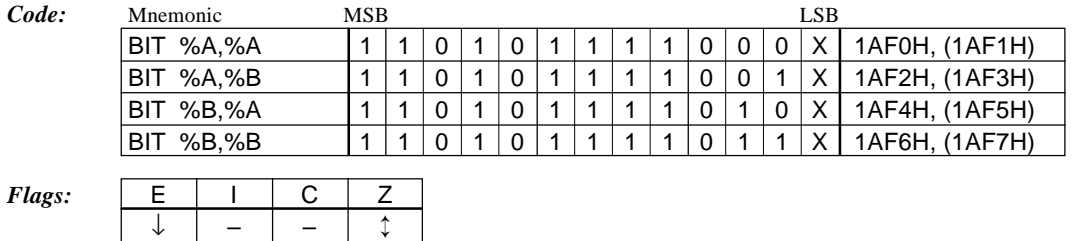

*Mode:* Src: Register direct Dst: Register direct Extended addressing: Invalid

**BIT %r,imm4** *Test bit of r reg. with immediate data imm4 1 cycle*

### *Function:*  $r \wedge \text{imm4}$

Performs a logical AND of the 4-bit immediate data imm4 and the content of the r register (A or B) to check the bits of the r register. The Z flag is changed due to the operation result, but the content of the register is not changed.

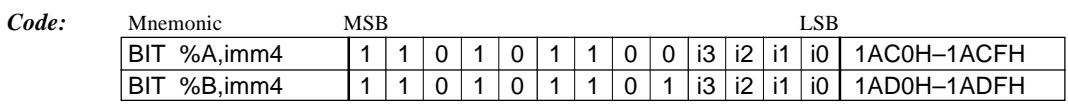

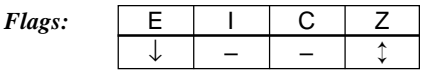

*Mode:* Src: Immediate data Dst: Register direct Extended addressing: Invalid

## **BIT %r,[%ir]**

*Test bit of r reg. with location [ir reg.] 1 cycle*

*Function:*  $r \wedge [ir]$ 

Performs a logical AND of the content of the data memory addressed by the ir register (X or Y) and the content of the r register (A or B) to check the bits of the r register. The Z flag is changed due to the operation result, but the content of the register is not changed.

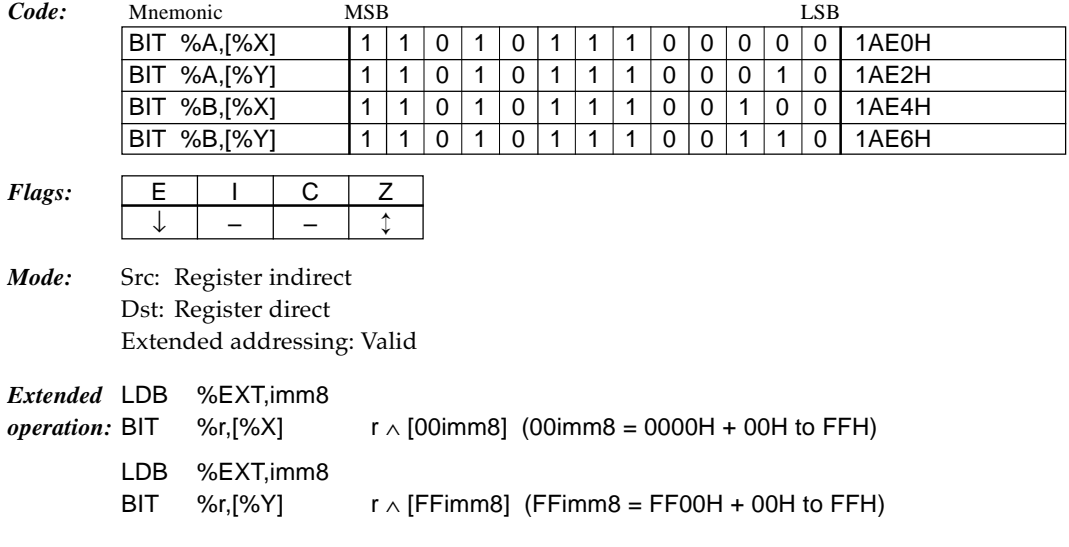

**BIT %r,[%ir]+** *Test bit of r reg. with location [ir reg.] and increment ir reg. 1 cycle*

#### *Function:*  $r \wedge [ir]$ ,  $ir \leftarrow ir + 1$

Performs a logical AND of the content of the data memory addressed by the ir register (X or Y) and the content of the r register (A or B) to check the bits of the r register. The Z flag is changed due to the operation result, but the content of the register is not changed. Then increments the ir register  $(X$  or  $Y)$ . The increment result of the ir register does not affect the flags.

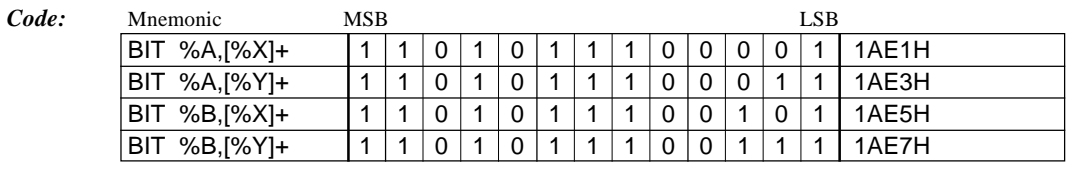

 $Flags:$ 

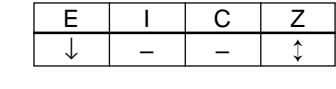

*Mode:* Src: Register indirect Dst: Register direct Extended addressing: Invalid

# **BIT** [%ir],%r *Test bit of location [ir reg.] with r reg. 1 cycle*

*Function:* [ir]  $\wedge$  r

Performs a logical AND of the content of the r register (A or B) and the content of the data memory addressed by the ir register  $(X \text{ or } Y)$  to check the bits of the memory. The Z flag is changed due to the operation result, but the content of the memory is not changed.

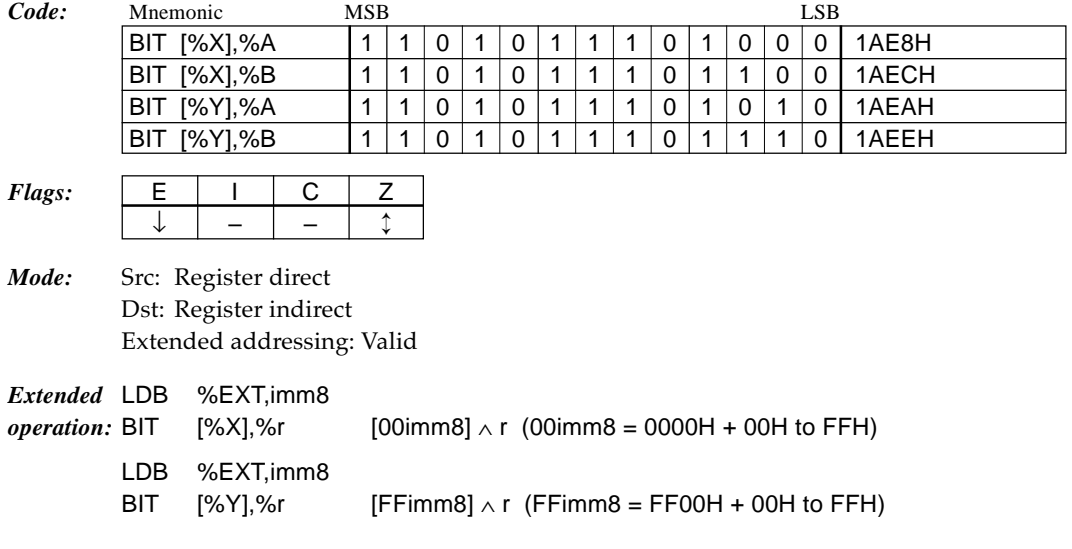

**BIT [%ir]+,%r** *Test bit of location [ir reg.] with r reg. and increment ir reg. 1 cycle*

#### *Function:*  $\left[ \text{ir} \right] \wedge \text{r}$ , ir  $\leftarrow$  ir + 1

Performs a logical AND of the content of the r register (A or B) and the content of the data memory addressed by the ir register  $(X$  or  $Y)$  to check the bits of the memory. The Z flag is changed due to the operation result, but the content of the memory is not changed. Then increments the ir register  $(X \text{ or } Y)$ . The increment result of the ir register does not affect the flags.

| Code: | Mnemonic        | <b>MSB</b> | <b>LSB</b> |  |  |  |  |  |  |   |  |       |
|-------|-----------------|------------|------------|--|--|--|--|--|--|---|--|-------|
|       | [%X]+,%A<br>BIT |            |            |  |  |  |  |  |  |   |  | 1AE9H |
|       | [%X]+,%B<br>BIT |            | U          |  |  |  |  |  |  | 0 |  | 1AEDH |
|       | [%Y]+,%A<br>BIT |            | U          |  |  |  |  |  |  |   |  | 1AFBH |
|       | [%Y]+,%B<br>BIT |            | 0          |  |  |  |  |  |  |   |  | 1AEFH |
|       |                 |            |            |  |  |  |  |  |  |   |  |       |

 $Flags: \qquad \begin{array}{|c|c|c|c|c|} \hline \text{E} & \text{I} & \text{I} & \text{C} \end{array}$ ↓ – – ↕

*Mode:* Src: Register direct Dst: Register indirect Extended addressing: Invalid

#### **BIT [%ir],imm4** *Test bit of location [ir reg.] with immediate data imm4 1 cycle*

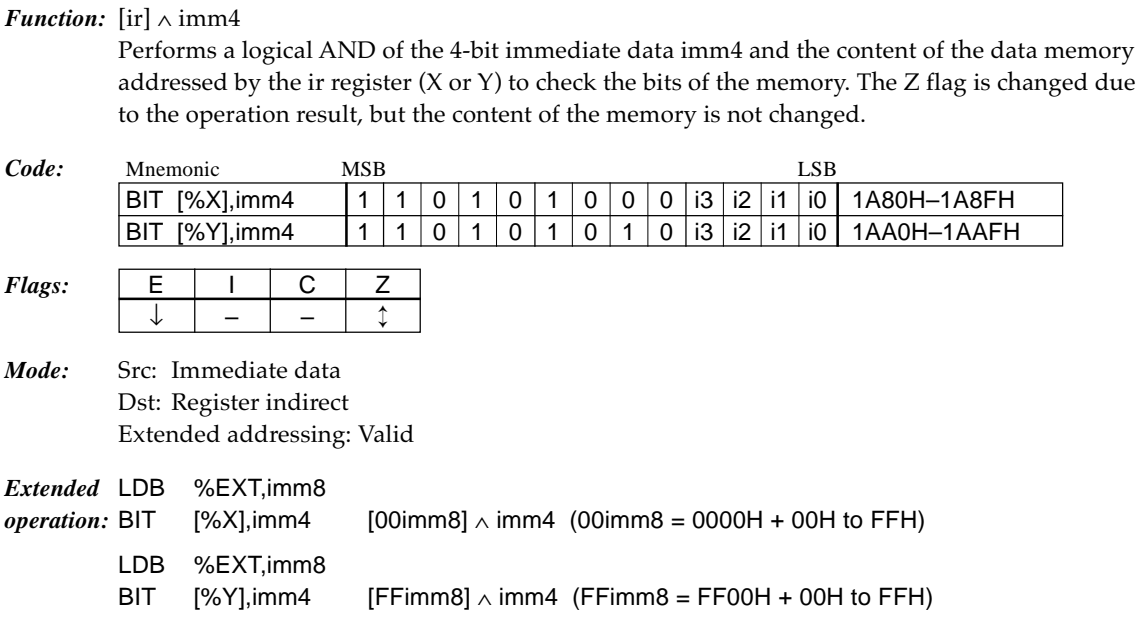

# **BIT [%ir]+,imm4** *Test bit of location [ir reg.] with immediate data imm4 and increment ir reg. 1 cycle*

## *Function:* [ir]  $\land$  imm4, ir  $\leftarrow$  ir + 1

Performs a logical AND of the 4-bit immediate data imm4 and the content of the data memory addressed by the ir register (X or Y) to check the bits of the memory. The Z flag is changed due to the operation result, but the content of the memory is not changed. Then increments the ir register (X or Y). The increment result of the ir register does not affect the flags.

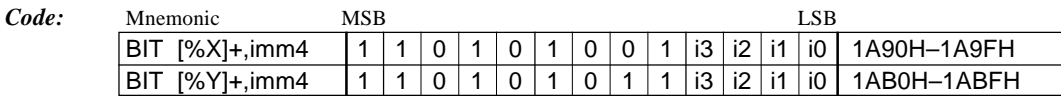

*Flags:*  $\vert$  E  $\vert$  I  $\vert$  C  $\vert$  Z  $\downarrow$   $\vert$  –  $\vert$  –  $\vert$   $\uparrow$ 

*Mode:* Src: Immediate data Dst: Register indirect Extended addressing: Invalid

# **CALR [addr6]** *Call subroutine at relative location [addr6] 2 cycles*

*Function:* ([(SP1-1)\*4+3] ~ [(SP1-1)\*4]) ← PC + 1, SP1 ← SP1 - 1, PC ← PC + [addr6] + 1  $(addr6 = 0000H - 003FH)$ Saves the address next to this instruction to the stack as a return address, then adds the content of the data memory (0000H–003FH) specified with the addr6 to that address to unconditionally call the subroutine started from the address. Branch destination range is the next address of this instruction +0 to 15. *Code:* Mnemonic MSB LSB  $\overline{CALR}$  [addr6]  $\overline{1}$   $\overline{1}$   $\overline{1}$   $\overline{1}$   $\overline{1}$   $\overline{1}$   $\overline{1}$   $\overline{0}$   $\overline{1}$   $\overline{0}$   $\overline{1}$   $\overline{0}$   $\overline{1}$   $\overline{1}$   $\overline{1}$   $\overline{1}$   $\overline{1}$   $\overline{1}$   $\overline{1}$   $\overline{1}$   $\overline{1}$   $\overline{1}$   $\overline{$ *Flags:* E I CZ ↓ –––

*Mode:* 6-bit absolute Extended addressing: Invalid

## **CALR sign8** *Call subroutine at relative location sign8 1 cycle*

*Function:* ([(SP1-1)\*4+3]∼[(SP1-1)\*4]) ← PC + 1, SP1 ← SP1 - 1, PC ← PC + sign8 + 1 (sign8 = -128~127) Saves the address next to this instruction to the stack as a return address, then adds the related address specified with the sign8 to that address to unconditionally call the subroutine started from the address. Branch destination range is the next address of this instruction -128 to +127.

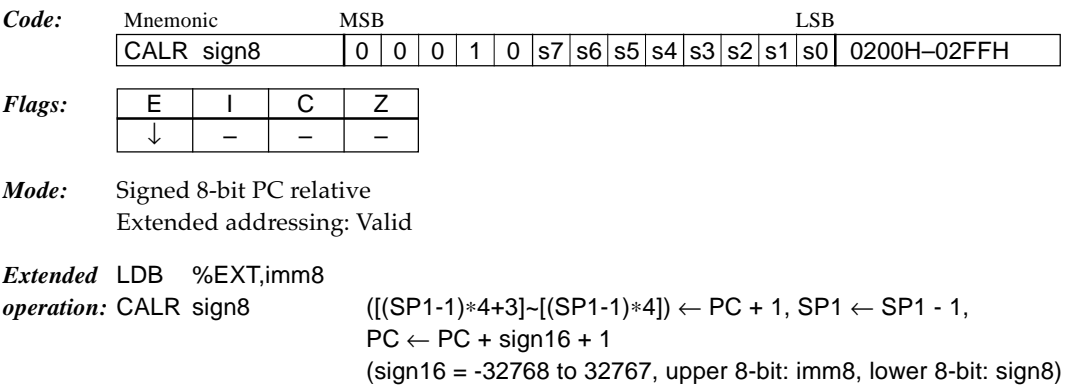

## **CALZ imm8** *Call subroutine at location imm8 1 cycle*

*Function:* ([(SP1-1)\*4+3]~[(SP1-1)\*4]) ← PC + 1, SP1 ← SP1 - 1, PC ← imm8 Saves the address next to this instruction to the stack as a return address, then unconditionally calls the subroutine started from the address (0000H–00FFH) specified with the imm8.

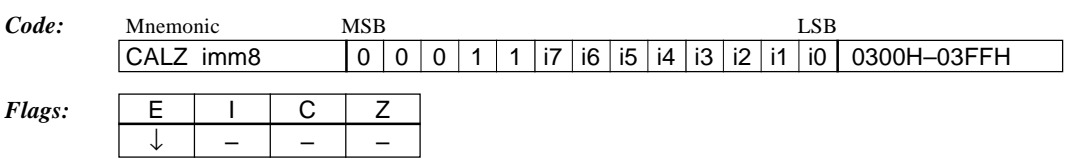

*Mode:* Immediate data Extended addressing: Invalid

# **CLR [addr6],imm2** *Clear bit imm2 in location [addr6] 2 cycles*

*Function:*  $[addr6] \leftarrow [addr6] \wedge not (2^{imm2})$ 

(addr6 = 0000H–003FH or FFC0H–FFFFH) Clears the bit specified with the imm2 in the data memory specified with the addr6 to "0".

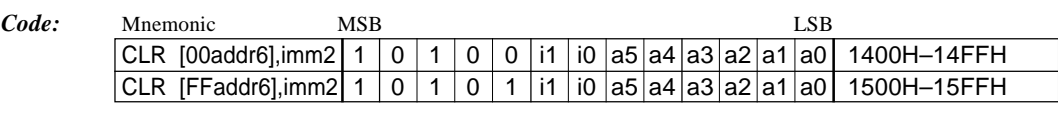

*Flags:*  $E \mid I \mid C \mid Z$  $\downarrow$   $\vert$  –  $\vert$  –  $\vert$   $\uparrow$ 

*Mode:* Src: Immediate data Dst: 6-bit absolute Extended addressing: Invalid

## **CMP %r,%r'**

#### *Compare r reg. with r' reg.*  $1 cycle$

*Function:* r - r'

Subtracts the content of the r' register (A or B) from the content of the r register (A or B). It changes the flags (Z and C), but does not change the content of the register.

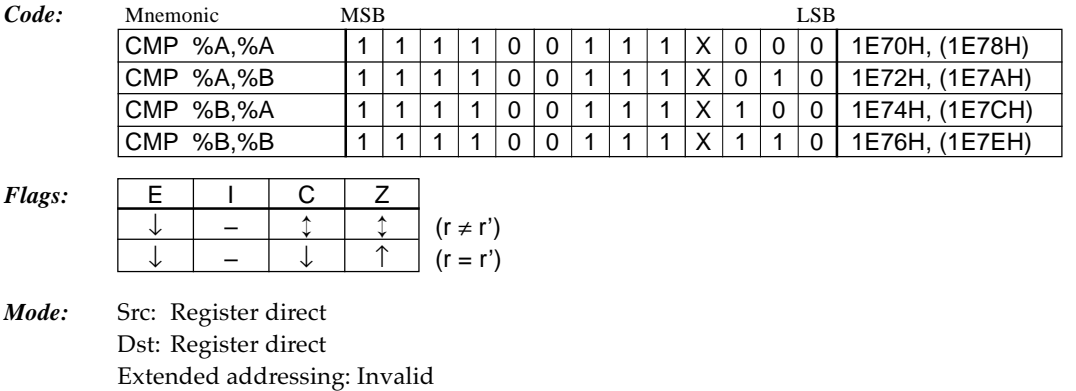

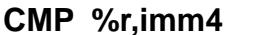

**Compare r reg. with immediate data imm4** 1 cycle

## *Function:* r - imm4

Subtracts the 4-bit immediate data imm4 from the content of the r register (A or B). It changes the flags (Z and C), but does not change the content of the register.

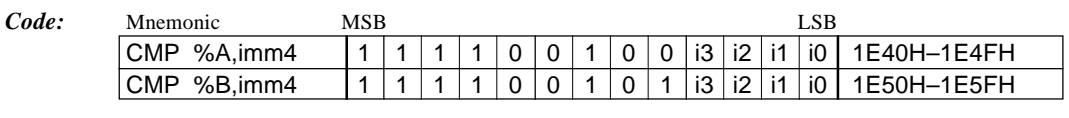

## *Flags:*  $E \mid I \mid C \mid Z$ ↓ – ↕ ↕

*Mode:* Src: Immediate data Dst: Register direct Extended addressing: Invalid

#### **CMP %r,[%ir]** *Compare r reg. with location [ir reg.] 1 cycle*

*Function:* r - [ir]

Subtracts the content of the data memory addressed by the ir register  $(X \text{ or } Y)$  from the content of the r register (A or B). It changes the flags (Z and C), but does not change the content of the register.

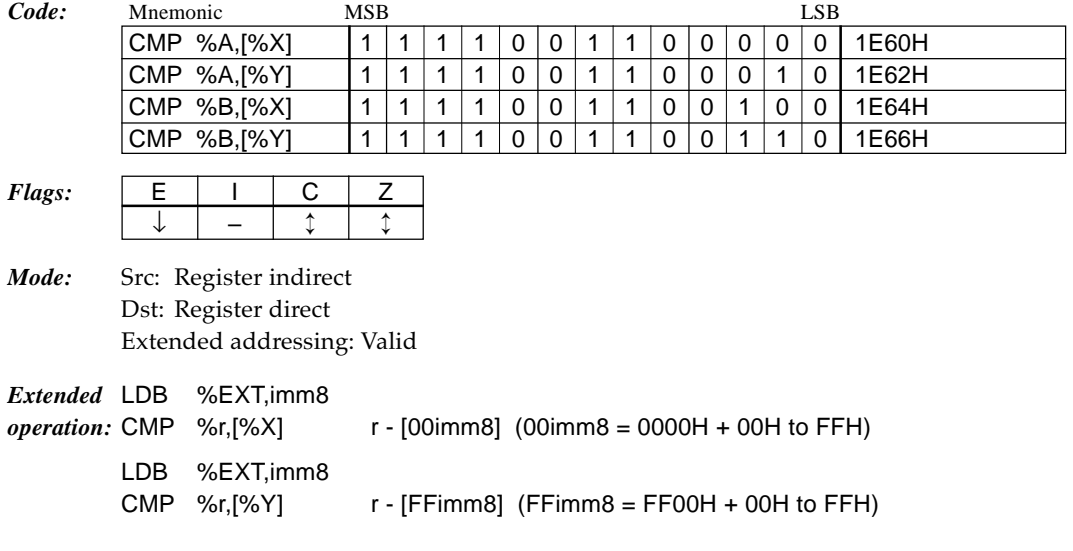

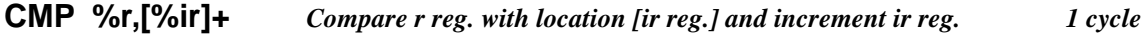

## *Function:*  $r - [ir]$ ,  $ir \leftarrow ir + 1$

Subtracts the content of the data memory addressed by the ir register  $(X$  or  $Y)$  from the content of the r register (A or B). It changes the flags (Z and C), but does not change the content of the register. Then increments the ir register (X or Y). The increment result of the ir register does not affect the flags.

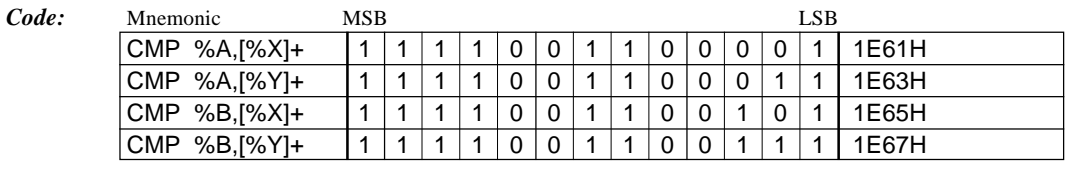

 $Flags:$ 

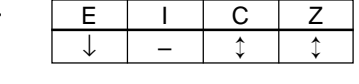

*Mode:* Src: Register indirect Dst: Register direct Extended addressing: Invalid

#### **CMP [%ir],%r** *Compare location [ir reg.] with r reg. 1 cycle*

*Function:* [ir] - r

Subtracts the content of the r register (A or B) from the content of the data memory addressed by the ir register (X or Y). It changes the flags (Z and C), but does not change the content of the memory.

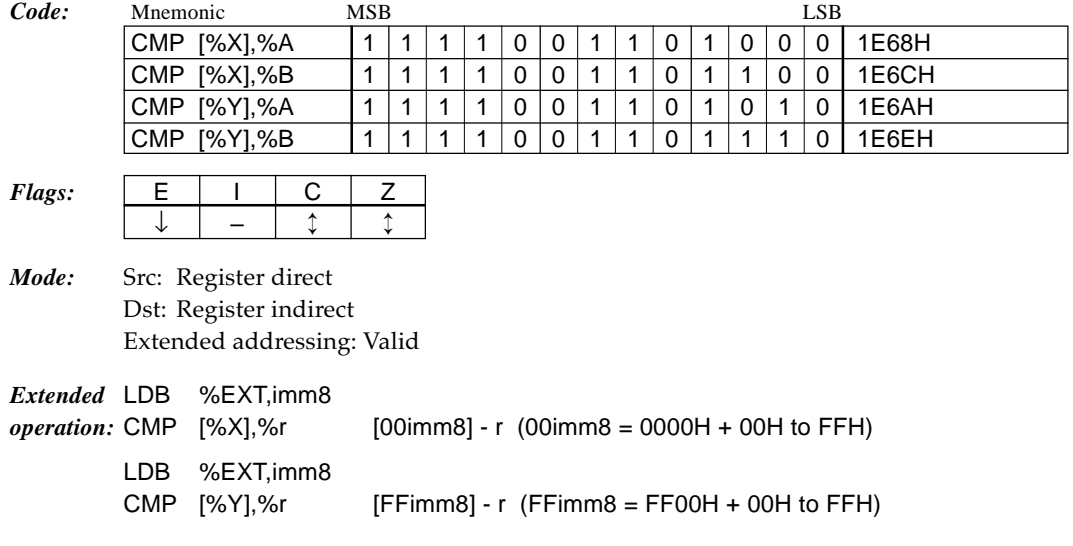

**CMP [%ir]+,%r** *Compare location [ir reg.] with r reg. and increment ir reg. 1 cycle*

#### *Function:*  $\left[ \text{ir} \right] - \text{r}$ , ir  $\leftarrow$  ir  $+1$

Subtracts the content of the r register (A or B) from the content of the data memory addressed by the ir register (X or Y). It changes the flags (Z and C), but does not change the content of the memory. Then increments the ir register (X or Y). The increment result of the ir register does not affect the flags.

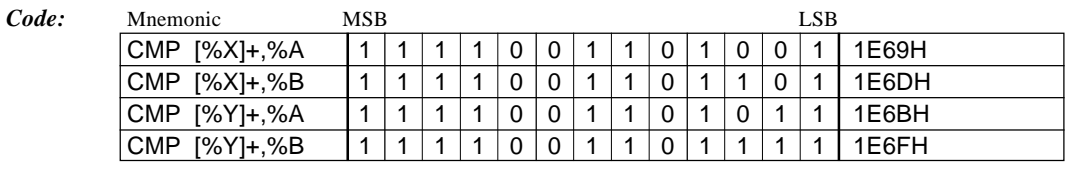

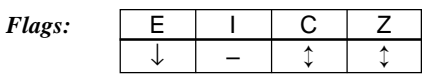

*Mode:* Src: Register direct Dst: Register indirect Extended addressing: Invalid

#### **CMP [%ir],imm4** *Compare location [ir reg.] with immediate data imm4 1 cycle*

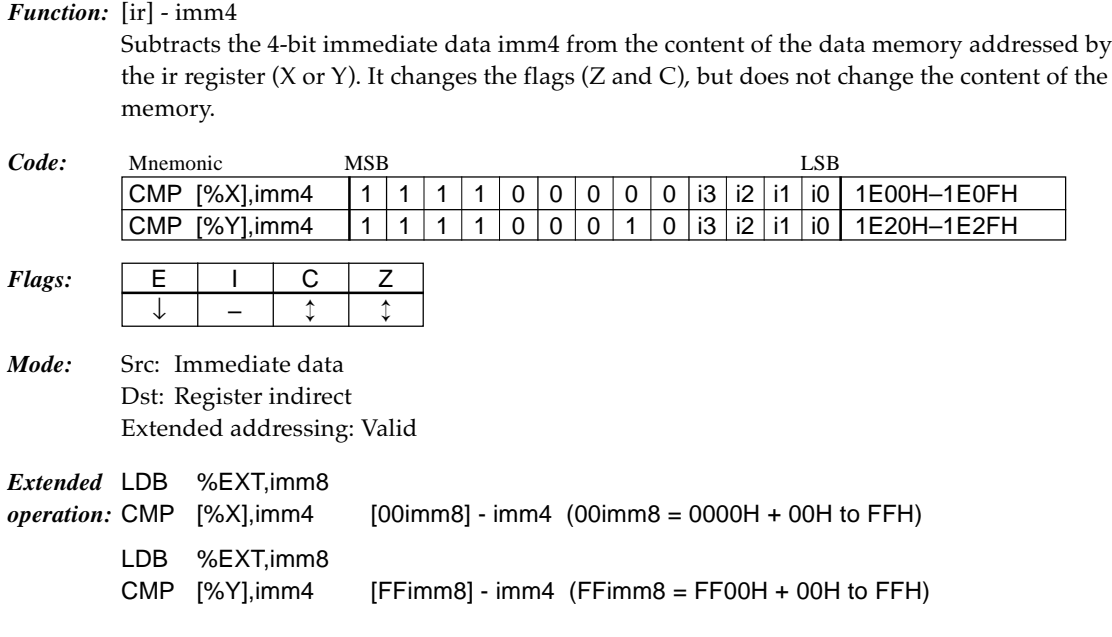

## **CMP [%ir]+,imm4** *Compare location [ir reg.] with immediate data imm4 and increment ir reg. 1 cycle*

#### *Function:* [ir] - imm4, ir  $\leftarrow$  ir + 1

Subtracts the 4-bit immediate data imm4 from the content of the data memory addressed by the ir register (X or Y). It changes the flags (Z and C), but does not change the content of the memory. Then increments the ir register (X or Y). The increment result of the ir register does not affect the flags.

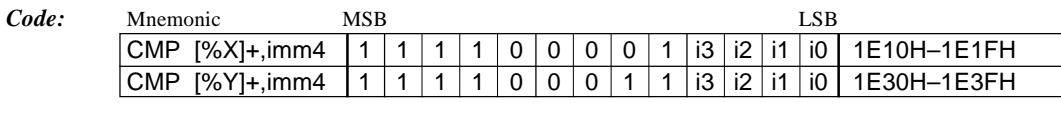

*Flags:* 

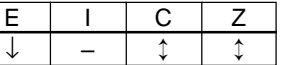

*Mode:* Src: Immediate data Dst: Register indirect Extended addressing: Invalid

#### **CMP %ir,imm8** *Compare ir reg. with immediate data imm8 1 cycle*

*Function:* ir - imm8

Subtracts the 8-bit immediate data imm8 from the content of the ir register (X or Y). It changes the flags (Z and C), but does not change the register.

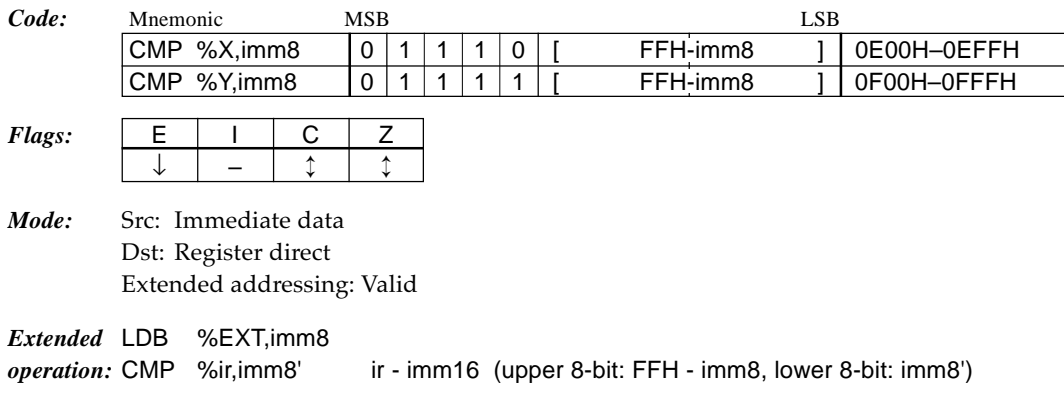

#### **DEC [addr6]** *Decrement location [addr6] 2 cycles*

*Function:* [addr6] ← [addr6] - 1  $(addr6 = 0000H - 003FH)$ 

Decrements (-1) the content of the data memory addressed by the addr6.

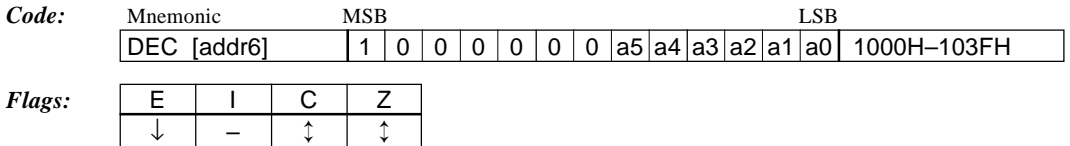

*Mode:* 6-bit absolute addressing Extended addressing: Invalid

# **DEC [ir],n4** *Decrement location [ir] in specified radix 2 cycles*

*Function:*  $[ir] \leftarrow N$ 's adjust ( $[ir]$  - 1) Decrements  $(-1)$  the content of the data memory addressed by the ir register  $(X$  or  $Y)$ . The operation result is adjusted with n4 as the radix.

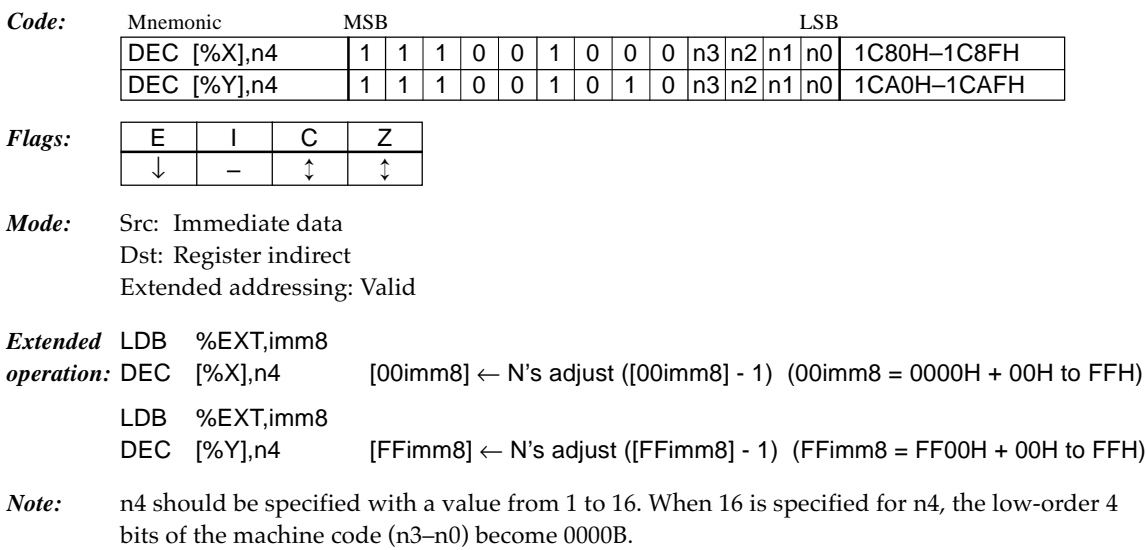

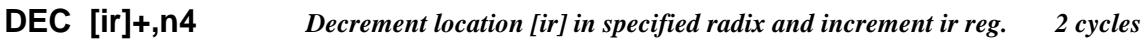

*Function:* [ir]  $\leftarrow$  N's adjust ([ir] - 1), ir  $\leftarrow$  ir + 1

Decrements (-1) the content of the data memory addressed by the ir register (X or Y). The operation result is adjusted with n4 as the radix. Then increments the ir register (X or Y). The increment result of the ir register does not affect the flags.

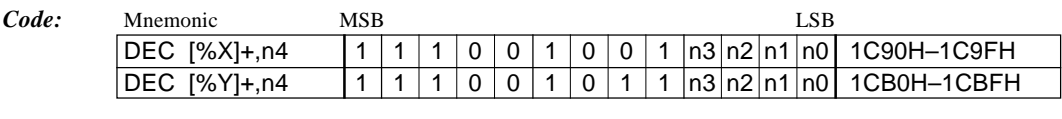

- *Flags:*  $\vert$  **E**  $\vert$  **I**  $\vert$  **C**  $\vert$  **Z** ↓ – ↕ ↕
- *Mode:* Src: Immediate data Dst: Register indirect Extended addressing: Invalid
- *Note:* n4 should be specified with a value from 1 to 16. When 16 is specified for n4, the low-order 4 bits of the machine code (n3–n0) become 0000B.

#### **DEC %sp** *Decrement stack pointer* 1 cycle

*Function:*  $sp \leftarrow sp - 1$ 

Decrements (-1) the content of the stack pointer sp (SP1 or SP2). This instruction does not change the C flag regardless of the operation result.

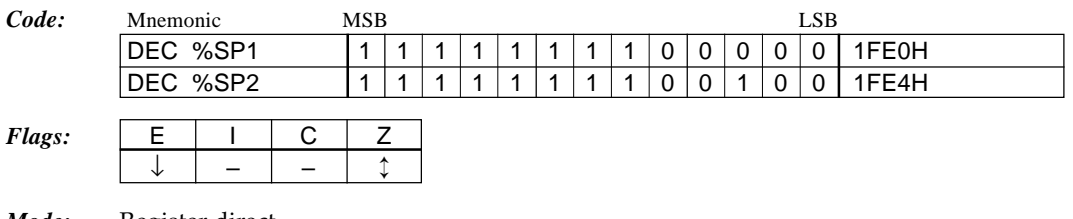

*Mode:* Register direct Extended addressing: Invalid

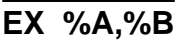

**Exchange A reg. and B reg.** 1 cycle

### *Function:*  $A \leftrightarrow B$

Exchanges the contents of the A register and B register.

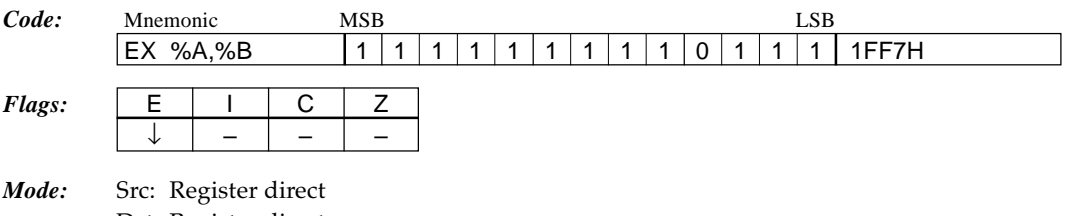

Dst: Register direct Extended addressing: Invalid

## **EX %r,[%ir]** *Exchange r reg. and location [ir reg.] 2 cycles*

### *Function:*  $r \leftrightarrow [ir]$

Exchanges the contents of the r register (A or B) and data memory addressed by the ir register  $(X or Y)$ .

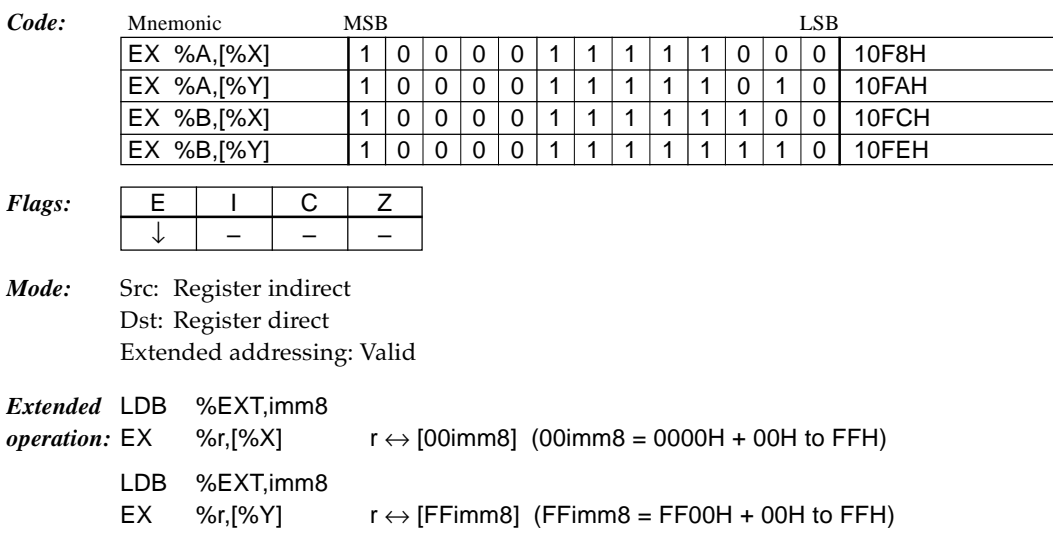

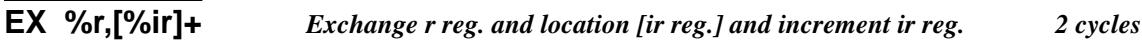

## *Function:*  $r \leftrightarrow [ir]$ ,  $ir \leftarrow ir + 1$

Exchanges the contents of the r register (A or B) and data memory addressed by the ir register (X or Y). Then increments the ir register (X or Y). The increment result of the ir register does not affect the flags.

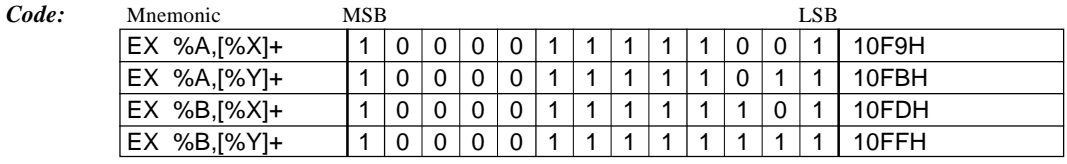

 $Flags:$ 

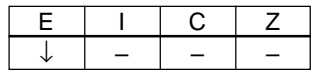

*Mode:* Src: Register indirect Dst: Register direct Extended addressing: Invalid

# **HALT** *Set CPU to HALT mode 2 cycles*

*Function:* Halt

Sets the CPU to HALT status.

The CPU stops operating, thus the power consumption is reduced. Peripheral circuits such as the oscillation circuit still operate.

An interrupt causes it to return from HALT status to the normal program execution status.

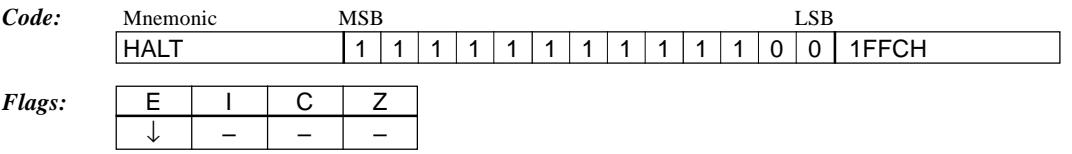

## **INC [addr6]** *Increment location [addr6] 2 cycles*

*Function:*  $[addr6] \leftarrow [addr6] + 1$ 

 $(addr6 = 0000H - 003FH)$ 

Increments (+1) the content of the data memory addressed by the addr6.

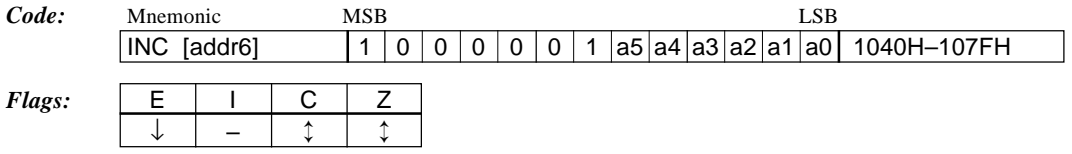

*Mode:* 6-bit absolute Extended addressing: Invalid

# **INC [ir],n4** *Increment location [ir] in specified radix 2 cycles*

*Function:* [ir]  $\leftarrow$  N's adjust ([ir] + 1) Increments  $(+1)$  the content of the data memory addressed by the ir register  $(X$  or  $Y)$ . The operation result is adjusted with n4 as the radix.

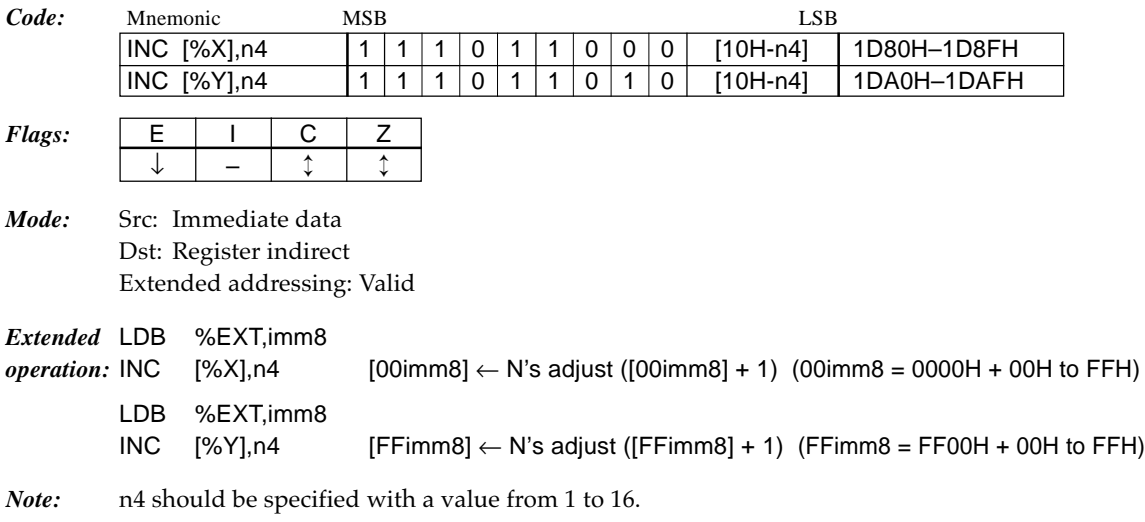

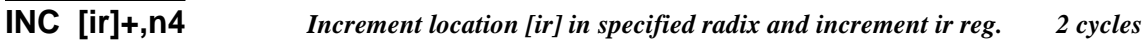

## *Function:* [ir]  $\leftarrow$  N's adjust ([ir] + 1), ir  $\leftarrow$  ir + 1

Increments  $(+1)$  the content of the data memory addressed by the ir register  $(X \text{ or } Y)$ . The operation result is adjusted with n4 as the radix. Then increments the ir register (X or Y). The increment result of the ir register does not affect the flags.

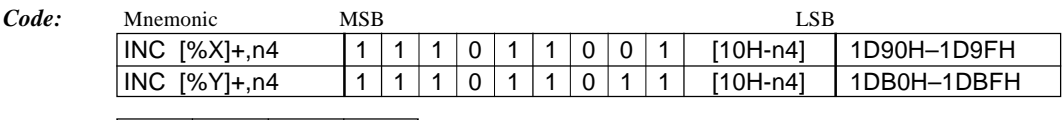

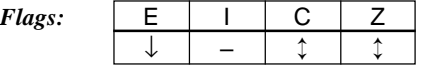

- *Mode:* Src: Immediate data Dst: Register indirect Extended addressing: Invalid
- *Note:* n4 should be specified with a value from 1 to 16.

#### **INC %sp** *Increment stack pointer*  $1 cycle$

*Function:*  $sp \leftarrow sp + 1$ 

Increments (+1) the content of the stack pointer sp (SP1 or SP2). This instruction does not change the C flag regardless of the operation result.

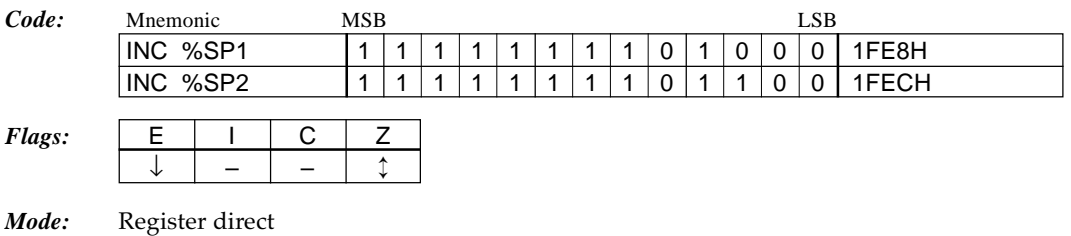

Extended addressing: Invalid

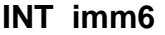

### **Interrupt 3 cycles** 3 cycles

*Function:*  $[SP2-1] \leftarrow F$ ,  $SP2 \leftarrow SP2 - 1$ ,  $([SP1-1)*4-3] \leftarrow [(SP1-1)*4] \leftarrow PC + 1$ ,  $SP1 \leftarrow SP1 - 1$ ,  $PC \leftarrow \text{imm6}$  $(imm6 = 0100H - 013FH)$ 

Saves the content of the F register and the return address (this instruction address + 1) to the stack, then executes the software interrupt routine that starts from the vector address (0100H– 013FH) specified by the imm6.

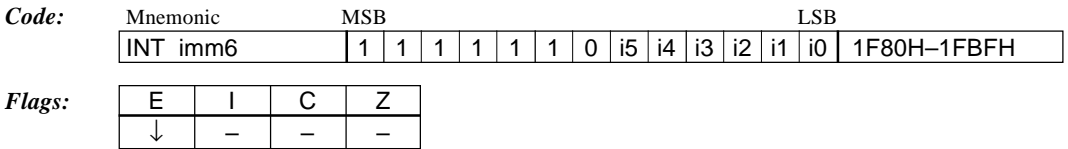

*Mode:* Immediate data Extended addressing: Invalid

*Note:* The RETI instruction, which returns the content of the F register, should be used for returning from the interrupt routine that is executed by this instruction.

# **JP %Y** *Indirect jump using Y reg.* 1 *cycle*

## *Function:*  $PC \leftarrow Y$

Loads the content of the Y register into the PC to branch unconditionally.

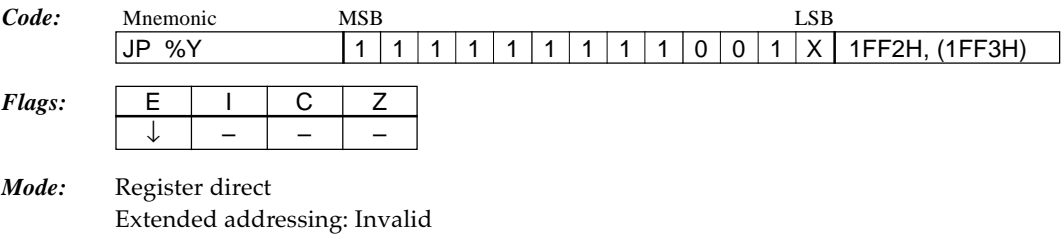

**JR %A** *Jump to relative location A reg.* 1 *cycle* 

## *Function:*  $PC \leftarrow PC + A + 1$

Adds the content of the A register to the address next to this instruction, to unconditionally branch to that address. Branch destination range is the next address of this instruction +0 to 15.

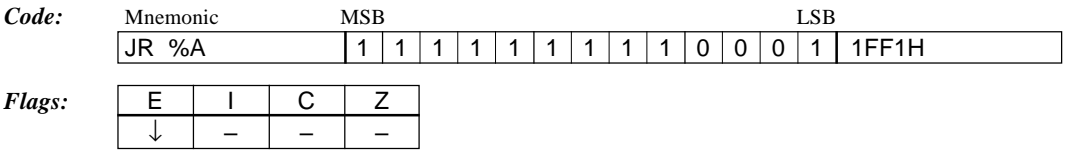

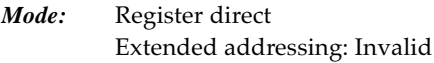

## **JR %BA** *Jump to relative location BA reg.* 1 *cycle*

*Function:*  $PC \leftarrow PC + BA + 1$ 

Adds the content of the BA register to the address next to this instruction, to unconditionally branch to that address. Branch destination range is the next address of this instruction +0 to 255.

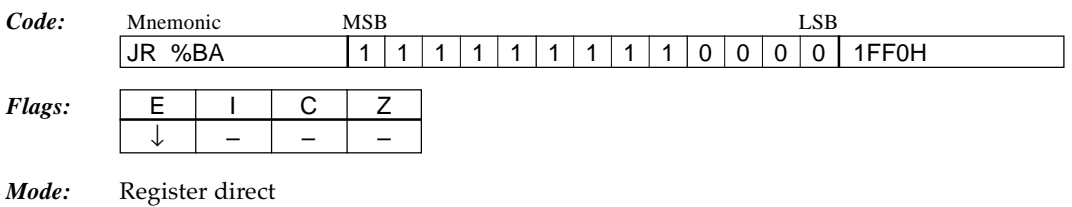

Extended addressing: Invalid

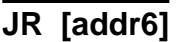

*Jump to relative location [addr6]* 2 *cycles* 

*Function:*  $PC ← PC + [addr6] + 1 (addr6 = 0000H - 003FH)$ 

Adds the content of the data memory (0000H-003FH) specified with the addr6 to the address next to this instruction , to unconditionally branch to that address. Branch destination range is the next address of this instruction +0 to 15.

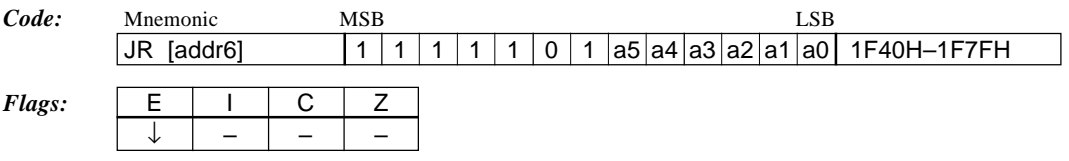

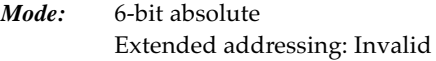

# **JR sign8** *Jump to relative location sign8 1 cycle*

*Function:*  $PC \leftarrow PC + sign8 + 1 (sign8 = -128 \sim 127)$ Adds the relative address specified with the sign8 to the address next to this instruction, to unconditionally branch to that address. Branch destination range is the next address of this instruction -128 to +127. *Code:* Mnemonic MSB LSB JR sign8 0 0 0 0 0 s7 s6 s5 s4 s3 s2 s1 s0 0000H–00FFH *Flags:*  $\vert$  E  $\vert$  I  $\vert$  C  $\vert$  Z ↓ ––– *Mode:* Signed 8-bit PC relative Extended addressing: Valid *Extended* LDB %EXT,imm8 *operation:* JR sign8  $PC \leftarrow PC + sign16 + 1$ (sign16 = -32768 to 32767, upper 8-bit: imm8, lower 8-bit: sign8)

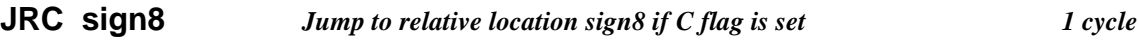

*Function:* If  $C = 1$  then  $PC \leftarrow PC + sign8 + 1$  (sign8 = -128~127) Executes the "JR sign8" instruction if the C (carry) flag has been set to "1", otherwise executes the next instruction.

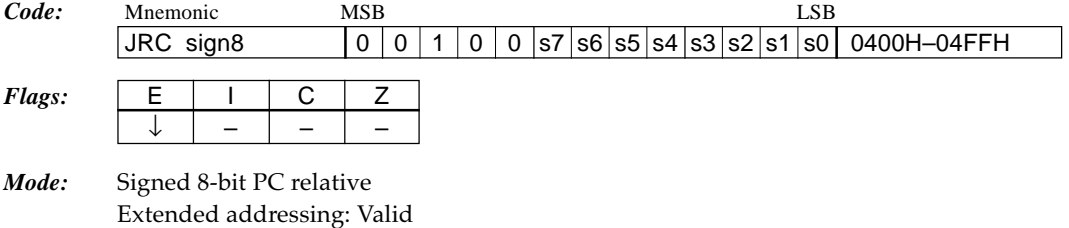

*Extended* LDB %EXT,imm8

*operation:* JRC sign8 If  $C = 1$  then  $PC \leftarrow PC +$  sign16 + 1 (sign16 = -32768 to 32767, upper 8-bit: imm8, lower 8-bit: sign8)

## **JRNC** sign8 *Jump to relative location sign8 if C flag is reset 1 cycle*

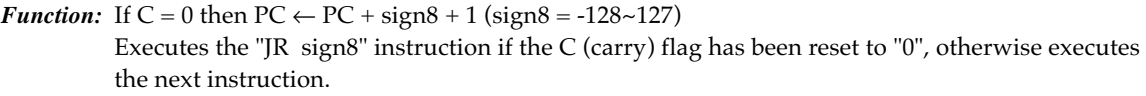

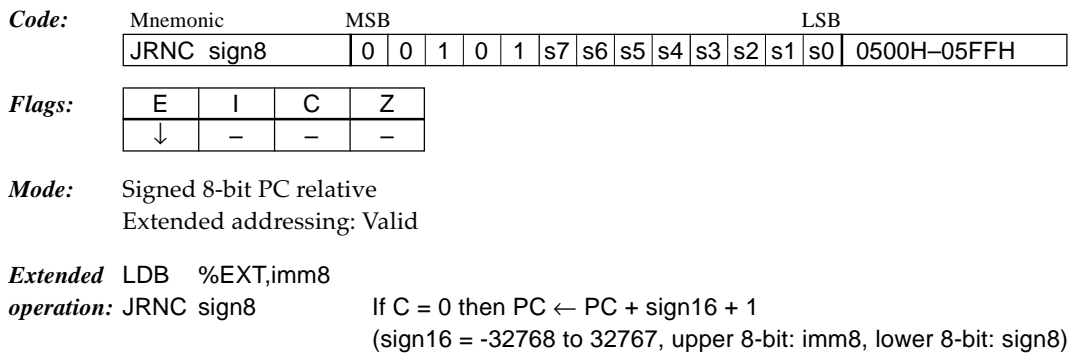

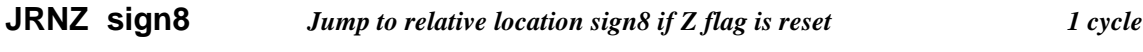

*Function:* If  $Z = 0$  then  $PC \leftarrow PC + sign8 + 1$  (sign8 = -128~127) Executes the "JR sign8" instruction if the Z (zero) flag has been set to "1", otherwise executes the next instruction.

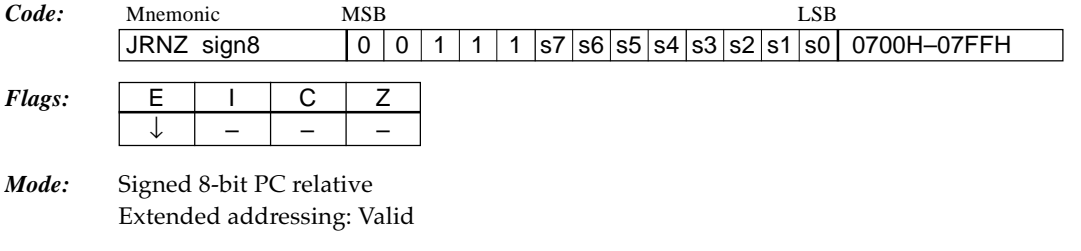

*Extended* LDB %EXT,imm8

*operation:* JRNZ sign8 If  $Z = 0$  then  $PC \leftarrow PC +$  sign16 + 1 (sign16 = -32768 to 32767, upper 8-bit: imm8, lower 8-bit: sign8)

## **JRZ sign8** *Jump to relative location sign8 if Z flag is set* 1 *cycle*

*Function:* If  $Z = 1$  then  $PC \leftarrow PC + sign8 + 1 (sign8 = -128 \sim 127)$ Executes the "JR sign8" instruction if the Z (zero) flag has been reset to "0", otherwise executes the next instruction.

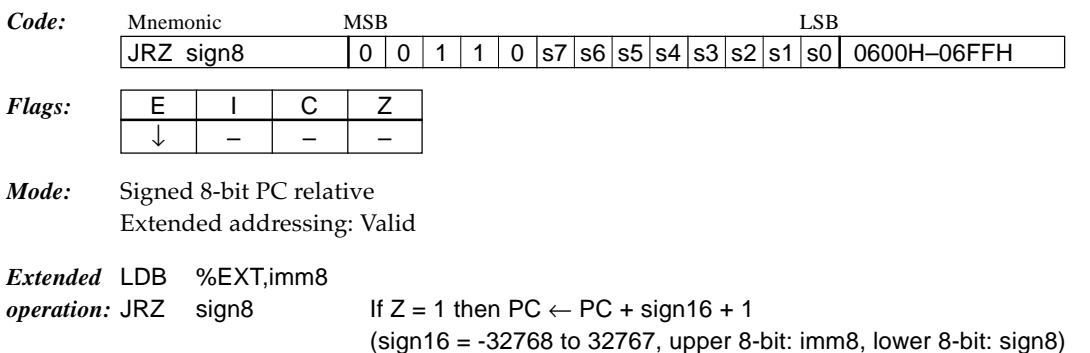

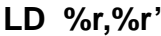

Load r' reg. into r reg.  $1 cycle$ 

## *Function:*  $r \leftarrow r'$

Loads the content of the r' register (A, B or F) into the r register (A, B or F).

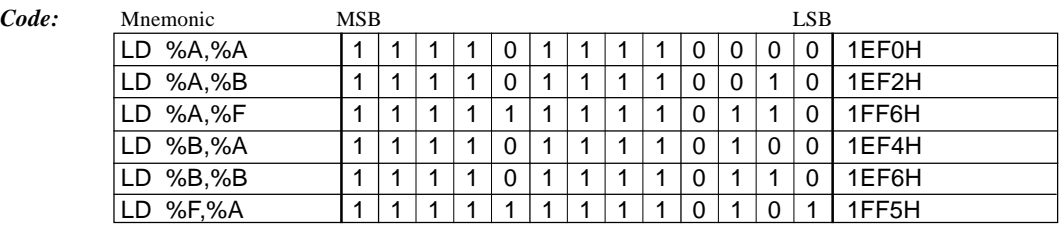

 $Flags: \quad \boxed{\begin{array}{|c|c|c|c|c|} \hline \text{E} & \text{I} & \text{C} & \text{Z} \\\hline \end{array}}$ 

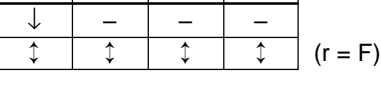

*Mode:* Src: Register direct Dst: Register direct Extended addressing: Invalid

## **LD %r,imm4** *Load immediate data imm4 into r reg. 1 cycle*

*Function:*  $r \leftarrow \text{imm4}$ 

Loads the 4-bit immediate data imm4 into the r register (A, B or F).

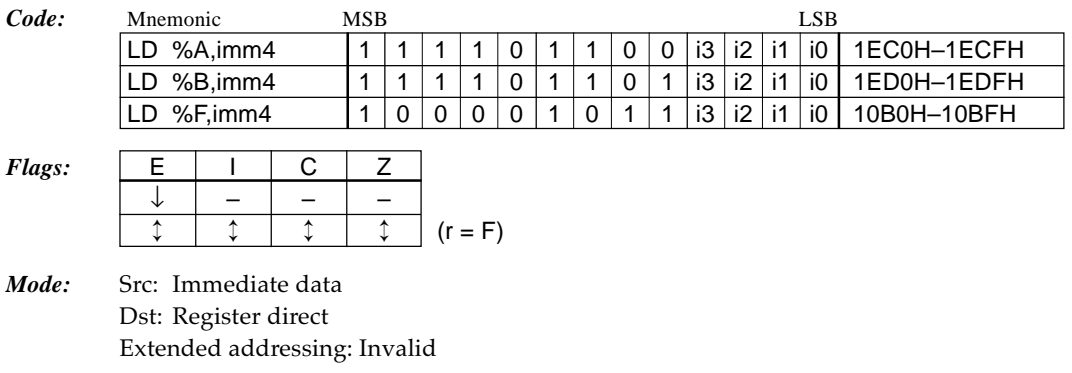

**LD %r,[%ir]** *Load location [ir reg.] into r reg. 1 cycle* 

## *Function:*  $r \leftarrow [ir]$

Loads the content of the data memory addressed by the ir register (X or Y) into the r register (A or B).

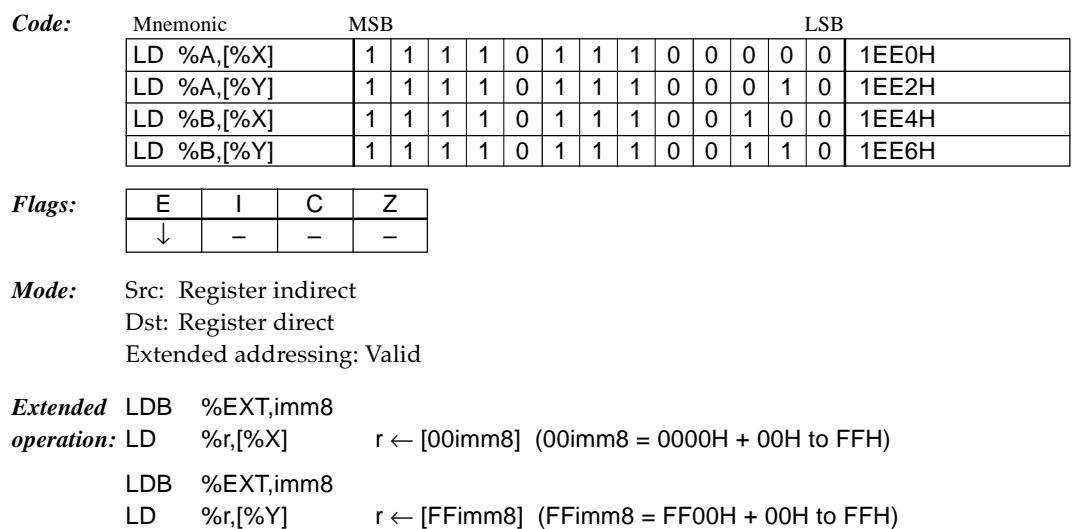

## **LD %r,[%ir]+** *Load location [ir reg.] into r reg. and increment ir reg. 1 cycle*

### *Function:*  $r \leftarrow [ir]$ ,  $ir \leftarrow ir + 1$

Loads the content of the data memory addressed by the ir register (X or Y) into the r register (A or B). Then increments the ir register (X or Y).

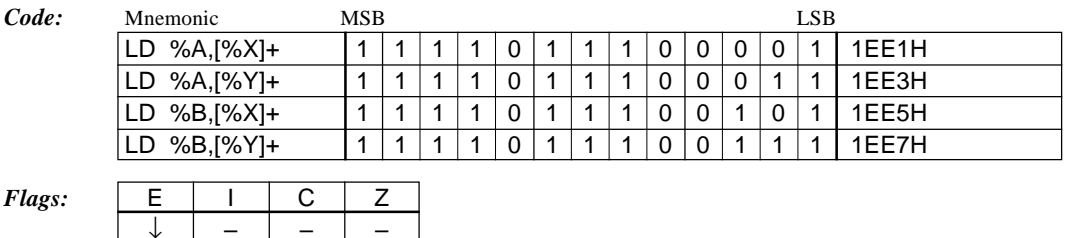

*Mode:* Src: Register indirect Dst: Register direct Extended addressing: Invalid

**LD [%ir],%r** *Load r reg. into location [ir reg.] 1 cycle*

## *Function:*  $[ir] \leftarrow r$

Loads the content of the r register (A or B) into the data memory addressed by the ir register (X or Y).

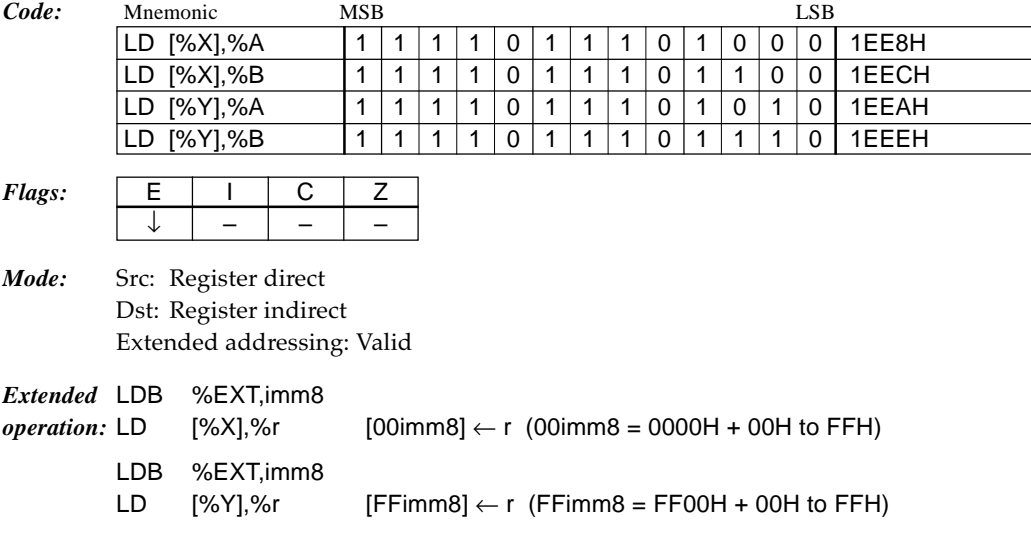

## **LD [%ir]+,%r** *Load r reg. into location [ir reg.] and increment ir reg. 1 cycle*

## *Function:*  $[ir] \leftarrow r$ ,  $ir \leftarrow ir + 1$

Loads the content of the r register (A or B) into the data memory addressed by the ir register (X or Y). Then increments the ir register (X or Y).

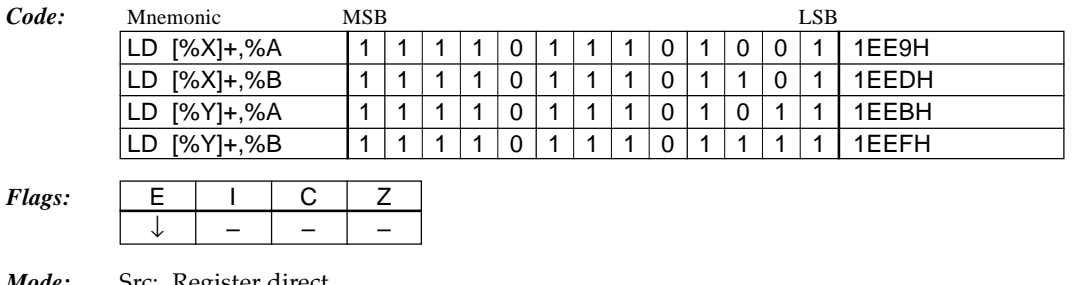

*Mode:* Src: Register direct Dst: Register indirect Extended addressing: Invalid

## **LD [%ir],imm4** *Load immediate data imm4 into location [ir reg.] 1 cycle*

## *Function:*  $[ir] \leftarrow \text{imm4}$

Loads the 4-bit immediate data imm4 into the data memory addressed by the ir register (X or Y).

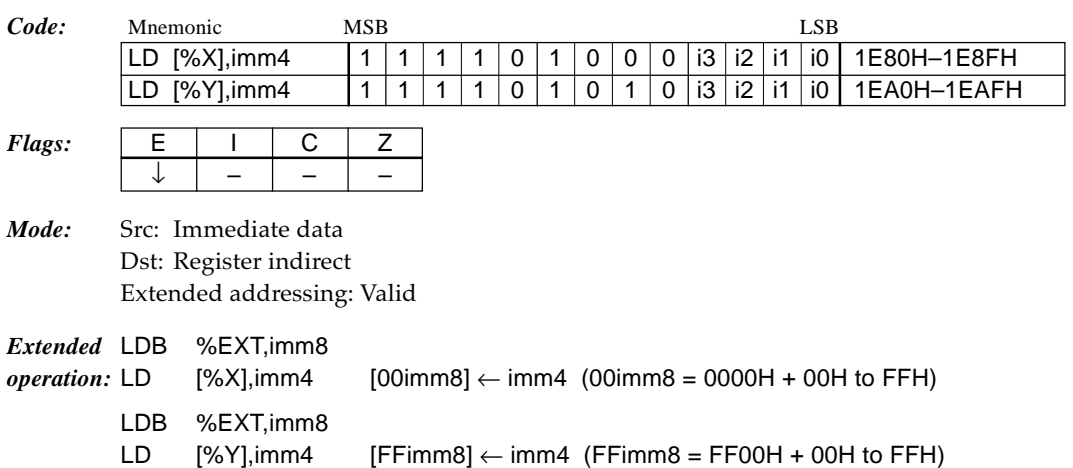

## **LD [%ir]+,imm4** *Load immediate data imm4 into location [ir reg.] and increment ir reg. 1 cycle*

### *Function:*  $[ir] \leftarrow \text{imm4}, ir \leftarrow ir + 1$

Loads the 4-bit immediate data imm4 into the data memory addressed by the ir register (X or Y). Then increments the ir register (X or Y).

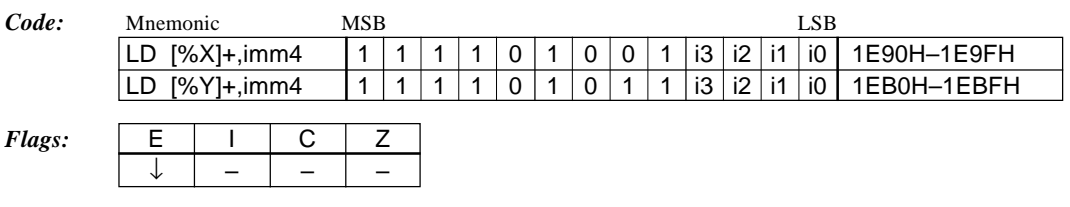

*Mode:* Src: Immediate data Dst: Register indirect Extended addressing: Invalid

## **LD [%ir],[%ir']** *Load location [ir' reg.] into location [ir reg.] 2 cycles*

## *Function:*  $[ir] \leftarrow [ir']$

Loads the content of the data memory addressed by the ir' register  $(X \text{ or } Y)$  into the data memory addressed by the ir register (Y or X).

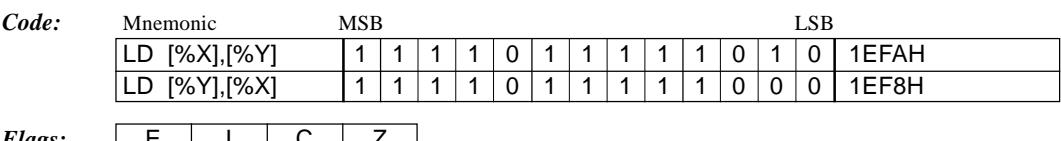

#### *Flags:* ↓ –––

*Mode:* Src: Register indirect Dst: Register indirect Extended addressing: Invalid

## **LD [%ir],[%ir']+** *Load location [ir' reg.] into location [ir reg.] and increment ir' reg. 2 cycles*

*Function:*  $[ir] \leftarrow [ir']$ ,  $ir' \leftarrow ir' + 1$ Loads the content of the data memory addressed by the ir' register (X or Y) into the data memory addressed by the ir register (Y or X). Then increments the ir' register (Y or X).

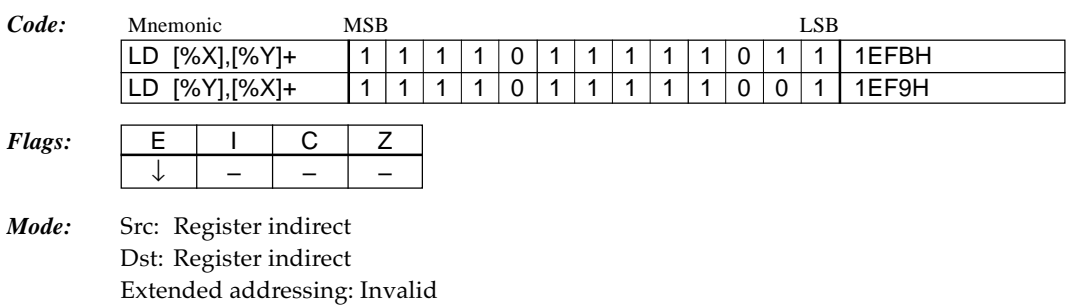

## **LD [%ir]+,[%ir']** *Load location [ir' reg.] into location [ir reg.] and increment ir reg. 2 cycles*

#### *Function:*  $[ir] \leftarrow [ir']$ ,  $ir \leftarrow ir + 1$

Loads the content of the data memory addressed by the ir' register  $(X \text{ or } Y)$  into the data memory addressed by the ir register  $(Y$  or  $X)$ . Then increments the ir register  $(X$  or  $Y)$ .

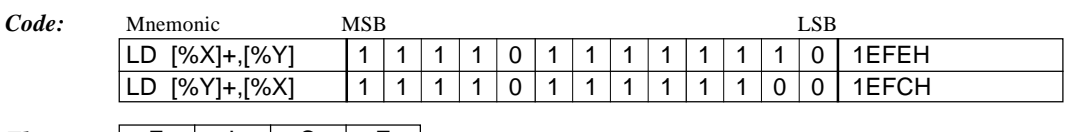

## $Flags: \qquad \boxed{\quad \blacksquare}$ ↓ –––

*Mode:* Src: Register indirect Dst: Register indirect Extended addressing: Invalid
## **LD [%ir]+,[%ir']+** *Load location [ir' reg.] into location [ir reg.] and increment ir and ir' reg. 2 cycles*

*Function:*  $[ir] \leftarrow [ir']$ ,  $ir \leftarrow ir + 1$ ,  $ir' \leftarrow ir' + 1$ 

Loads the content of the data memory addressed by the ir' register (X or Y) into the data memory addressed by the ir register (Y or X). Then increments both the ir and ir' registers.

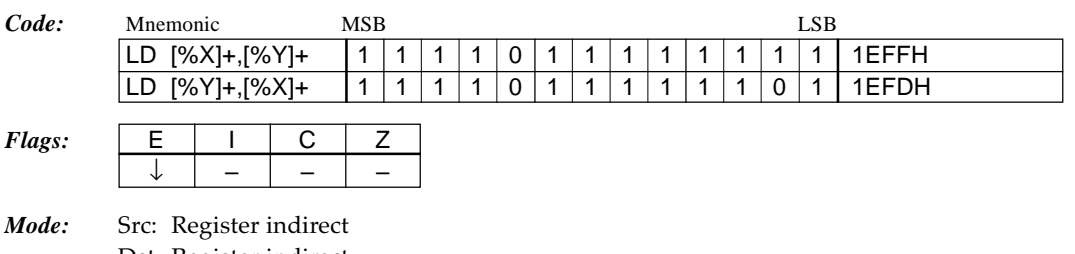

Dst: Register indirect Extended addressing: Invalid

## **LDB %BA,imm8** *Load immediate data imm8 into BA reg. 1 cycle*

#### *Function:*  $BA \leftarrow \text{imm8}$

Loads the 8-bit immediate data imm8 into the BA register.

*Code:* Mnemonic MSB LSB  $\boxed{\text{LDB }\%$ BA,imm8  $\boxed{0}$  1  $\boxed{0}$  0  $\boxed{1}$   $\boxed{0}$  1  $\boxed{17}$  i6  $\boxed{16}$  i3  $\boxed{12}$   $\boxed{11}$   $\boxed{0}$  0900H–09FFH *Flags:*  $\vert$  E  $\vert$  I  $\vert$  C  $\vert$  Z ↓ –––

*Mode:* Src: Immediate data Dst: Register direct Extended addressing: Invalid

## **LDB %BA,[%ir]+** *Load location [ir reg.] into BA reg. and increment ir reg. 2 cycles*

*Function:*  $A \leftarrow [\text{ir}], B \leftarrow [\text{ir} + 1], \text{ir} \leftarrow \text{ir} + 2$ Loads the 2-word data in the data memory into the BA register. The content of the data memory addressed by the ir register (X or Y) is loaded into the A register as the low-order 4 bits, and the content of the next address is loaded into the B register as the high-order 4 bits. The ir register  $(X$  or  $Y)$  is incremented by 2 words.

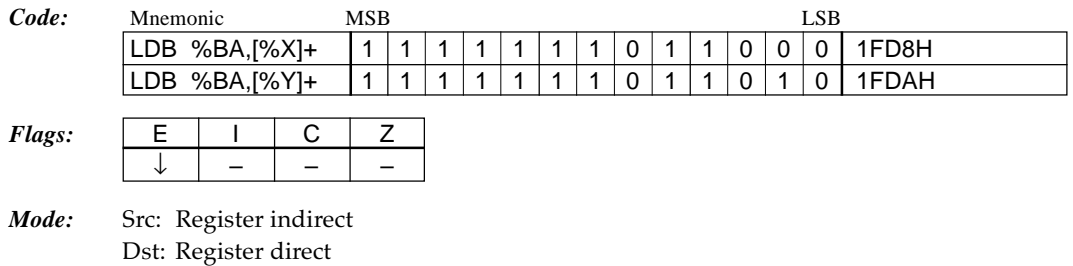

## **LDB %BA,%EXT** *Load EXT reg. into BA reg.*  $\qquad \qquad$  1 cycle

Extended addressing: Invalid

#### *Function:*  $BA \leftarrow EXT$

Loads the content of the EXT register into the BA register.

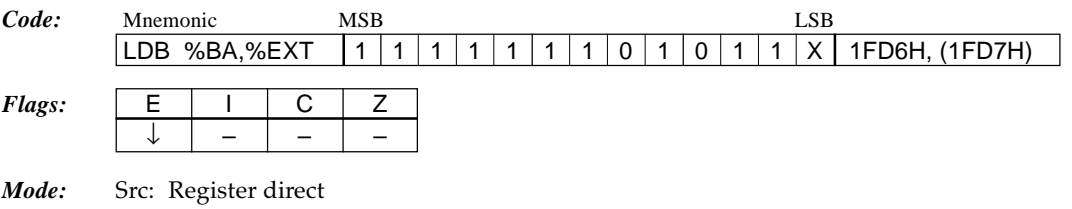

Dst: Register direct Extended addressing: Invalid

## **LDB %BA,%rr** *Load rr reg. into BA reg.* 1 cycle

#### *Function:*  $BA \leftarrow rr$

Loads the content of the rr register (XL, XH, YL or YH) into the BA register.

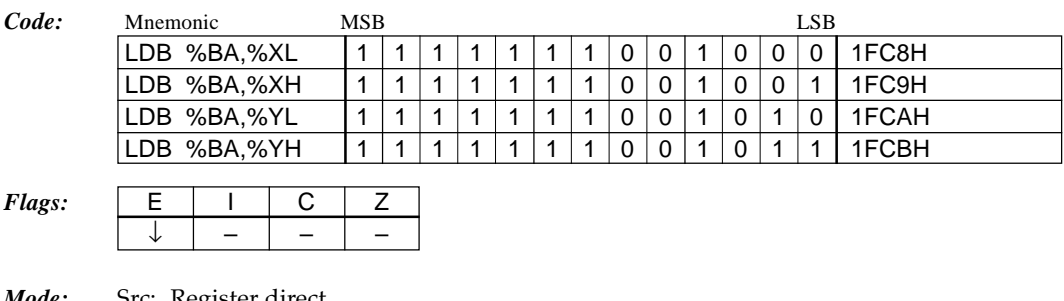

*Mode:* Src: Register direct Dst: Register direct Extended addressing: Invalid

## **LDB %BA,%sp** *Load stack pointer into BA reg.* 1 *cycle*

#### *Function:*  $BA \leftarrow sp$

Loads the content of the stack pointer sp (SP1 or SP2) into the BA register.

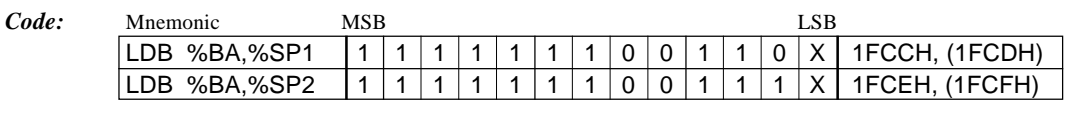

*Flags:*  $\vert$  E  $\vert$  I  $\vert$  C  $\vert$  Z

*Mode:* Src: Register direct Dst: Register direct Extended addressing: Invalid

↓ –––

## **LDB [%ir]+,%BA** *Load BA reg. into location [ir reg.] and increment ir reg. 2 cycles*

*Function:*  $[ir] \leftarrow A$ ,  $[ir + 1] \leftarrow B$ ,  $ir \leftarrow ir + 2$ Loads the content of the BA register into the data memory. The content of the A register is loaded into the data memory addressed by the ir register (X or Y) as the low-order 4 bits, and the content of the B register is loaded into the next address as the high-order 4 bits. The ir register (X or Y) is incremented by 2 words.

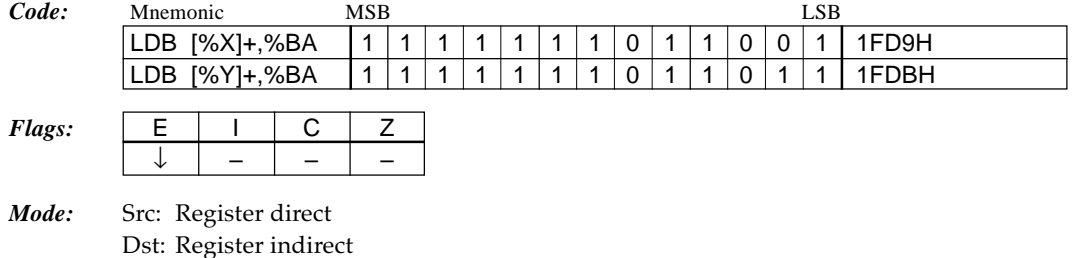

## **LDB [%X]+,imm8** *Load immediate data imm8 into location [X reg.] and increment X reg. 2 cycles*

#### *Function:*  $[X] \leftarrow i3-0$ ,  $[X+1] \leftarrow i7-4$ ,  $X \leftarrow X + 2$

Extended addressing: Invalid

Loads the 8-bit immediate data imm8 into the data memory. The low-order 4 bit-data is loaded into the data memory addressed by the ir register  $(X$  or  $Y)$ , and the high-order 4-bit data is loaded into the next address. The ir register  $(X$  or  $Y)$  is incremented by 2 words.

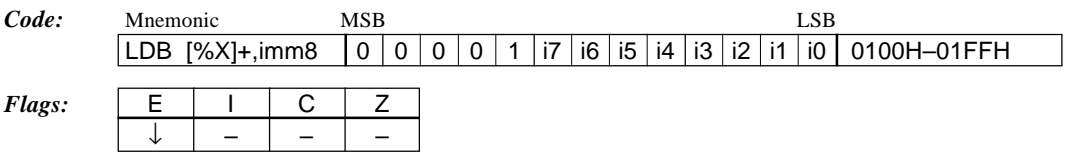

*Mode:* Src: Immediate data Dst: Register indirect Extended addressing: Invalid

## **LDB %EXT,imm8** *Load immediate data imm8 into EXT reg. 1 cycle*

#### *Function:*  $EXT \leftarrow \text{imm8}$

Loads the 8-bit immediate data into the EXT register. The E flag is set to "1".

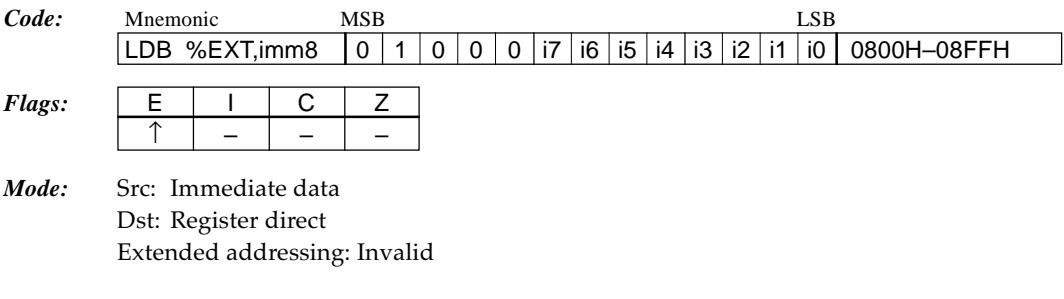

# **LDB %EXT,%BA** *Load BA reg. into EXT reg.*  $1 \, cycle$

#### *Function:*  $EXT \leftarrow BA$

Loads the content of the BA register into the EXT register. The E flag is set to "1".

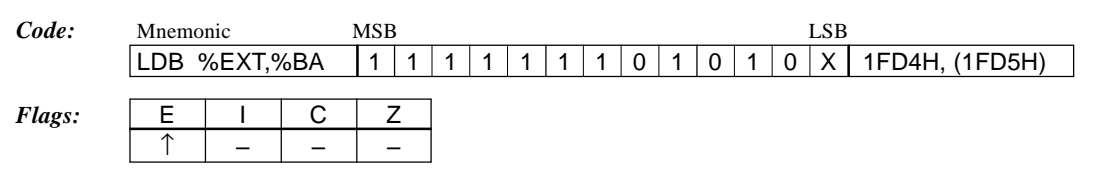

*Mode:* Src: Register direct Dst: Register direct Extended addressing: Invalid

## **LDB %rr,imm8** *Load immediate data imm8 into rr reg. 1 cycle*

*Function:*  $rr \leftarrow \text{imm8}$ 

Loads the 8-bit immediate data imm8 into the rr (XL or YL) register.

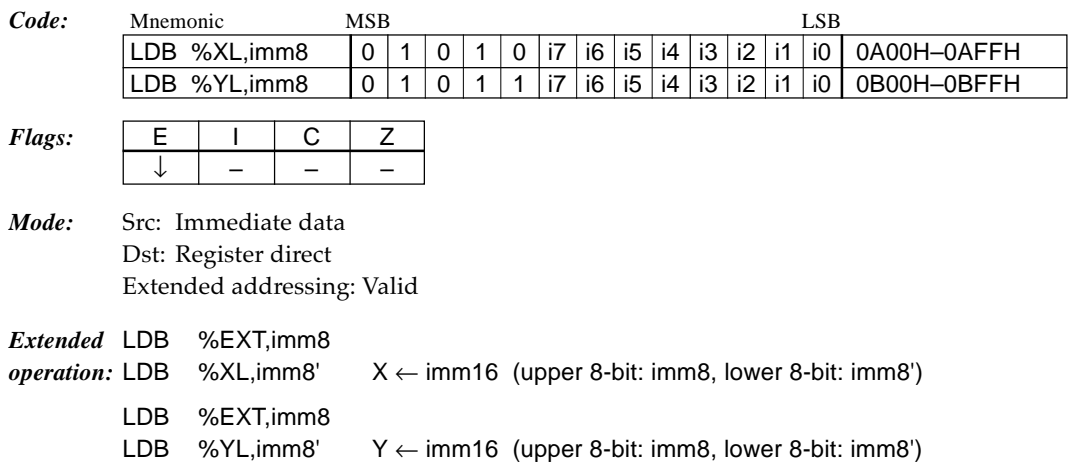

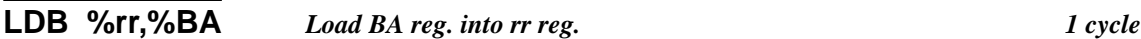

#### *Function:*  $rr \leftarrow BA$

Loads the content of the BA register into the rr register (XL, XH, YL or YH).

*Code:* Mnemonic MSB LSB LDB %XL,%BA 1 1 1 1 1 1 1 0 0 0 0 0 0 1FC0H LDB %XH,%BA 1 1 1 1 1 1 1 0 0 0 0 0 1 1FC1H LDB %YL,%BA  $111111111110000010101$ LDB %YH,%BA 1 1 1 1 1 1 1 0 0 0 0 1 1 1 FC3H

 $Flags: \quad \boxed{\quad \varepsilon \quad | \quad 1 \quad | \quad \text{C} \quad | \quad \text{Z}}$ ↓ –––

*Mode:* Src: Register direct Dst: Register direct Extended addressing: Invalid

## **LDB %sp,%BA** *Load BA reg. into stack pointer 1 cycle*

*Function:* sp ← BA

Loads the content of the BA register into the stack pointer sp (SP1 or SP2).

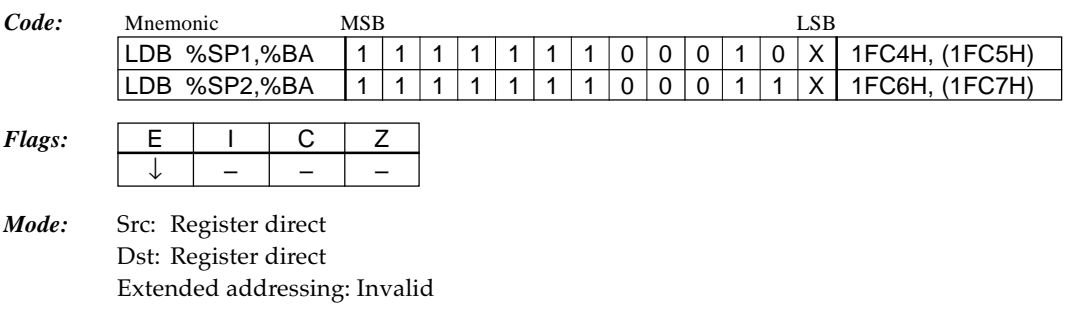

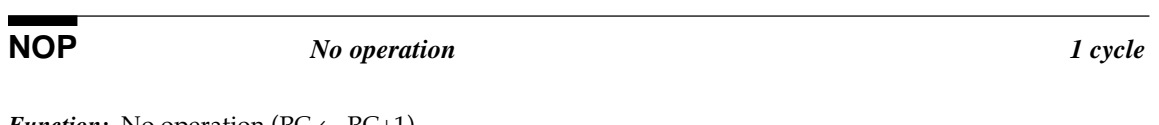

#### *Function:* No operation  $(PC \leftarrow PC+1)$

Expends 1 cycle without doing an operation that otherwise exerts an affect. The PC (program counter) is incremented.

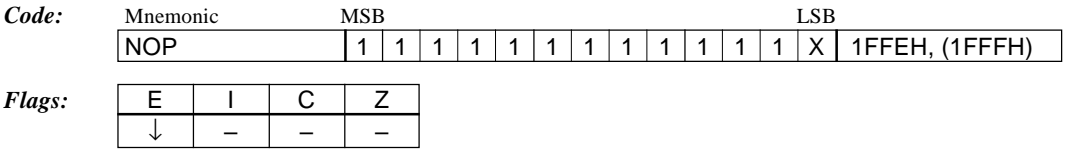

#### **OR %r,%r'** *Logical OR of r' reg. and r reg.* 2 and 1 cycle 1 cycle

*Function:*  $r \leftarrow r \vee r'$ 

Performs a logical OR operation of the content of the r' register (A or B) and the content of the r register (A or B), and stores the result in the r register.

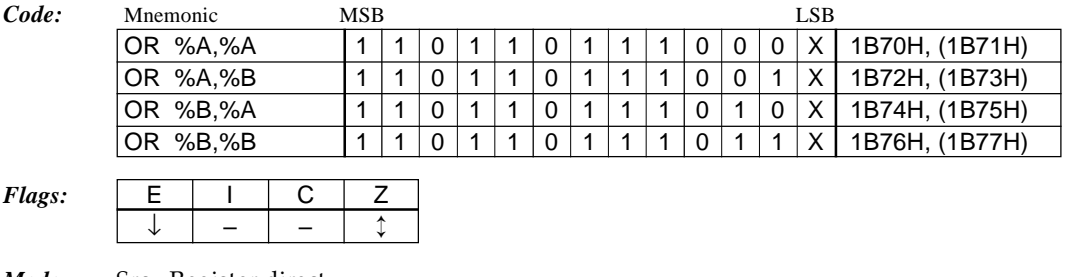

*Mode:* Src: Register direct Dst: Register direct Extended addressing: Invalid

## **OR %r,imm4**

*Logical OR of immediate data imm4 and r reg. 1 cycle*

#### *Function:*  $r \leftarrow r \vee \text{imm4}$

Performs a logical OR operation of the 4-bit immediate data imm4 and the content of the r register (A or B), and stores the result in the r register.

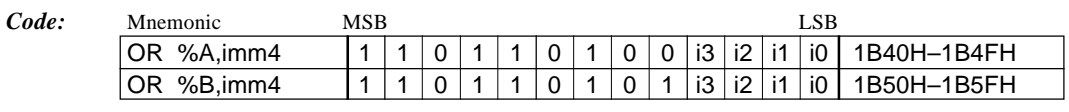

### $Flags: \qquad \begin{array}{|c|c|c|c|c|} \hline \text{E} & \text{I} & \text{C} & \text{Z} \ \hline \end{array}$ ↓ – – ↕

*Mode:* Src: Immediate data Dst: Register direct Extended addressing: Invalid

## **OR %F,imm4** *Logical OR of immediate data imm4 and F reg. 1 cycle*

### *Function:*  $F \leftarrow F \vee \text{imm4}$

Performs a logical OR operation of the 4-bit immediate data imm4 and the content of the F (flag) register, and stores the result in the r register. It is possible to set any flag.

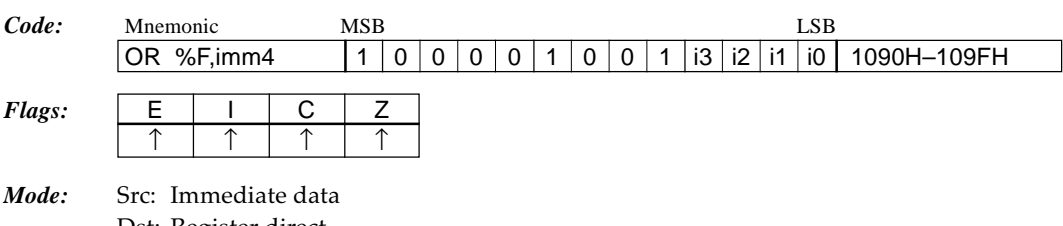

Dst: Register direct Extended addressing: Invalid

**OR**  $\sqrt[6]{\text{or}, \sqrt[6]{\text{or}}}$  *Logical OR of location [ir reg.] and r reg.* 1 *cycle* 

#### *Function:*  $r \leftarrow r \vee [ir]$

Performs a logical OR operation of the content of the data memory addressed by the ir register  $(X$  or  $Y$ ) and the content of the r register  $(A$  or  $B)$ , and stores the result in the r register.

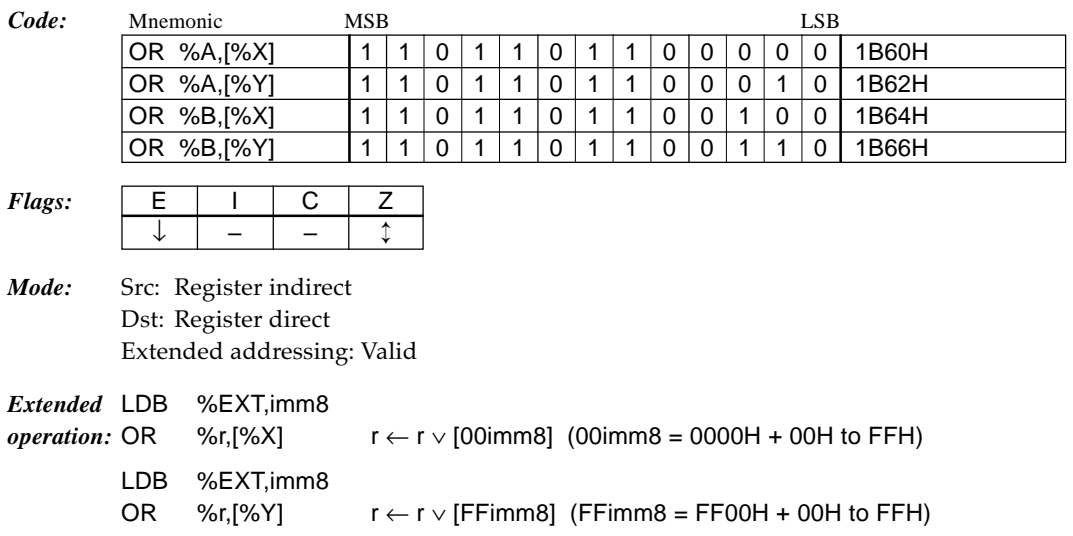

## **OR %r,[%ir]+** *Logical OR of location [ir reg.] and r reg. and increment ir reg. 1 cycle*

#### *Function:*  $r \leftarrow r \vee [ir]$ ,  $ir \leftarrow ir +1$

Performs a logical OR operation of the content of the data memory addressed by the ir register (X or Y) and the content of the r register (A or B), and stores the result in the r register. Then increments the ir register  $(X \text{ or } Y)$ . The flags change due to the operation result of the r register and the increment result of the ir register does not affect the flags.

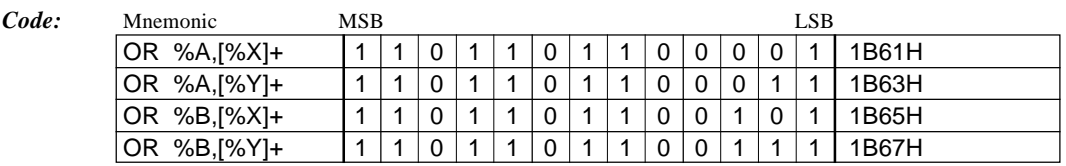

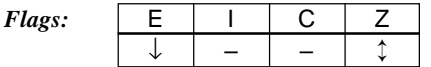

*Mode:* Src: Register indirect Dst: Register direct Extended addressing: Invalid

**OR [%ir],%r** *Logical OR of r reg. and location [ir reg.] 2 cycles*

#### *Function:*  $[ir] \leftarrow [ir] \vee r$

Performs a logical OR operation of the content of the r register (A or B) and the content of the data memory addressed by the ir register (X or Y), and stores the result in that address.

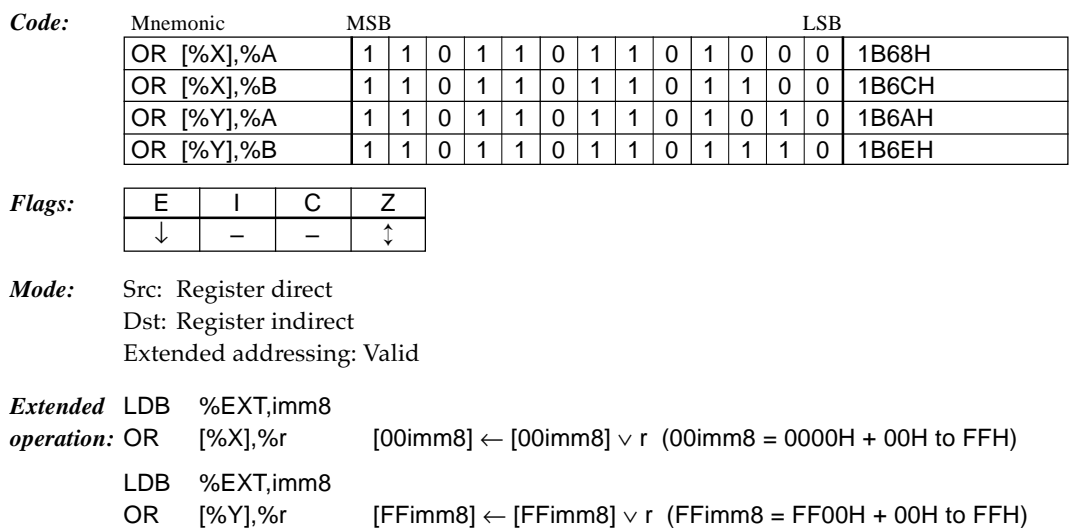

# **OR [%ir]+,%r** *Logical OR of r reg. and location [ir reg.] and increment ir reg. 2 cycles*

## *Function:*  $[ir] \leftarrow [ir] \vee r$ , ir  $\leftarrow ir+1$ Performs a logical OR operation of the content of the r register (A or B) and the content of the data memory addressed by the ir register  $(X \text{ or } Y)$ , and stores the result in that address. Then increments the ir register  $(X \text{ or } Y)$ . The flags change due to the operation result of the data memory and the increment result of the ir register does not affect the flags. *Code:* Mnemonic MSB LSB OR [%X]+,%A 1 1 0 1 1 0 1 1 0 1 0 1 0 1 0 1 1 1 869H OR [%X]+,%B 1 1 0 1 1 0 1 1 0 1 1 0 1 1 0 1 1 0 1 OR [%Y]+,%A 1 1 0 1 1 0 1 1 0 1 0 1 1 1B6BH OR [%Y]+,%B 1 1 0 1 1 0 1 1 0 1 1 1 1 1B6FH *Flags:*  $\vert$  E  $\vert$  I  $\vert$  C  $\vert$  Z  $\downarrow$   $\vert - \vert - \vert$   $\uparrow$ *Mode:* Src: Register direct

Dst: Register indirect Extended addressing: Invalid

# **OR [%ir],imm4** *Logical OR of immediate data imm4 and location [ir reg.] 2 cycles*

#### *Function:*  $[ir] \leftarrow [ir] \vee \text{imm4}$

Performs a logical OR operation of the 4-bit immediate data imm4 and the content of the data memory addressed by the ir register  $(X \text{ or } Y)$ , and stores the result in that address.

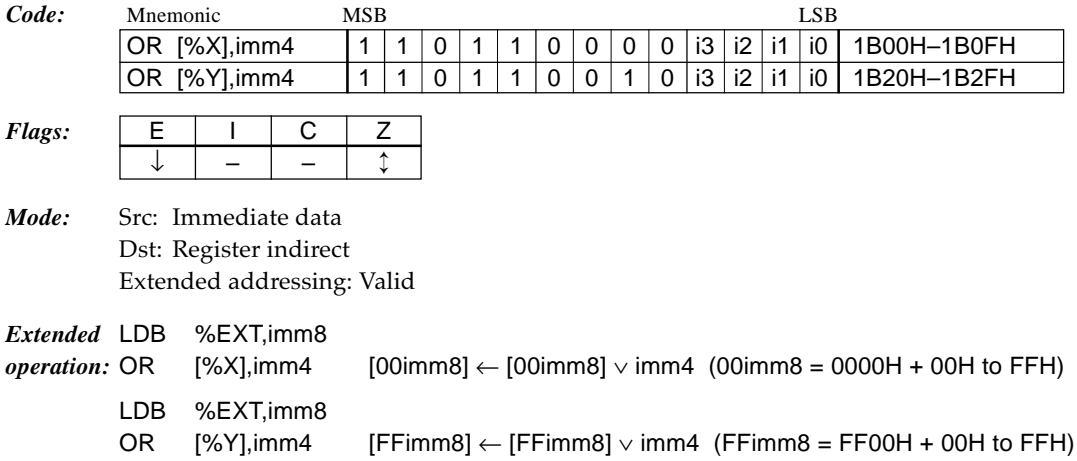

## **OR [%ir]+,imm4** *Logical OR of immediate data imm4 and location [ir reg.] and increment ir reg. 2 cycles*

*Function:*  $[ir] \leftarrow [ir] \vee \text{imm4}, ir \leftarrow ir +1$ 

Performs a logical OR operation of the 4-bit immediate data imm4 and the content of the data memory addressed by the ir register (X or Y), and stores the result in that address. Then increments the ir register (X or Y). The flags change due to the operation result of the data memory and the increment result of the ir register does not affect the flags.

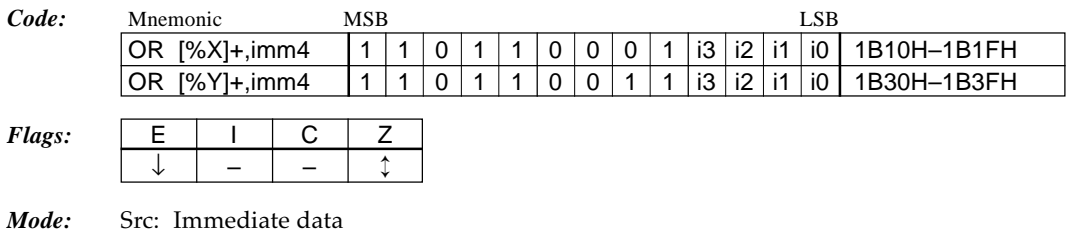

Dst: Register indirect Extended addressing: Invalid

### **POP** %**r** *Pop top of stack into r reg. 1 cycle*

#### *Function:*  $r \leftarrow$  [SP2], SP2  $\leftarrow$  SP2 +1

Loads the 4-bit data that has been stored in the address indicated by the stack pointer SP2 into the r register (A, B or F), then increments the SP2.

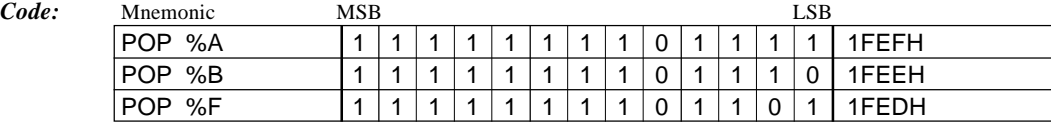

*Flags:*  $\vert$  E  $\vert$  I  $\vert$  C  $\vert$  Z  $\downarrow$  | – | – | – | (r = A, B)  $\updownarrow$   $\updownarrow$   $\updownarrow$   $\updownarrow$   $(r = F)$ 

*Mode:* Register direct Extended addressing: Invalid

#### **POP %ir** *Pop top of stack into ir reg.* 1 *cycle*

*Function:* ir ← ([SP1\*4+3]~[SP1\*4]), SP1 ← SP1 +1

Loads the 16-bit data that has been stored in the addresses (4 words) indicated by the stack pointer SP1 (SP1 indicates the lowest address) into the ir register (X or Y), then increments the SP1.

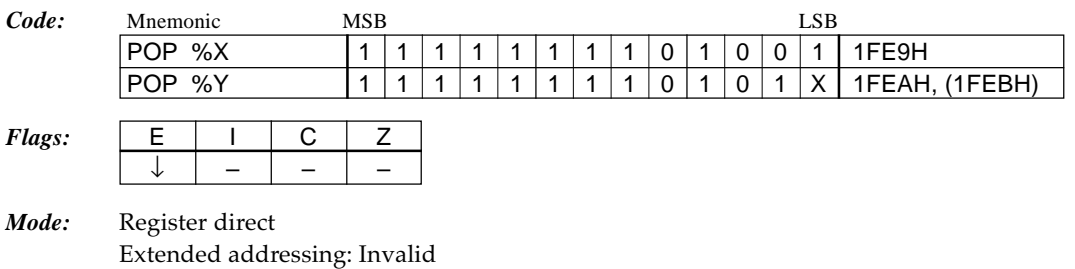

## **PUSH %r** *Push r reg. onto stack 1 cycle*

*Function:*  $[SP2-1] \leftarrow r$ ,  $SP2 \leftarrow SP2 - 1$ 

Decrements the stack pointer SP2, then stores the content of the r register (A, B or F) into the address indicated by the SP2.

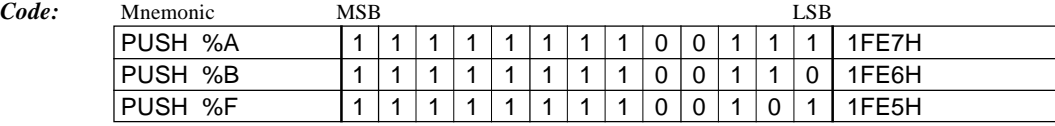

*Flags:*  $\vert$  E  $\vert$  I  $\vert$  C  $\vert$  Z ↓ –––

*Mode:* Register direct Extended addressing: Invalid

### **PUSH %ir** *Push ir reg. onto stack 1 cycle*

*Function:* ([(SP1-1)\*4+3]~[(SP1-1)\*4]) ← ir, SP1 ← SP1 -1 Decrements the stack pointer SP1, then stores the content of the ir register (X or Y) into the addresses (4 words) indicated by the SP1 (SP1 indicates the lowest address).

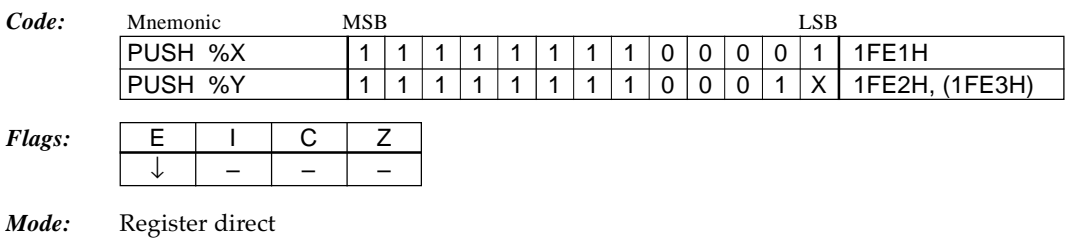

Extended addressing: Invalid

## **RET** *Return from subroutine I cycle*

*Function:*  $PC \leftarrow ([SP1*4+3] \sim [SP1*4])$ ,  $SP1 \leftarrow SP1 +1$ 

Loads the 16-bit data (return address) that has been stored in the addresses (4 words) indicated by the stack pointer SP1 (SP1 indicates the lowest address) into the PC to return from the subroutine. The SP1 is incremented.

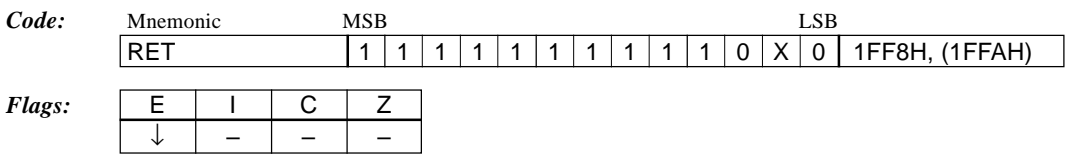

## **RETD imm8** *Return from subroutine and load imm8 into location [X] 3 cycles*

*Function:* PC ← ([SP1\*4+3]~[SP1\*4]), SP1 ← SP1 +1, [X] ← i3-0, [X+1] ← i7-4, X ← X + 2 After executing the RET instruction, stores the 8-bit immediate data imm8 into the data memory (2 words) indicated by the X register (X register specifies the low-order address of the 2 words). The X register is incremented by 2 words.

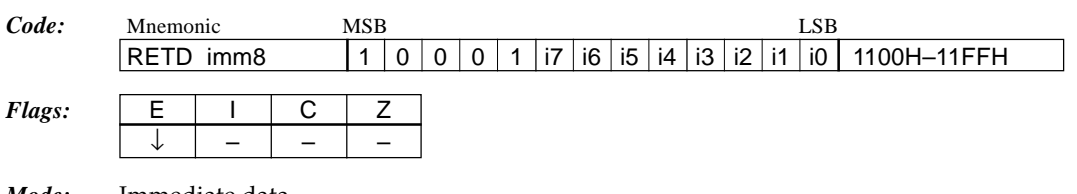

*Mode:* Immediate data Extended addressing: Invalid

**RETI** *Return from interrupt routine 2 cycles*

*Function:*  $PC \leftarrow ([SP1*4+3] \sim [SP1*4])$ ,  $SP1 \leftarrow SP1 + 1$ ,  $F \leftarrow [SP2]$ ,  $SP2 \leftarrow SP2 + 1$ 

After executing the RET instruction, loads the 4-bit data that has been stored in the address indicated by the stack pointer SP2 into the F register, then increments the SP2. This instruction is used for returning from interrupt routines.

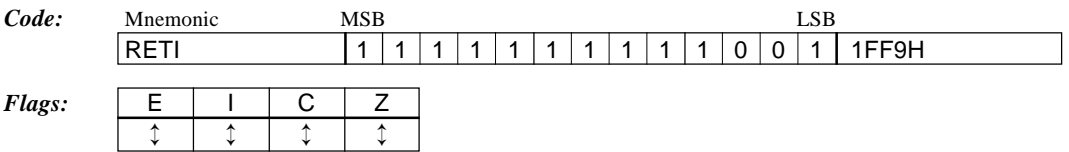

## **RETS**

*Return and skip 2 cycles*

*Function:*  $PC \leftarrow ([SP1*4+3] \times [SP1*4]), SP1 \leftarrow SP1 + 1, PC \leftarrow PC + 1$ After executing the RET instruction, increments the PC to skip 1 instruction immediately after the return.

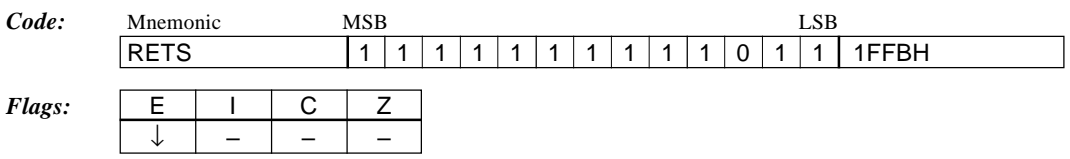

## **RL %r Rotate left r reg. with carry 1 cycle**

### *Function:*  $\lfloor C \rfloor$   $\leftarrow$  3210  $\leftarrow$  r

Rotates the content of the r register (A or B) including the carry (C) to the left for 1 bit. The content of the C flag moves to bit 0 of the r register and bit 3 moves to the C flag.

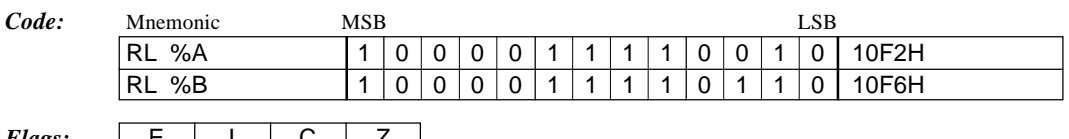

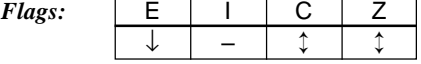

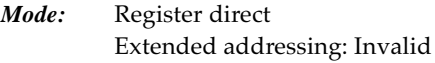

# **RL [%ir]** *Rotate left location [ir reg.] with carry 2 cycles*

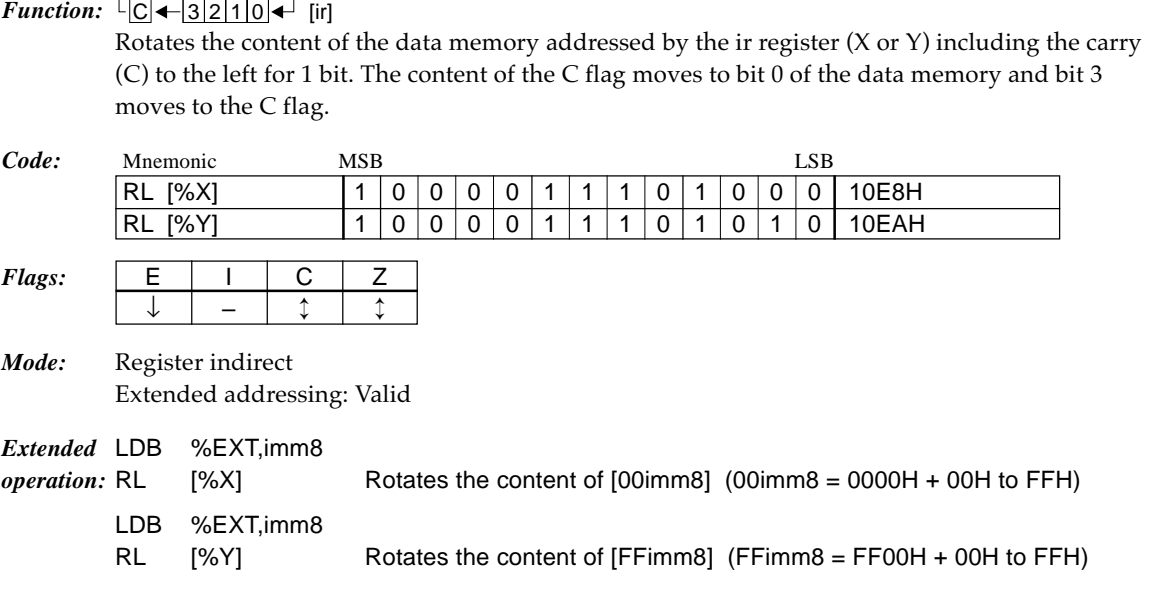

# **RL [%ir]+** *Rotate left location [ir reg.] with carry and increment ir reg. 2 cycles*

### *Function*:  $\lfloor C \rfloor \leftarrow \lfloor 3 \rfloor 2 \rfloor 1 \rfloor 0 \leftarrow \lfloor \lfloor r \rfloor$ , ir  $\leftarrow$  ir  $+1$

Rotates the content of the data memory addressed by the ir register (X or Y) including the carry (C) to the left for 1 bit. The content of the C flag moves to bit 0 of the data memory and bit 3 moves to the C flag. Then increments the ir register (X or Y). The increment result of the ir register does not affect the flags.

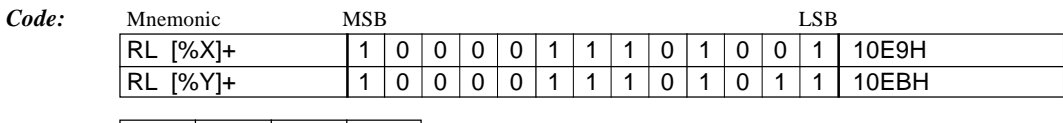

 $Flags: \qquad \Box$  E

*Mode:* Register indirect Extended addressing: Invalid

↓ – ↕ ↕

#### **RR %r** *Rotate right r reg. with carry 1 cycle*

### $Function: \rightarrow 3 \mid 2 \mid 1 \mid 0 \rightarrow \mid C \mid$  r

Rotates the content of the r register (A or B) including the carry (C) to the right for 1 bit. The content of the C flag moves to bit 3 of the r register and bit 0 moves to the C flag.

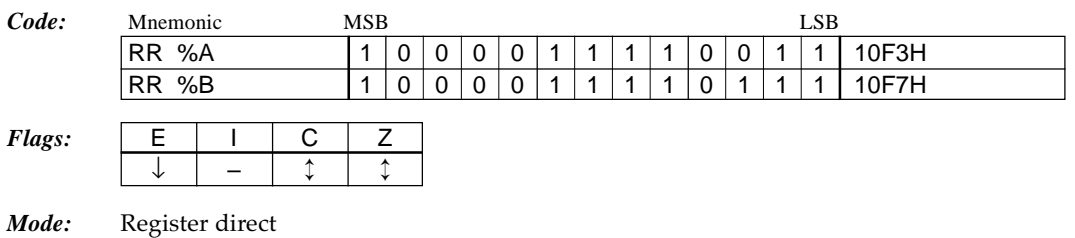

Extended addressing: Invalid

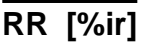

*Rotate right location [ir reg.] with carry 2 cycles*

### $Function: \rightarrow 3/2/10 \rightarrow C$  [ir]

Rotates the content of the data memory addressed by the ir register  $(X$  or  $Y)$  including the carry (C) to the right for 1 bit. The content of the C flag moves to bit 3 of the data memory and bit 0 moves to the C flag.

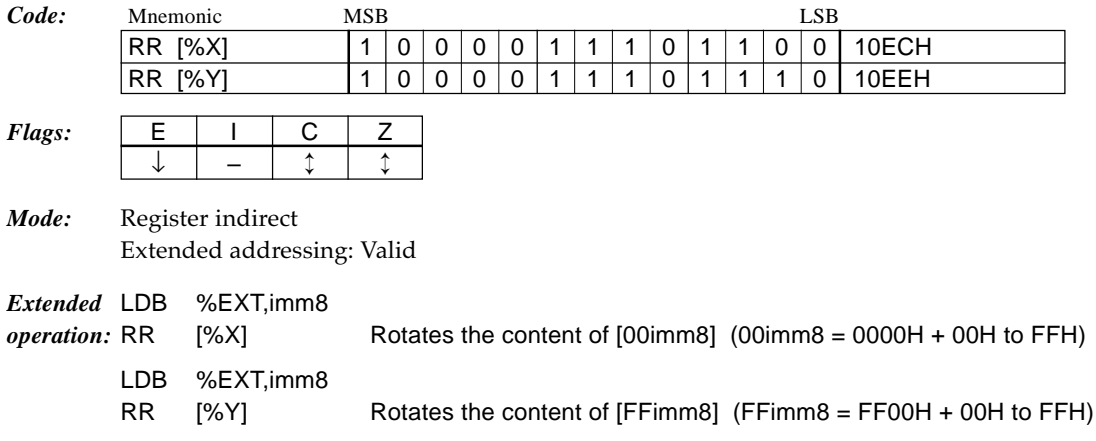

# **RR [%ir]+** *Rotate right location [ir reg.] with carry and increment ir reg. 2 cycles*

|        | <i>Function:</i> $\rightarrow$ 3210 $\rightarrow$ C <sup><math>\rightarrow</math></sup> [ir], ir $\leftarrow$ ir +1                                                                                                    |            |   |          |          |          |  |  |  |          |  |   |  |   |     |       |
|--------|----------------------------------------------------------------------------------------------------|------------|---|----------|----------|----------|--|--|--|----------|--|---|--|---|-----|-------|
|        | Rotates the content of the data memory addressed by the ir register $(X \text{ or } Y)$ including the carry                                                                                                    |            |   |          |          |          |  |  |  |          |  |   |  |   |     |       |
|        | (C) to the right for 1 bit. The content of the C flag moves to bit 3 of the data memory and bit 0<br>moves to the C flag. Then increments the ir register $(X$ or $Y)$ . The increment result of the ir<br>register does not affect the flags. |            |   |          |          |          |  |  |  |          |  |   |  |   |     |       |
| Code:  | Mnemonic                                                                                                    | <b>MSB</b> |   |          |          |          |  |  |  |          |  |   |  |   | LSB |       |
|        | RR [%X]+                                                                                                    |            | 0 | $\Omega$ | $\Omega$ | $\Omega$ |  |  |  | $\Omega$ |  |   |  | 0 |     | 10EDH |
|        | <b>RR [%Y]+</b>                                                                                                    |            | 0 | $\Omega$ | $\Omega$ | $\Omega$ |  |  |  | $\Omega$ |  | 1 |  |   |     | 10EFH |
| Flags: | E<br>С                                                                                                    | Z          |   |          |          |          |  |  |  |          |  |   |  |   |     |       |
|        |                                                                                                    |            |   |          |          |          |  |  |  |          |  |   |  |   |     |       |
| Mode:  | Register indirect                                                                                                    |            |   |          |          |          |  |  |  |          |  |   |  |   |     |       |

*Mode:* Register indirect Extended addressing: Invalid

**SBC %r,%r'** *Subtract with carry r' reg. from r reg. 1 cycle*

### *Function:*  $r \leftarrow r - r' - C$

Subtracts the content of the r' register (A or B) and carry (C) from the r register (A or B).

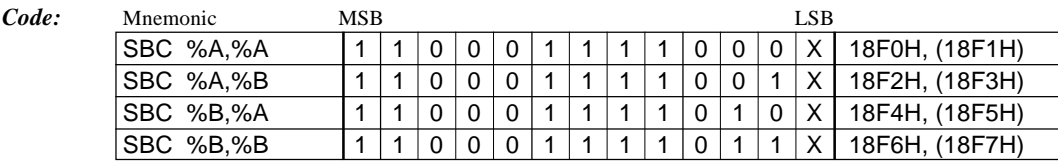

 $Flags: \quad \boxed{\begin{array}{c|c|c|c|c} E & & I & C & Z \end{array}}$ ↓ – ↕ ↕

*Mode:* Src: Register direct Dst: Register direct Extended addressing: Invalid

## **SBC %r,imm4** *Subtract with carry immediate data imm4 from r reg. 1 cycle*

*Function:*  $r \leftarrow r - \text{imm4} - C$ 

Subtracts the 4-bit immediate data imm4 and carry (C) from the r register (A or B).

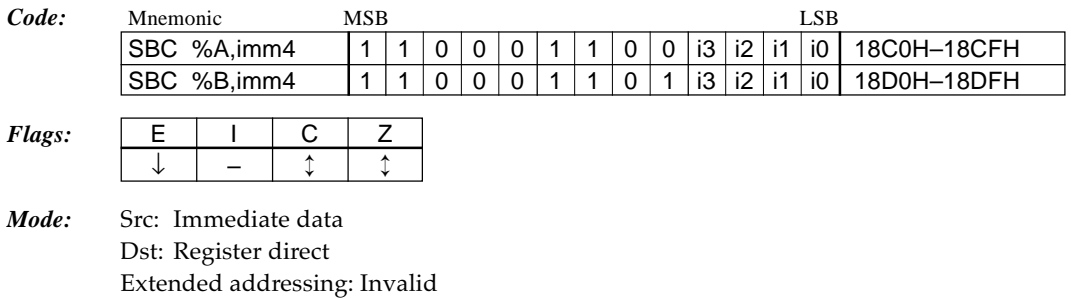

**SBC %r,[%ir]** *Subtract with carry location [ir reg.] from r reg.* 1 cycle

#### *Function:*  $r \leftarrow r - [ir] - C$

Subtracts the content of the data memory addressed by the ir register  $(X \text{ or } Y)$  and carry  $(C)$ from the r register (A or B).

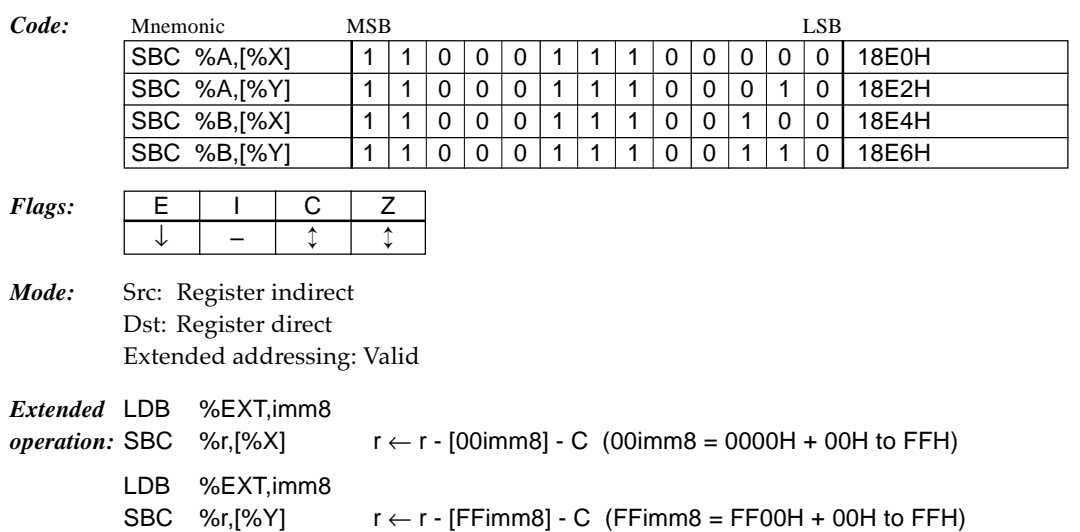

## **SBC %r,[%ir]+** *Subtract with carry location [ir reg.] from r reg. and increment ir reg. 1 cycle*

#### *Function:*  $r \leftarrow r$  - [ir] - C, ir  $\leftarrow$  ir + 1

Subtracts the content of the data memory addressed by the ir register (X or Y) and carry (C) from the r register (A or B). Then increments the ir register (X or Y). The flags change due to the operation result of the r register and the increment result of the ir register does not affect the flags.

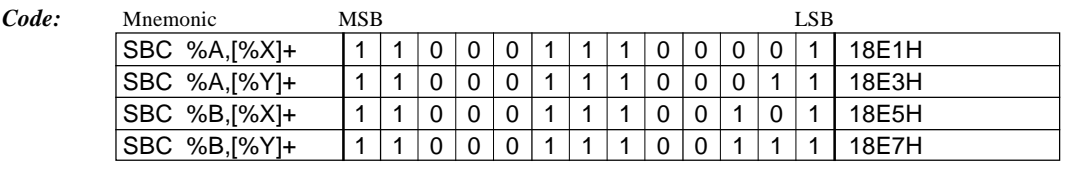

| Flags: |  |  |  |  |
|--------|--|--|--|--|
|        |  |  |  |  |

*Mode:* Src: Register indirect Dst: Register direct Extended addressing: Invalid

## **SBC [%ir],%r** *Subtract with carry r reg. from location [ir reg.] 2 cycles*

### *Function:*  $[ir] \leftarrow [ir] - r - C$

Subtracts the content of the r register (A or B) and carry (C) from the data memory addressed by the ir register  $(X \text{ or } Y)$ .

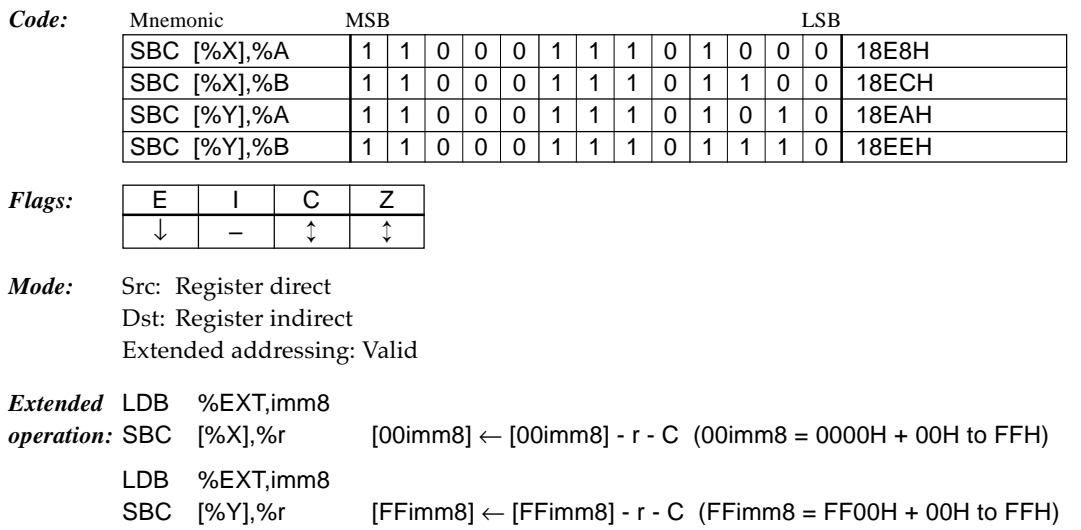

## **SBC [%ir]+,%r** *Subtract with carry r reg. from location [ir reg.] and increment ir reg. 2 cycles*

*Function:*  $[ir] \leftarrow [ir] - r - C$ ,  $ir \leftarrow ir + 1$ 

Subtracts the content of the r register (A or B) and carry (C) from the data memory addressed by the ir register (X or Y). Then increments the ir register (X or Y). The flags change due to the operation result of the data memory and the increment result of the ir register does not affect the flags.

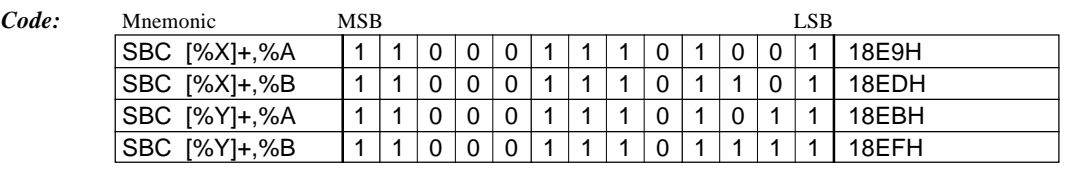

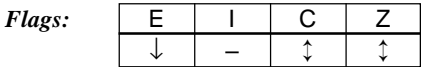

*Mode:* Src: Register direct Dst: Register indirect Extended addressing: Invalid

## **SBC [%ir],imm4** *Subtract with carry immediate data imm4 from location [ir reg.] 2 cycles*

*Function:*  $[ir] \leftarrow [ir] - imm4 - C$ 

Subtracts the 4-bit immediate data imm4 and carry (C) from the data memory addressed by the ir register (X or Y).

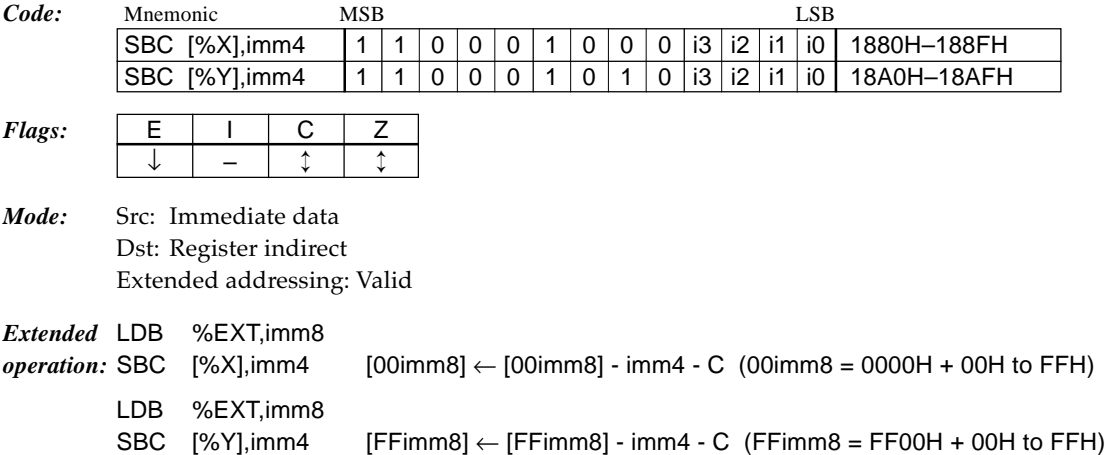

## **SBC [%ir]+,imm4** *Subtract with carry immediate data imm4 from location [ir reg.] and increment ir reg. 2 cycles*

*Function:*  $[ir] \leftarrow [ir] - imm4 - C$ ,  $ir \leftarrow ir + 1$ Subtracts the immediate data imm4 and carry (C) from the data memory addressed by the ir register (X or Y). Then increments the ir register (X or Y). The flags change due to the operation result of the data memory and the increment result of the ir register does not affect the flags.

*Code:* Mnemonic MSB LSB SBC [%X]+,imm4 | 1 | 1 | 0 | 0 | 0 | 1 | 0 | 0 | 1 | i3 | i2 | i1 | i0 | 1890H-189FH SBC [%Y]+,imm4 | 1 | 1 | 0 | 0 | 0 | 1 | 0 | 1 | 1 | i3 | i2 | i1 | i0 | 18B0H–18BFH *Flags:*  $\vert$  **E**  $\vert$  1  $\vert$  **C**  $\vert$  **Z** ↓ – ↕ ↕ *Mode:* Src: Immediate data

Dst: Register indirect Extended addressing: Invalid

## **SBC %B,%A,n4** *Subtract with carry A reg. from B reg. in specified radix 2 cycles*

### *Function:*  $B \leftarrow N$ 's adjust  $(B - A - C)$

Subtracts the content of the A register and carry  $(C)$  from the B register. The operation result is adjusted with n4 as the radix. The C flag is set according to the radix.

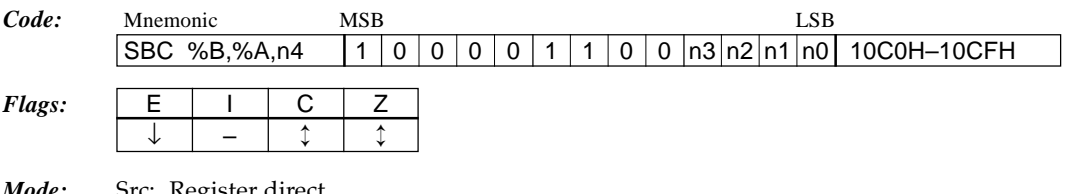

- *Mode:* Src: Register direct Dst: Register direct Extended addressing: Invalid
- *Note:* n4 should be specified with a value from 1 to 16. When 16 is specified for n4, the low-order 4 bits of the machine code (n3–n0) become 0000B.

## **SBC %B,[%ir],n4** *Subtract with carry location [ir reg.] from B reg. in specified radix 2 cycles*

*Function:*  $B \leftarrow N$ 's adjust (B - [ir] - C) Subtracts the content of the data memory addressed by the ir register  $(X$  or  $Y)$  and carry  $(C)$ from the B register. The operation result is adjusted with n4 as the radix. The C flag is set according to the radix.

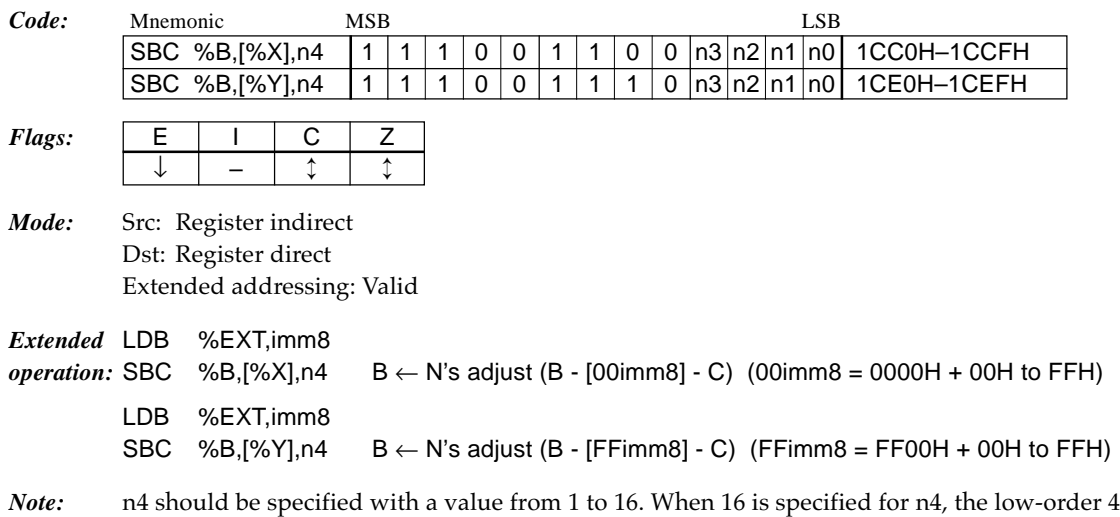

bits of the machine code (n3–n0) become 0000B.

**SBC %B,[%ir]+,n4** *Subtract with carry location [ir reg.] from B reg. in specified radix and increment ir reg. 2 cycles*

*Function:*  $B \leftarrow N$ 's adjust (B - [ir] - C), ir  $\leftarrow$  ir + 1 Subtracts the content of the data memory addressed by the ir register  $(X \text{ or } Y)$  and carry  $(C)$ 

from the B register. The operation result is adjusted with n4 as the radix. Then increments the ir register (X or Y). The flags change due to the operation result of the B register and the increment result of the ir register does not affect the flags. The C flag is set according to the radix.

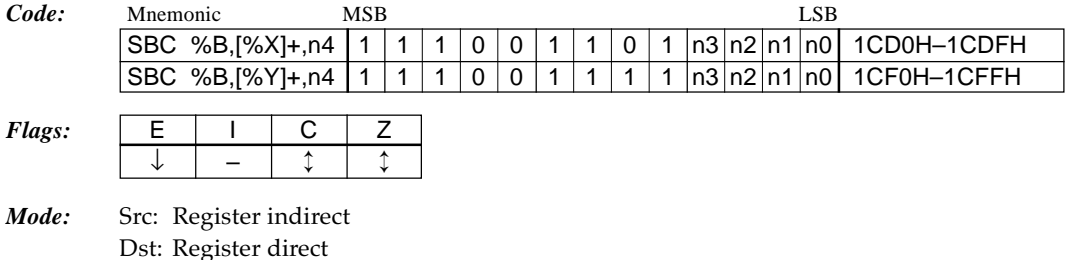

- Extended addressing: Invalid
- *Note:* n4 should be specified with a value from 1 to 16. When 16 is specified for n4, the low-order 4 bits of the machine code (n3–n0) become 0000B.

## **SBC [%ir],%B,n4** *Subtract with carry B reg. from location [ir reg.] in specified radix 2 cycles*

*Function:*  $[ir] \leftarrow N$ 's adjust ( $[ir]$  - B - C) Subtracts the content of the B register and carry (C) from the data memory addressed by the ir register (X or Y). The operation result is adjusted with n4 as the radix. The C flag is set according to the radix.

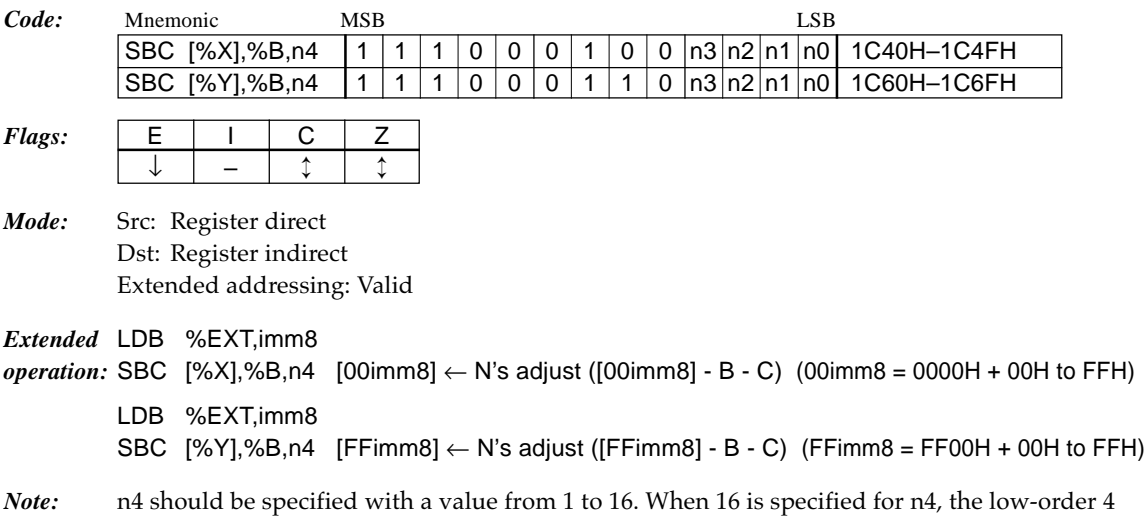

**SBC [%ir]+,%B,n4** *Subtract with carry B reg. from location [ir reg.] in specified radix and increment ir reg. 2 cycles*

*Function:*  $[ir] \leftarrow N$ 's adjust ( $[ir]$  - B - C),  $ir \leftarrow ir + 1$ 

bits of the machine code (n3–n0) become 0000B.

Subtracts the content of the B register and carry  $(C)$  from the data memory addressed by the ir register (X or Y). The operation result is adjusted with n4 as the radix. Then increments the ir register (X or Y). The flags change due to the operation result of the data memory and the increment result of the ir register does not affect the flags. The C flag is set according to the radix.

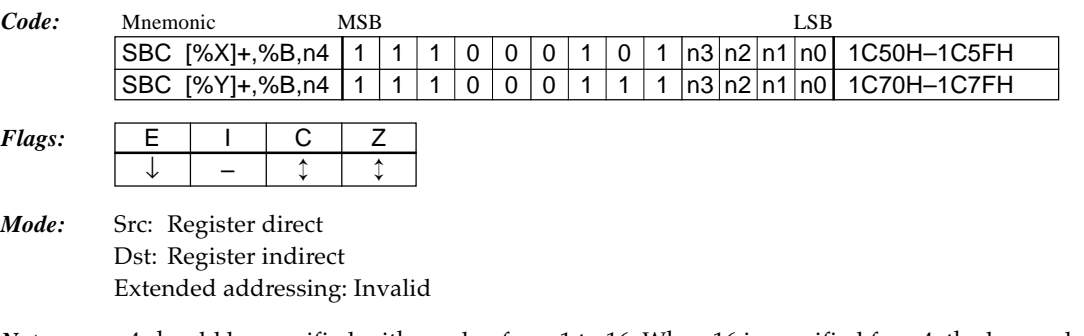

*Note:* n4 should be specified with a value from 1 to 16. When 16 is specified for n4, the low-order 4 bits of the machine code (n3–n0) become 0000B.

## **SBC [%ir],0,n4** *Subtract carry from location [ir reg.] in specified radix 2 cycles*

*Function:* [ir]  $\leftarrow$  N's adjust ([ir] - 0 - C) Subtracts the carry  $(C)$  from the data memory addressed by the ir register  $(X$  or  $Y)$ . The operation result is adjusted with n4 as the radix. The C flag is set according to the radix. This instruction is useful for borrow processing of n based counters.

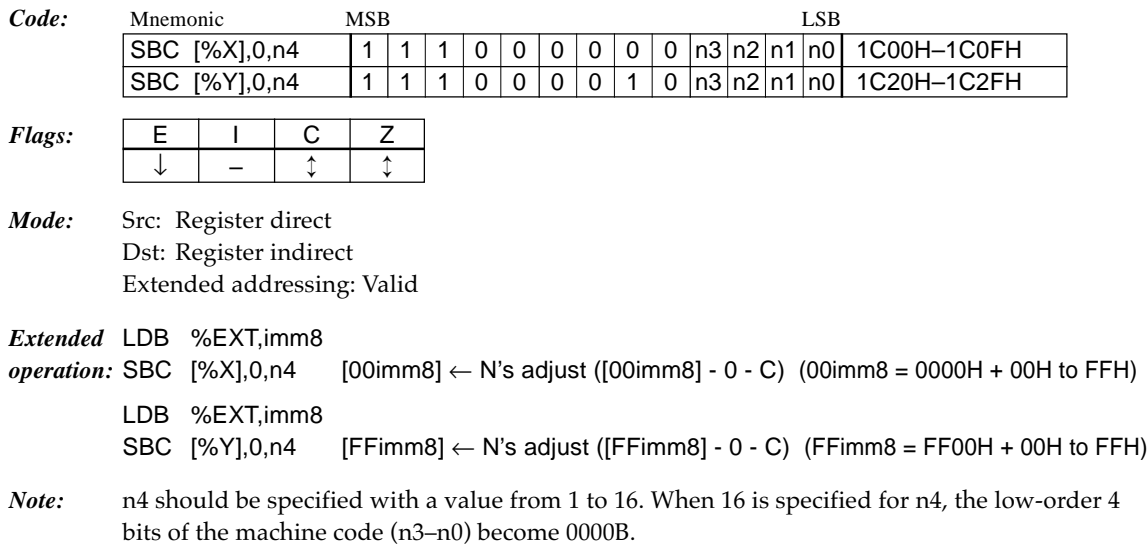

**SBC [%ir]+,0,n4** *Subtract carry from location [ir reg.] in specified radix and increment ir reg. 2 cycles*

*Function:*  $[ir] \leftarrow N$ 's adjust ( $[ir]$  - 0 - C),  $ir \leftarrow ir + 1$ 

Subtracts the carry  $(C)$  from the data memory addressed by the ir register  $(X \text{ or } Y)$ . The operation result is adjusted with  $n4$  as the radix. Then increments the ir register  $(X \text{ or } Y)$ . The flags change due to the operation result of the data memory and the increment result of the ir register does not affect the flags. The C flag is set according to the radix. This instruction is useful for borrow processing of n based counters.

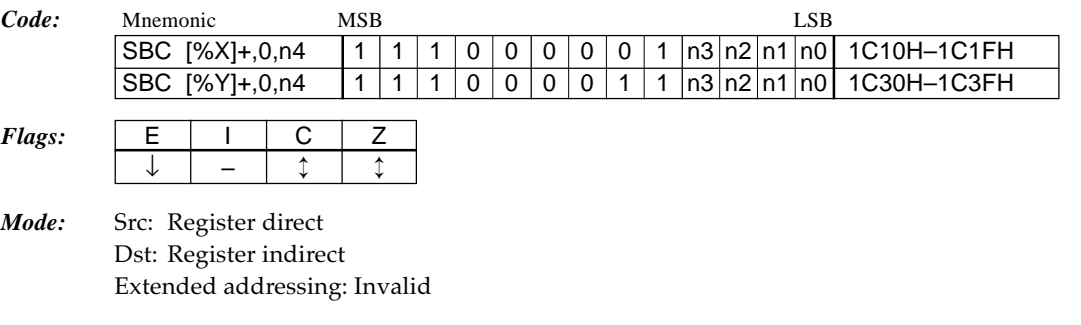

*Note:* n4 should be specified with a value from 1 to 16. When 16 is specified for n4, the low-order 4 bits of the machine code (n3–n0) become 0000B.

## **SET [addr6],imm2** *Set bit imm2 in location [addr6] 2 cycles*

*Function:*  $[addr6] \leftarrow [addr6] \vee (2^{imm2})$ (addr6 = 0000H–003FH or FFC0H–FFFFH) Sets the bit specified with the imm2 in the data memory specified with the addr6 to "1".

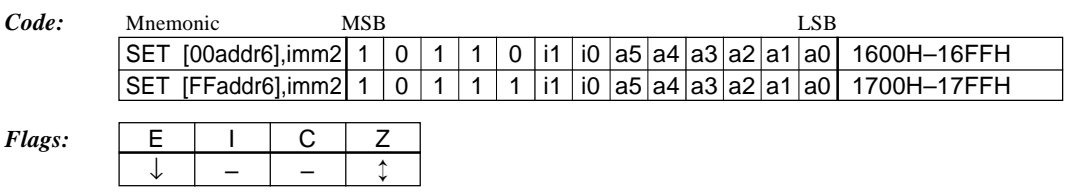

*Mode:* Src: Immediate data Dst: 6-bit absolute Extended addressing: Invalid

## **SLL %r** *Shift left r reg. logical 1 cycle*

### *Function:*  $|C|$   $\leftarrow$  3210  $\leftarrow$  0 r

Shifts the content of the r register (A or B) to the left for 1 bit. Bit 3 of the r register moves to the C flag and bit 0 goes "0".

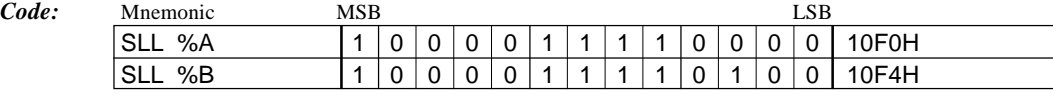

 $Flags:$ 

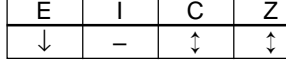

*Mode:* Register direct Extended addressing: Invalid

#### **SLL [%ir]** *Shift left location [ir reg.] logical 2 cycles*

### *Function:*  $|C| \leftarrow |3|2|1|0| \leftarrow 0$  [ir]

Shifts the content of the data memory addressed by the ir register  $(X$  or  $Y)$  to the left for 1 bit. Bit 3 of the r register moves to the C flag and bit 0 goes "0".

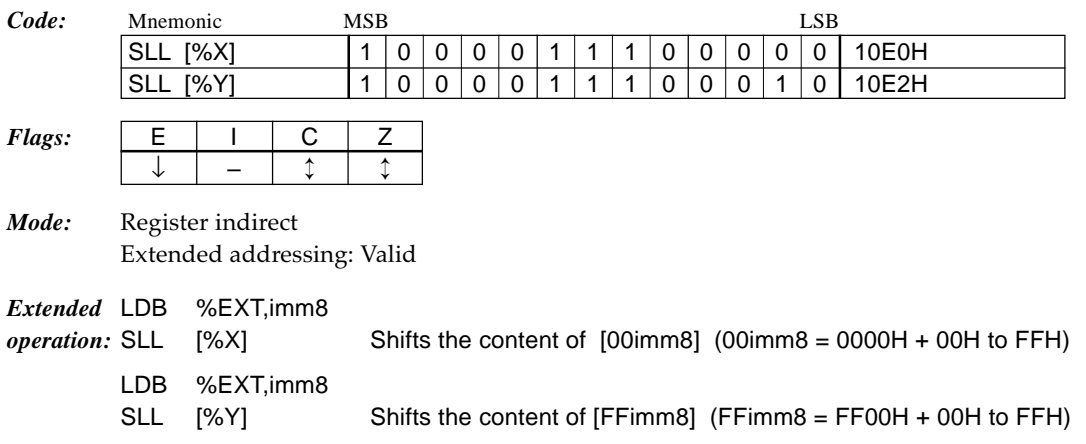

**SLL [%ir]+** *Shift left location [ir reg.] logical and increment ir reg. 2 cycles*

#### *Function:*  $|C|$   $\leftarrow$   $|3|2|1|0$   $\leftarrow$  0 [ir], ir  $\leftarrow$  ir + 1

Shifts the content of the data memory addressed by the ir register  $(X$  or  $Y)$  to the left for 1 bit. Bit 3 of the r register moves to the C flag and bit 0 goes "0". Then increments the ir register (X or Y). The increment result of the ir register does not affect the flags.

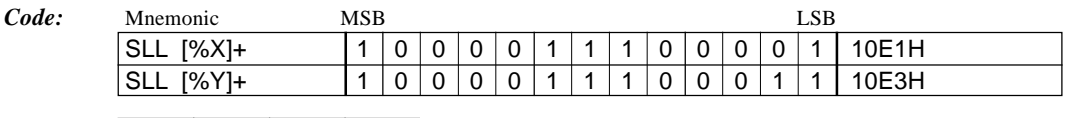

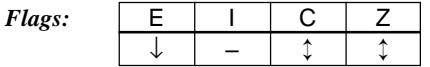

*Mode:* Register indirect Extended addressing: Invalid

## **SLP** *Set CPU to SLEEP mode 2 cycles*

### *Function:* Sleep

Sets the CPU to SLEEP status.

The CPU and the peripheral circuits including the oscillation circuit stops operating, thus the power consumption is substantially reduced.

An interrupt from outside the MCU causes it to return from SLEEP status to the normal program execution status.

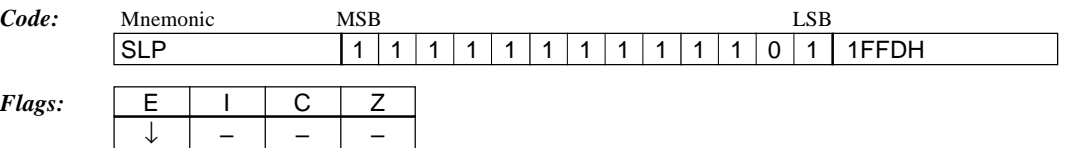

## **SRL %r** *Shift right r reg. logical 1 cycle*

#### $Function: 0 \rightarrow 3 \mid 2 \mid 1 \mid 0 \rightarrow C$  r

Shifts the content of the r register (A or B) to the right for 1 bit. Bit 0 of the r register moves to the C flag and bit 3 goes "0".

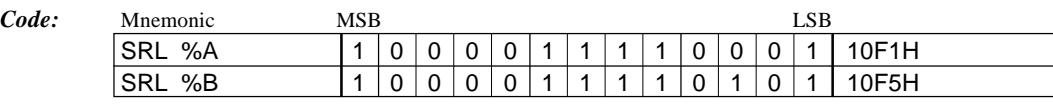

- *Flags:*  $E \mid I \mid C \mid Z$ ↓ – ↕ ↕
- *Mode:* Register direct Extended addressing: Invalid

## **SRL** [%ir] *Shift right location [ir reg.] logical* 2 *cycles*

#### *Function:*  $0 \rightarrow 3/2$  1 0  $\rightarrow$  C [ir]

Shifts the content of the data memory addressed by the ir register (X or Y) to the right for 1 bit. Bit 0 of the r register moves to the C flag and bit 3 goes "0".

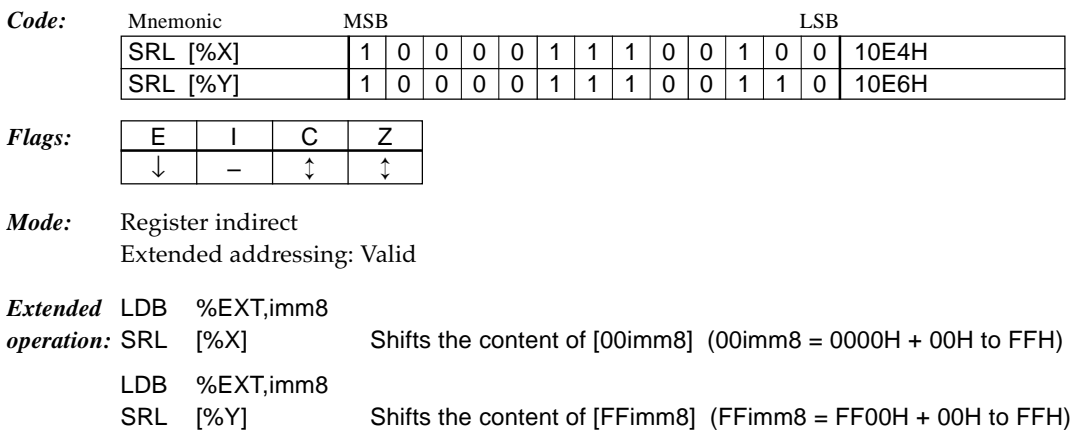

**SRL [%ir]+** *Shift right location [ir reg.] logical and increment ir reg. 2 cycles*

#### *Function*:  $0 \rightarrow 3 \mid 2 \mid 1 \mid 0 \rightarrow C$  [ir], ir  $\leftarrow$  ir + 1

Shifts the content of the data memory addressed by the ir register (X or Y) to the right for 1 bit. Bit 0 of the r register moves to the C flag and bit 3 goes "0". Then increments the ir register (X or Y). The increment result of the ir register does not affect the flags.

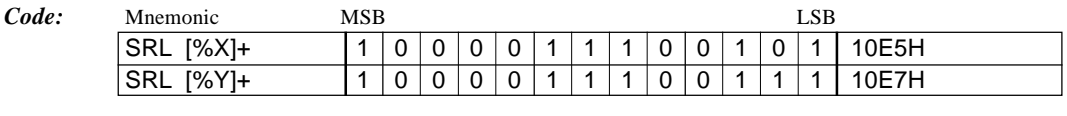

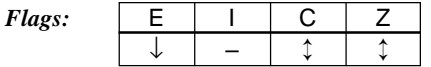

*Mode:* Register indirect Extended addressing: Invalid

# **SUB %r,%r'** *Subtract r' reg. from r reg.*  $1 cycle$

*Function:*  $r \leftarrow r - r'$ 

Subtracts the content of the r' register (A or B) from the r register (A or B).

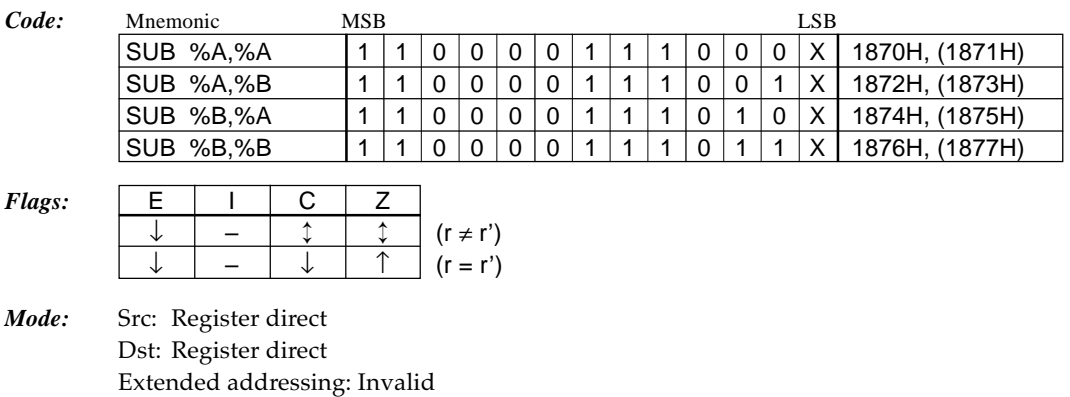

## **SUB %r,imm4** *Subtract immediate data imm4 from r reg. 1 cycle*

### *Function:*  $r \leftarrow r - \text{imm4}$

Subtracts the 4-bit immediate data imm4 from the r register (A or B).

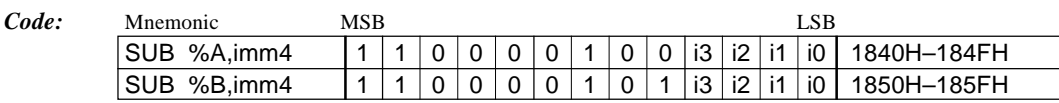

- *Flags:*  $\vert$  E  $\vert$  I  $\vert$  C  $\vert$  Z ↓ – ↕ ↕
- *Mode:* Src: Immediate data Dst: Register direct Extended addressing: Invalid

#### **SUB %r,[%ir]** *Subtract location [ir reg.] from r reg. 1 cycle*

*Function:*  $r \leftarrow r - [ir]$ 

Subtracts the content of the data memory addressed by the ir register  $(X \text{ or } Y)$  from the r register (A or B).

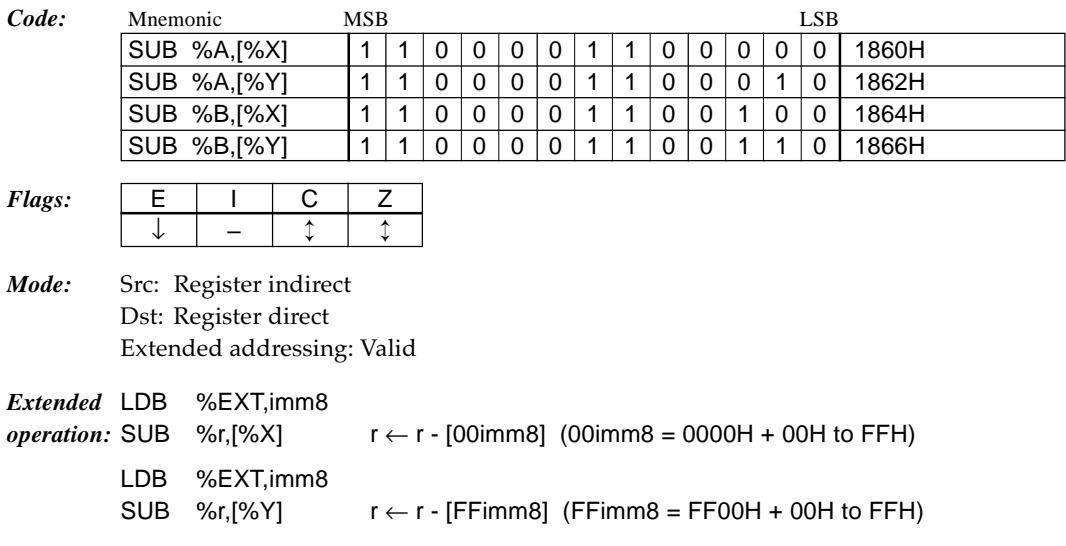

**SUB %r,[%ir]+** *Subtract location [ir reg.] from r reg. and increment ir reg. 1 cycle*

#### *Function:*  $r \leftarrow r$  - [ir], ir  $\leftarrow$  ir + 1

Subtracts the content of the data memory addressed by the ir register  $(X \text{ or } Y)$  from the r register (A or B). Then increments the ir register (X or Y). The flags change due to the operation result of the r register and the increment result of the ir register does not affect the flags.

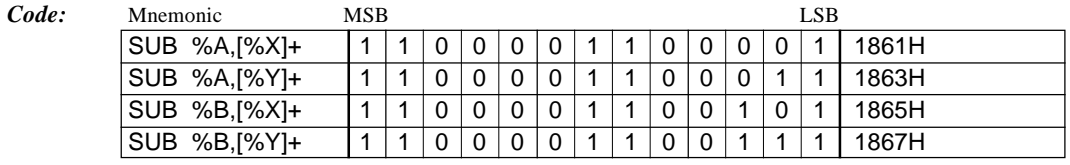

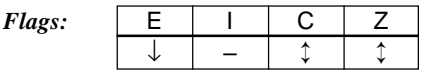

*Mode:* Src: Register indirect Dst: Register direct Extended addressing: Invalid

#### **SUB [%ir],%r** *Subtract r reg. from location [ir reg.] 2 cycles*

#### *Function:*  $[ir] \leftarrow [ir] - r$

Subtracts the content of the r register (A or B) from the data memory addressed by the ir register (X or Y).

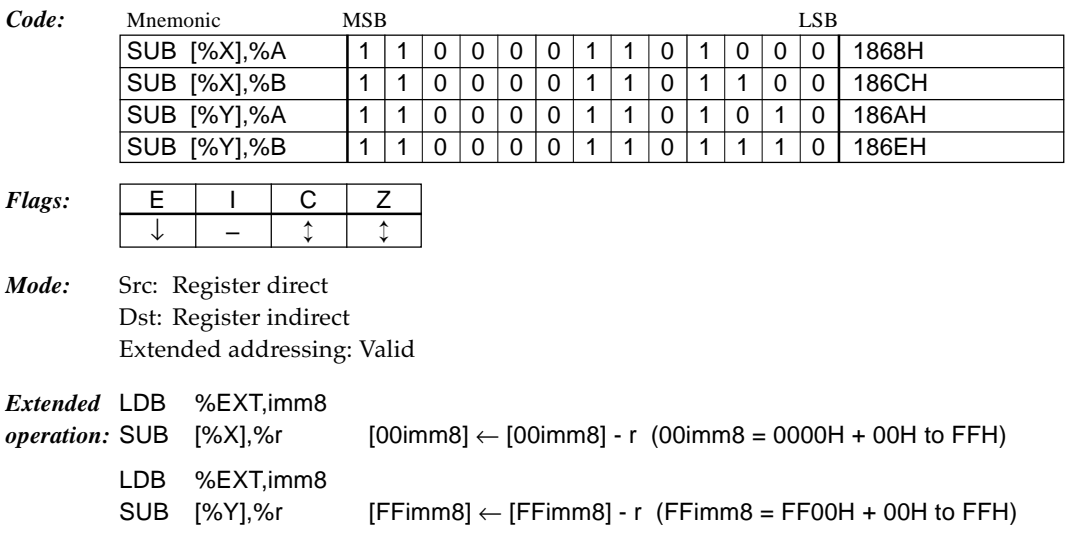

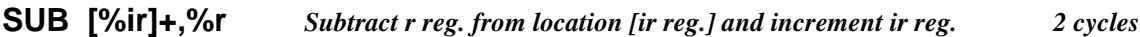

#### *Function:*  $[ir] \leftarrow [ir] - r$ ,  $ir \leftarrow ir + 1$

Subtracts the content of the r register (A or B) from the data memory addressed by the ir register (X or Y). Then increments the ir register (X or Y). The flags change due to the operation result of the data memory and the increment result of the ir register does not affect the flags.

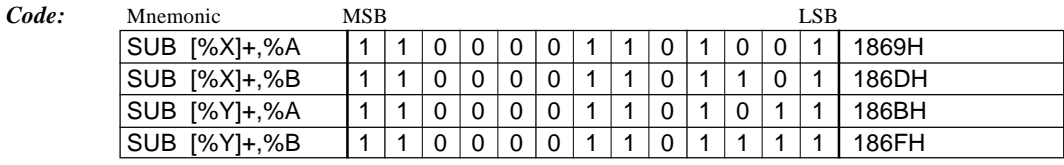

*Flags:* 

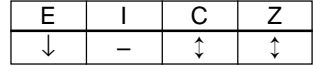

*Mode:* Src: Register direct Dst: Register indirect Extended addressing: Invalid

## **SUB [%ir],imm4** *Subtract immediate data imm4 from location [ir reg.] 2 cycles*

#### *Function:*  $[ir] \leftarrow [ir] - imm4$

Subtracts the 4-bit immediate data imm4 from the data memory addressed by the ir register (X or Y).

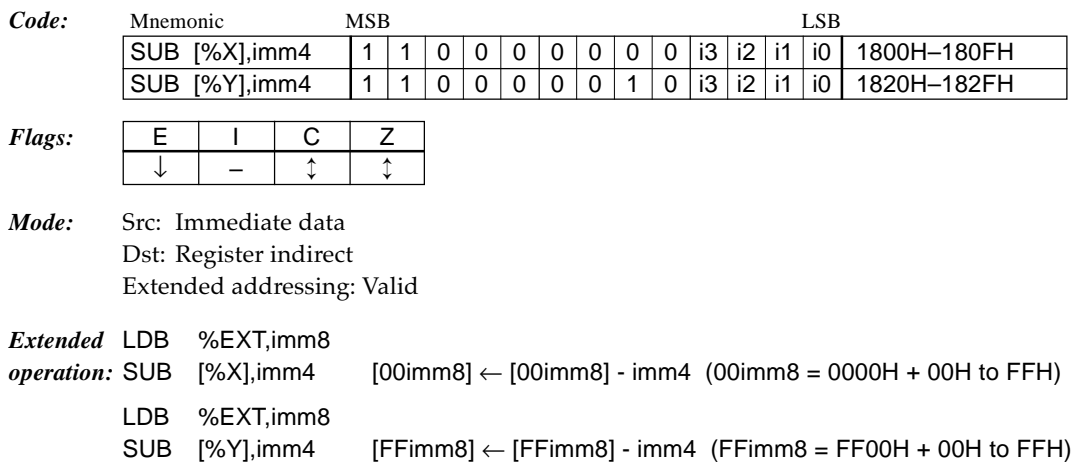

### **SUB [%ir]+,imm4** *Subtract immediate data imm4 from location [ir reg.] and increment ir reg. 2 cycles*

#### *Function:*  $[ir] \leftarrow [ir] - imm4$ ,  $ir \leftarrow ir + 1$

Subtracts the 4-bit immediate data imm4 from the data memory addressed by the ir register (X or Y). Then increments the ir register (X or Y). The flags change due to the operation result of the data memory and the increment result of the ir register does not affect the flags.

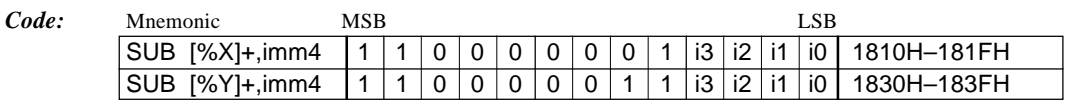

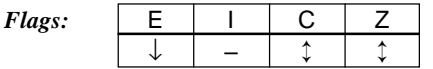

*Mode:* Src: Immediate data Dst: Register indirect Extended addressing: Invalid

## **TST** [addr6],imm2 *Test bit imm2 in location [addr6]* 1 cycle

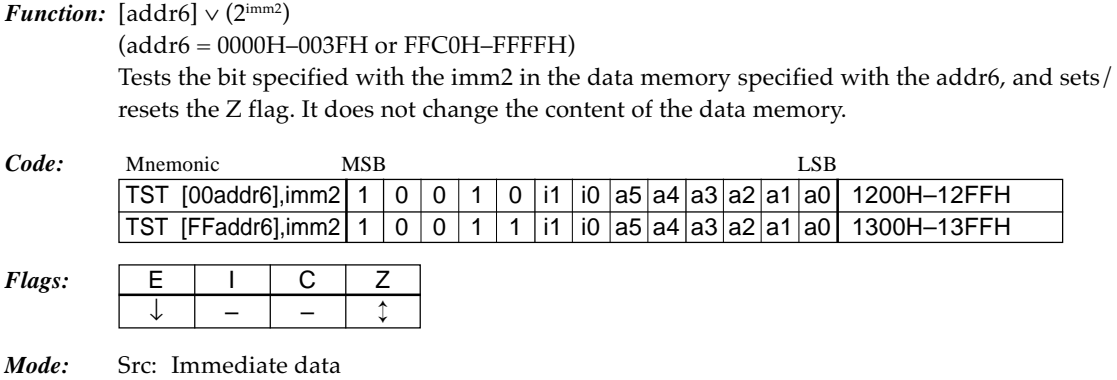

*Mode:* Src: Immediate data Dst: 6-bit absolute Extended addressing: Invalid

**XOR %r,%r'** *Exclusive OR r' reg. and r reg.* 1 *cycle* 

### *Function:*  $r \leftarrow r \forall r'$

Performs an exclusive OR operation of the content of the r' register (A or B) and the content of the r register (A or B), and stores the result in the r register.

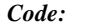

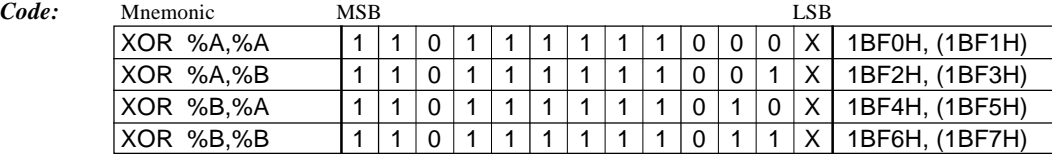

 $Flags:$ 

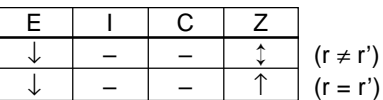

*Mode:* Src: Register direct Dst: Register direct Extended addressing: Invalid

## **XOR %r,imm4** *Exclusive OR immediate data imm4 and r reg. 1 cycle*

*Function:*  $r \leftarrow r \forall \text{imm4}$ 

Performs an exclusive OR operation of the 4-bit immediate data imm4 and the content of the r register (A or B), and stores the result in the r register.

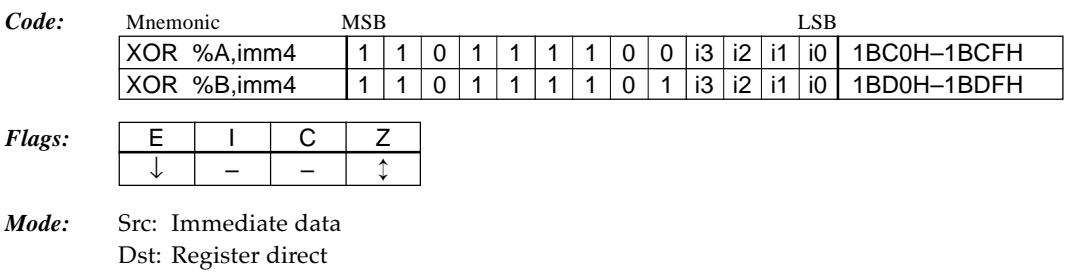

Extended addressing: Invalid

## **XOR %F,imm4** *Exclusive OR immediate data imm4 and F reg. 1 cycle*

### *Function:*  $F \leftarrow F \forall \text{imm4}$

Performs an exclusive OR operation of the 4-bit immediate data imm4 and the content of the F (flag) register, and stores the result in the r register. It is possible to set/reset any flag.

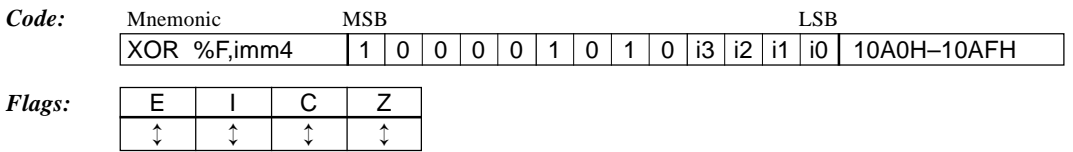

*Mode:* Src: Immediate data Dst: Register direct Extended addressing: Invalid
# **XOR** %**r**,[%ir] *Exclusive OR location [ir reg.] and r reg. 1 cycle*

### *Function:*  $r \leftarrow r \forall$  [ir]

Performs an exclusive OR operation of the content of the data memory addressed by the ir register  $(X \text{ or } Y)$  and the content of the r register  $(A \text{ or } B)$ , and stores the result in the r register.

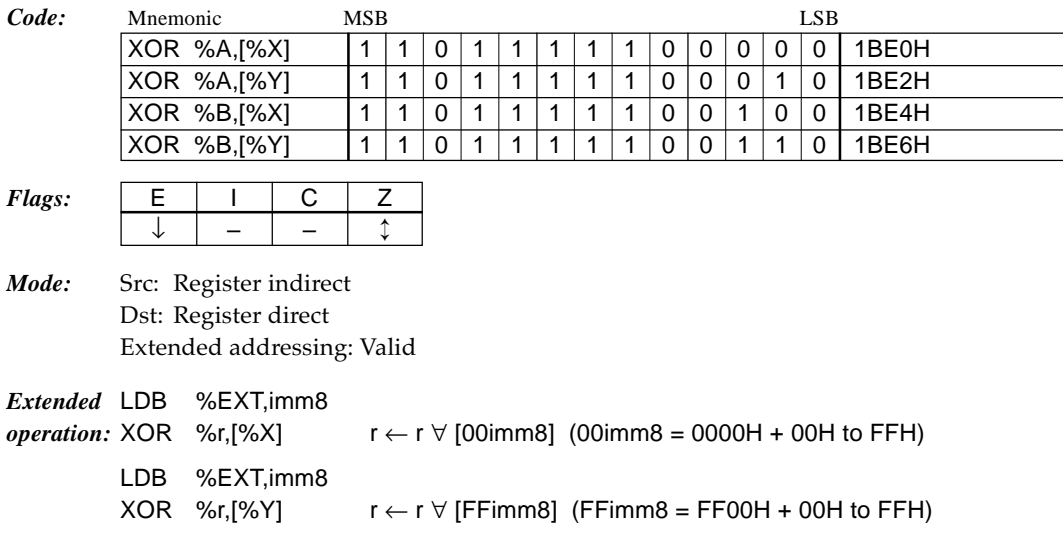

**XOR %r,[%ir]+** *Exclusive OR location [ir reg.] and r reg. and increment ir reg. 1 cycle*

# *Function:*  $r \leftarrow r \; \forall \; [ir], ir \leftarrow ir + 1$

Performs an exclusive OR operation of the content of the data memory addressed by the ir register (X or Y) and the content of the r register (A or B), and stores the result in the r register. Then increments the ir register  $(X \text{ or } Y)$ . The flags change due to the operation result of the r register and the increment result of the ir register does not affect the flags.

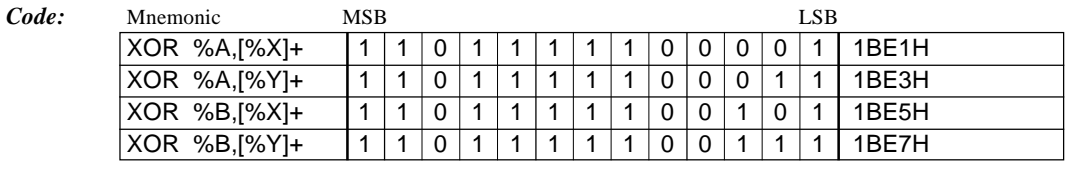

*Flags:* 

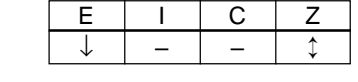

*Mode:* Src: Register indirect Dst: Register direct Extended addressing: Invalid

# **XOR [%ir],%r** *Exclusive OR r reg. and location [ir reg.] 2 cycles*

*Function:* [ir]  $\leftarrow$  [ir]  $\forall$  r

Performs an exclusive OR operation of the content of the r register (A or B) and the content of the data memory addressed by the ir register  $(X$  or  $Y)$ , and stores the result in that address.

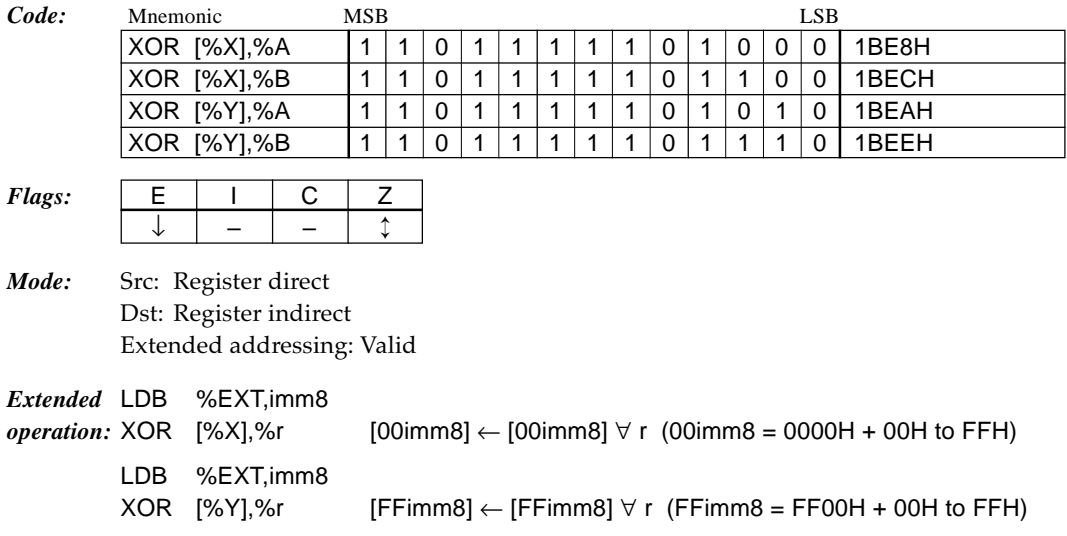

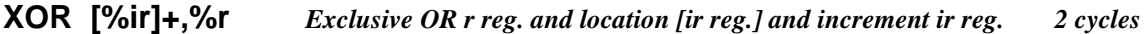

# *Function:*  $[ir] \leftarrow [ir] \forall r, ir \leftarrow ir + 1$

Performs an exclusive OR operation of the content of the r register (A or B) and the content of the data memory addressed by the ir register (X or Y), and stores the result in that address. Then increments the ir register (X or Y). The flags change due to the operation result of the data memory and the increment result of the ir register does not affect the flags.

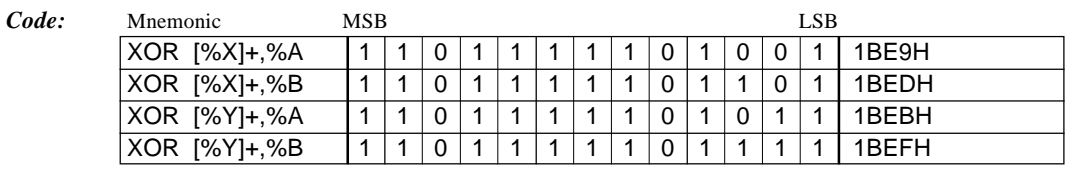

*Flags:*  $\vert$  E  $\vert$  I  $\vert$  C  $\vert$  Z ↓ – – ↕

*Mode:* Src: Register direct Dst: Register indirect Extended addressing: Invalid

# **XOR [%ir],imm4** *Exclusive OR immediate data imm4 and location [ir reg.] 2 cycles*

# *Function:*  $[ir] \leftarrow [ir] \forall \text{imm4}$

Performs an exclusive OR operation of the 4-bit immediate data imm4 and the content of the data memory addressed by the ir register  $(X$  or  $Y$ ), and stores the result in that address.

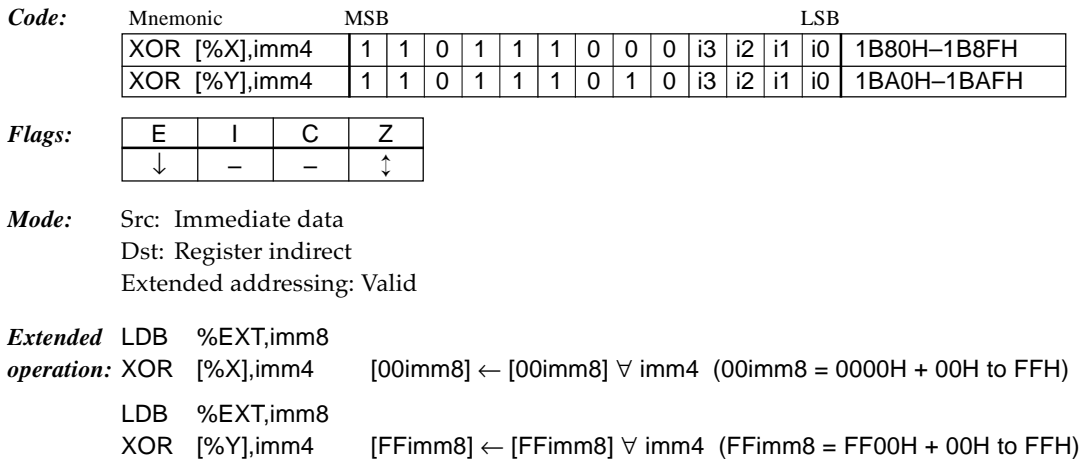

# **XOR [%ir]+,imm4** *Exclusive OR immediate data imm4 and location [ir reg.] and increment ir reg. 2 cycles*

# *Function:*  $[ir] \leftarrow [ir] \forall \text{imm4, } ir \leftarrow ir + 1$

Performs an exclusive OR operation of the 4-bit immediate data imm4 and the content of the data memory addressed by the ir register (X or Y), and stores the result in that address. Then increments the ir register (X or Y). The flags change due to the operation result of the data memory and the increment result of the ir register does not affect the flags.

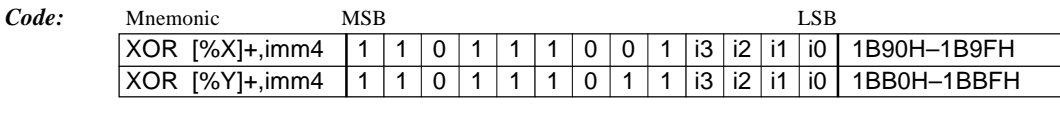

# *Flags:*  $\vert$  E  $\vert$  I  $\vert$  C  $\vert$  Z  $\downarrow$   $\vert - \vert - \vert$   $\uparrow$

*Mode:* Src: Immediate data Dst: Register indirect Extended addressing: Invalid

# *Index*

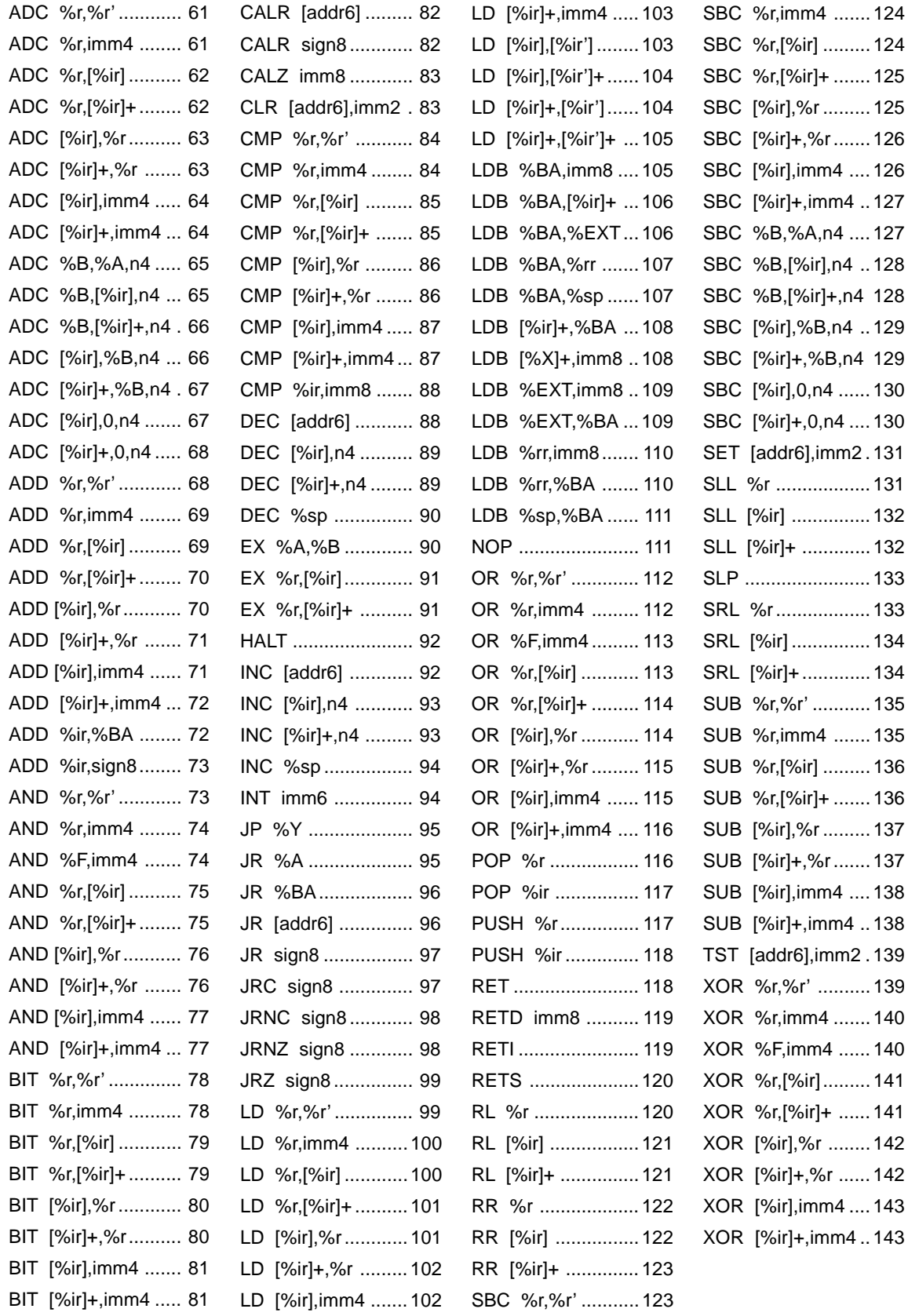

### **EPSON International Sales Operations**

## **AMERICA**

### **EPSON ELECTRONICS AMERICA, INC.**

### **- HEADQUARTERS -**

1960 E. Grand Avenue EI Segundo, CA 90245, U.S.A. Phone: +1-310-955-5300 Fax: +1-310-955-5400

### **- SALES OFFICES -**

#### **West**

150 River Oaks Parkway San Jose, CA 95134, U.S.A. Phone: +1-408-922-0200 Fax: +1-408-922-0238

#### **Central**

101 Virginia Street, Suite 290 Crystal Lake, IL 60014, U.S.A. Phone: +1-815-455-7630 Fax: +1-815-455-7633

### **Northeast**

301 Edgewater Place, Suite 120 Wakefield, MA 01880, U.S.A. Phone: +1-781-246-3600 Fax: +1-781-246-5443

### **Southeast**

3010 Royal Blvd. South, Suite 170 Alpharetta, GA 30005, U.S.A. Phone: +1-877-EEA-0020 Fax: +1-770-777-2637

# **EUROPE**

### **EPSON EUROPE ELECTRONICS GmbH**

**- HEADQUARTERS -** Riesstrasse 15 80992 Muenchen, GERMANY Phone: +49-(0)89-14005-0 Fax: +49-(0)89-14005-110

# - GERMANY -

**SALES OFFICE** Altstadtstrasse 176 51379 Leverkusen, GERMANY Phone: +49-(0)217-15045-0 Fax: +49-(0)217-15045-10

# - UNITED KINGDOM -

## **UK BRANCH OFFICE**

2.4 Doncastle House, Doncastle Road Bracknell, Berkshire RG12 8PE, ENGLAND Phone: +44-(0)1344-381700 Fax: +44-(0)1344-381701

### - FRANCE - **FRENCH BRANCH OFFICE**

1 Avenue de l' Atlantique, LP 915 Les Conquerants Z.A. de Courtaboeuf 2, F-91976 Les Ulis Cedex, FRANCE Phone: +33-(0)1-64862350 Fax: +33-(0)1-64862355

# **ASIA**

### - CHINA -

**EPSON (CHINA) CO., LTD.** 28F, Beijing Silver Tower 2# North RD DongSanHuan ChaoYang District, Beijing, CHINA Phone: 64106655 Fax: 64107320

### **SHANGHAI BRANCH**

4F, Bldg., 27, No. 69, Gui Jing Road Caohejing, Shanghai, CHINA Phone: 21-6485-5552 Fax: 21-6485-0775

### - HONG KONG, CHINA -

**EPSON HONG KONG LTD.** 20/F., Harbour Centre, 25 Harbour Road Wanchai, HONG KONG Phone: +852-2585-4600 Fax: +852-2827-4346 Telex: 65542 EPSCO HX

### - TAIWAN, R.O.C. - **EPSON TAIWAN TECHNOLOGY & TRADING LTD.**

10F, No. 287, Nanking East Road, Sec. 3 Taipei, TAIWAN, R.O.C. Phone: 02-2717-7360 Fax: 02-2712-9164 Telex: 24444 EPSONTB

#### **HSINCHU OFFICE**

13F-3, No. 295, Kuang-Fu Road, Sec. 2 HsinChu 300, TAIWAN, R.O.C. Phone: 03-573-9900

### - SINGAPORE -

## **EPSON SINGAPORE PTE., LTD.**

No. 1 Temasek Avenue, #36-00 Millenia Tower, SINGAPORE 039192 Phone: +65-337-7911 Fax: +65-334-2716

#### - KOREA -

### **SEIKO EPSON CORPORATION KOREA OFFICE**

50F, KLI 63 Bldg., 60 Yoido-Dong Youngdeungpo-Ku, Seoul, 150-010, KOREA Phone: 02-784-6027

### - JAPAN -

### **SEIKO EPSON CORPORATION ELECTRONIC DEVICES MARKETING DIVISION**

### **Electronic Device Marketing Department IC Marketing & Engineering Group**

421-8, Hino, Hino-shi, Tokyo 191-8501, JAPAN Phone: +81-(0)42-587-5816 Fax: +81-(0)42-587-5624

#### **ED International Marketing Department I (Europe & U.S.A.)** 421-8, Hino, Hino-shi, Tokyo 191-8501, JAPAN

Phone: +81-(0)42-587-5812 Fax: +81-(0)42-587-5564

### **ED International Marketing Department II (Asia)** 421-8, Hino, Hino-shi, Tokyo 191-8501, JAPAN

Phone: +81-(0)42-587-5814 Fax: +81-(0)42-587-5110

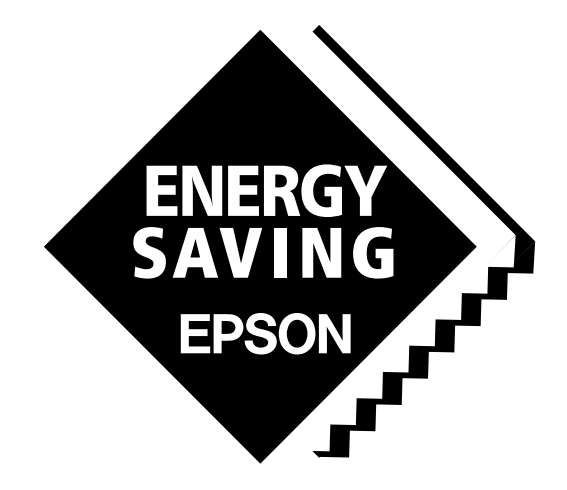

In pursuit of **"Saving" Technology**, Epson electronic devices. Our lineup of semiconductors, liquid crystal displays and quartz devices assists in creating the products of our customers' dreams. **Epson IS energy savings**.

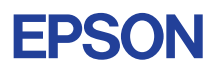

# **SEIKO EPSON CORPORATION ELECTRONIC DEVICES MARKETING DIVISION**

■ Electronic devices information on Epson WWW server **http://www.epson.co.jp/device/ First issue JULY 1995, Printed SEPTEMBER 1999 in Japan M A**